# **INDUSTRIE4.0** in cooperation with **Die Elekt**

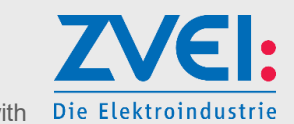

# SPECIFICATION Details of the Asset Administration Shell

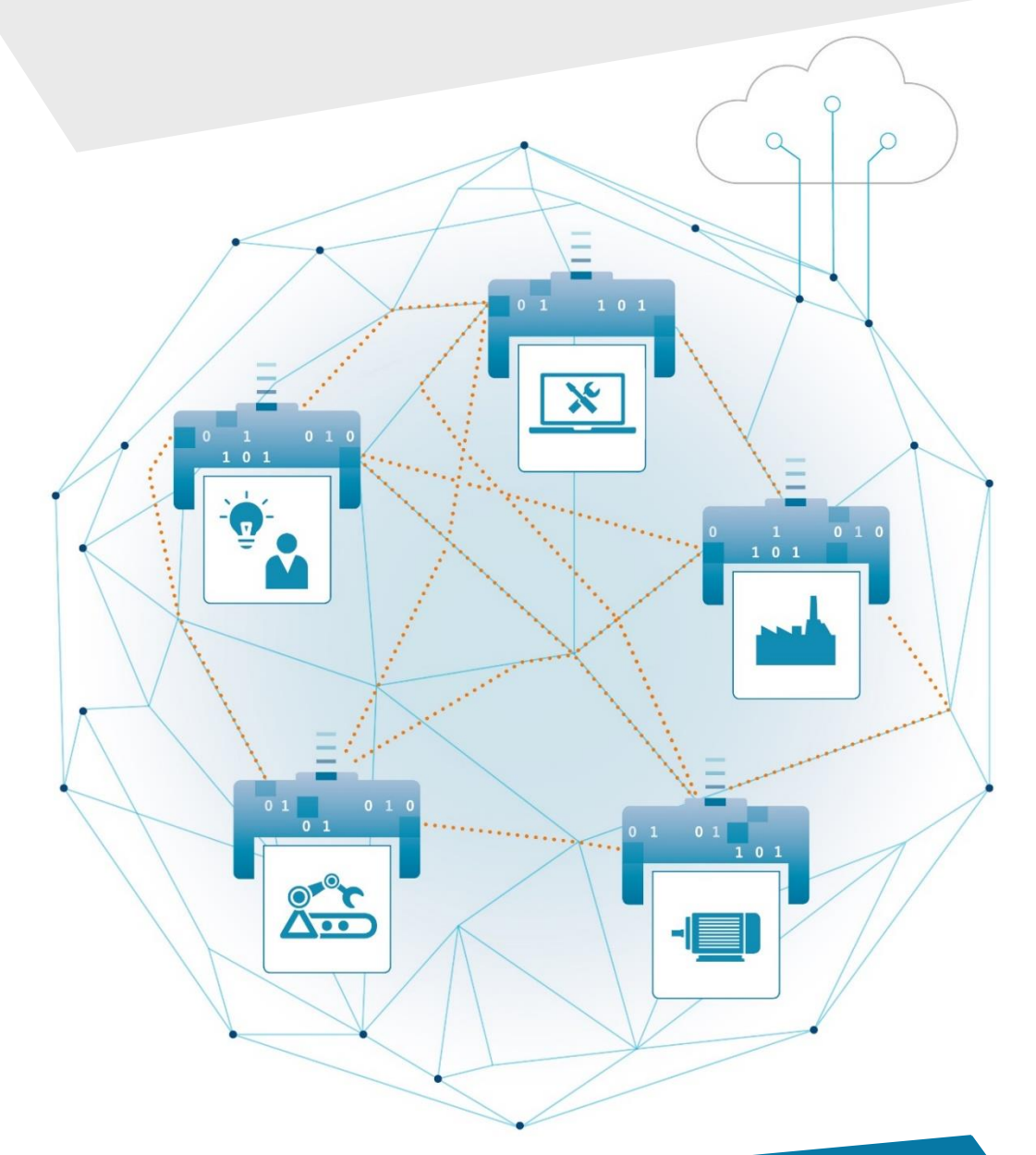

**Part 2** – Interoperability at Runtime – Exchanging Information via Application Programming Interfaces (Version 1.0RC02)

# Imprint

#### **Publisher**

Federal Ministry for Economic Affairs and Energy (BMWi) Public Relations 10119 Berlin www.bmwi.de

### **Text and editing**

Plattform Industrie 4.0 Bülowstraße 78 10783 Berlin

### **Design and production**

The Plattform Industrie 4.0 secretariat, Berlin

#### **Status**

November 2021 For Review

#### **Illustrations**

Plattform Industrie 4.0; Anna Salari, designed by freepik (Title)

# **Contents**

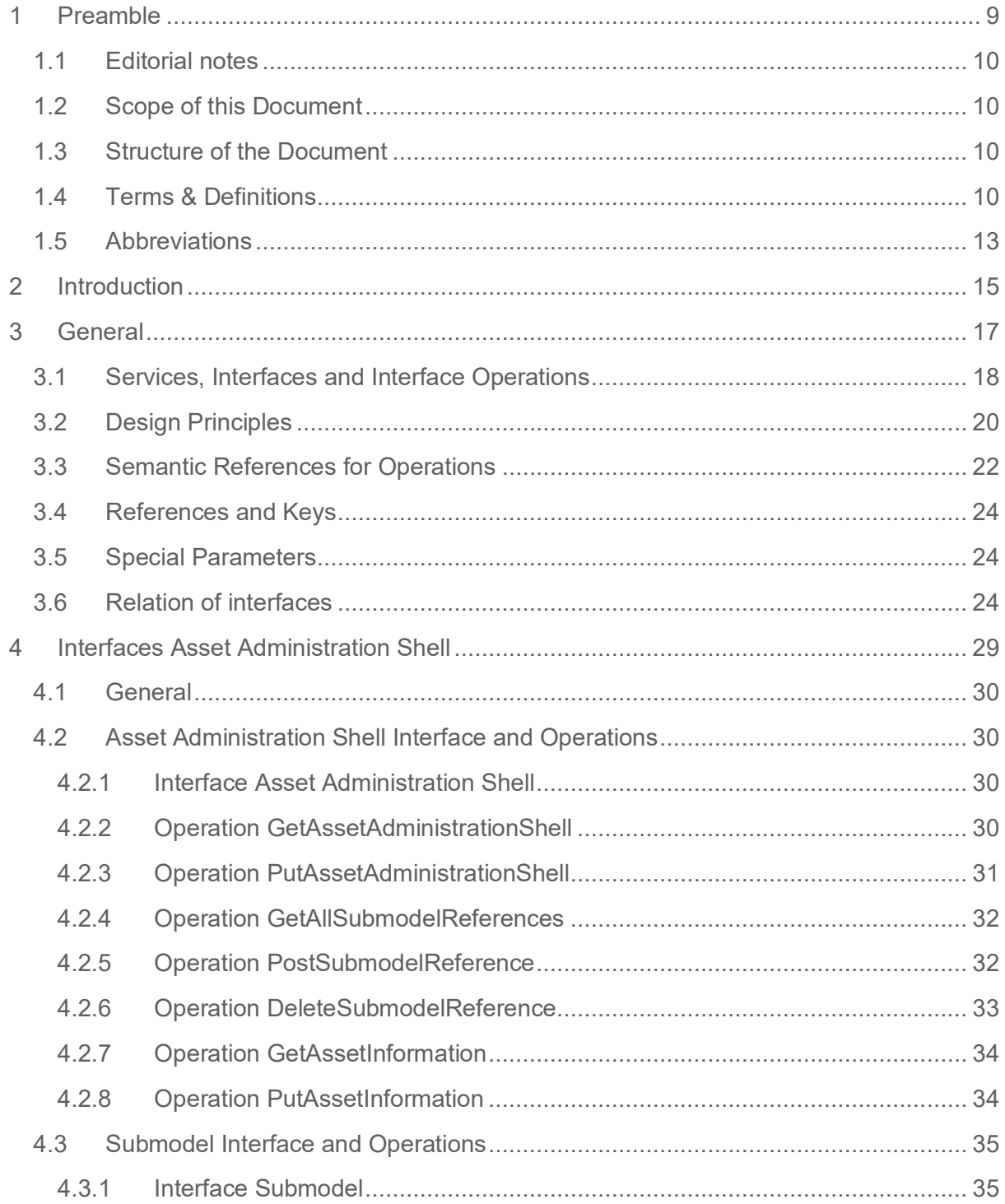

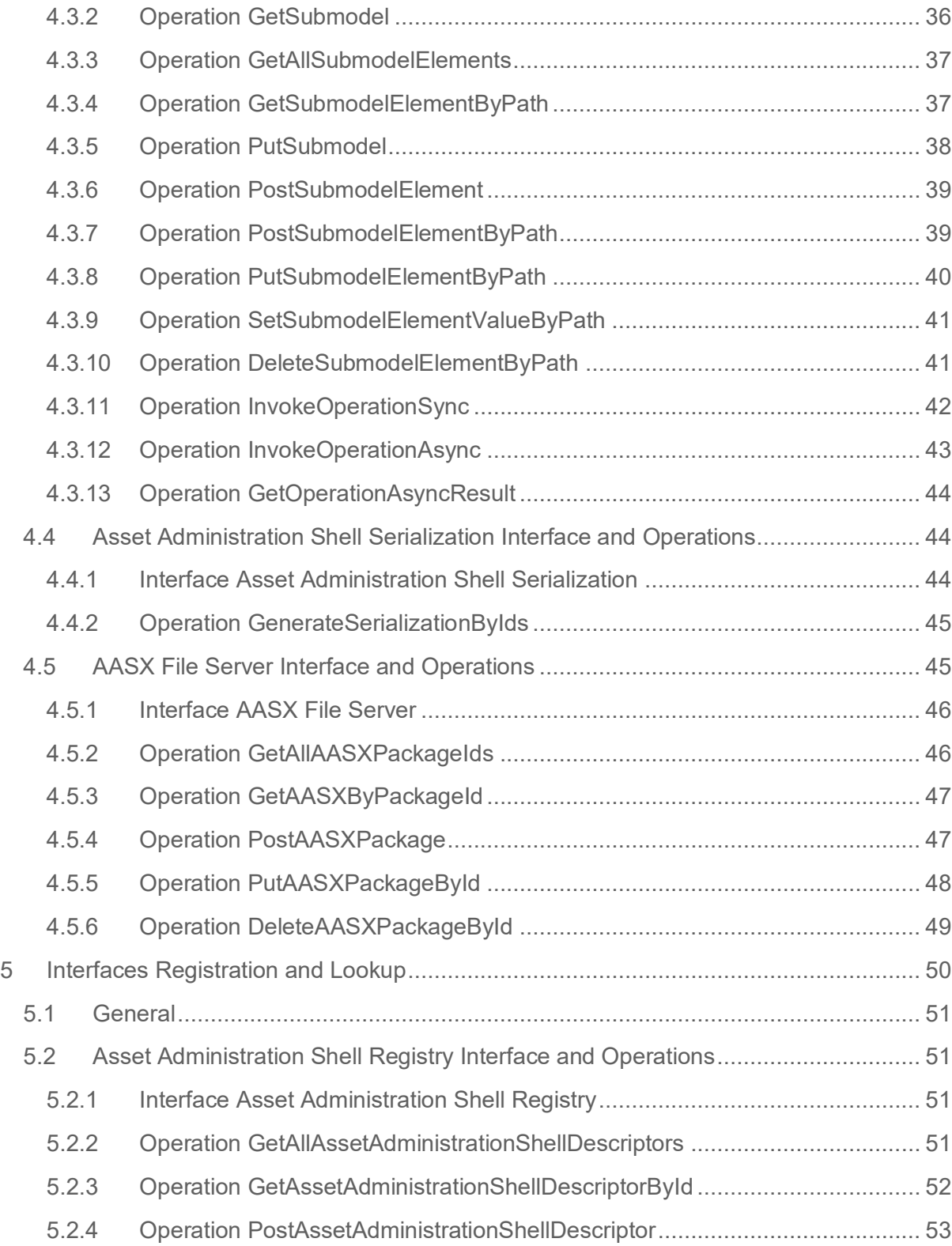

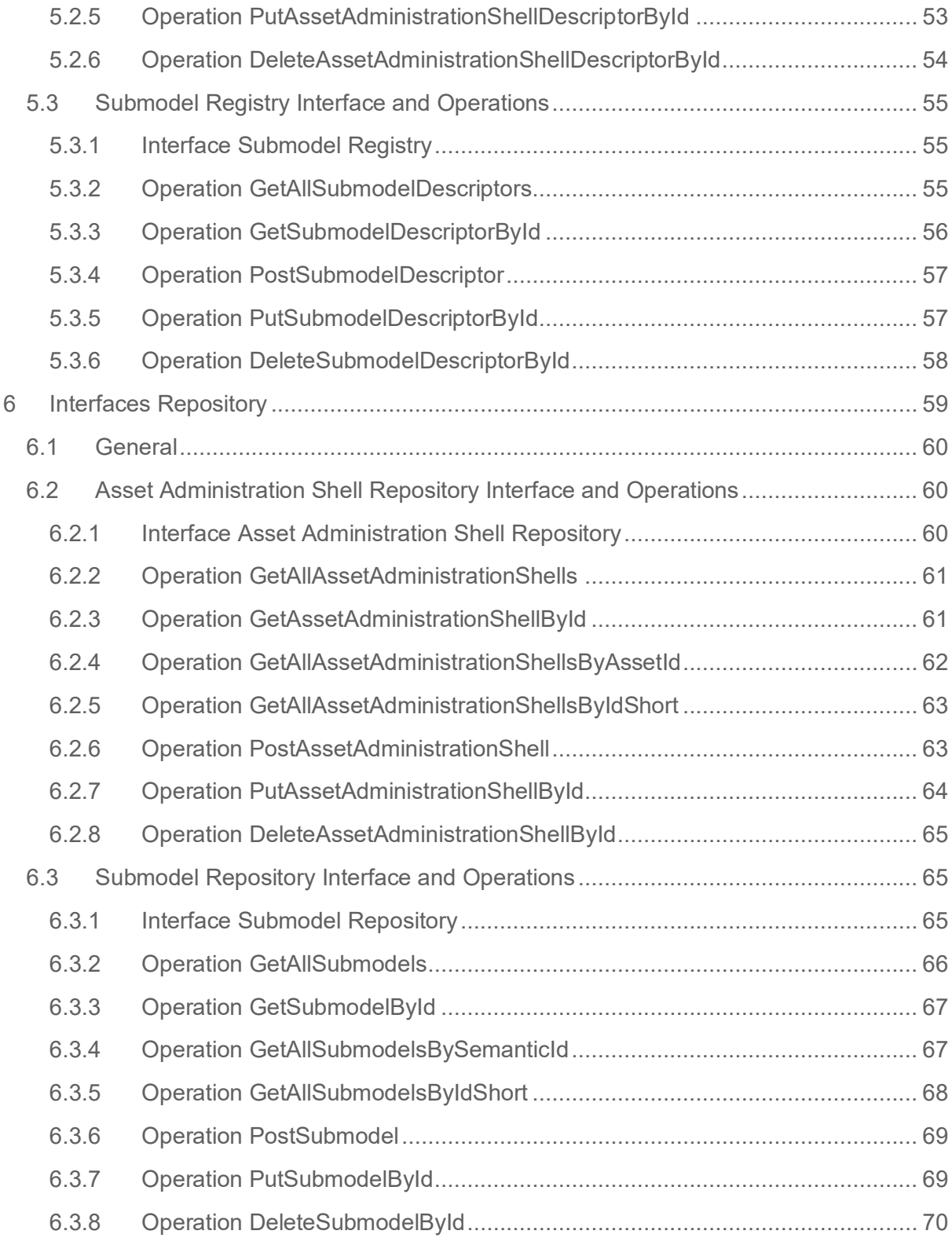

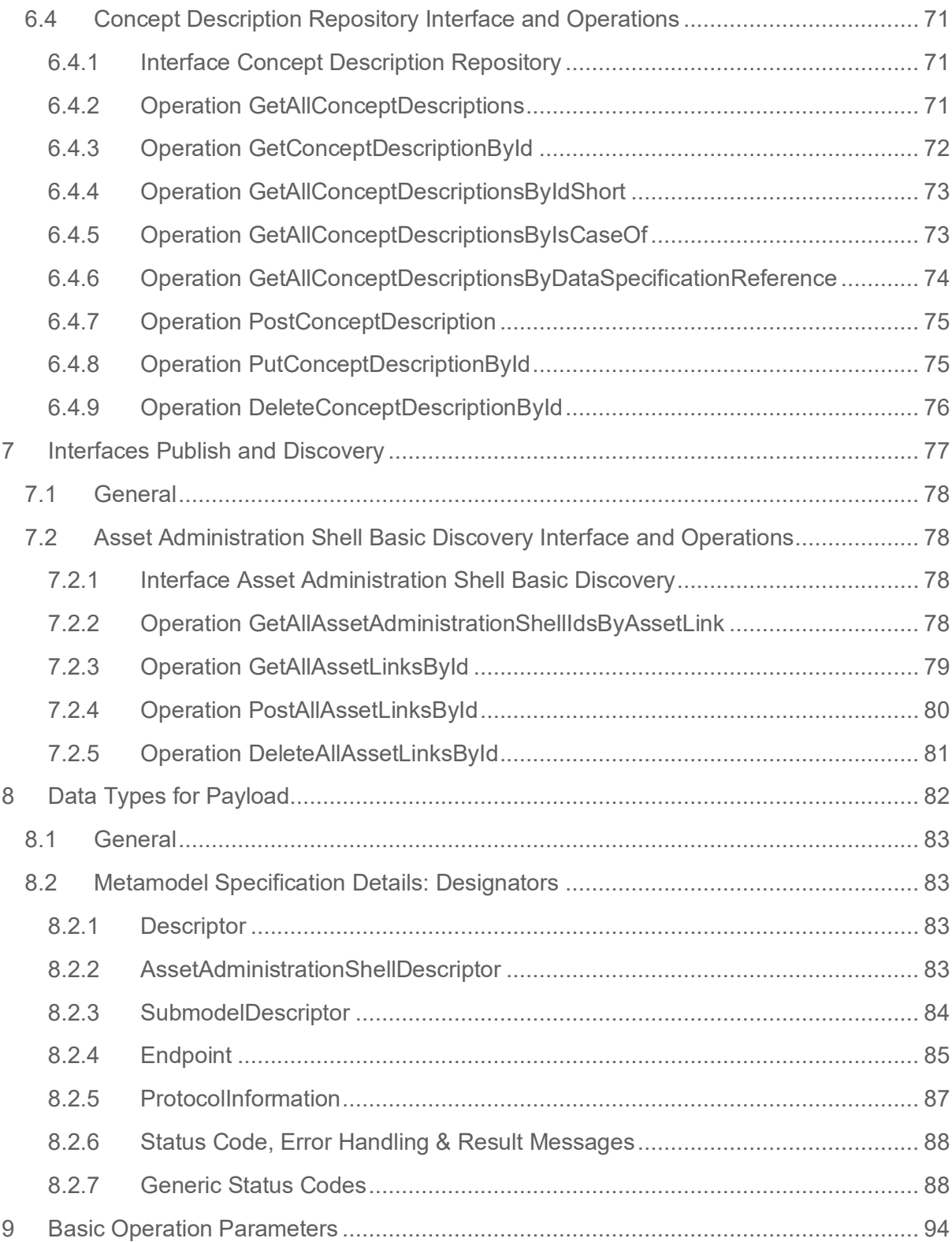

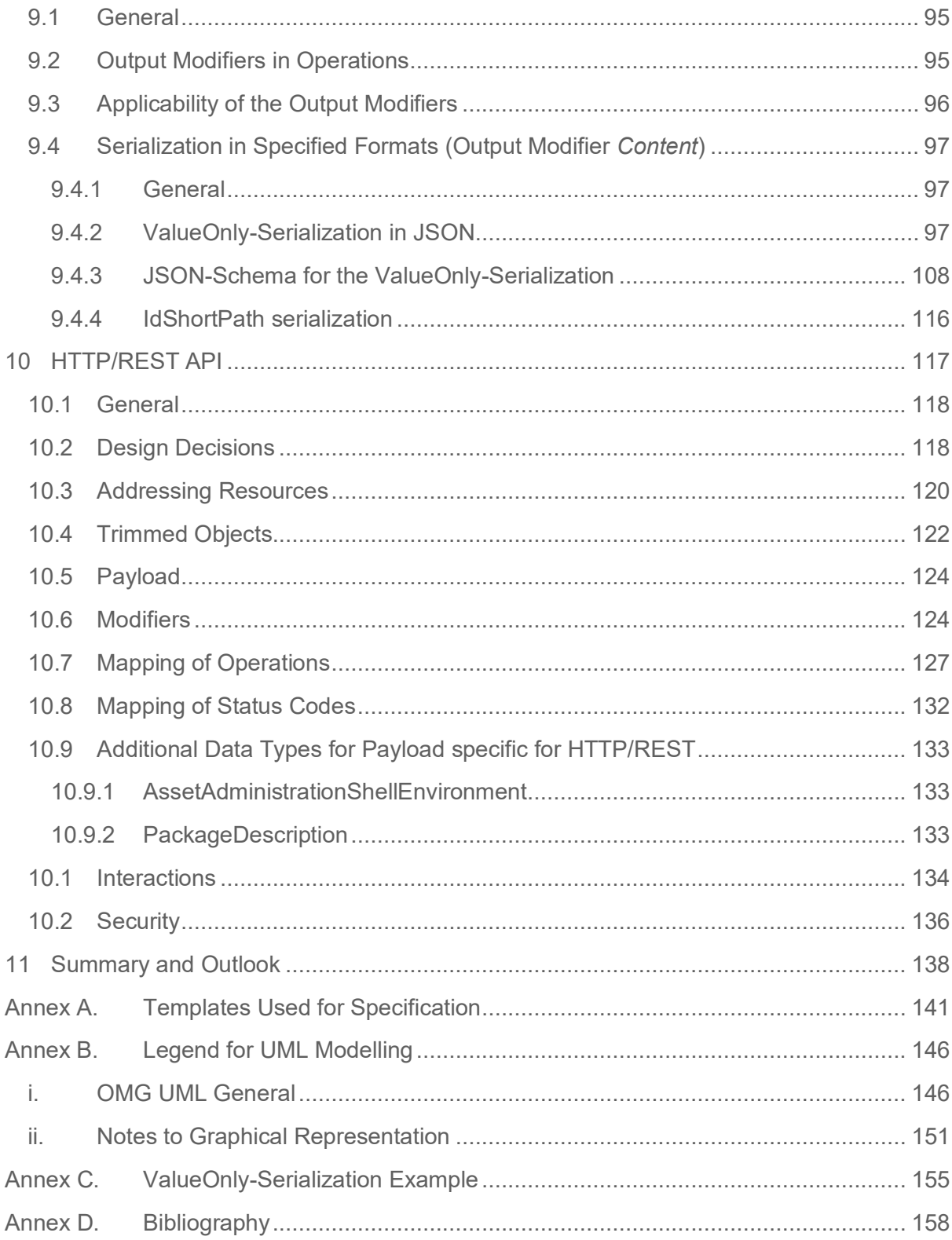

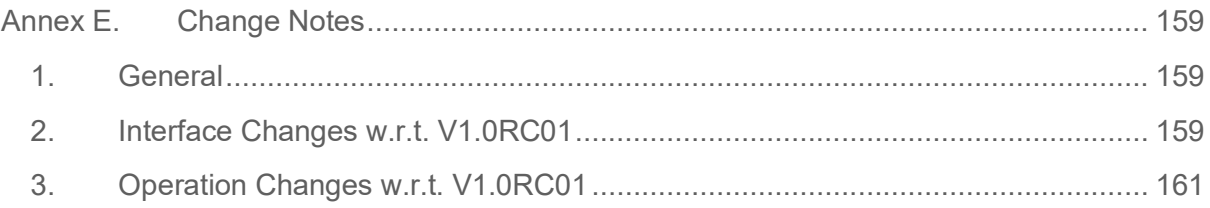

# <span id="page-8-0"></span>**Preamble**

# <span id="page-9-0"></span>**1.1 Editorial notes**

This document was developed from November 2020 to November 2021 by the joint working groups "Asset Administration Shell" and "Infrastructure of the Asset Administration Shell" of the Platform Industrie 4.0 Working Group "Reference Architectures, Standards and Norms".

Version 1.0RC01 of this document was developed from December 2019 to November 2020 by the sub working groups "Asset Administration Shell" and "Infrastructure of the Asset Administration Shell" of the Platform Industrie 4.0 Working Group "Reference Architectures, Standards and Norms".

This documents is part 2 of the document series "Details of the Asset Administration Shell" [\[1\].](#page-158-1)

For better readability, in compound terms the abbreviation "I4.0" is consistently used for "Industrie 4.0". Used on its own "Industrie 4.0" continues to be used.

This specification is versioned using [Semantic Versioning 2.0.0](https://semver.org/spec/v2.0.0.html) and follows the semver specification [\[4\].](#page-158-2)

# <span id="page-9-1"></span>**1.2 Scope of this Document**

This document specifies the interfaces as well as the APIs in selected technologies for the Asset Administration Shells and its submodels.

```
Note: Security elements and Views are not yet considered in this version of the interfaces and API specification
       of the Asset Administration Shell.
```
# <span id="page-9-2"></span>**1.3 Structure of the Document**

The technology neutral specification of the interfaces of the Asset Administration Shell can be found in Clause [4](#page-28-0) to Clause [9.](#page-93-0) General topics are discussed in the Clause before, in Clause [3.](#page-16-0)

In Clause [10](#page-116-0) the API specification for HTTP/REST is defined. [Annex C](#page-155-0) gives an example for the ValueOnly serialization of the payload.

Clause [11](#page-137-0) gives a summary and outlook.

In the Annex the tables used to specify operations and interfaces are explained. Additionally, the UML notation used is presented.

# <span id="page-9-3"></span>**1.4 Terms & Definitions**

```
Forward notice
Definition of terms are only valid in a certain context. The current glossary applies to the context of
       thisdocument. Definitions already defined in Part 1 ([3]) are only repeated if they are essential for this 
       document.
```
#### **asset administration shell (AAS)**

standardized *digital representation* of the *asset*

- Note 1 to entry: Asset Administration Shell and Administration Shell are used synonymously.
- Note 2: Each administration shell can contain one or multiple sub models
- Note 3: The administration shell can be passive, re-active, or pro-active
- Note 4: The administration shell exists within one phase or across different phases of the lifecycle.
- Note 5: Assets are part of an Industrie 4.0 component in an Industrie 4.0 system

 $\rightarrow$  [SOURCE: Glossary Industrie 4.0]

#### **interface**

defined connection point of a functional unit which can be connected to other functional units

Note 1: "Defined" means that the requirements and the assured properties of this connection point are described.

Note 2: The connection between the interfaces of function units is also called an interface.

- Note 3: In an information system, the defined exchange of information takes place at this point.
- Note 4: Interface places certain requirements on the connection that is to be made.

Note 5: Interface demands certain features.

[Source: Glossary Industrie 4.0 DUDEN (modified) ISO/IEC 13066-1:2011(en), 2.15 (modified) DIN EN 60870-5-6:2009-11 (modified) DIN IEC 60625-1:1981-05 (modified)]

#### **operation**

#### executable realization of a function

Note 1 to entry: The term method is synonym to operation in the IT domain<br>Note 2 to entry: an operation has a name and a list of parameters [ISO 191 an operation has a name and a list of parameters [ISO 19119:2005, 4.1.3]

[SOURCE: Glossary Industrie 4.0 (work in progress)]

#### **service**

Demarcated scope of functionality which is offered by an [entity](https://www.plattform-i40.de/PI40/Redaktion/EN/Glossary/E/entity_glossary.html) or organization via [interfaces](https://www.plattform-i40.de/PI40/Redaktion/EN/Glossary/I/interface_glossary.html)

Note 1 to entry: One or multiple operations can be assigned to one service

[SOURCE: Glossary Industrie 4.0]

#### **submodel**

model that is technically separated from another sub model and that is included in the *asset administration shell*

Note 1: Each submodel refers to a well-defined domain or subject matter. Submodels can become standardized and thus become submodel templates. Note 2: Submodels can have different life cycles. Note 3: The concept of template and instance applies to submodels.

 $\rightarrow$  [SOURCE: Glossary Industrie 4.0 (work in progress)]

#### **submodel element**

element suitable for the description and differentiation of assets

Note 1 to entry: extends the definition of properties Note 2 to entry: could describe operations, relationships, and files

 $\rightarrow$  SOURCE: Glossary Industrie 4.0 (work in progress)]

# <span id="page-12-0"></span>**1.5 Abbreviations**

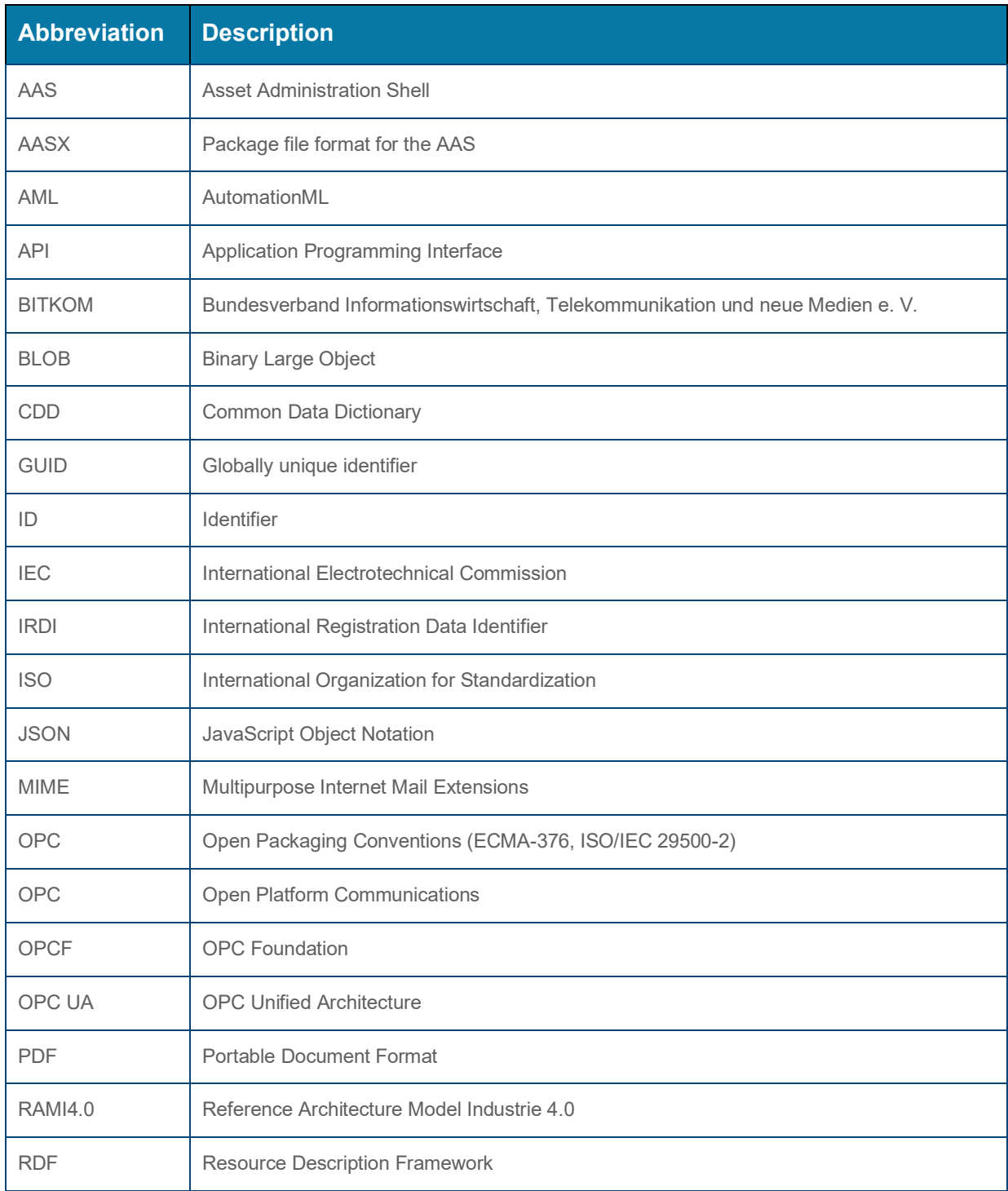

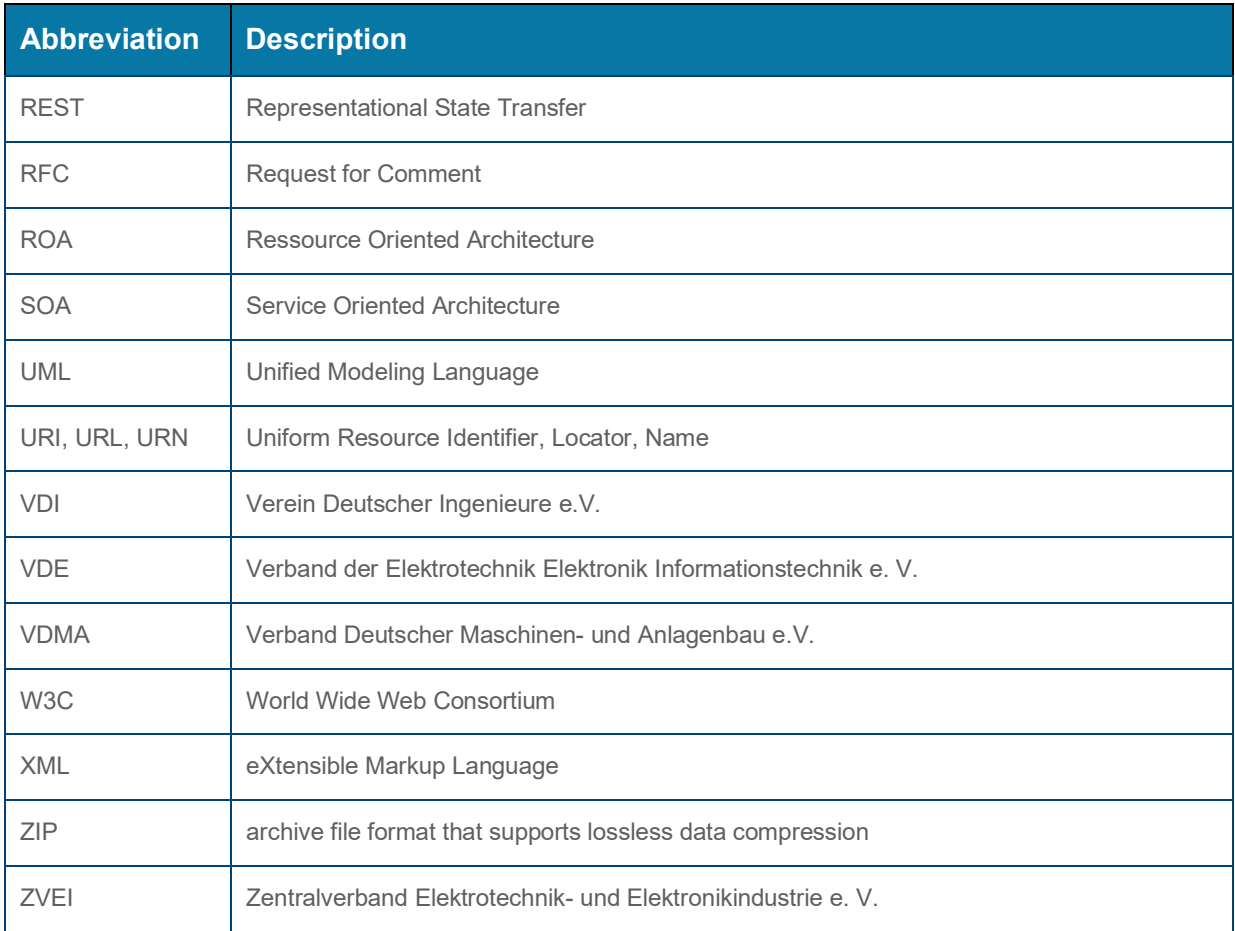

# <span id="page-14-0"></span>**Introduction**

In this document APIs for enabling the access to the information an Asset Administration Shell provides are defined. The underlying information model is as defined in [\[2\].](#page-158-4)

Since an API can be specified in different technologies like HTTP/REST, MQTT and OPC UA the specification offers a technology neutral specification of the interfaces.

Whereas in part 1 of the specification series of the Asset Administration Shell [\(\[2\]\)](#page-158-4) it was mainly file exchange that was considered it is the API that allows online access to information provided by the AAS that is subject of this specification (see [Figure 1\)](#page-15-0).

<span id="page-15-0"></span>**Figure 1 Types of Information Exchange via Asset Administration Shells**

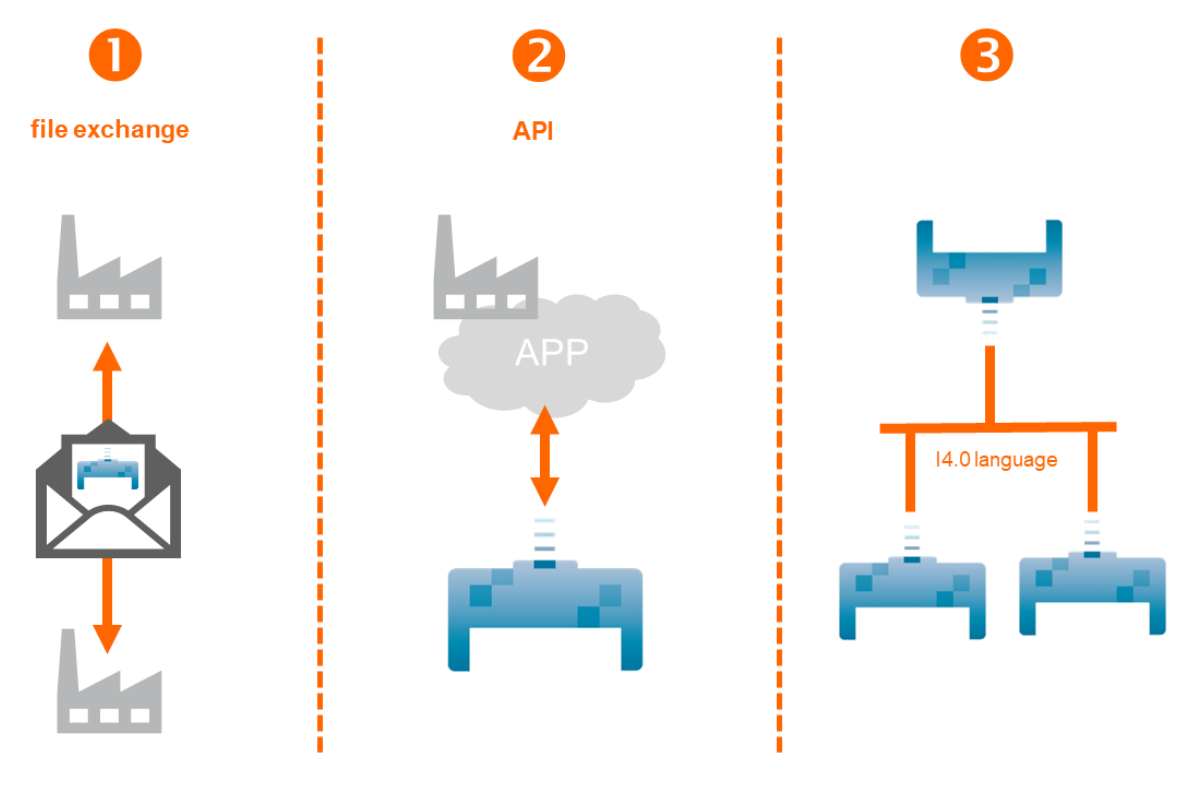

© Plattform Industrie 4.0

# <span id="page-16-0"></span>**General**

# <span id="page-17-0"></span>**3.1 Services, Interfaces and Interface Operations**

For this document the Industrie 4.0 Service illustrated in [Figure 2](#page-19-1) is used for a uniform understanding and naming. It basically distinguishes between associated concepts on several levels (from left to right):

- technology-neutral level: concepts that are independent from selected technologies.
- technology-specific level: concepts that are instantiated for a given technology and/or architectural style (e.g. HTTP/REST, OPC UA, MQTT)
- implementation level: concepts that are related to an implementation architecture that comprises one or more technologies (e. g. C#, C++, Java, Python)
- runtime level: concepts that are related to identifiable components in an operational Industrie 4.0 system.

The concepts that are dealt with in this document are those of the technology-neutral and technology-specific level. However, in order to avoid terminological and conceptual misunderstandings, the whole Industrie 4.0 service model is provided here.

The technology-neutral level comprises the following concepts:

- Service: A service describes a demarcated scope of functionality (including its informational and non-functional aspects), which is offered by an entity or organization via [interfaces.](https://www.plattform-i40.de/PI40/Redaktion/EN/Glossary/I/interface_glossary.html)
- Interface: This is the most important concept as it is understood to be the unit of reusability across services and the unit of standardization when being mapped to application programming interfaces (API) in the technology-specific level. One interface may be mapped to several APIs depending on the technology and architectural style being used, e.g. HTTP/REST or OPC UA, whereby these API mappings also need to be standardized for the sake of interoperability.
- Interface-Operation: Interface operations define interaction patterns via the specified interface

The technology-specific level comprises the following concepts:

- Service Specification: specification of a service according to the notation, architectural style and constraints of a selected technology. Among others, it comprises and refers to the list of APIs that forms this service specification. These may be I4.0-defined standard APIs but also other, proprietary APIs.
	- $\circ$  Note: Such a technology-specific service specification may but not need to be derived from the "service" described in the technology-neutral form. It is up to the system architect and service engineer to tailor the technology-specific service according to the needs of the use cases to be supported.
- API (Application programming Interface): Specification of the set of operations and events that forms an API in a selected technology. It is derived from the interface description on the technology-neutral level. Hence, if there are several selected technologies, one interface may be mapped to several APIs.
- API-Operation: specification of the operations (procedures) that may be called through an API. It is derived from the interface operation description on the technology-neutral level. Hence, if there are several selected technologies, one interface operation may be mapped to several API-operations.

The implementation level comprises the following concepts:

- Service-Implementation: service realized in a selected implementation language following the specification in the Service Specification description on the technologyspecific level.
- API-Implementation: set of operations realized in a selected implementation language following the specification in the API description on the technology-specific level.
- API-Operation-Implementation: concrete realization of an operation in a selected implementation language following the specification in the API-Operation description on the technology-specific level.

The runtime level comprises the following concepts:

- Service-Instance: instance of a Service-Implementation including its API-Instances for the communication. Additionally, it has an identifier to be identifiable within a given context.
- API-Instance: instance of an API-Implementation which has an endpoint to get the information about this instance and the related operations.
- API-Operation-Instance: instance of an API-Operation-Implementation which has an endpoint to get invoked.

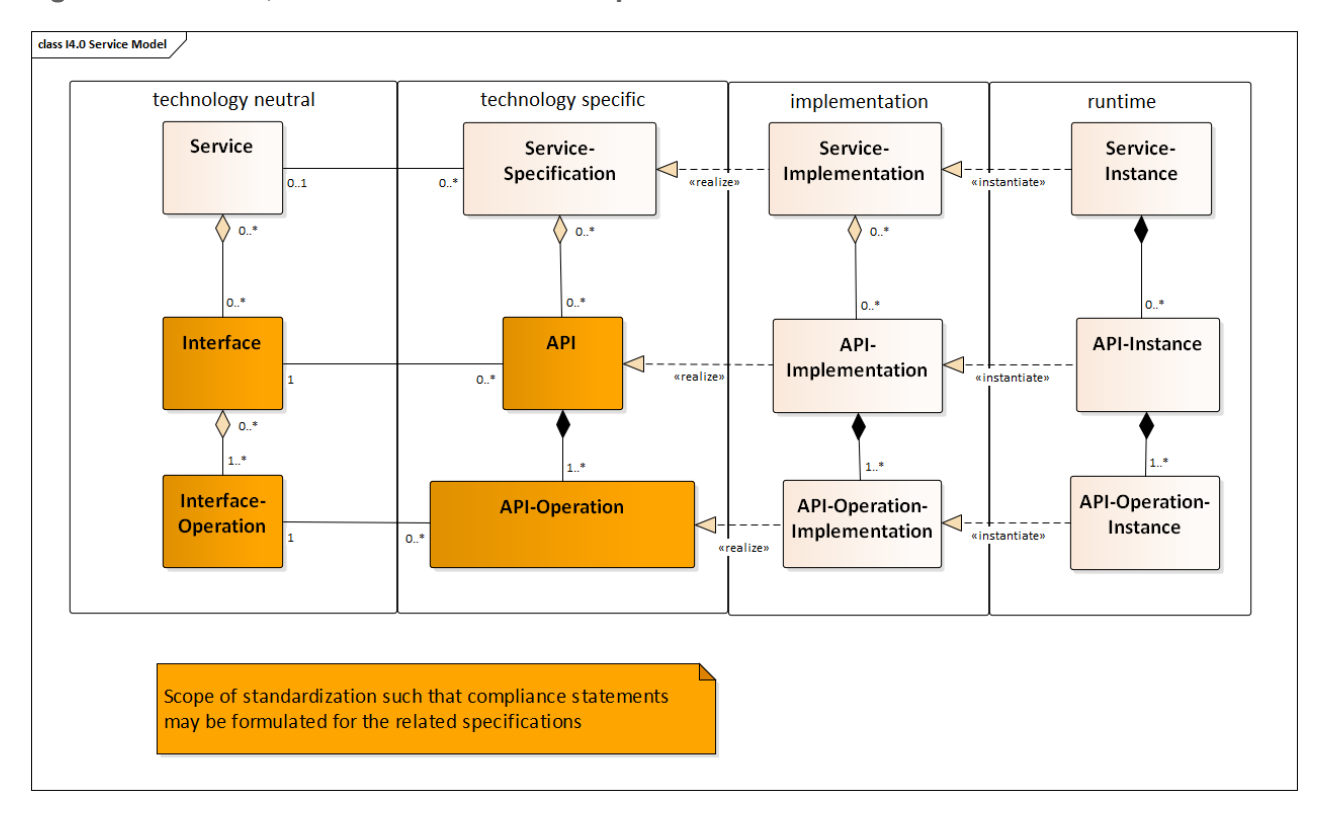

#### <span id="page-19-1"></span>**Figure 2 Services, Interfaces & APIs and Operations**

One important take-away message from the Industrie 4.0 Service Model is that it is the level of the interface (mapped to technology-specific APIs) that

- provides the unit of reusability,
- is the foundation for interoperable services, and
- provides the reference unit for compliance statements.

Therefore, in this document in Clause [3.5](#page-23-1) the Interfaces and Operations which are needed for interaction regarding the elements of the Asset Administration Shell metamodel are defined. Mappings to specific technologies are not part of this document yet but will be part in a following version.

# <span id="page-19-0"></span>**3.2 Design Principles**

The operations of the interfaces follow a resource-oriented approach which is close to general REST principles but not as strict in every situation. The approach consists of the three main agreements:

• Stateless

The API is stateless. Each operation is independent. After each operation the server is always consistent.

• Resources (Nouns)

Each resource is a clearly defined noun. This means that it has a specific name and the relation to other nouns is defined. The nouns and the relationships between them are taken from the list of referable objects of "Details of the Asset Administration Shell Part1" and their relationships. Additionally, there will be a list of resources defined in Clause 10[.8.](#page-81-0)

• Methods (Verbs)

A small set of standard REST methods which are GET, POST, PUT and DELETE is used to describe the semantic of the most common operations. There are only a few exceptions for methods for situations where the standard methods do not fit (e.g. GETALL, SET, INVOKE).

The methods are:

• GET

A GET returns a single resource based on the resource identifier which is the identifier [\(\[2\]\)](#page-158-4) for identifiables and the idShortPath for referables.

• GETALL

Returns a list of resources based on optional available parameters such as filters.

• POST

Creates a new resource. The identifier of the resource is part of the resource description. This is necessary because the id of identifiables is globally unique and should be the identifier for the object in every system. This leads to the point that the creation of an Identifiable is idempotent. There shall never be more than one Identifiable with the same ID in one System. If you try for example to post the same AAS object twice it will not create two AAS resources.

• PUT

Updates an existing resource.

- DELETE Deletes a resource based on a given identifier.
- SET
	- Sets the value of an object, e.g. the value of a Property
- INVOKE

Invokes an operation at a specified path

Naming rules for operations:

For the operation names in Asset Administration Shell Interface, Submodel Interface, Shell Repository Interface, Submodel Repository Interface, Concept Description Repository Interface the following rules shall apply:

**<Interface Operation> ::= <Method Verb><Model Element Name>[<Modifier>] [By <By-Qualifier>]**

```
<Method Verb> ::= Get | GetAll | Put | Post | Delete | Set | Invoke
<Model Element Name> ::= AssetAdministrationShell[s] | 
SubmodelReference[s] | AssetInformation | Submodel[s] | 
SubmodelElement[s] | ConceptDescription[s]
<Modifier> ::= Value | IdShortPath | Reference
<By-Qualifier> ::= Id | SemanticId | ParentPathAndSemanticId | Path | 
AssetId | IdShort | IsCaseOf | DataSpecificationReference
```
#### Examples:

GetSubmodel has method verb "Get" and Element Name "Submodel".

GetAllSubmodelElementsBySemanticId has method verb "GetAll" and Element Name "SubmodelElements" plus a By-Qualifier "SemanticId".

# <span id="page-21-0"></span>**3.3 Semantic References for Operations**

The operations of this document need unique identifiers to reach a common understanding and allow all involved parties to reference the same things. These identifiers need to be globally unique and understandable by the community and implementing systems. Furthermore, the identifiers need to support a versioning scheme for future updates and extensions of the metamodel. The identifiers defined in this document are reused in related resources, for instance protocol bindings of the presented operations or in self-descriptions of implementing services.

Internationalized Resource Identifiers (IRIs), Uniform Resource Identifiers (URIs) [\[7\]](#page-158-5) in particular, and the requirements of DIN SPEC 91406, serve as the basic format. Further design decisions include 'https' as the URI scheme, and the controlled domain name 'admin-shell.io' as the chosen authority. Both decisions guarantee the interoperability of the identifiers and their durability, as URIs in general are well-known and proven and the mentioned domain is controlled and served through the Plattform Industrie 4.0. All identifiers included in the 'adminshell.io' domain are further described in a lightweight catalogue in the form of markdown documents and continuously maintained and updated $^1$ . The catalogue itself is further structured in several sub-namespaces specified by the first path parameter. All URIs of this document reflect entities of the core metamodel, which are contained in the sub-namespace identified with the '/aas' path.

<sup>1</sup> <https://github.com/admin-shell-io/id>

The thereby described identifiers appear mainly in the semanticId field of every class and operation. They are needed as the class name is not necessarily constant over time. The respective semanticIds however guarantee the unique and certain relation between a reference and the referenced class or operation. The URIs ids is as follows (compare to Clause Semantic Identifiers for Metamodel and Data Specifications in Part 1 [\[2\]\)](#page-158-4).

Note: Version information is explicitly included in each identifier. Note: Even though the usage of the 'https' scheme might indicate URLs, all identifiers are regarded as URIs look ups and dereferencing them cannot be expected.

The following grammar is used to create valid identifiers:

```
<Identifier> ::= <Namespace>'/aas/API/'<OperationName>'/'<Version>
<Namespace> ::= 'https://admin-shell.io/'
<OperationName> ::= <Character>+
<Version> ::= <Digit>+'/'<Digit>+['/'<Character>+]
<Digit> ::= 0 | 1 | 2 | 3 | 4 | 5 | 6 | 7 | 8 | 9
<Character> ::= an unreserved character permitted by DIN SPEC 91406
```
- **? ::= zero or one**
- **+ ::= one or more**

Rule: To reference a single operation the *interfaceName* and the *operationName* are added in field <idShortPath>.

Examples for valid identifiers:

- ⎯ https://admin-shell.io/aas/API/GetSubmodel/1/23
- ⎯ https://admin-shell.io/aas/API/GetAllSubmodelElements/1/0/RC02

Examples for invalid identifiers:

- ⎯ http://admin-shell.io/API/GetSubmodel/1/0
	- The scheme is different to 'https', and the 'aas' path segment is missing
- ⎯ https://admin-shell.io/aas/API/GetSubmodel
- No version information is included.
- ⎯ https://admin-shell.io/aas/API/GetSubmodel/1/0#0173-%20ABC#001 The URI includes DIN SPEC 91406-reserved (#) and not permitted (%) characters.

# <span id="page-23-0"></span>**3.4 References and Keys**

In Part 1 [\(\[1\]\)](#page-158-1) of the series Asset Administration Shell in Detail the concept of Reference is introduced.

When defining interfaces, we distinguish between relative references and absolute references.

Absolute references require a global unique id as starting point of the reference to be resolvable. In this case the type "Reference" is used.

Relative references do not start with a global unique id but assume that the context is given and unique. Then the key list only contains keys with *Key/type* that references a non-identifiable referable (e.g. a Property, a Range, a RelationshipElement etc.). For relative references the data type "*Key*[<cardinality>] is used, e.g. *Key*[1..\*].

# <span id="page-23-1"></span>**3.5 Special Parameters**

Special Parameters used for consistency throughout the document are described in the following table.

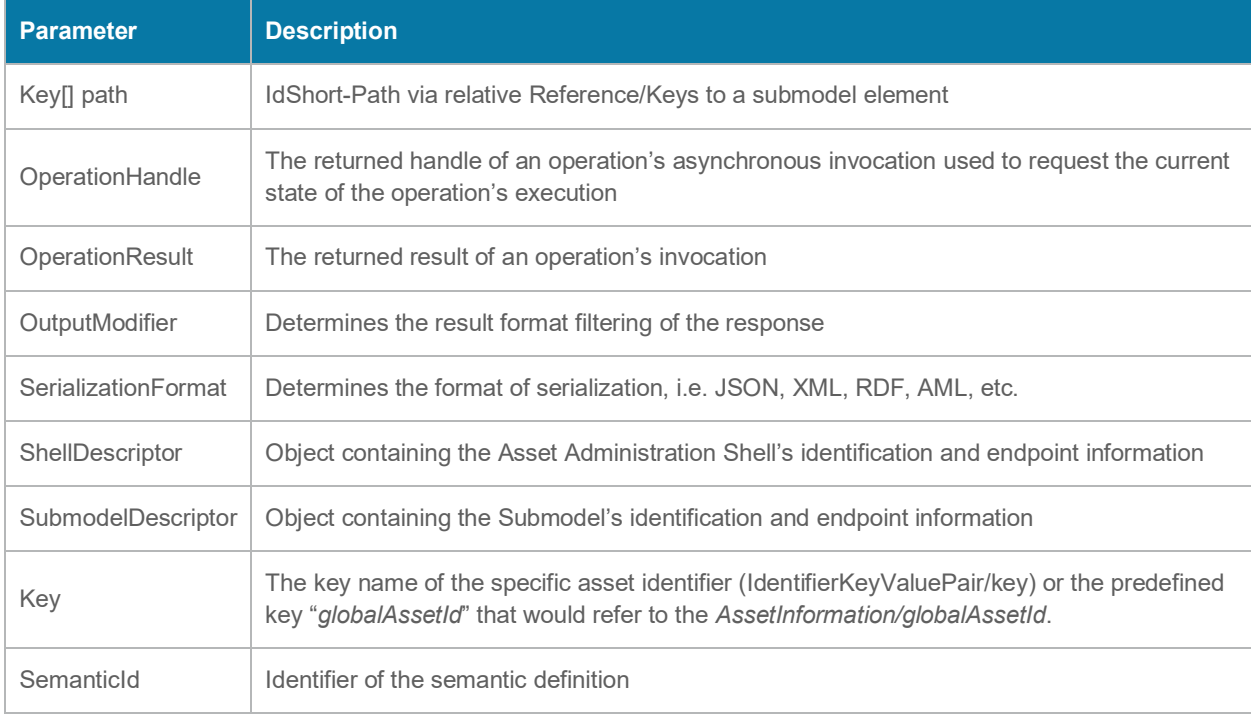

# <span id="page-23-2"></span>**3.6 Relation of interfaces**

In the following chapters several interfaces are defined, which work together as a system, and which support different deployment scenarios.

There are 3 major components of the overall system:

- 1. Repositories store the data of AAS, submodels and concept descriptions,
- 2. Registries are "directories" which store AAS-IDs and Submodel-IDs together with the related endpoints (typically an URL-path into a repository or to a single AAS/Submodel),
- 3. Discovery (servers) support a fast search and only store copies of essential information, i.e. key value pairs to find IDs by other IDs.

[Figure 3](#page-24-0) shows a typical sequence. Discovery finds the AAS-ID for a given Asset-ID. A Registry provides the endpoint for a given AAS-ID. By such endpoint for an AAS and the related Submodel-IDs the submodels with their submodelElements can be accessed.

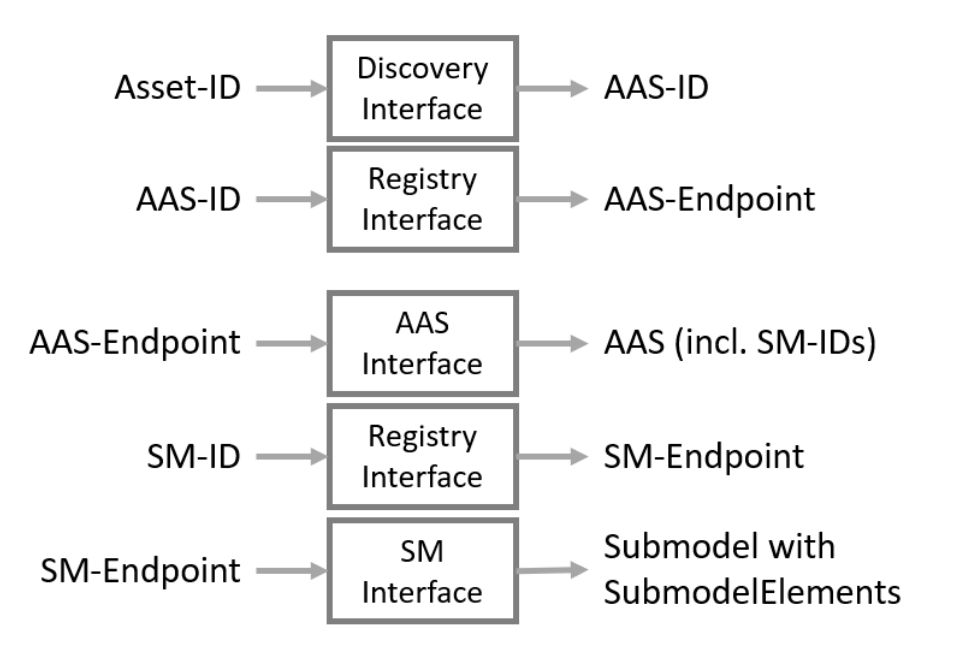

### <span id="page-24-0"></span>**Figure 3 Retrieval of asset related information by AAS and Submodels**

The Asset Administration Shell model is an asset oriented model.

An Asset-ID may be retrieved e.g. by a QRCODE on the asset, by an RFID for the asset, from the firmware of the asset or from an asset database. IEC 61406 (formerly DIN SPEC 91406) defines the format of such Asset-IDs.

With an Asset-ID the "Administration Shell Basic Discovery Interface" may be used to get the related AAS-IDs ("GetAllAssetAdministrationShellIdsByAssetLink").

With an AAS-ID the "Asset Administration Shell Registry Interface" may be used to retrieve the related descriptor for an AAS ("GetAssetAdministrationShellDescriptorById"). The retrieved AAS Descriptor includes the endpoint for the "Asset Administration Shell Interface".

With the "Asset Administration Shell Interface" the information about the AAS itself and the references to the related submodels are available.

The related submodels of an AAS are retrieved by "GetAllSubmodelReferences". Such reference includes the SM-ID of a related submodel.

Similarly to the AAS above, the "Submodel Registry Interface" may be used to retrieve the related descriptor for a submodel ("GetSubmodelDescriptorById") with a specific SM-ID. The retrieved Submodel Descriptor includes the endpoint for the "Submodel Interface".

With the "Submodel Interface" the information about the submodel itself and about all its included submodel elements is available.

Asset Administration Shells and submodels may be deployed on different endpoints in different ways.

One deployment example is the deployment of an AAS on a device. In such case the AAS might be fixed and might not be changed or deleted. In a cloud scenario a single AAS may also be deployed as a single container (e.g. docker container) similarly.

Another deployment example is the deployment of many AAS in an AAS repository. In such case the "Asset Administration Shell Repository Interface" may allow to create and manage multiple AAS in the repository.

The separate interfaces of the HTTP/REST API allow many different ways to support such different deployments. A later version of this specification will define related profiles.

For an AAS repository the combination "Asset Administration Shell Repository Interface", "Submodel Repository Interface", "Concept Description Repository Interface", "Asset Administration Shell Interface", "Submodel Interface" and "Asset Administration Shell Serialization Interface" is proposed.

This will result in the following HTTP/REST paths as described in the related swagger [\(AssetAdministrationShell-Repository | Final-Draft | Plattform\\_i40 | SwaggerHub\)](https://app.swaggerhub.com/apis/Plattform_i40/AssetAdministrationShell-Repository/Final-Draft):

/shells /shells/{aas-identifier} /shells/{aas-identifier}/aas /shells/{aas-identifier}/aas/asset-information /shells/{aas-identifier}/aas/submodels /shells/{aas-identifier}/aas/submodels/{submodel-identifier} /shells/{aas-identifier}/aas/submodels/{submodel-identifier}/submodel /shells/{aas-identifier}/aas/submodels/{submodel-identifier}/submodel/submodel-elements

/shells/{aas-identifier}/aas/submodels/{submodel-identifier}/submodel/submodelelements/{idShortPath}

/shells/{aas-identifier}/aas/submodels/{submodel-identifier}/submodel/submodelelements/{idShortPath}/invoke

/shells/{aas-identifier}/aas/submodels/{submodel-identifier}/submodel/submodelelements/{idShortPath}/operation-results/{handleId}

/submodels

/submodels/{submodel-identifier}/submodel

/submodels/{submodel-identifier}/submodel/submodel-elements

/submodels/{submodel-identifier}/submodel/submodel-elements/{idShortPath}

/submodels/{submodel-identifier}/submodel/submodel-elements/{idShortPath}/invoke

/submodels/{submodel-identifier}/submodel/submodel-elements/{idShortPath}/operationresults/{handleId}

/concept-descriptions

/concept-descriptions/{cd-identifier}

/serialization

If the repository also supports AASX Packages it shall be extended by the "AASX File Server Interface**".**

The example of a device or container containing 1 AAS with its related submodels will result in the following HTTP/REST paths as described in the related swagger [\(AssetAdministrationShell-](https://app.swaggerhub.com/apis/Plattform_i40/AssetAdministrationShell-Standalone/Final-Draft)Standalone | Final-Draft | Plattform i40 | SwaggerHub):

# /aas /aas/asset-information /aas/submodels /aas/submodels/{submodel-identifier} /aas/submodels/{submodel-identifier}/submodel /aas/submodels/{submodel-identifier}/submodel/submodel-elements

/aas/submodels/{submodel-identifier}/submodel/submodel-elements/{idShortPath} /aas/submodels/{submodel-identifier}/submodel/submodel-elements/{idShortPath}/invoke /aas/submodels/{submodel-identifier}/submodel/submodel-elements/{idShortPath}/operationresults/{handleId}

/serialization

# <span id="page-28-0"></span>**Interfaces Asset Administration Shell**

# <span id="page-29-0"></span>**4.1 General**

These interfaces allow to access the elements of administration shells or submodels.

# <span id="page-29-1"></span>**4.2 Asset Administration Shell Interface and Operations**

### <span id="page-29-2"></span>**4.2.1 Interface Asset Administration Shell**

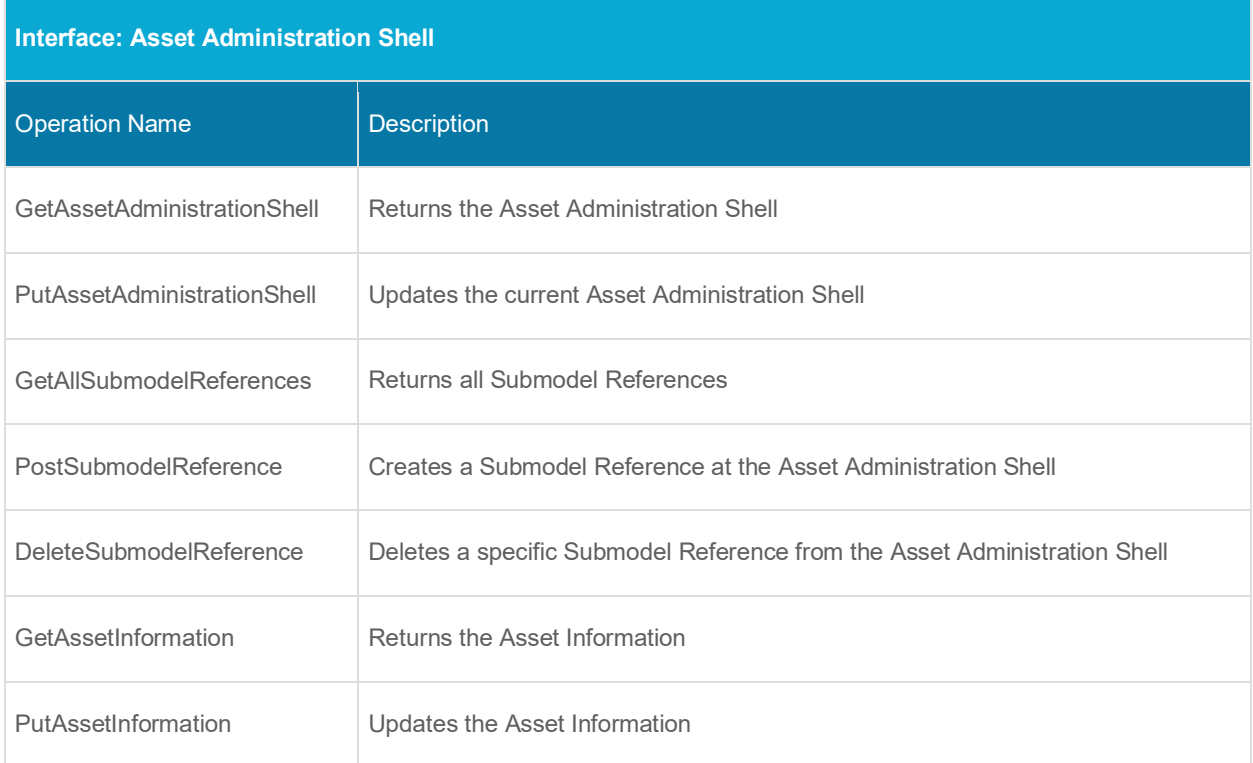

#### <span id="page-29-3"></span>**4.2.2 Operation GetAssetAdministrationShell**

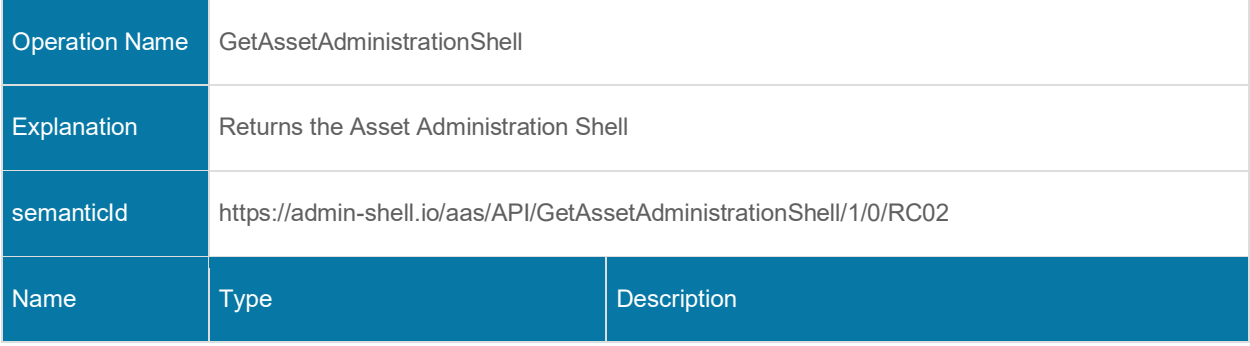

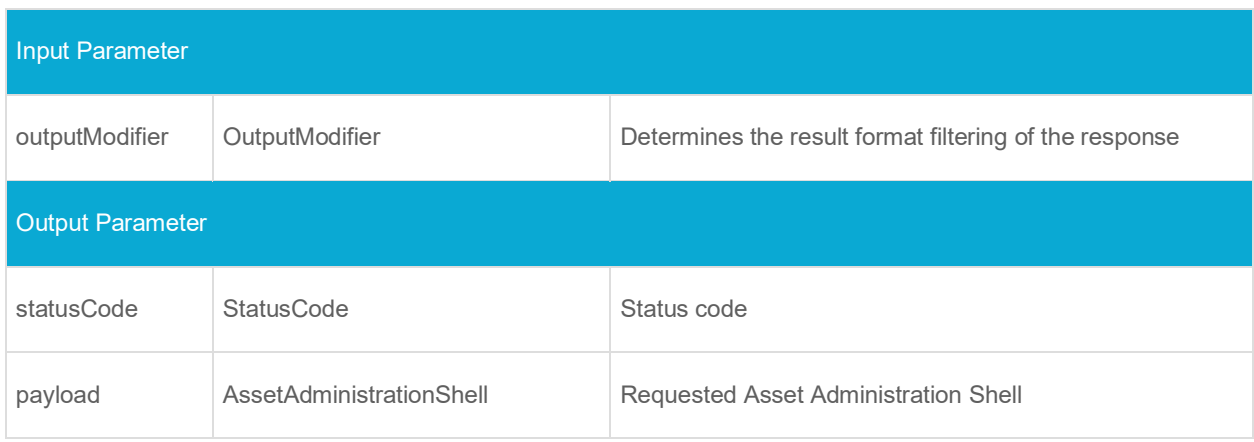

# <span id="page-30-0"></span>**4.2.3 Operation PutAssetAdministrationShell**

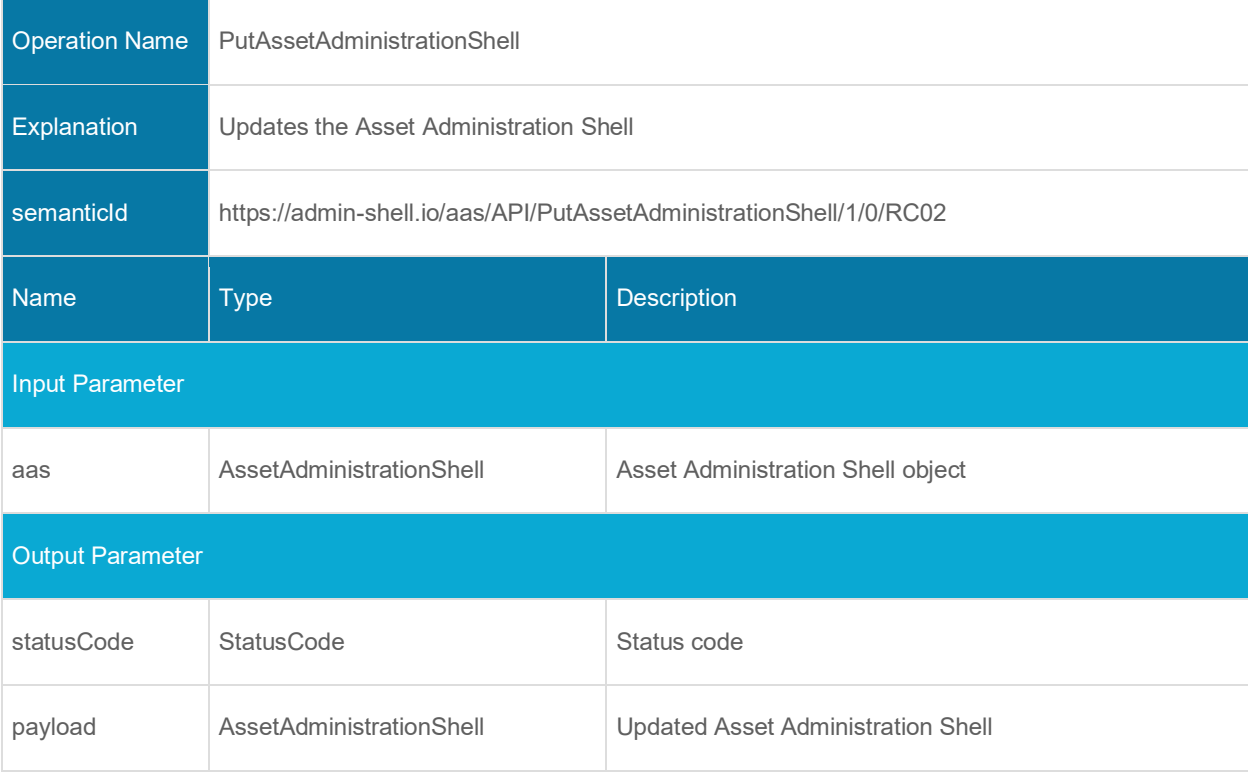

# <span id="page-31-0"></span>**4.2.4 Operation GetAllSubmodelReferences**

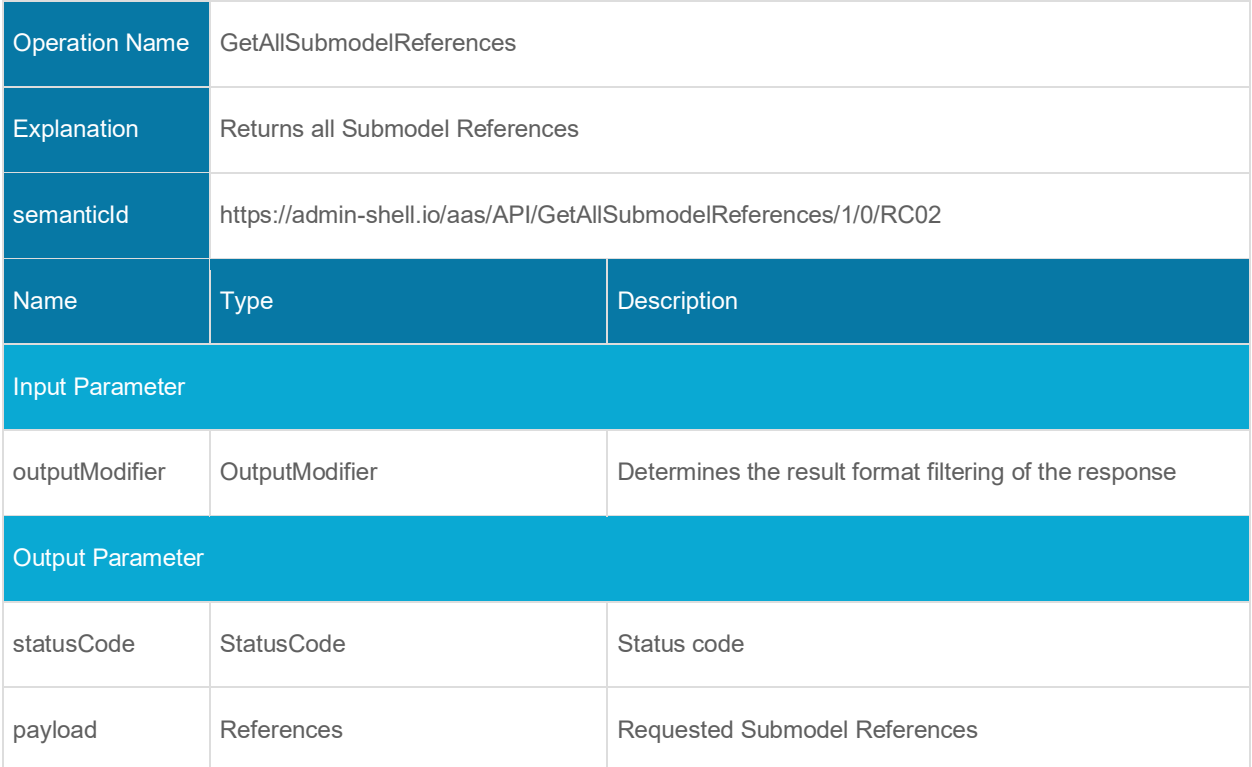

# <span id="page-31-1"></span>**4.2.5 Operation PostSubmodelReference**

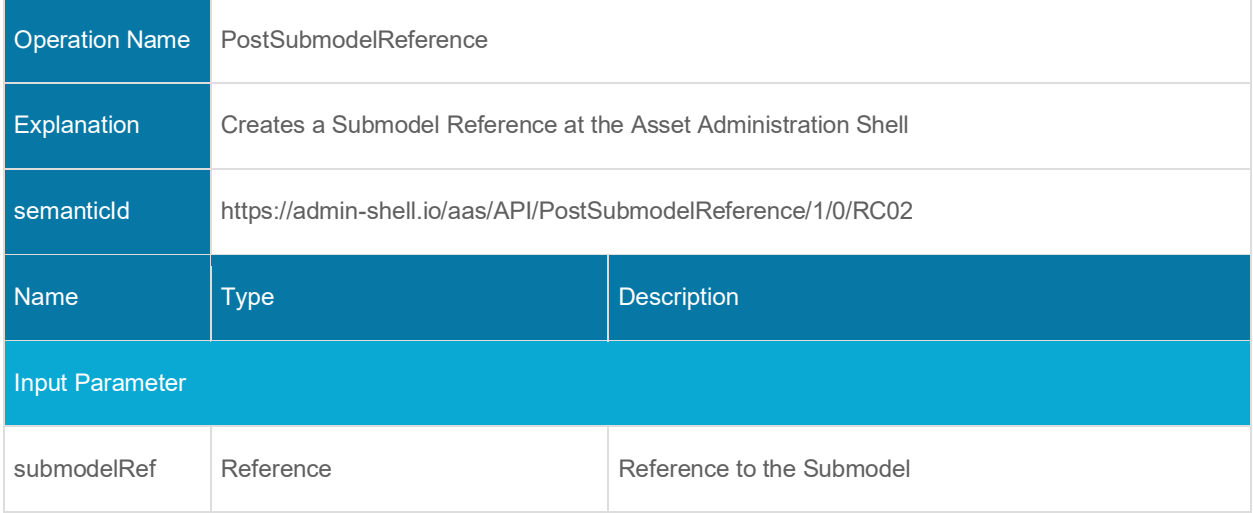

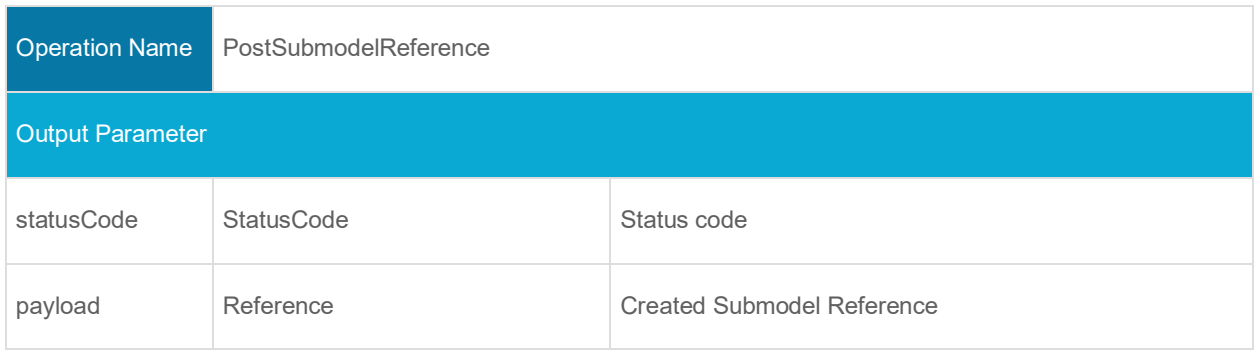

### <span id="page-32-0"></span>**4.2.6 Operation DeleteSubmodelReference**

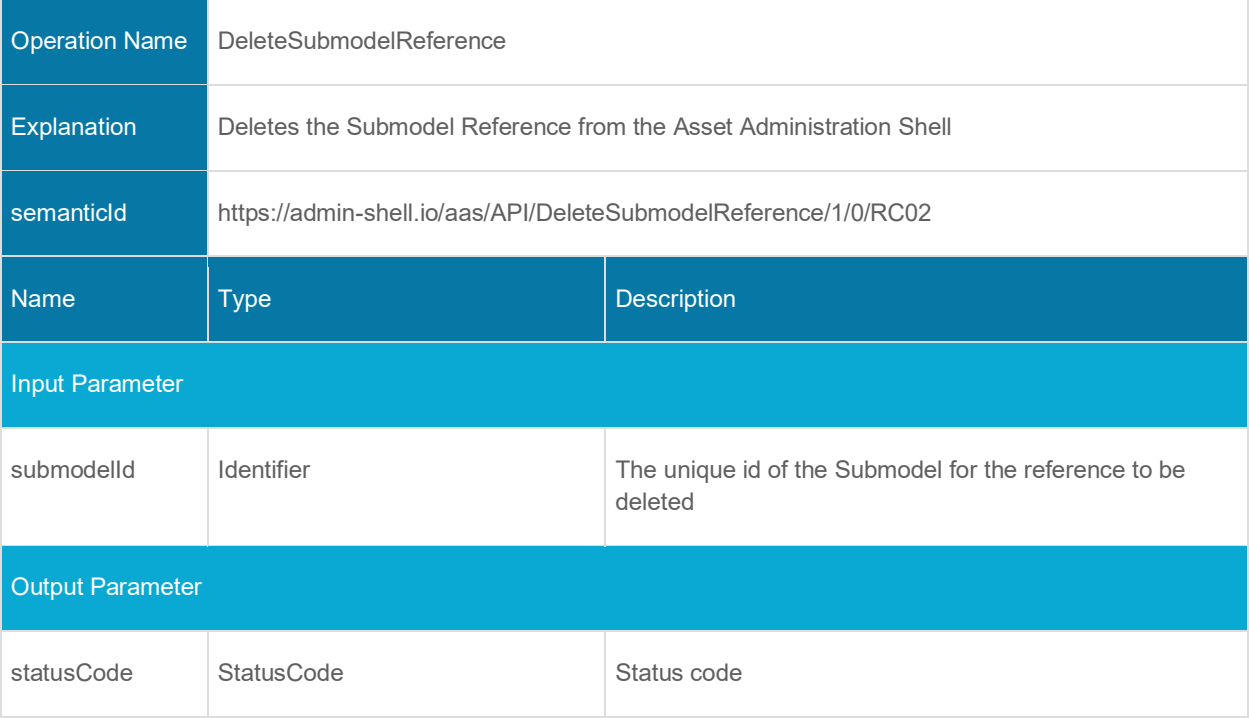

### <span id="page-33-0"></span>**4.2.7 Operation GetAssetInformation**

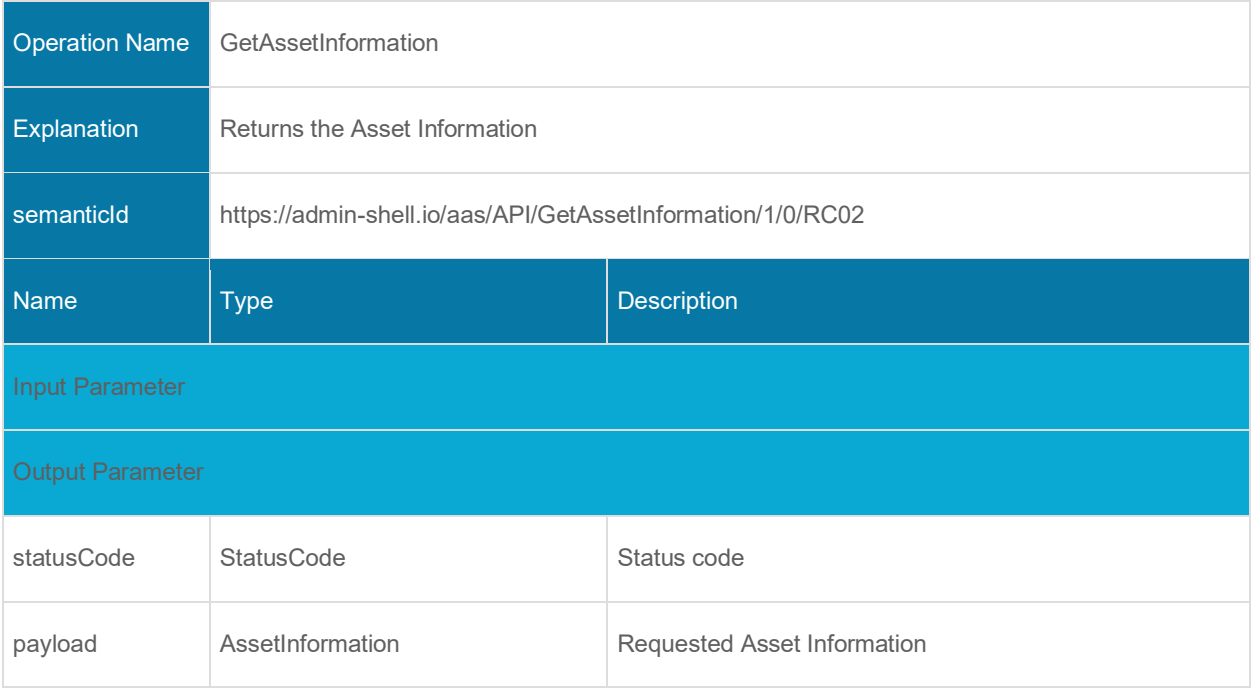

# <span id="page-33-1"></span>**4.2.8 Operation PutAssetInformation**

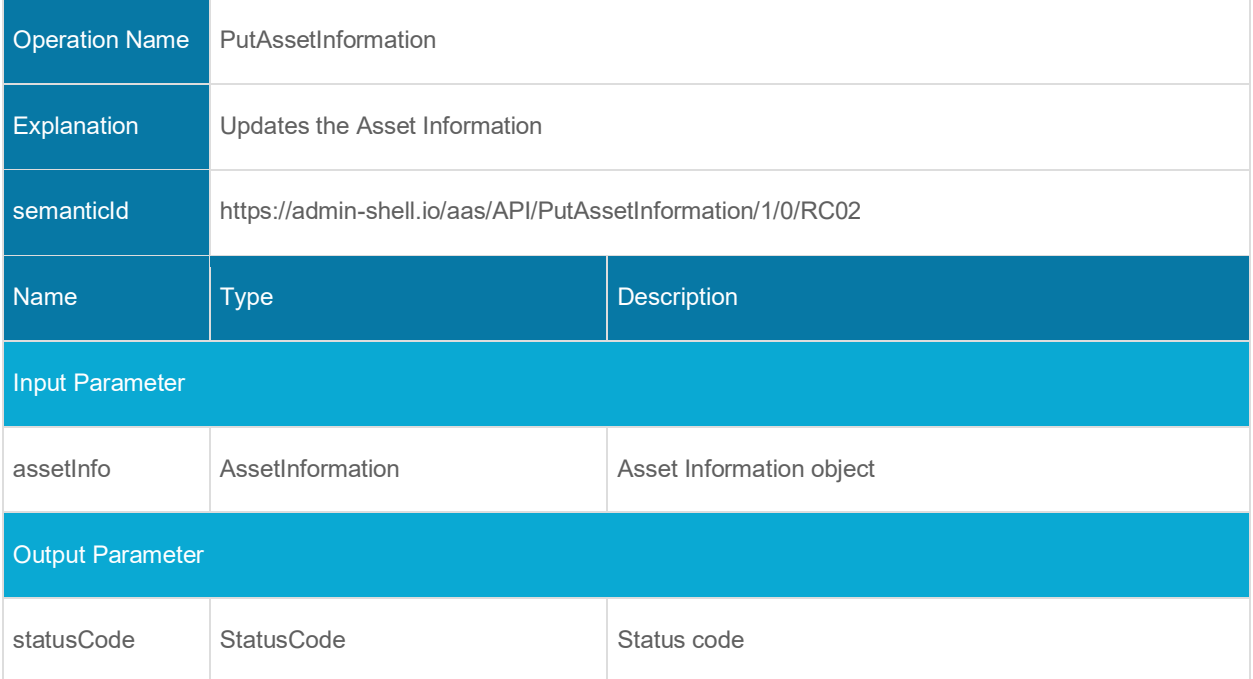

# <span id="page-34-0"></span>**4.3 Submodel Interface and Operations**

### <span id="page-34-1"></span>**4.3.1 Interface Submodel**

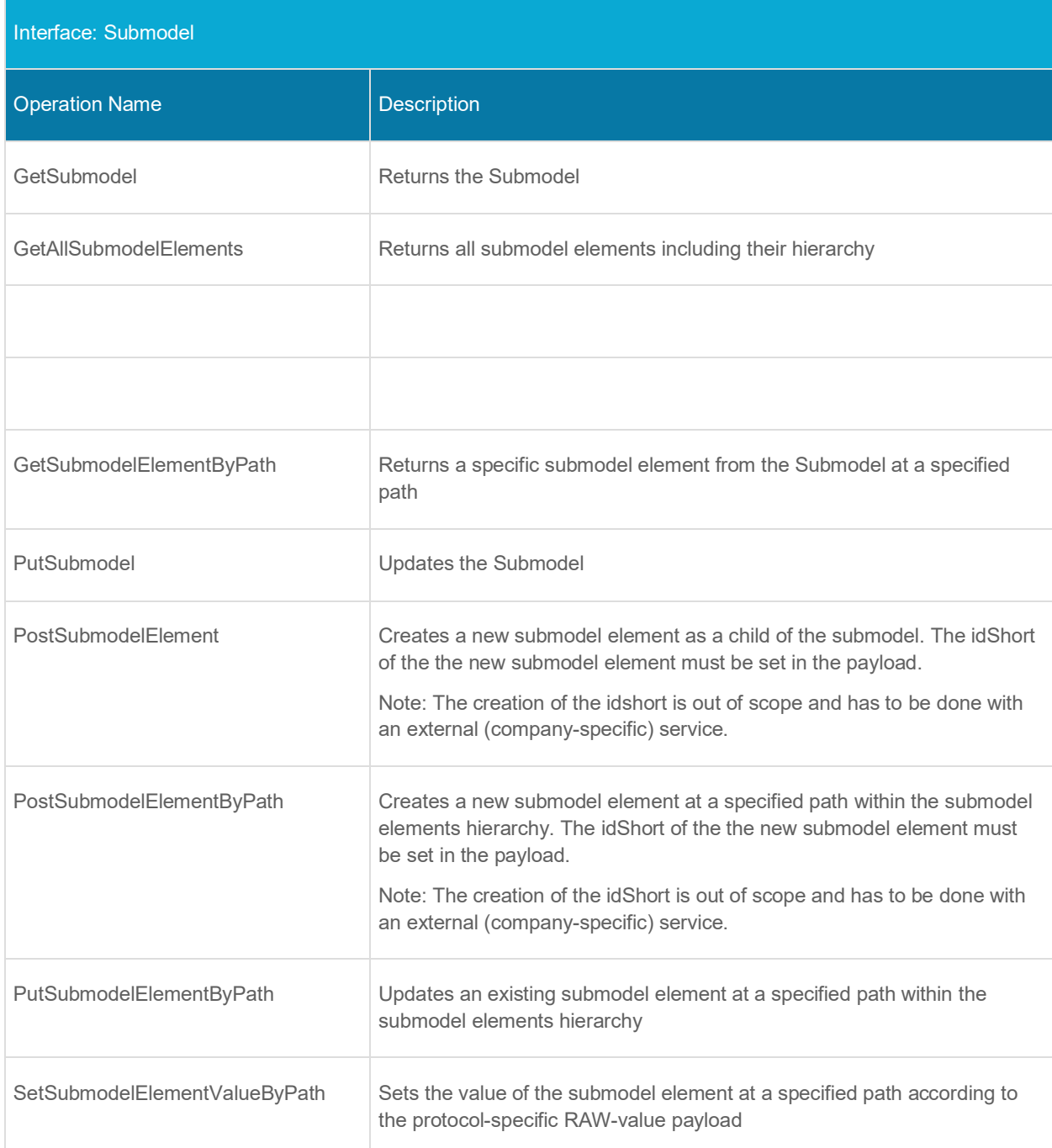

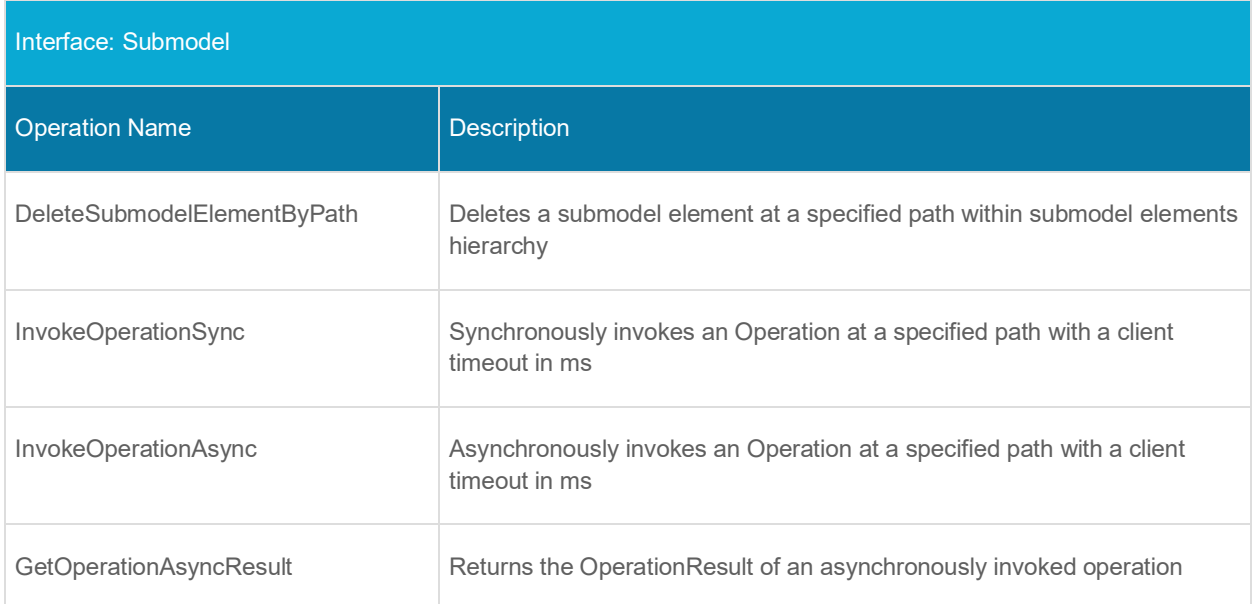

# <span id="page-35-0"></span>**4.3.2 Operation GetSubmodel**

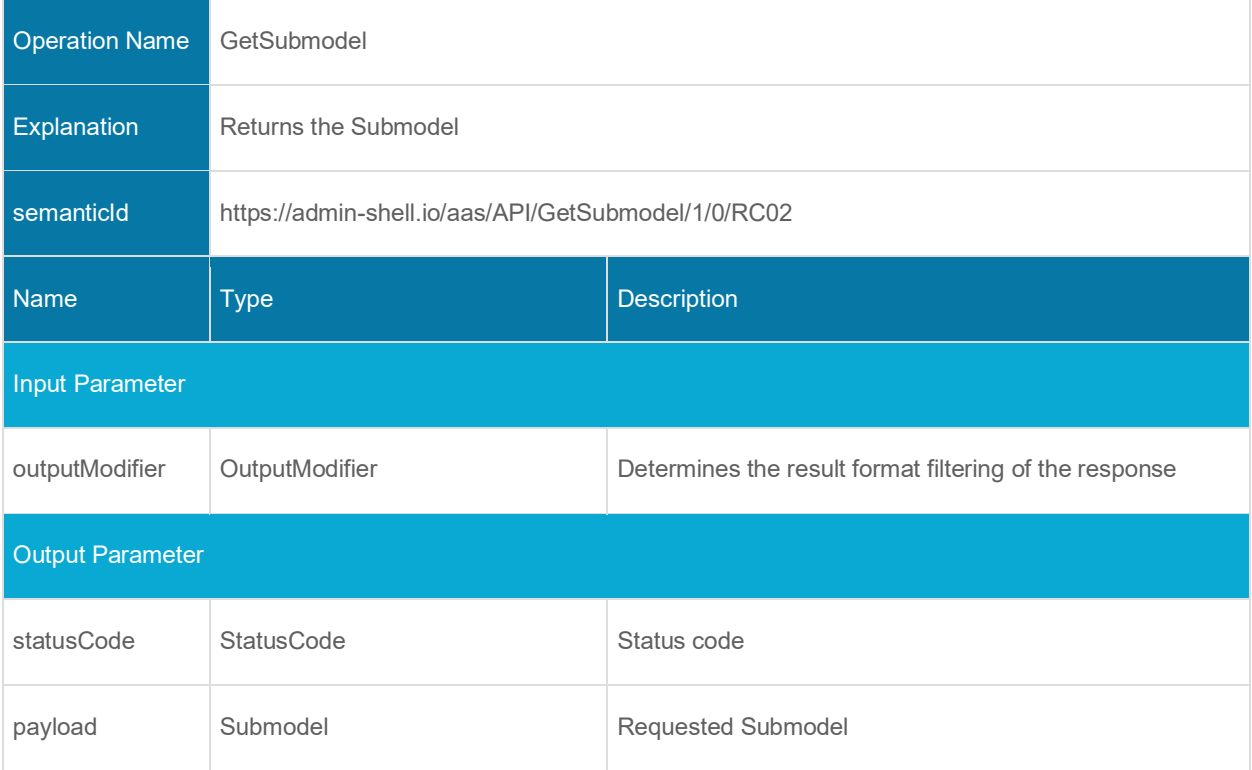
## **4.3.3 Operation GetAllSubmodelElements**

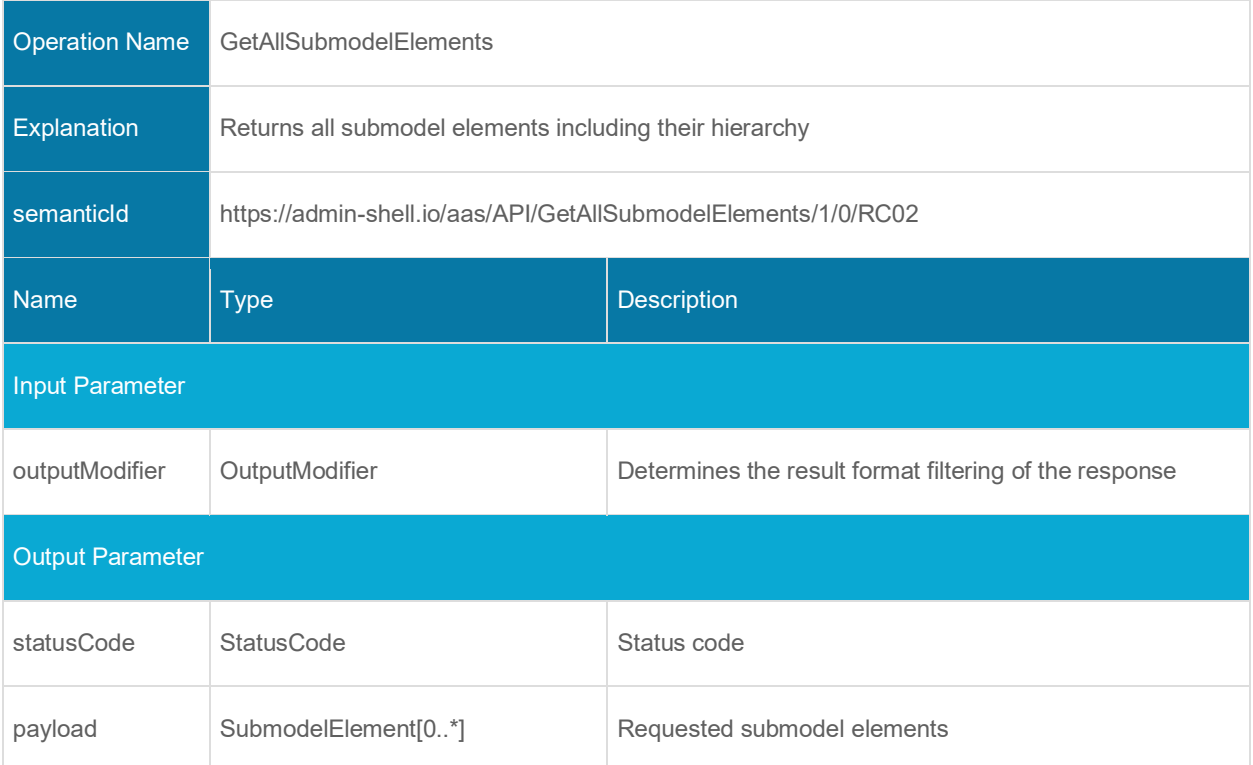

#### **4.3.4 Operation GetSubmodelElementByPath**

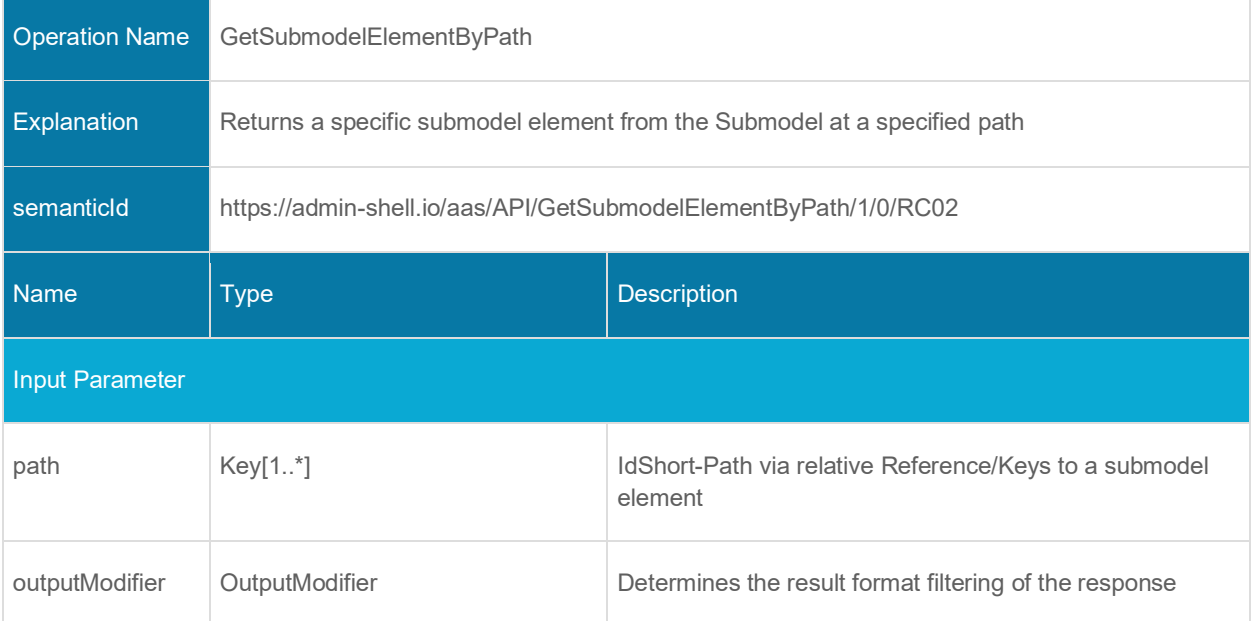

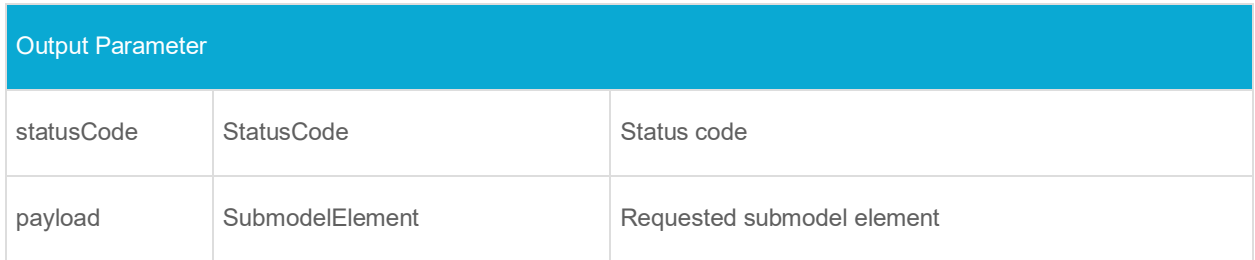

#### **4.3.5 Operation PutSubmodel**

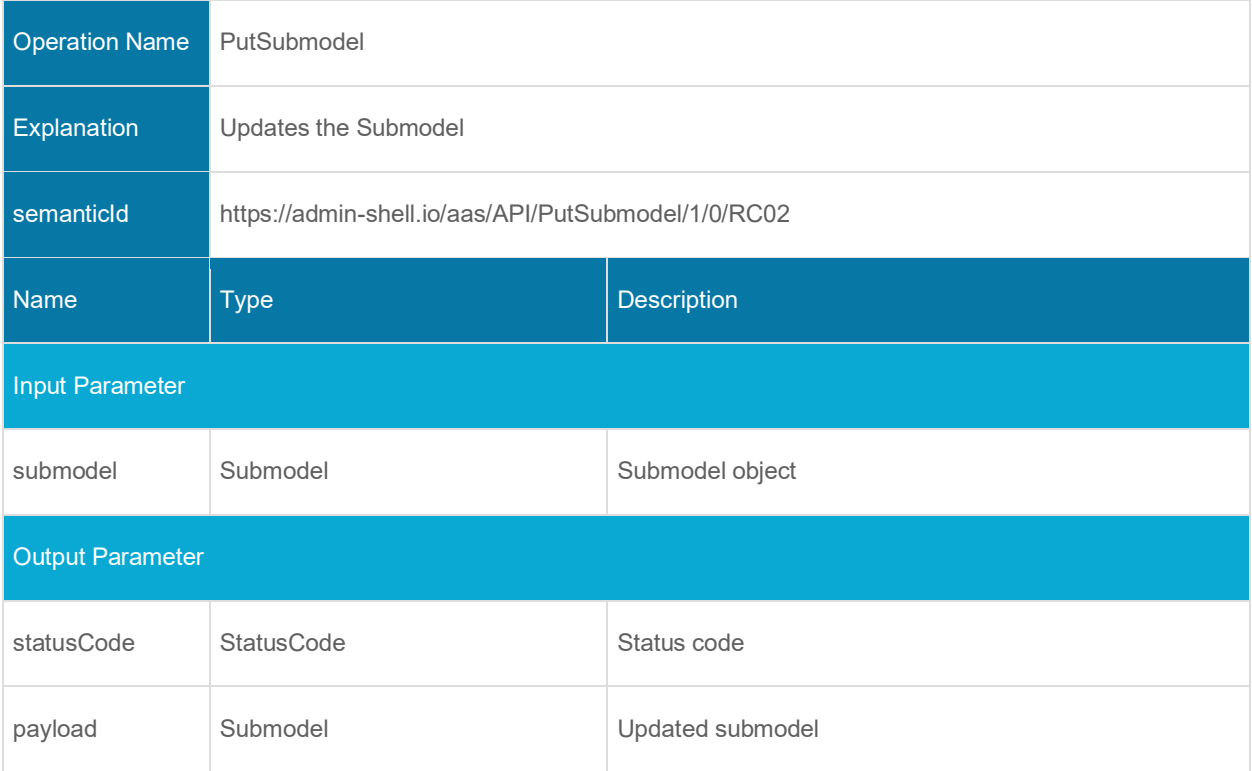

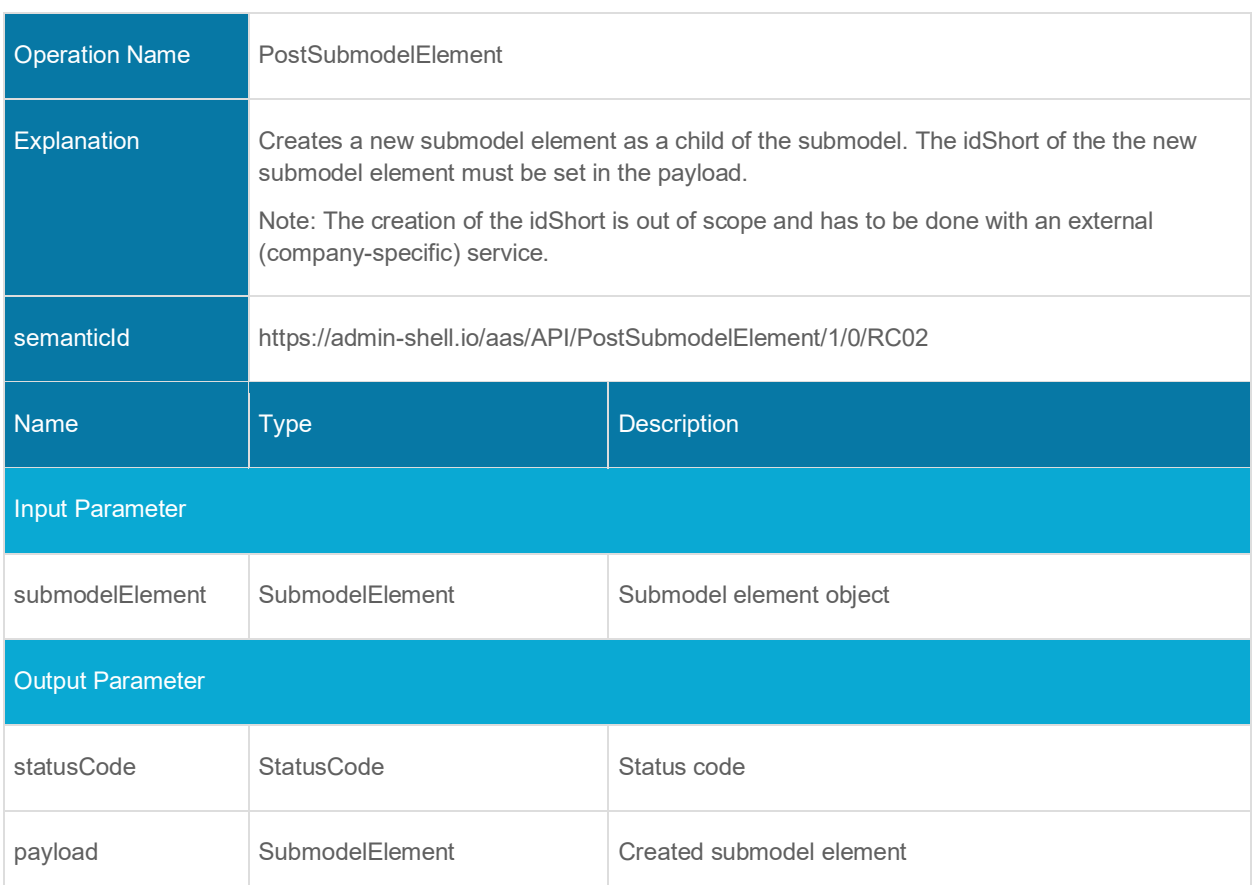

## **4.3.6 Operation PostSubmodelElement**

### **4.3.7 Operation PostSubmodelElementByPath**

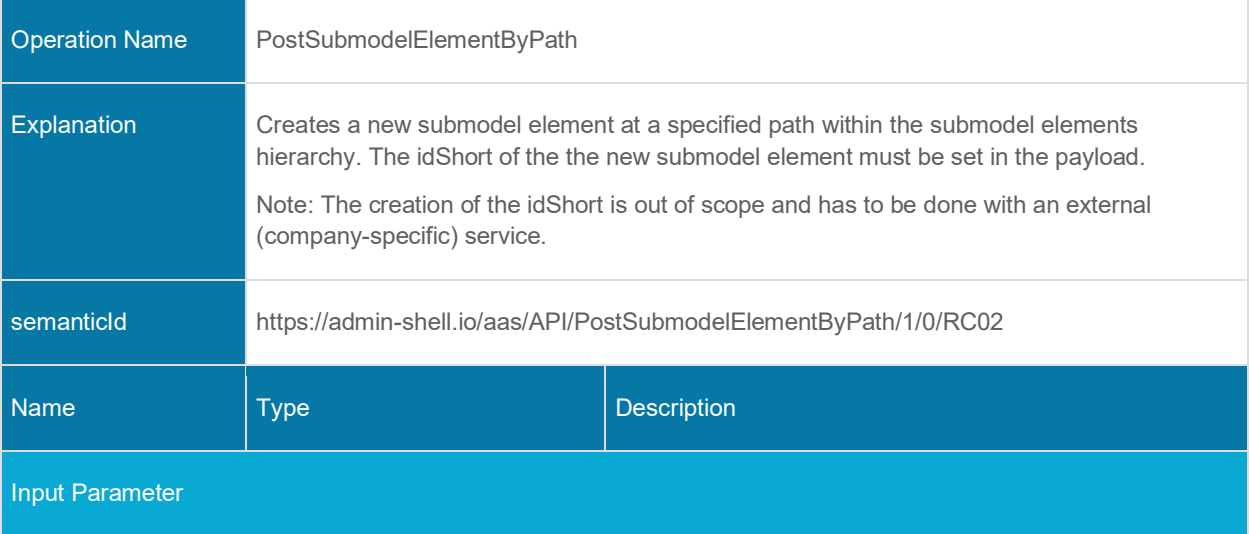

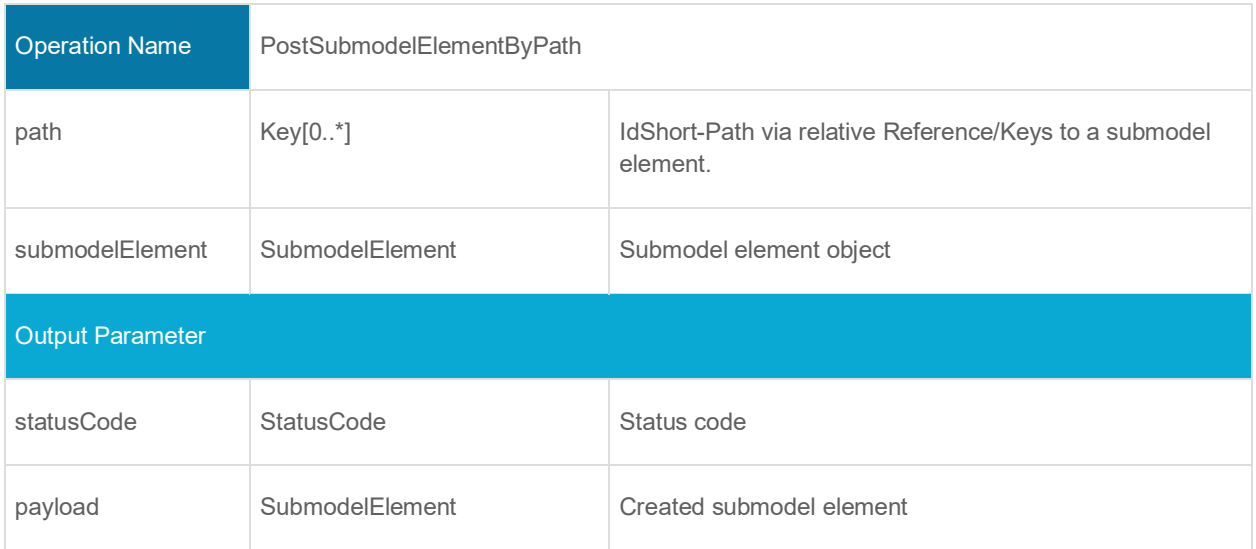

### **4.3.8 Operation PutSubmodelElementByPath**

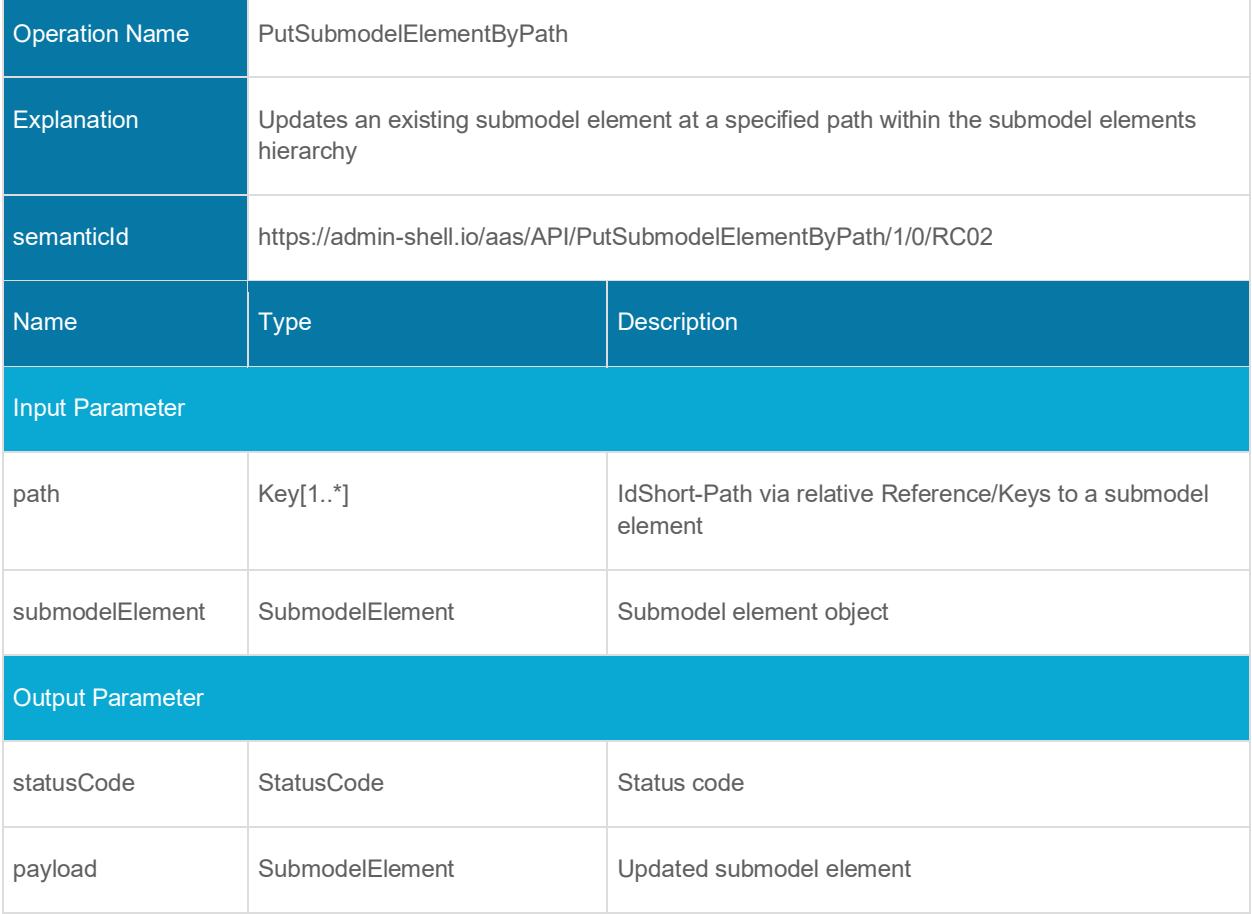

### **4.3.9 Operation SetSubmodelElementValueByPath**

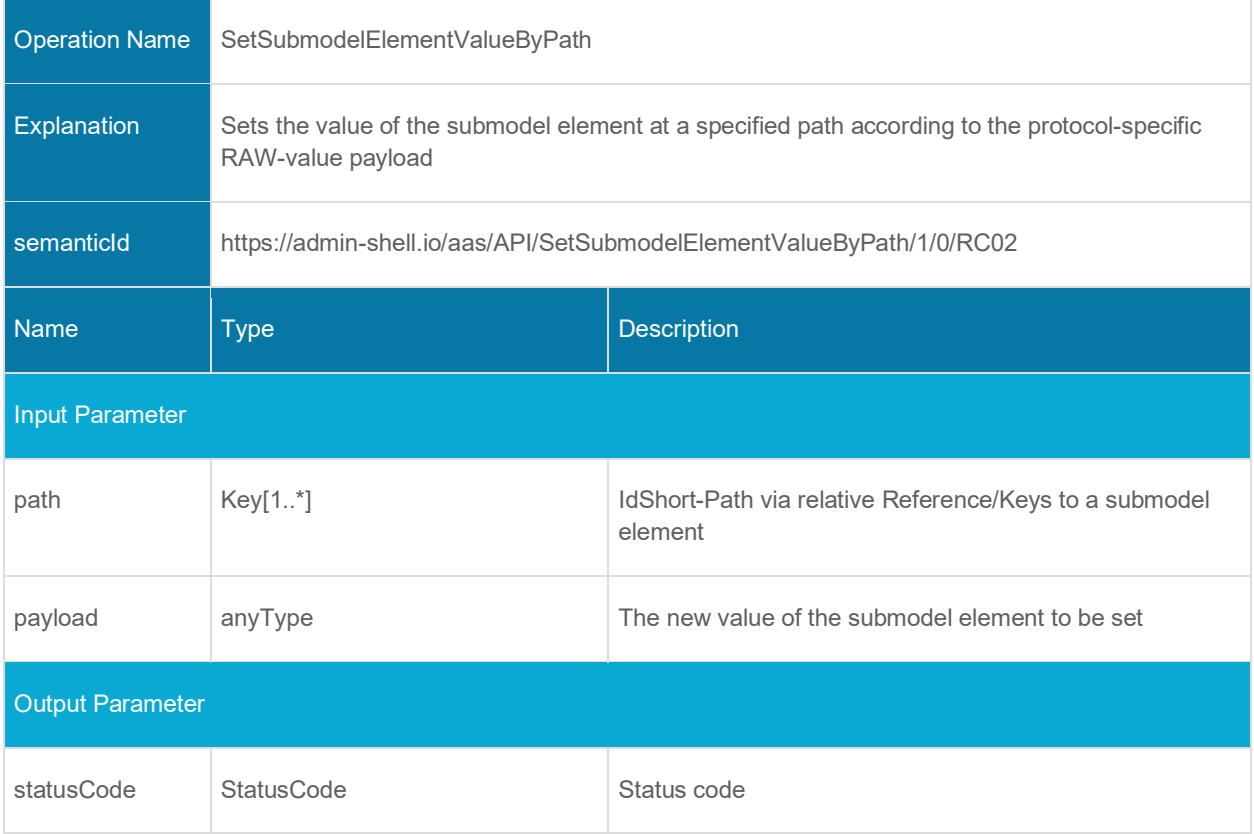

# **4.3.10 Operation DeleteSubmodelElementByPath**

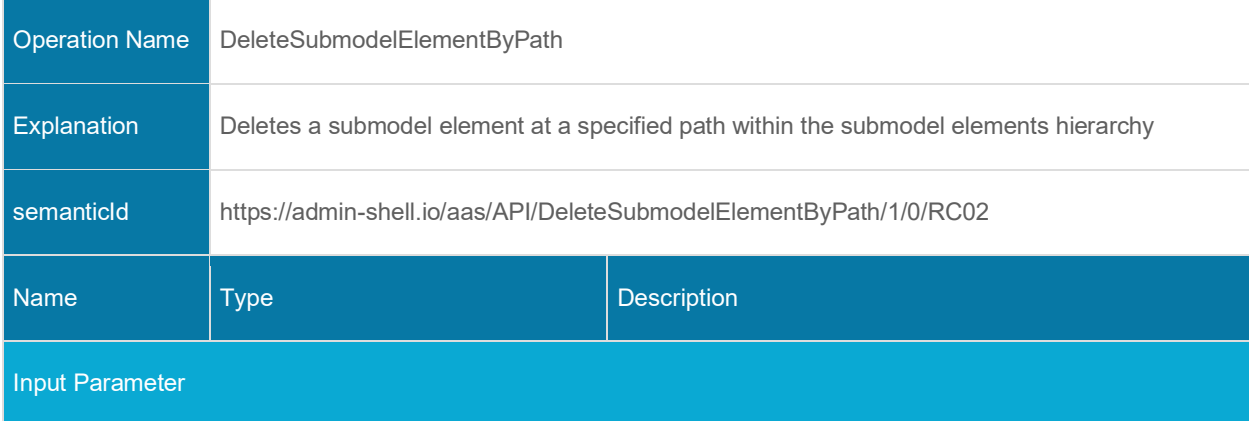

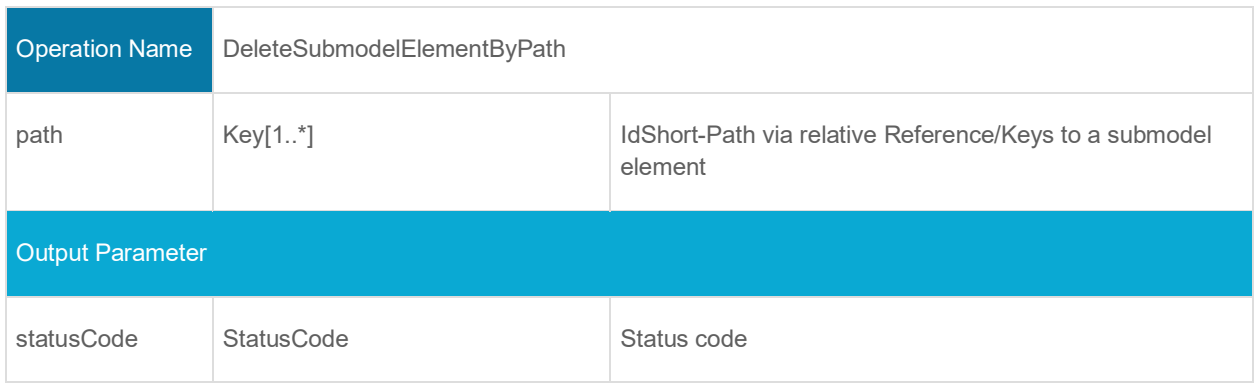

### **4.3.11 Operation InvokeOperationSync**

| <b>Operation Name</b>   | InvokeOperationSync                                         |                                                                                                    |
|-------------------------|-------------------------------------------------------------|----------------------------------------------------------------------------------------------------|
| Explanation             | Synchronously invokes an Operation at a specified path      |                                                                                                    |
| semanticld              | https://admin-shell.io/aas/API/InvokeOperationSync/1/0/RC02 |                                                                                                    |
| <b>Name</b>             | <b>Type</b>                                                 | Description                                                                                               |
| <b>Input Parameter</b>  |                                                             |                                                                                                    |
| path                    | Key[1*]                                                     | IdShort-Path via relative Reference/Keys to a submodel<br>element, in this case an operation              |
| inputArgument           | OperationVariable[0*]                                       | Input argument                                                                                            |
| inoutputArgument        | OperationVariable[0*]                                       | Inoutput argument                                                                                         |
| timestamp               | DateTime (UTC) <sup>2</sup>                                 | Timestamp until when the client expects the server to<br>have finished execution of the invoked operation |
| requestId               | string                                                      | Client request id                                                                                         |
| <b>Output Parameter</b> |                                                             |                                                                                                    |

<sup>&</sup>lt;sup>2</sup> see RFC 3339 [\(https://datatracker.ietf.org/doc/html/rfc3339\)](https://datatracker.ietf.org/doc/html/rfc3339)

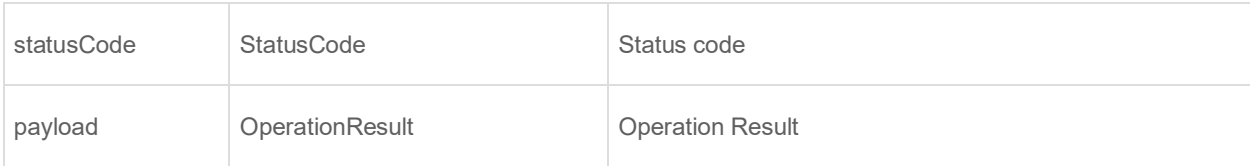

## **4.3.12 Operation InvokeOperationAsync**

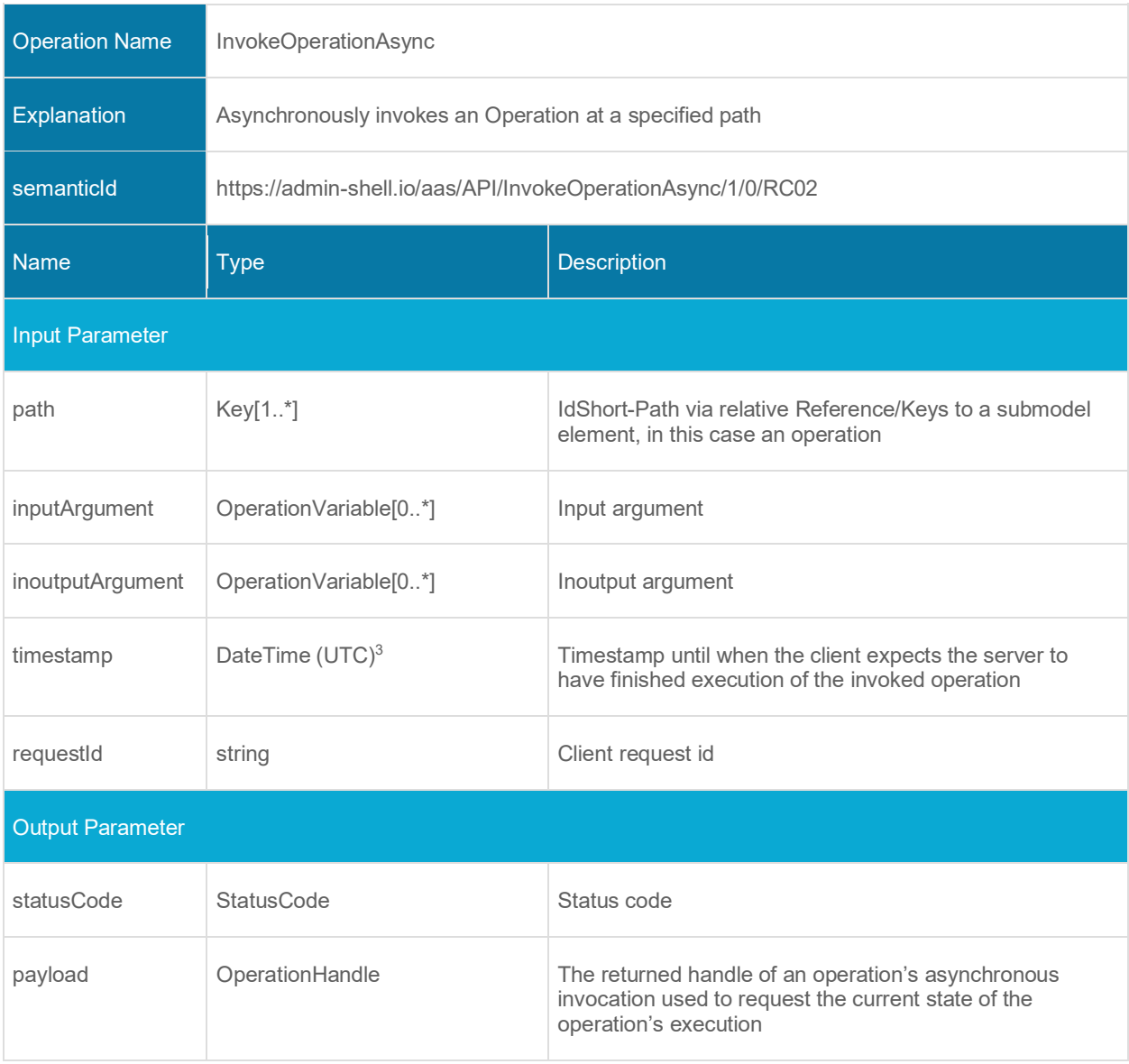

<sup>&</sup>lt;sup>3</sup> see RFC 3339 [\(https://datatracker.ietf.org/doc/html/rfc3339\)](https://datatracker.ietf.org/doc/html/rfc3339)

#### **4.3.13 Operation GetOperationAsyncResult**

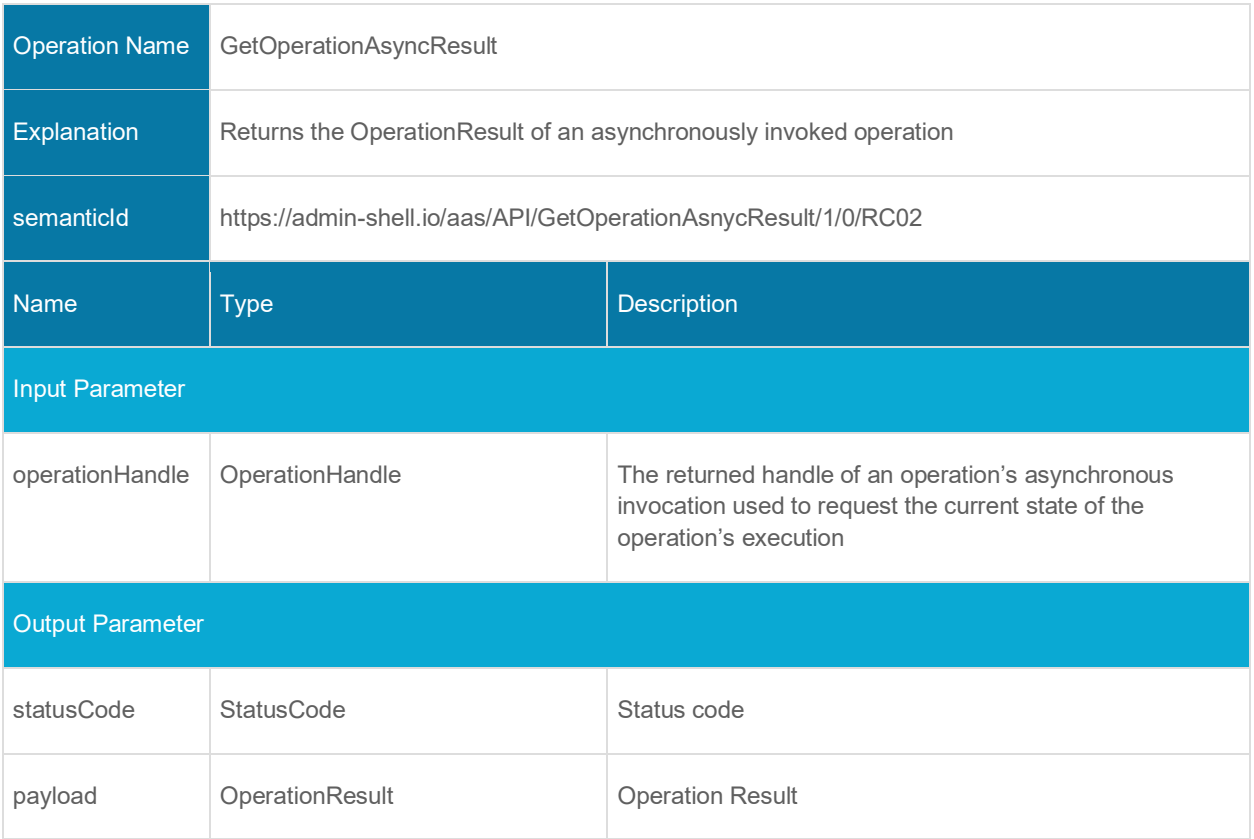

# **4.4 Asset Administration Shell Serialization Interface and Operations**

#### **4.4.1 Interface Asset Administration Shell Serialization**

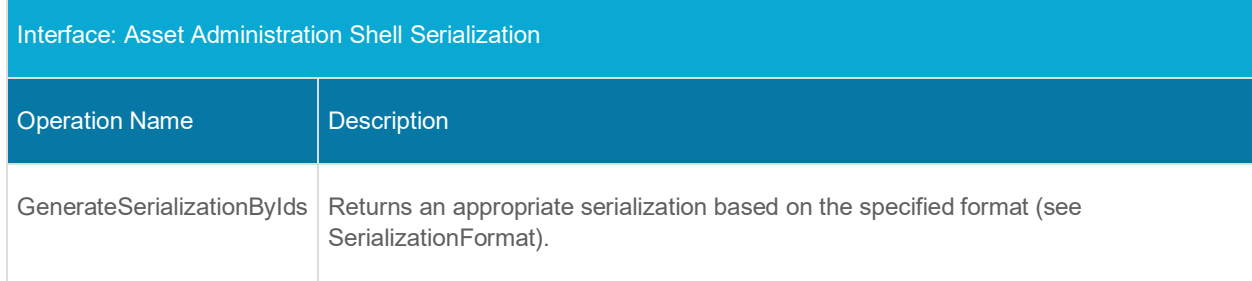

## **4.4.2 Operation GenerateSerializationByIds**

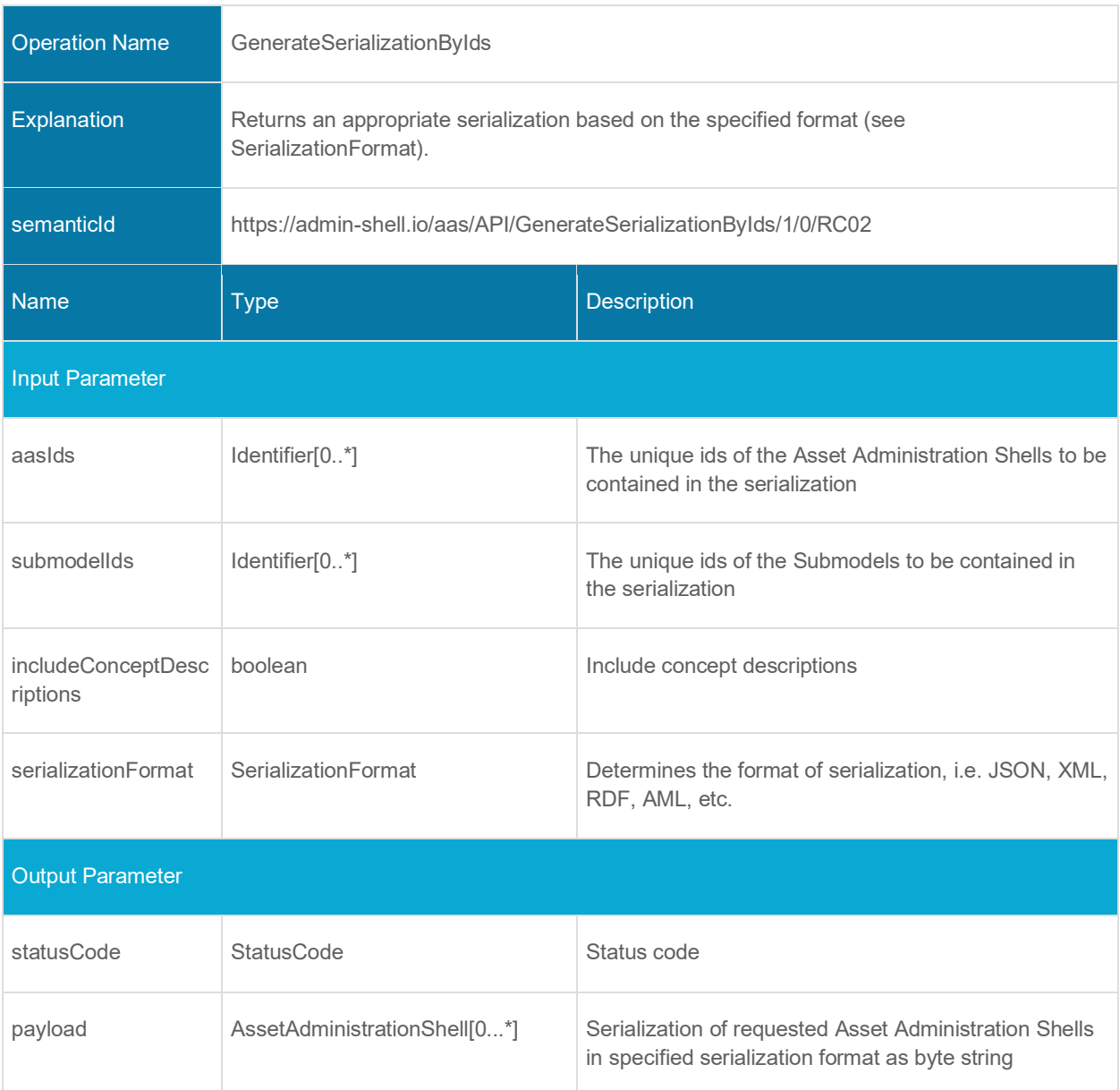

# **4.5 AASX File Server Interface and Operations**

#### **4.5.1 Interface AASX File Server**

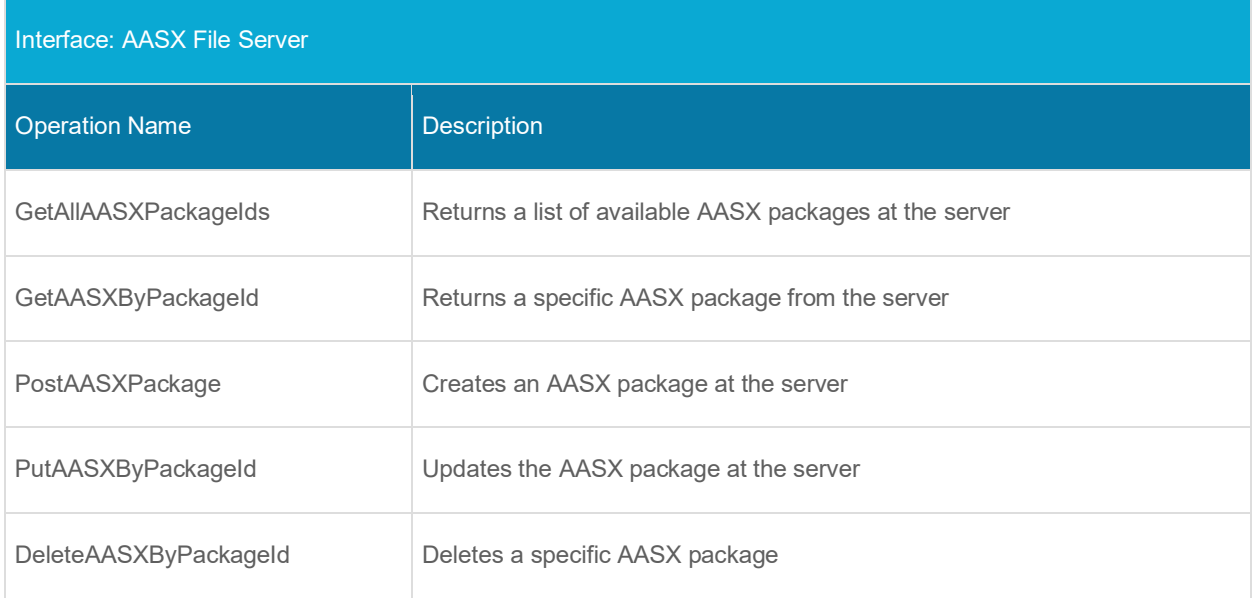

#### **4.5.2 Operation GetAllAASXPackageIds**

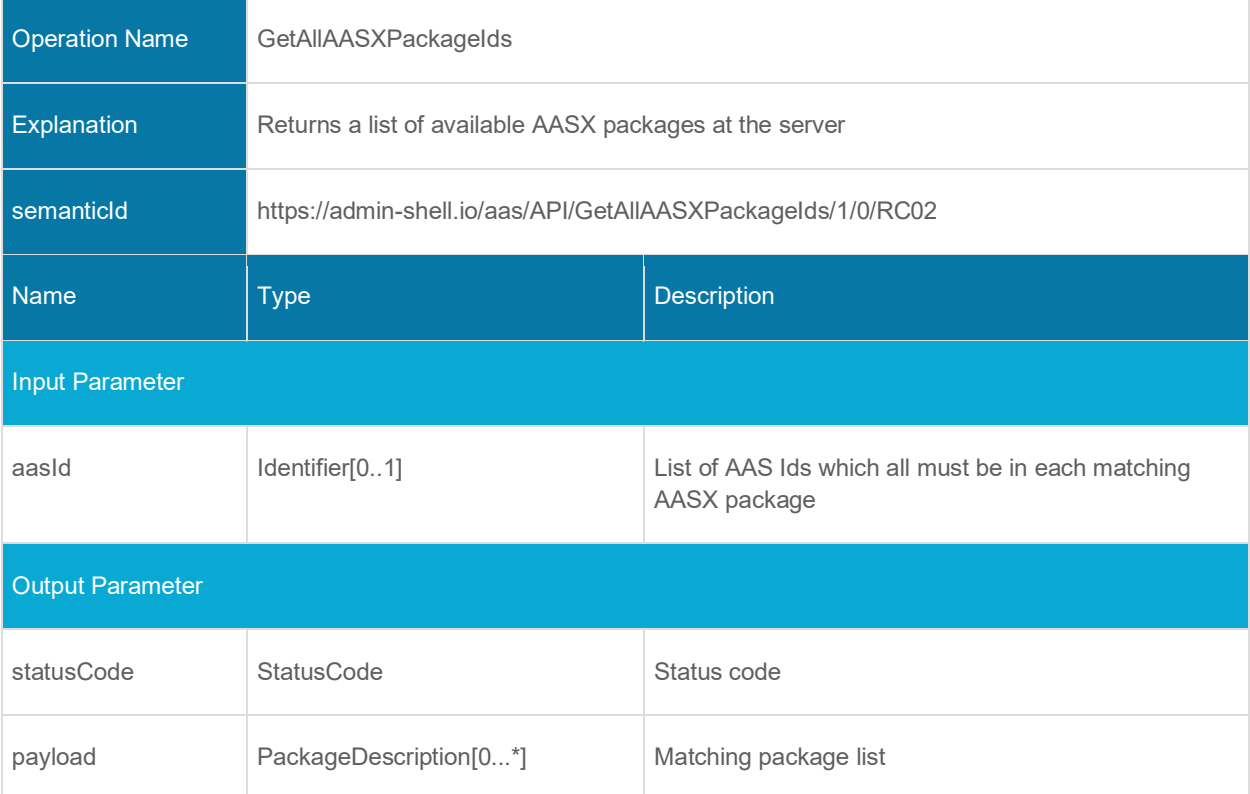

#### **4.5.3 Operation GetAASXByPackageId**

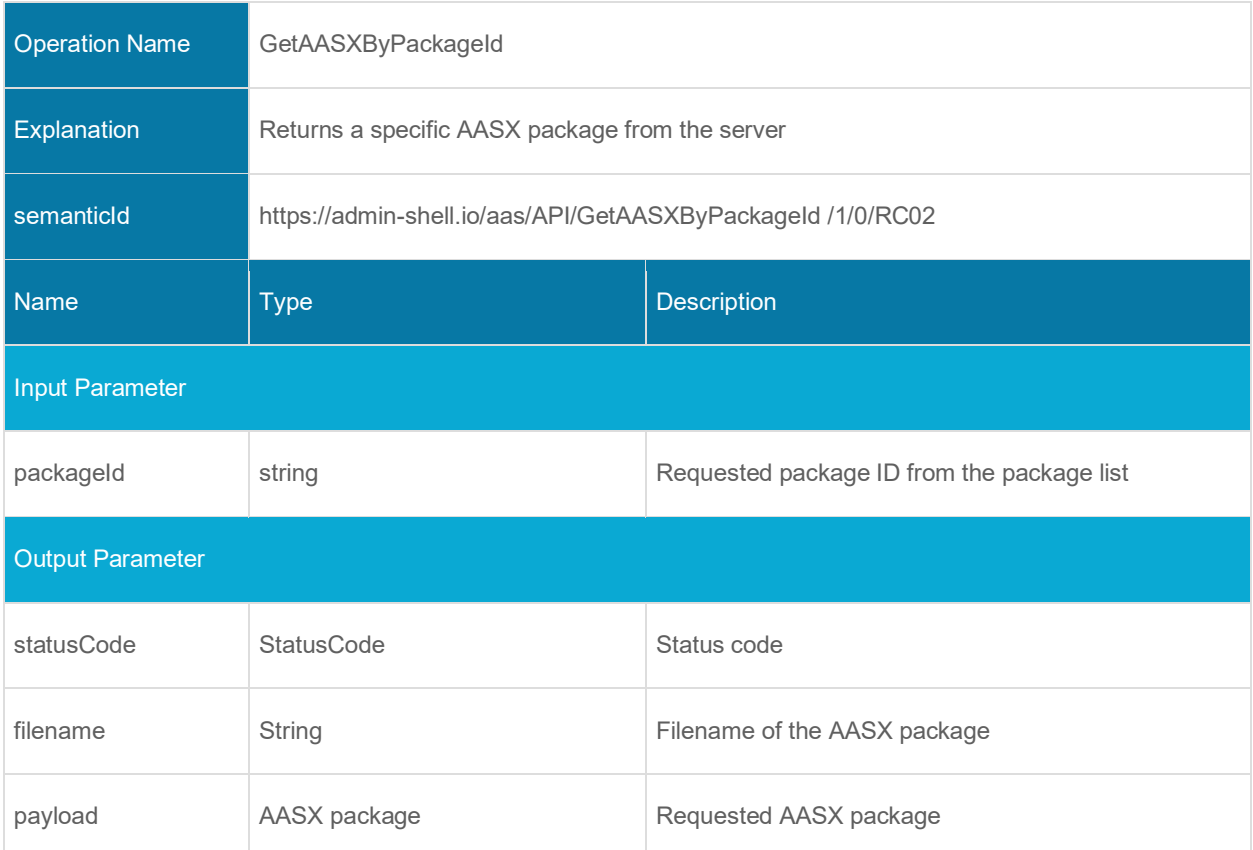

## **4.5.4 Operation PostAASXPackage**

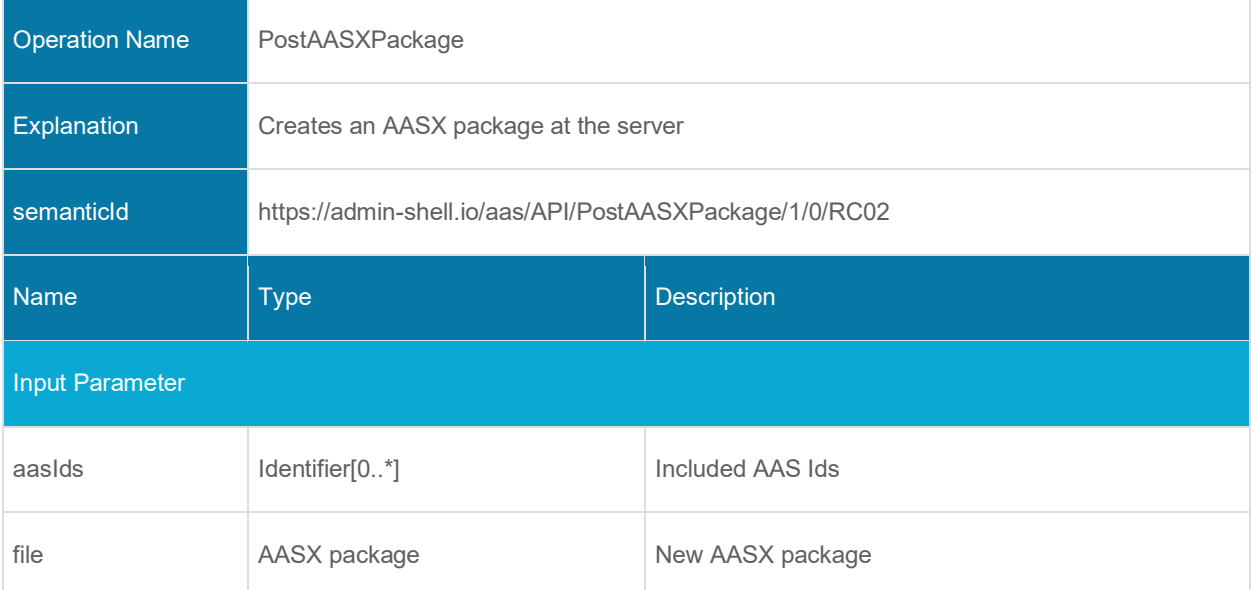

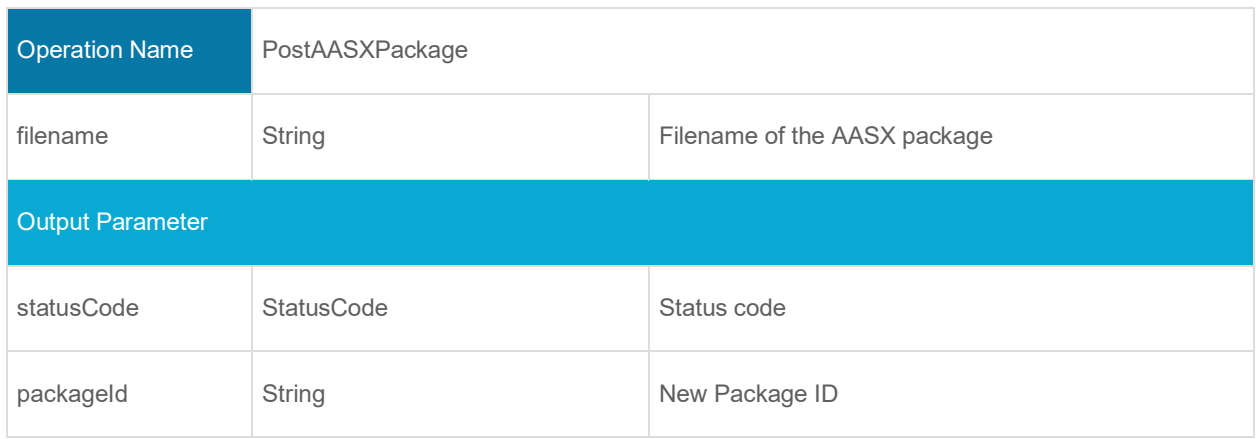

#### **4.5.5 Operation PutAASXPackageById**

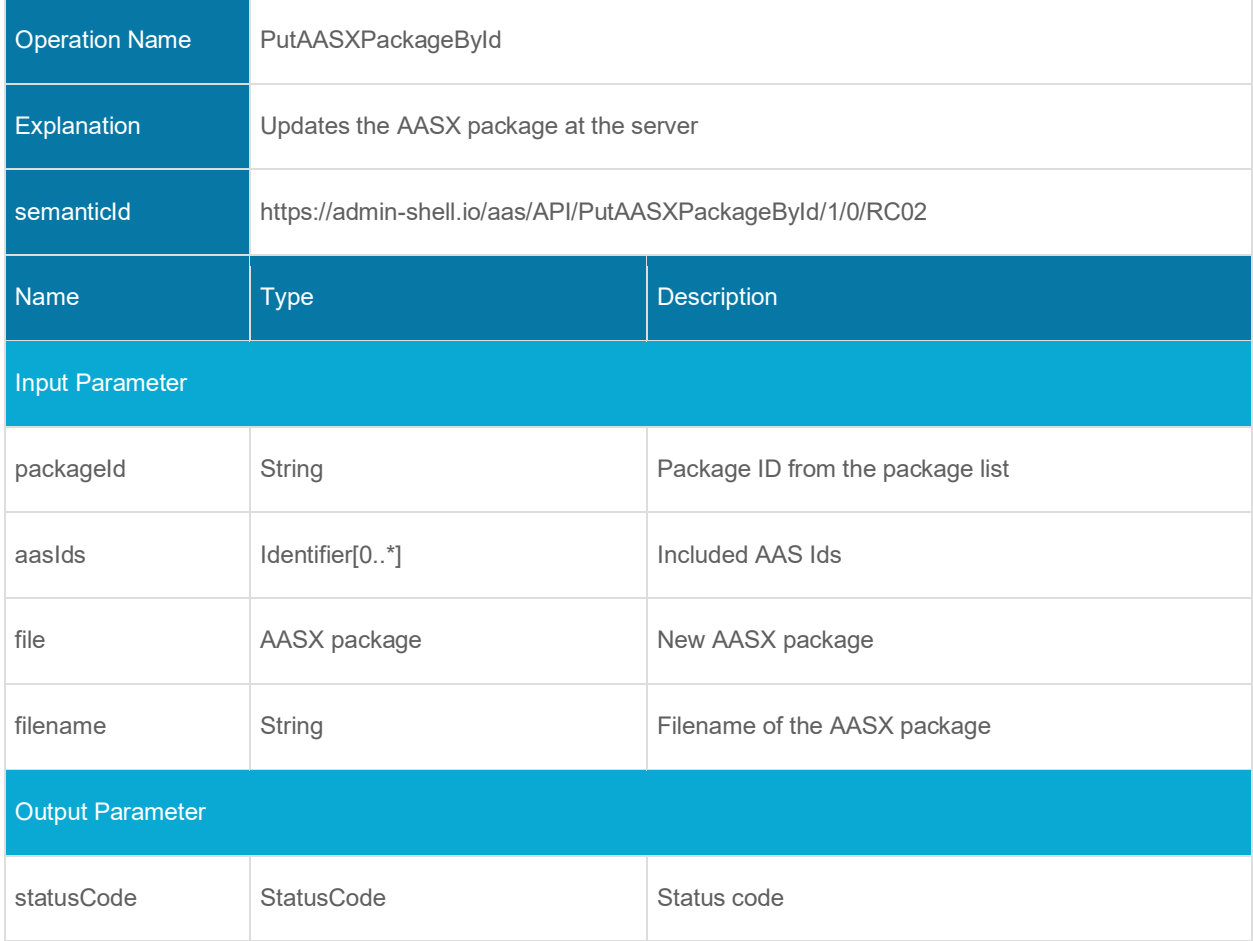

# **4.5.6 Operation DeleteAASXPackageById**

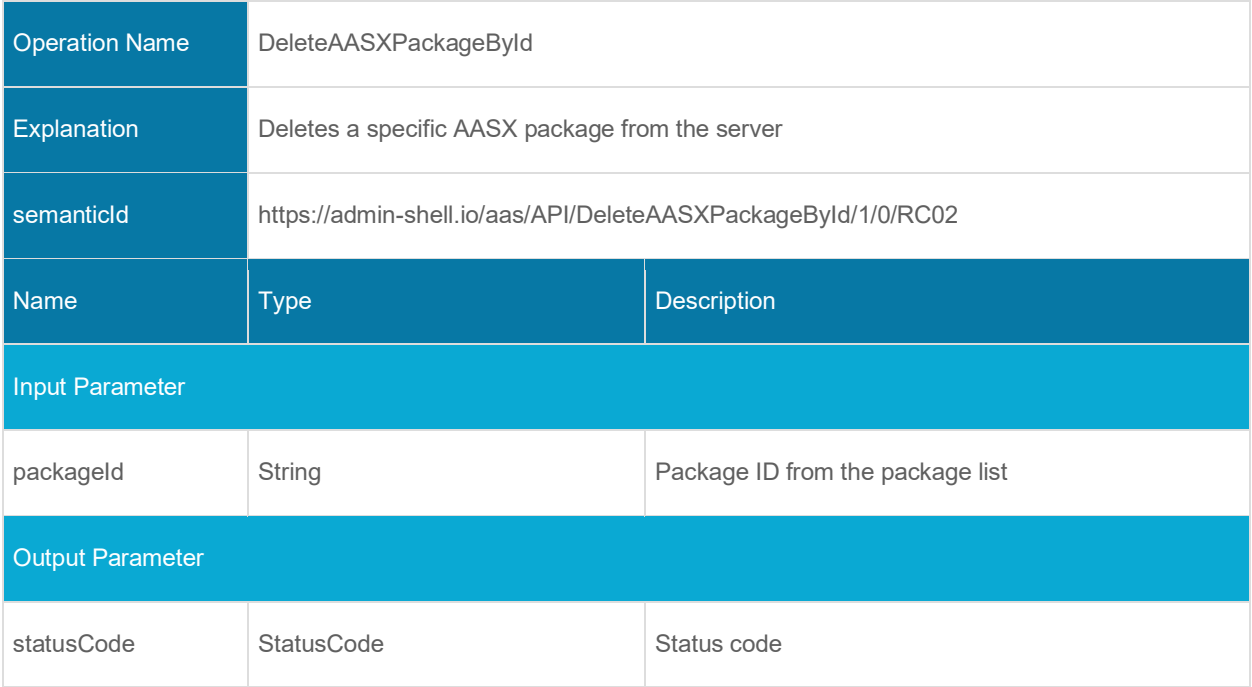

# <span id="page-49-0"></span>**Interfaces Registration and Lookup**

# **5.1 General**

These interfaces allow to register and unregister descriptors of administration shells or submodels. These descriptors contain the required information that is needed to access the interfaces (Interfaces described in Clause [3.5\)](#page-23-0) of the corresponding element. This required information includes the endpoint in the dedicated environment.

Lookup interfaces provide access to the registered descriptors by identifiers (Asset Administration Shell and Submodel ID). These Identifiers may be discovered by Interfaces described in Clause [7.](#page-76-0)

# **5.2 Asset Administration Shell Registry Interface and Operations**

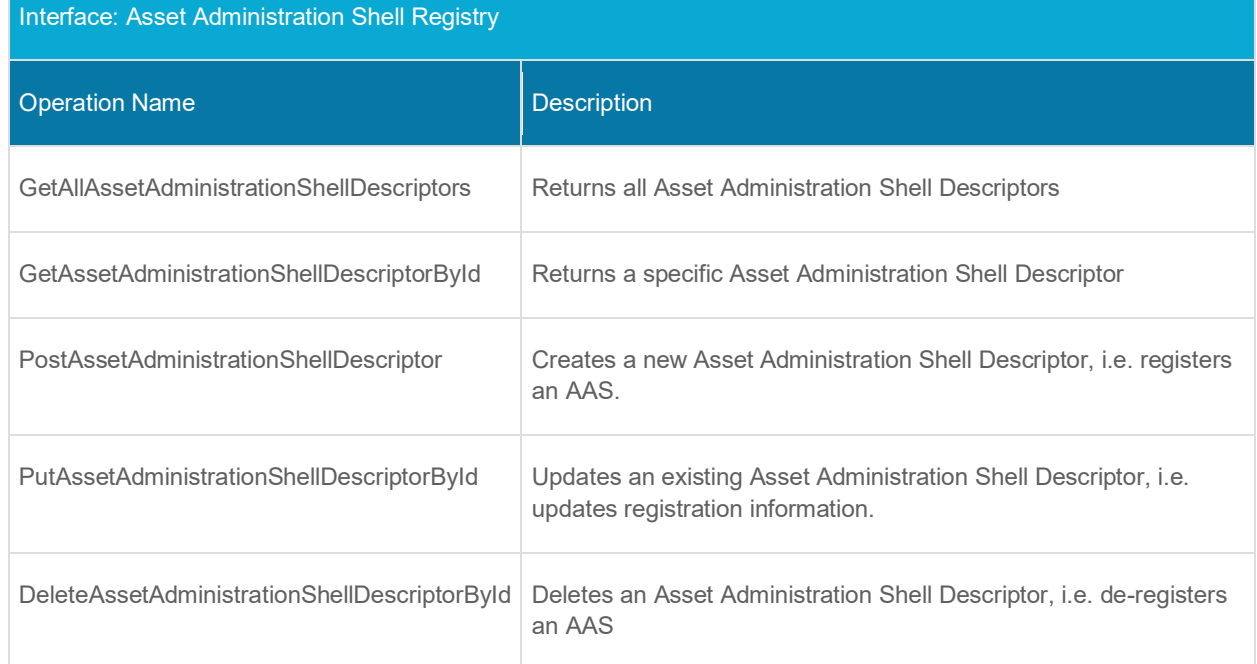

#### **5.2.1 Interface Asset Administration Shell Registry**

#### **5.2.2 Operation GetAllAssetAdministrationShellDescriptors**

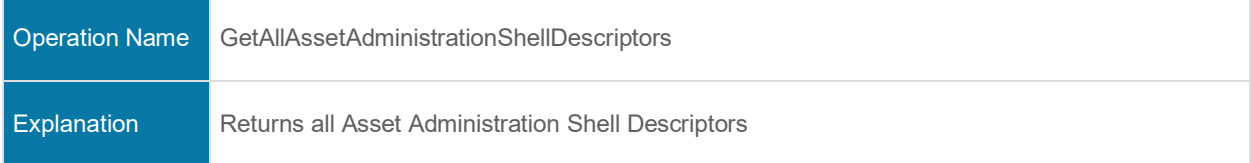

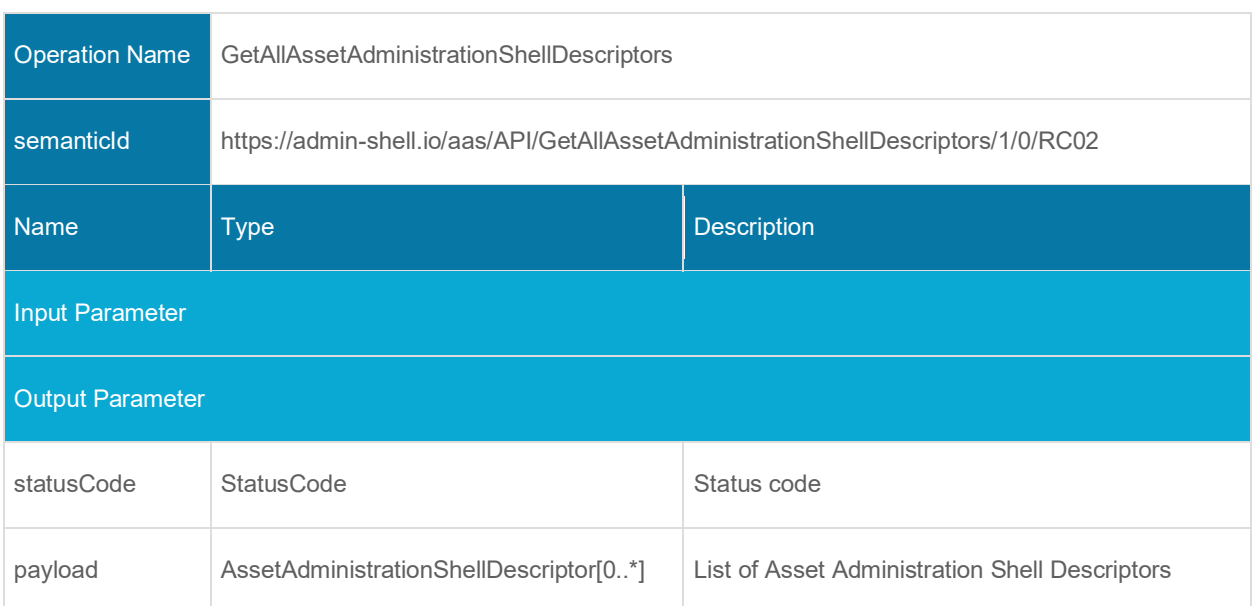

### **5.2.3 Operation GetAssetAdministrationShellDescriptorById**

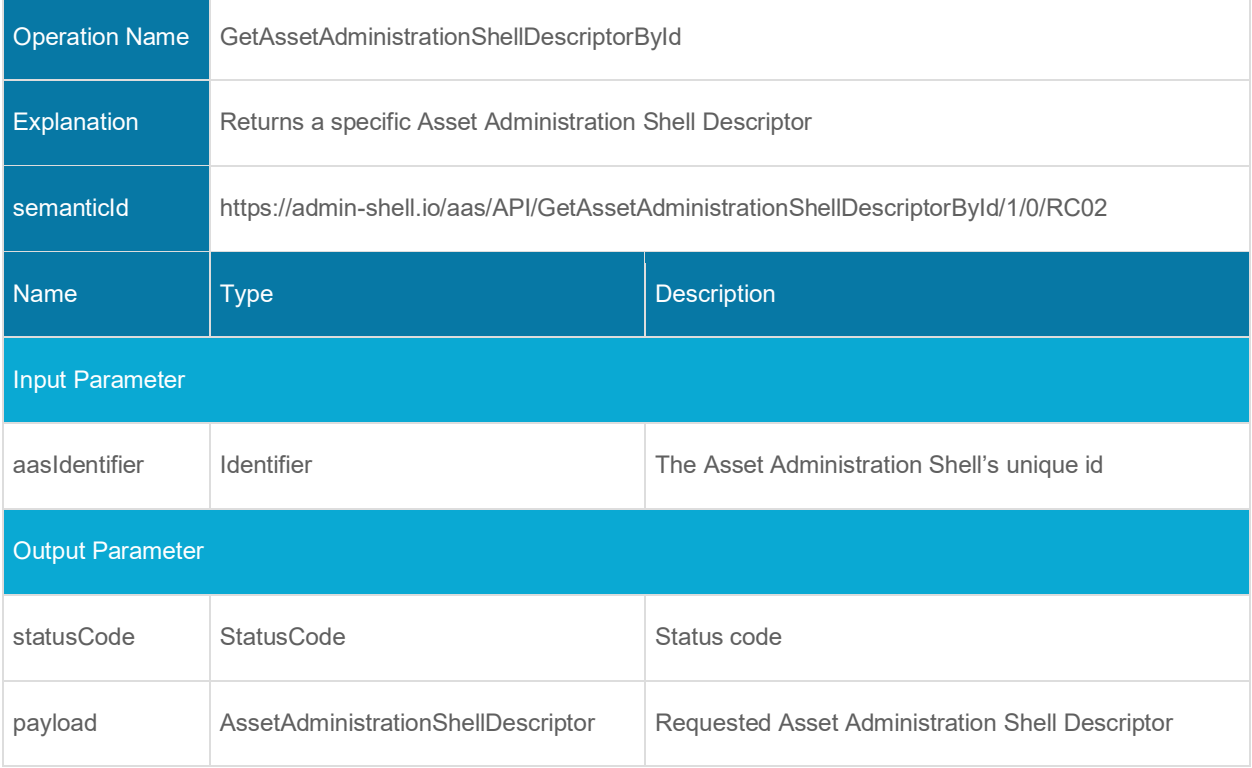

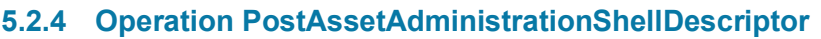

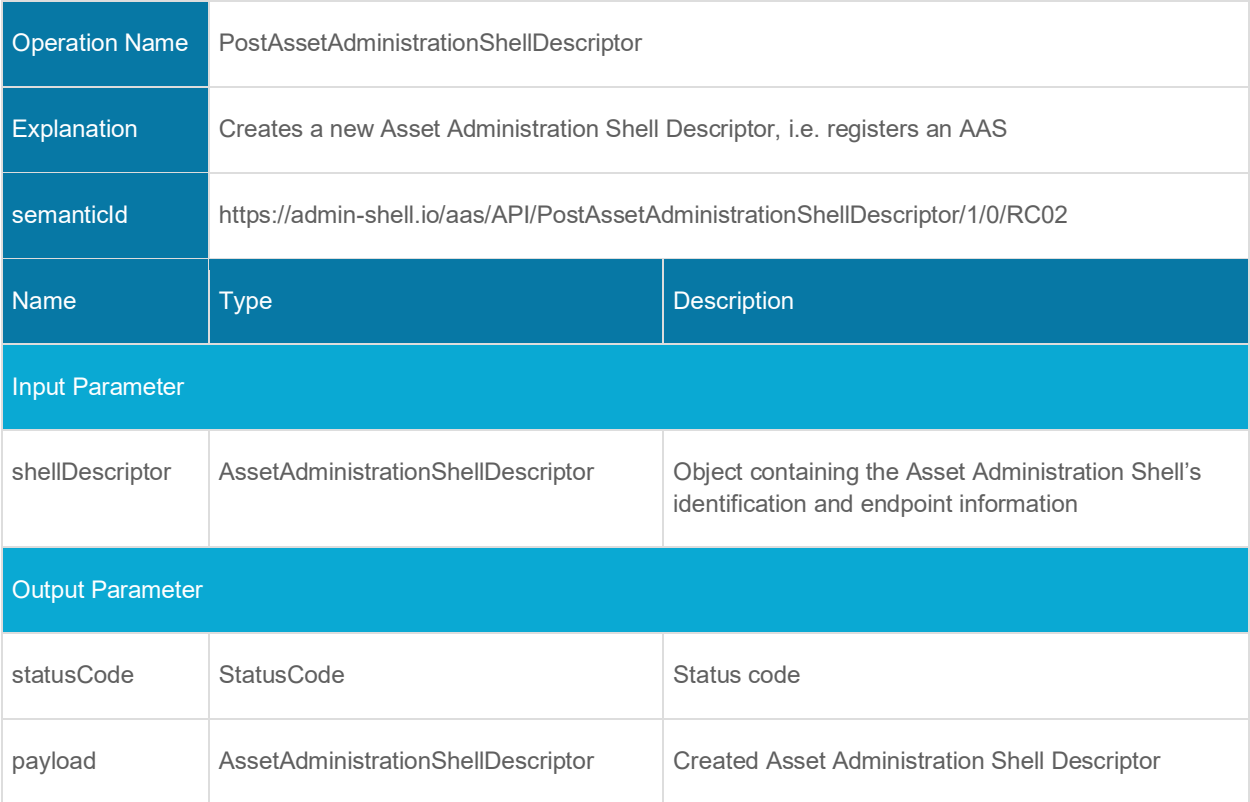

## **5.2.5 Operation PutAssetAdministrationShellDescriptorById**

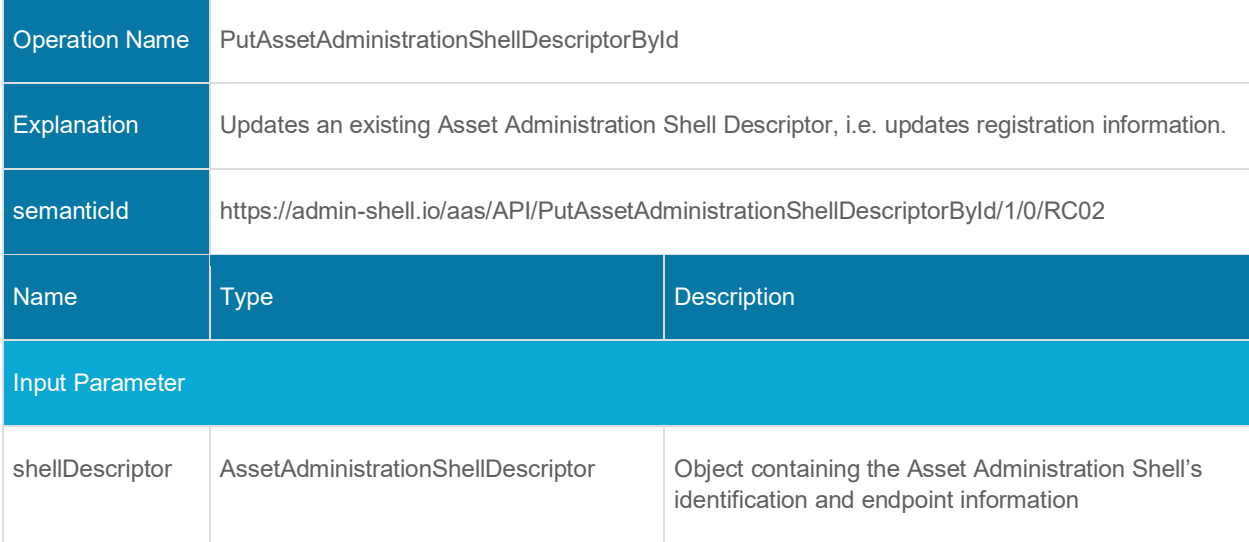

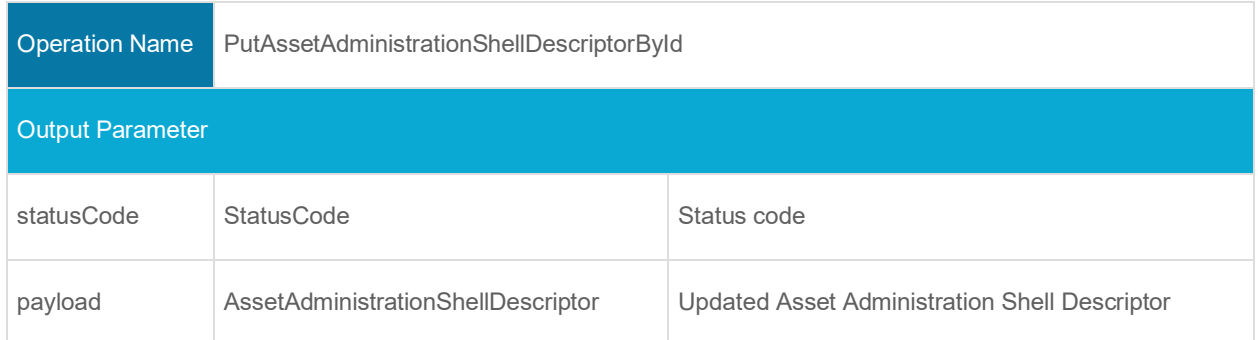

# **5.2.6 Operation DeleteAssetAdministrationShellDescriptorById**

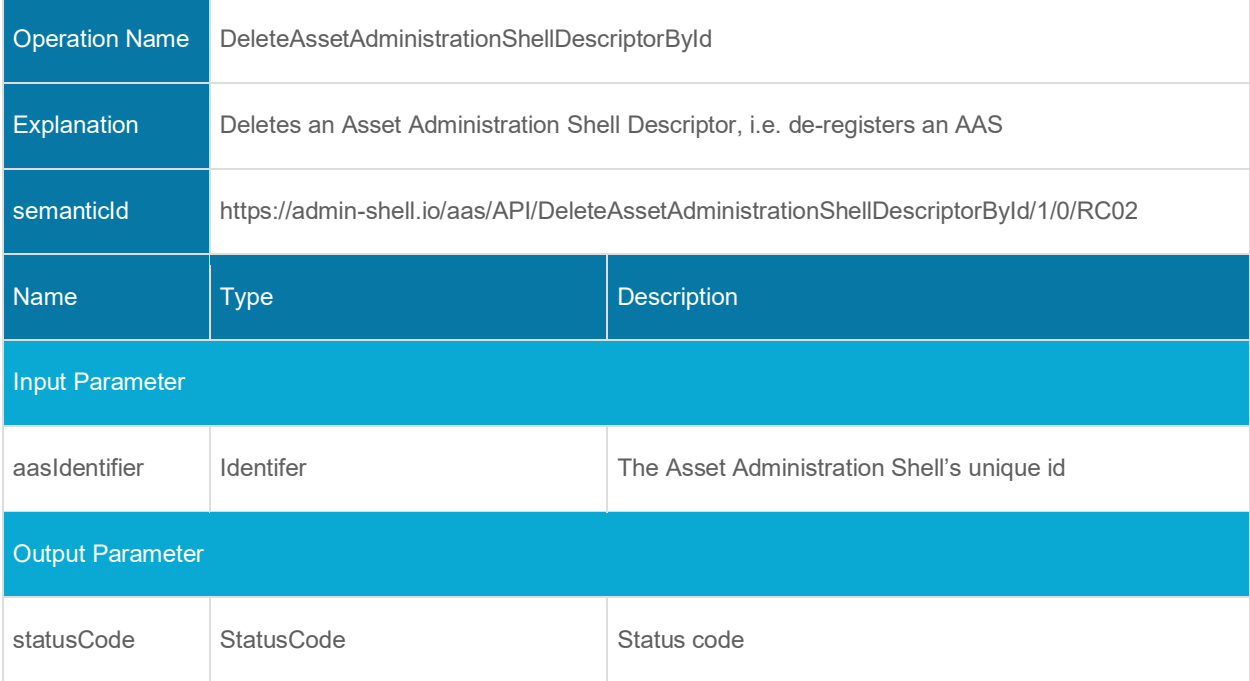

# **5.3 Submodel Registry Interface and Operations**

#### **5.3.1 Interface Submodel Registry**

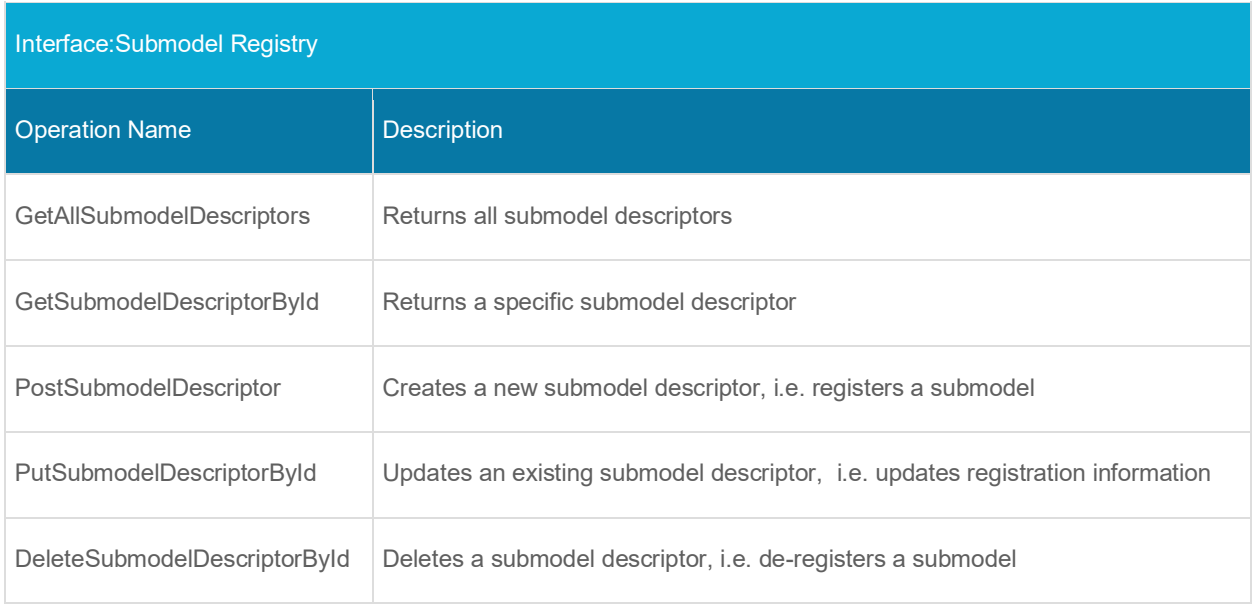

#### **5.3.2 Operation GetAllSubmodelDescriptors**

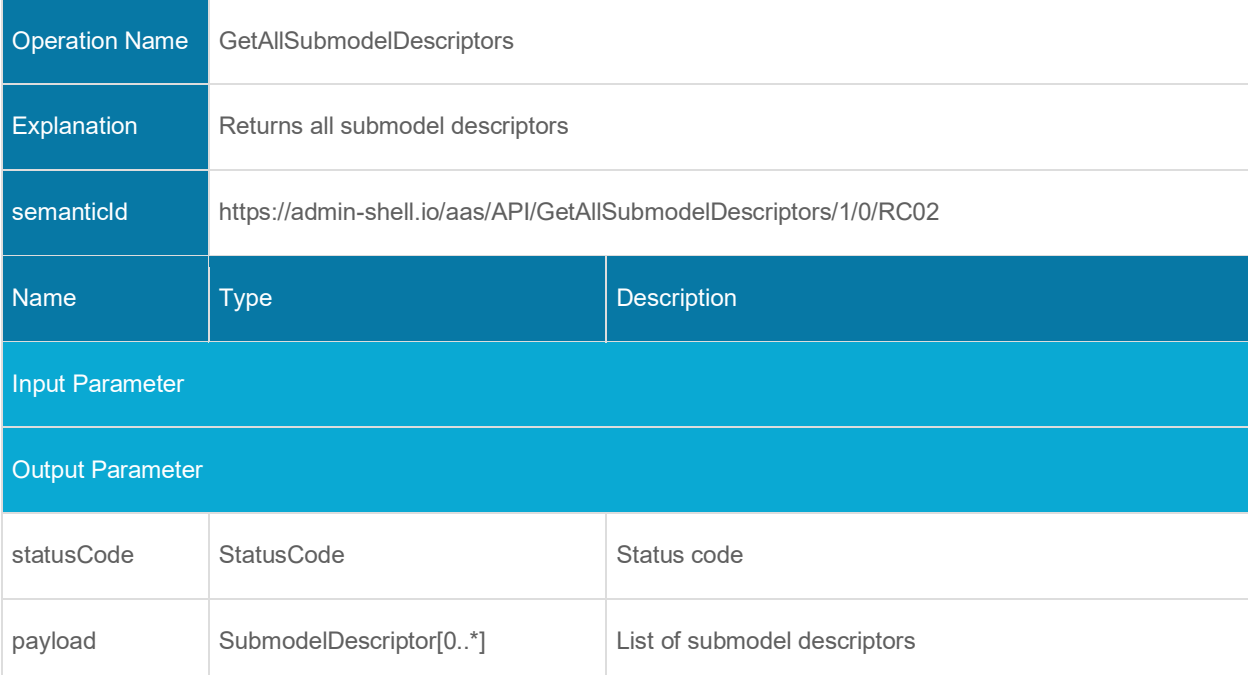

# **5.3.3 Operation GetSubmodelDescriptorById**

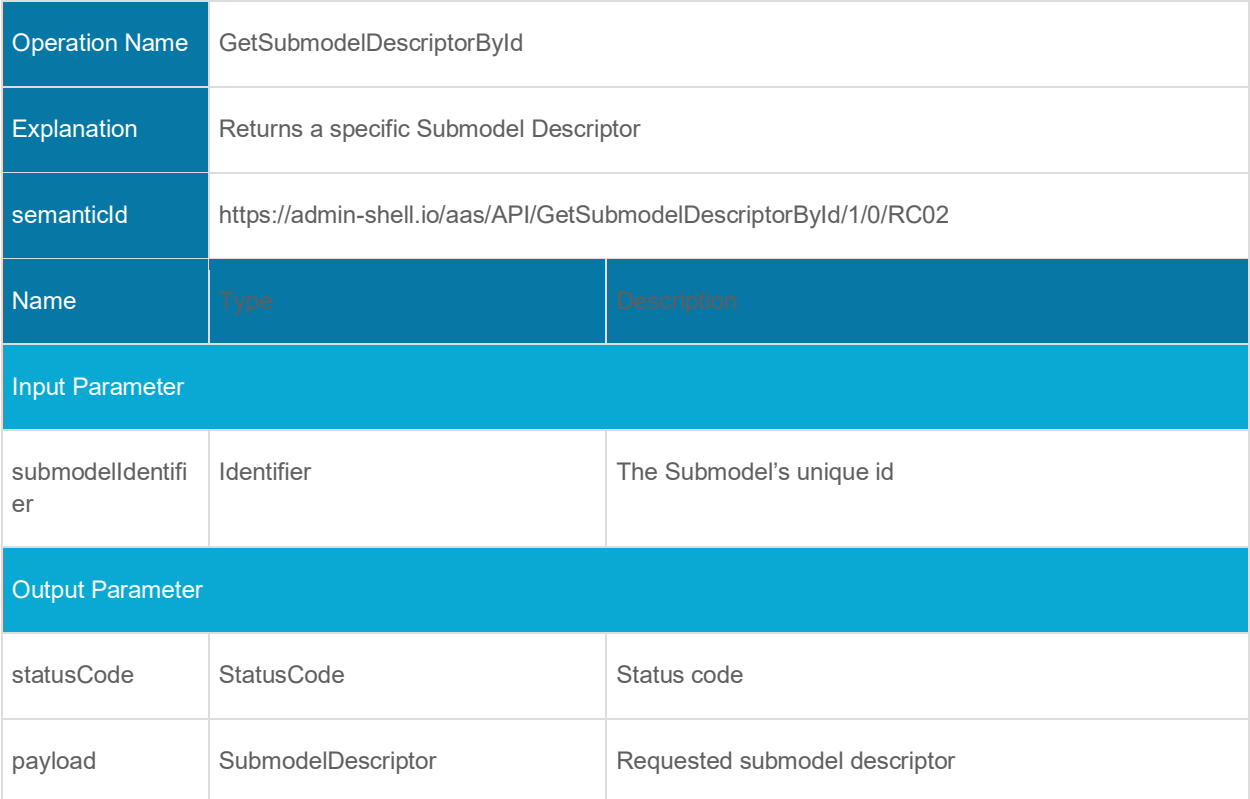

#### **5.3.4 Operation PostSubmodelDescriptor**

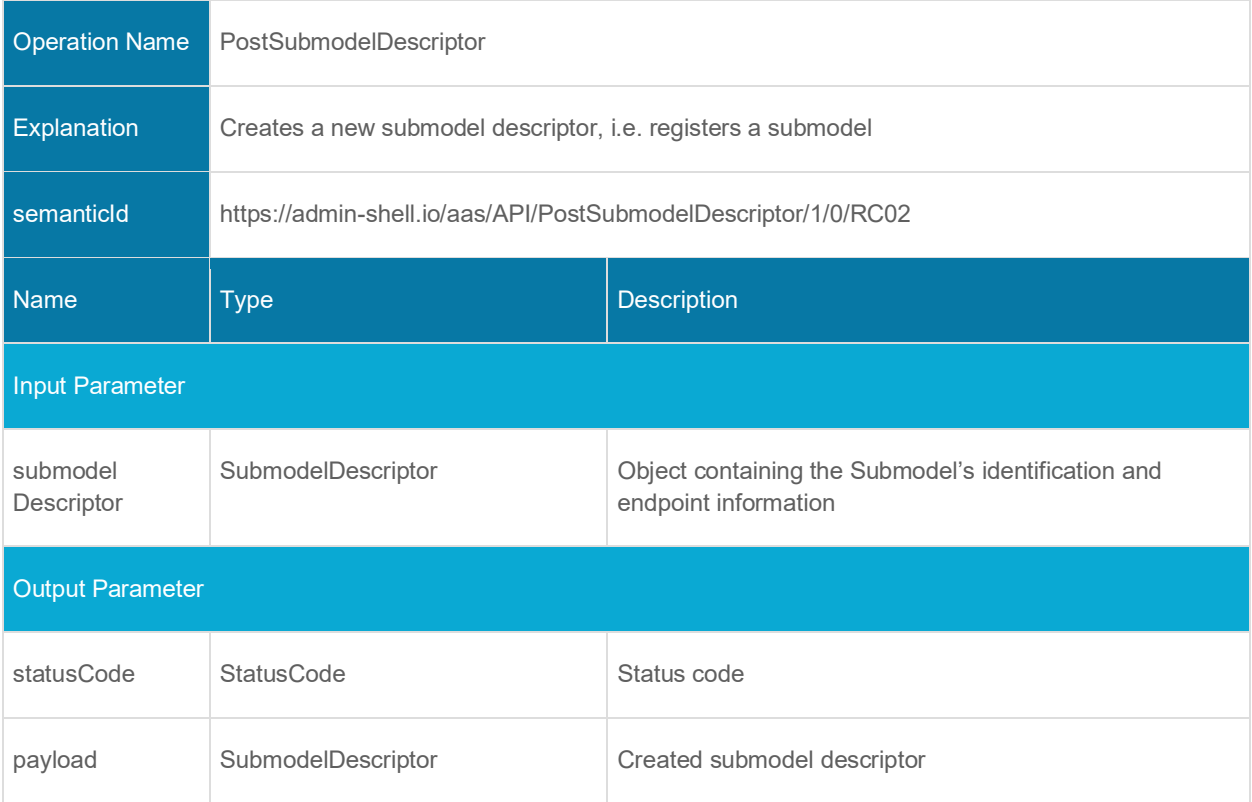

#### **5.3.5 Operation PutSubmodelDescriptorById**

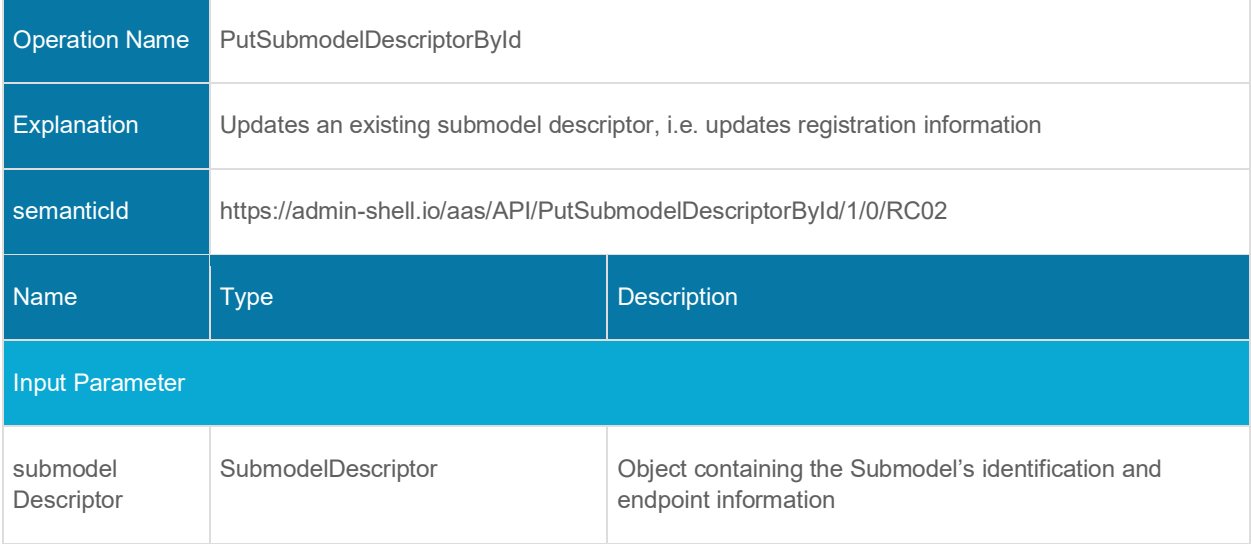

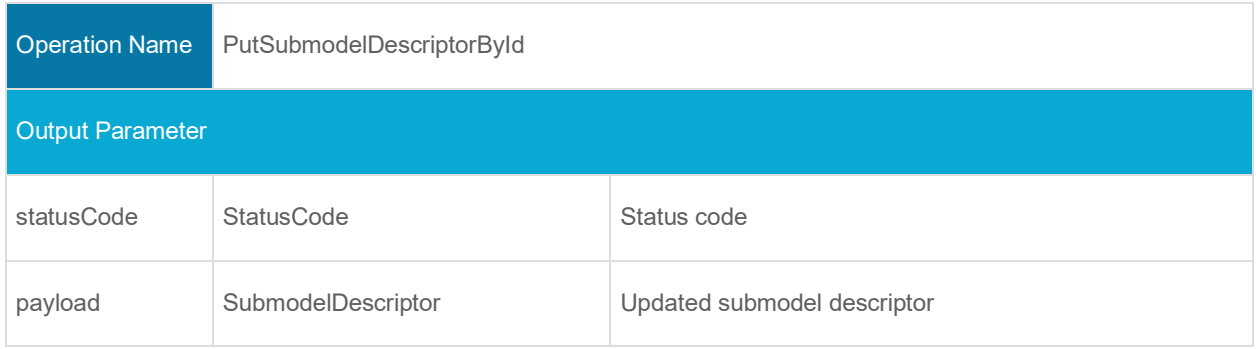

#### **5.3.6 Operation DeleteSubmodelDescriptorById**

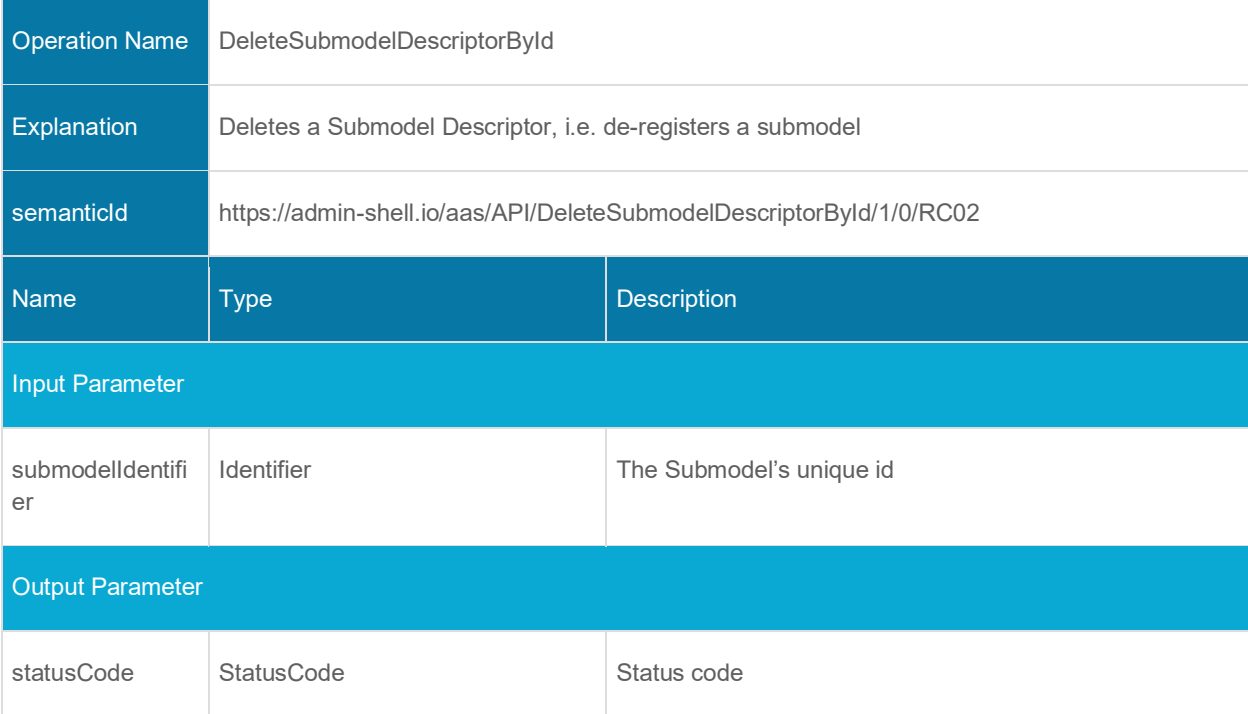

# **Interfaces Repository**

## **6.1 General**

These interfaces allow to manage Asset Administration Shells, submodels and and concept descriptions and provide access to the data of these elements through interfaces described in Clause [3.5.](#page-23-0) A repository can host multiple entities. These entities can be stored in individual repositories of a decentral system. The endpoints of the entities managed by one repository shall be resolved by subsequent calls to discover (Clause [7\)](#page-76-0) and lookup (Clause [5\)](#page-49-0) interfaces to such decentralized systems.

Sometimes, these kinds of services are also classified as Asset Administration Shell management services.

The interfaces that provide access to the entities (asset administration shells, submodels, concept descriptions) themselves are convenience interfaces that provide access in a system where the services are managed by central repositories.

# **6.2 Asset Administration Shell Repository Interface and Operations**

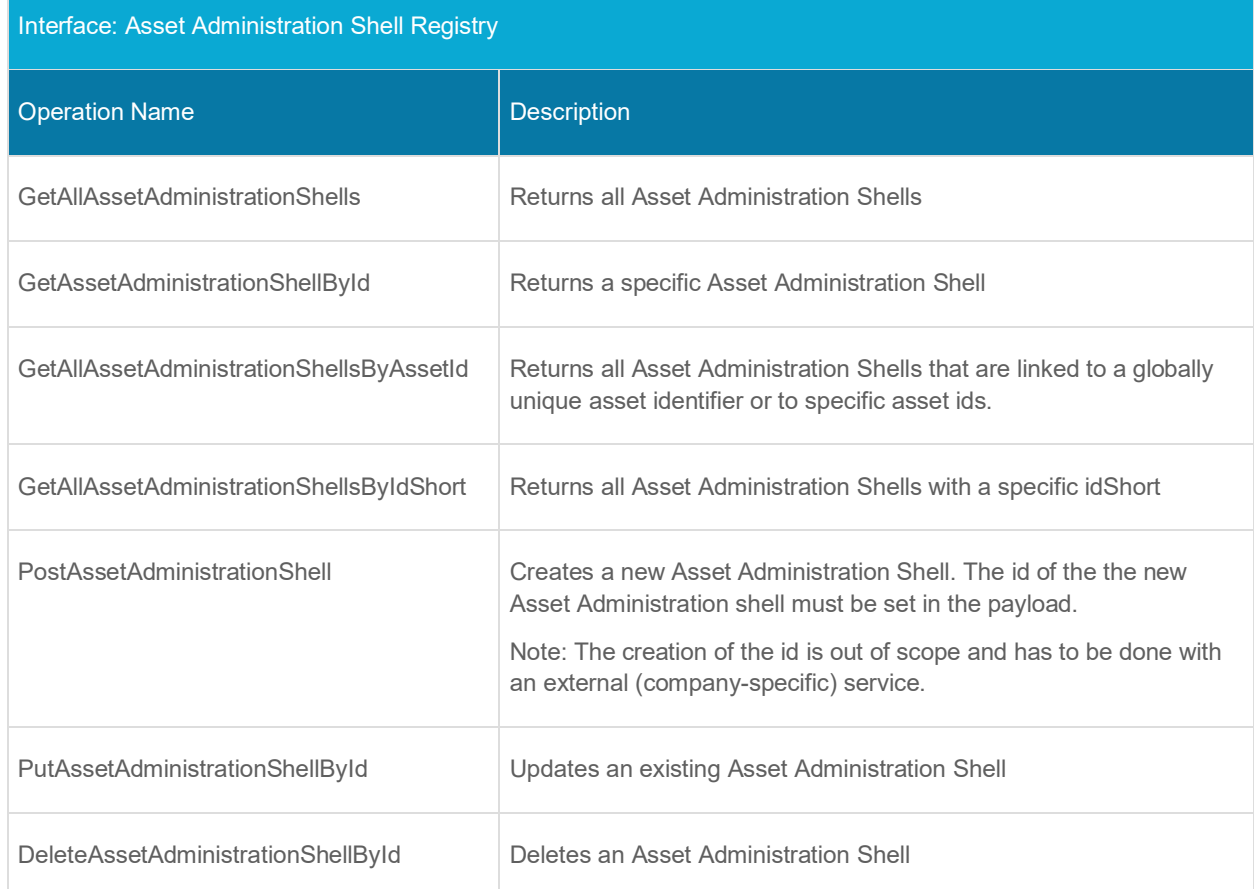

#### **6.2.1 Interface Asset Administration Shell Repository**

### **6.2.2 Operation GetAllAssetAdministrationShells**

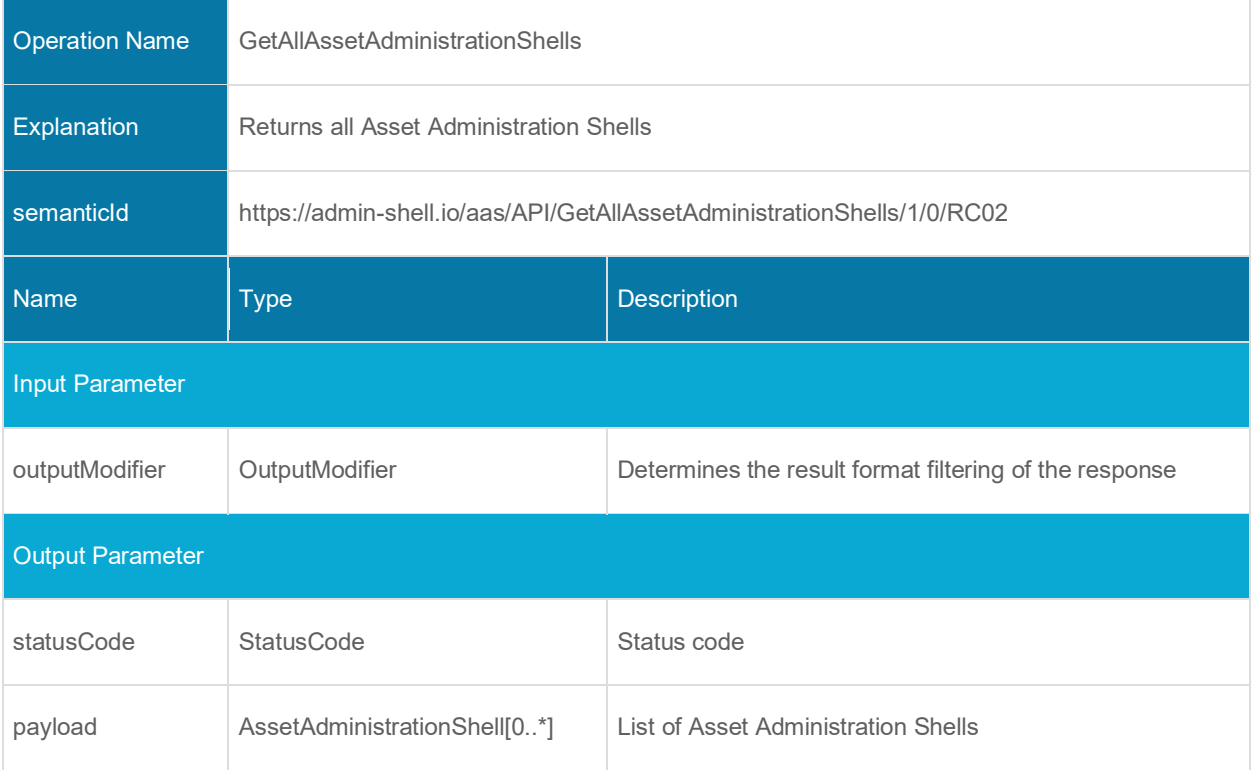

### **6.2.3 Operation GetAssetAdministrationShellById**

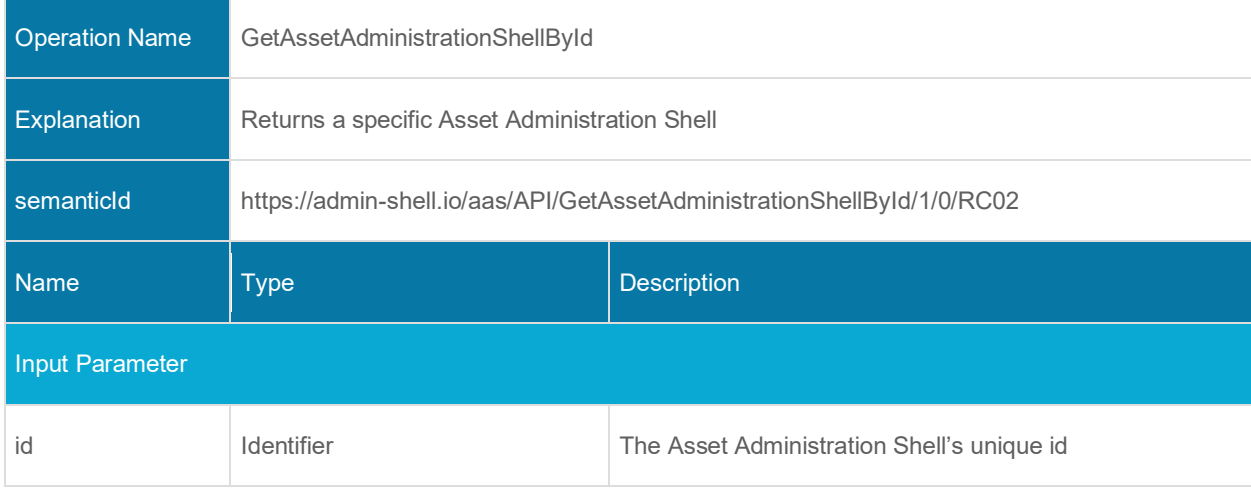

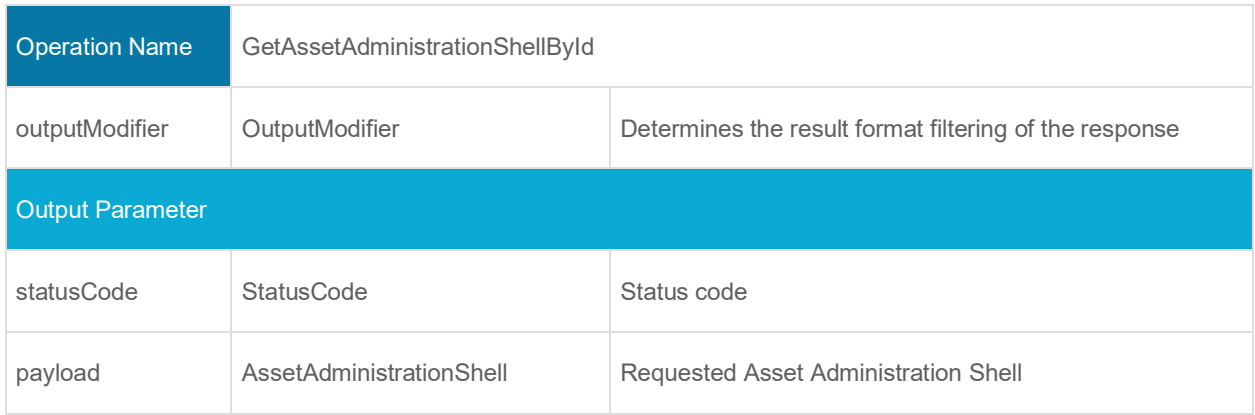

# **6.2.4 Operation GetAllAssetAdministrationShellsByAssetId**

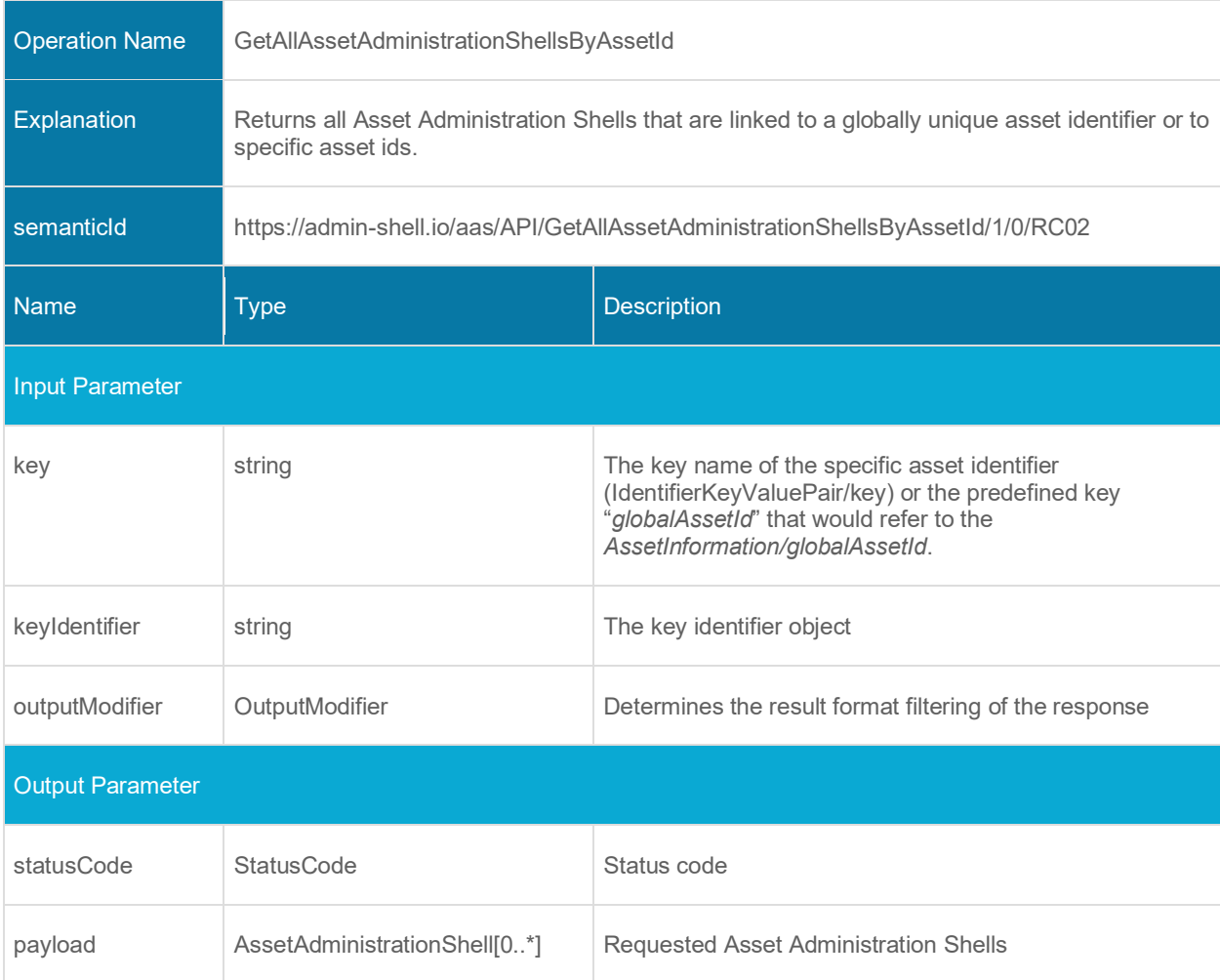

#### **6.2.5 Operation GetAllAssetAdministrationShellsByIdShort**

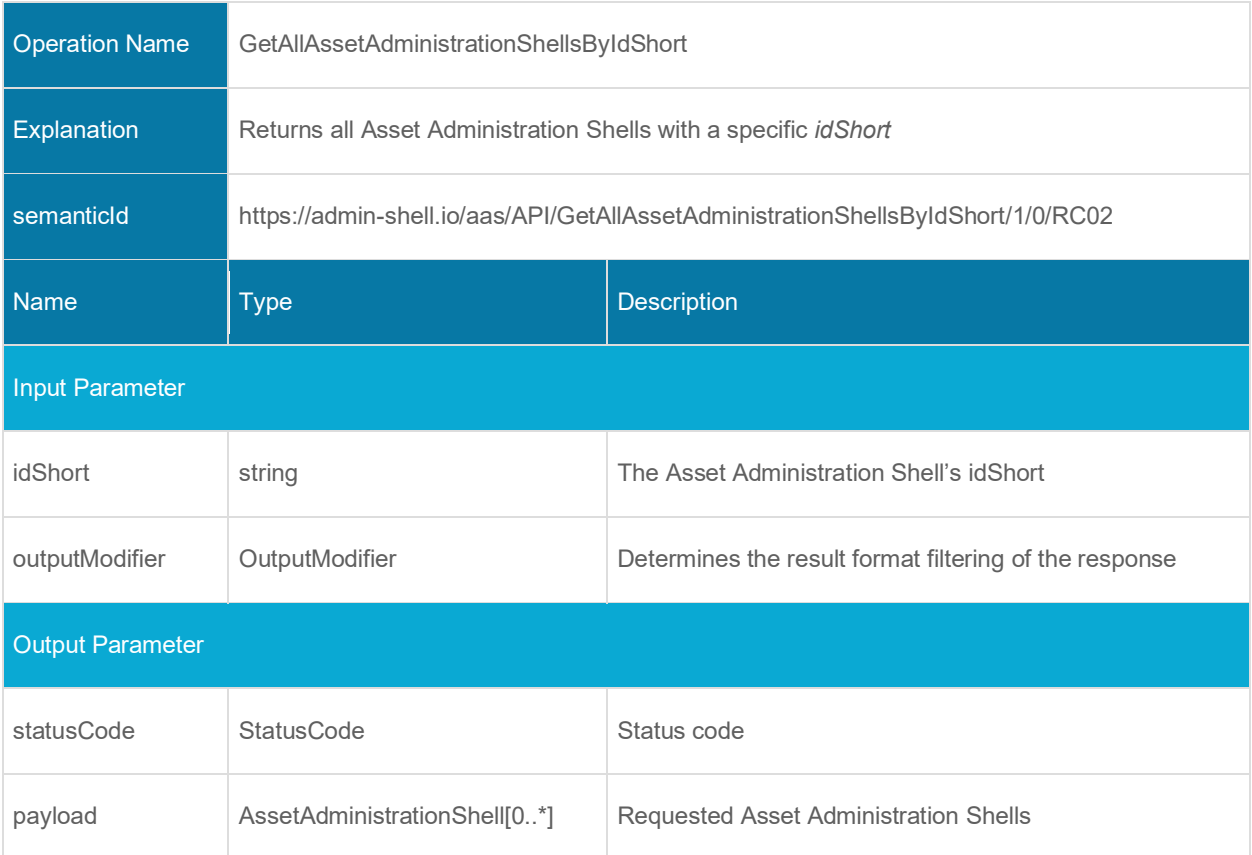

### **6.2.6 Operation PostAssetAdministrationShell**

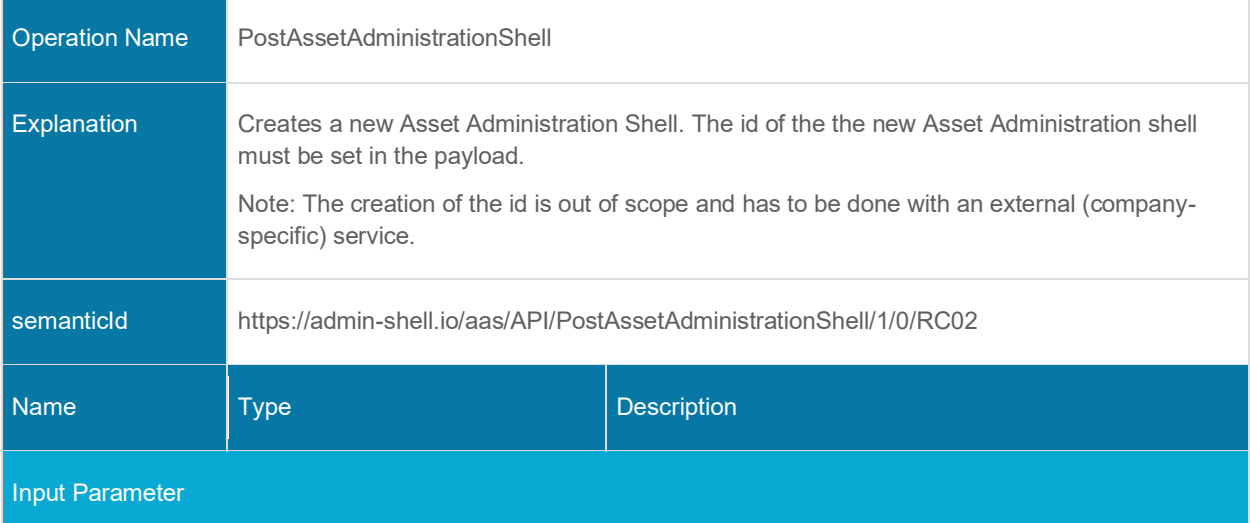

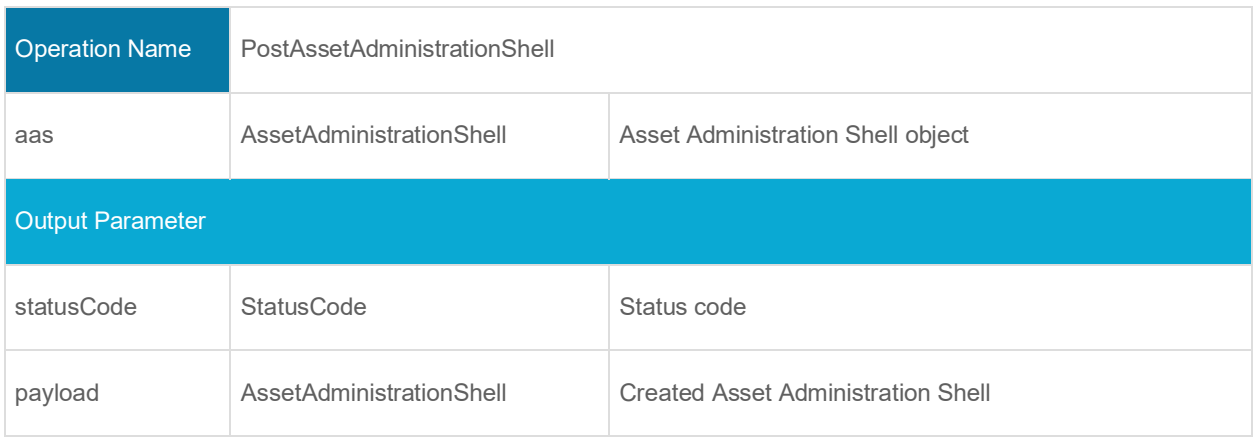

# **6.2.7 Operation PutAssetAdministrationShellById**

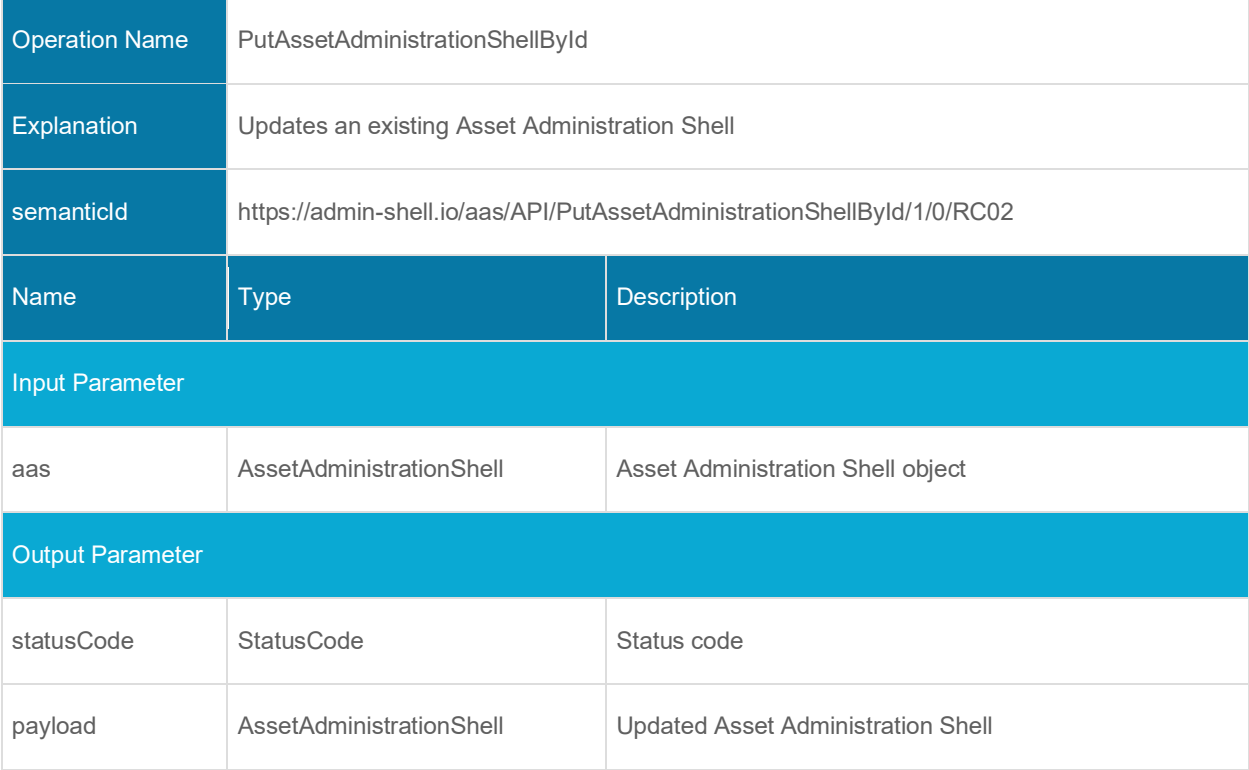

#### **6.2.8 Operation DeleteAssetAdministrationShellById**

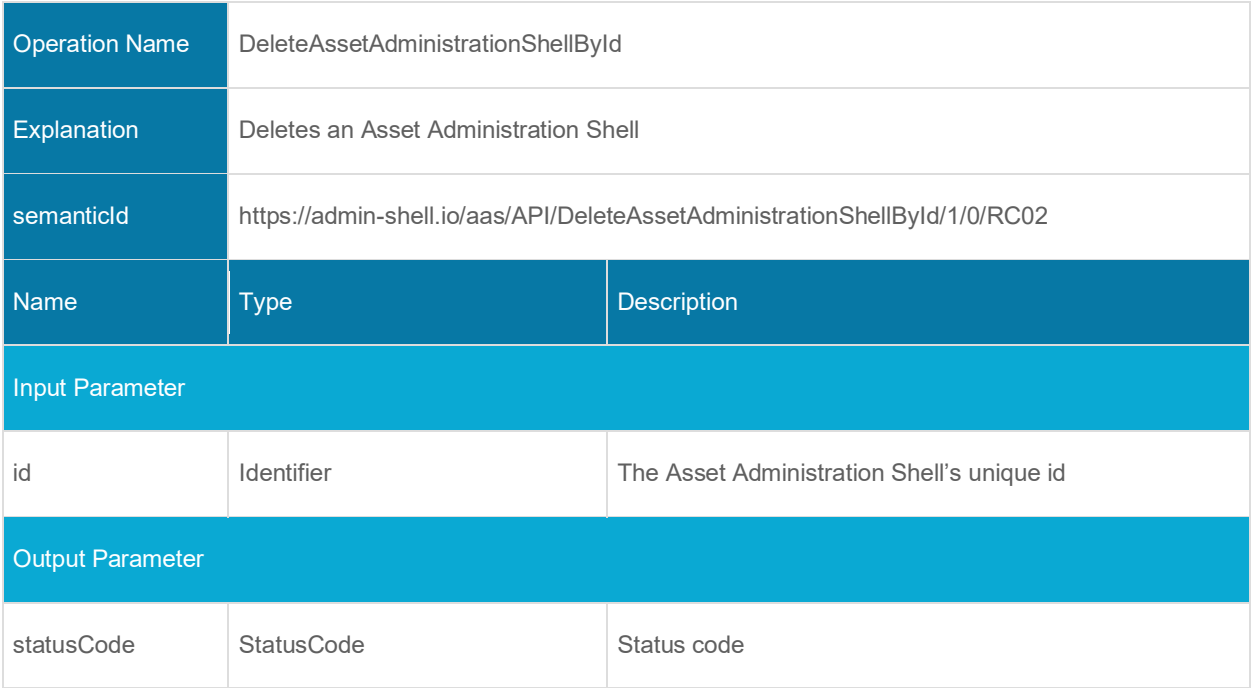

# **6.3 Submodel Repository Interface and Operations**

# **6.3.1 Interface Submodel Repository**

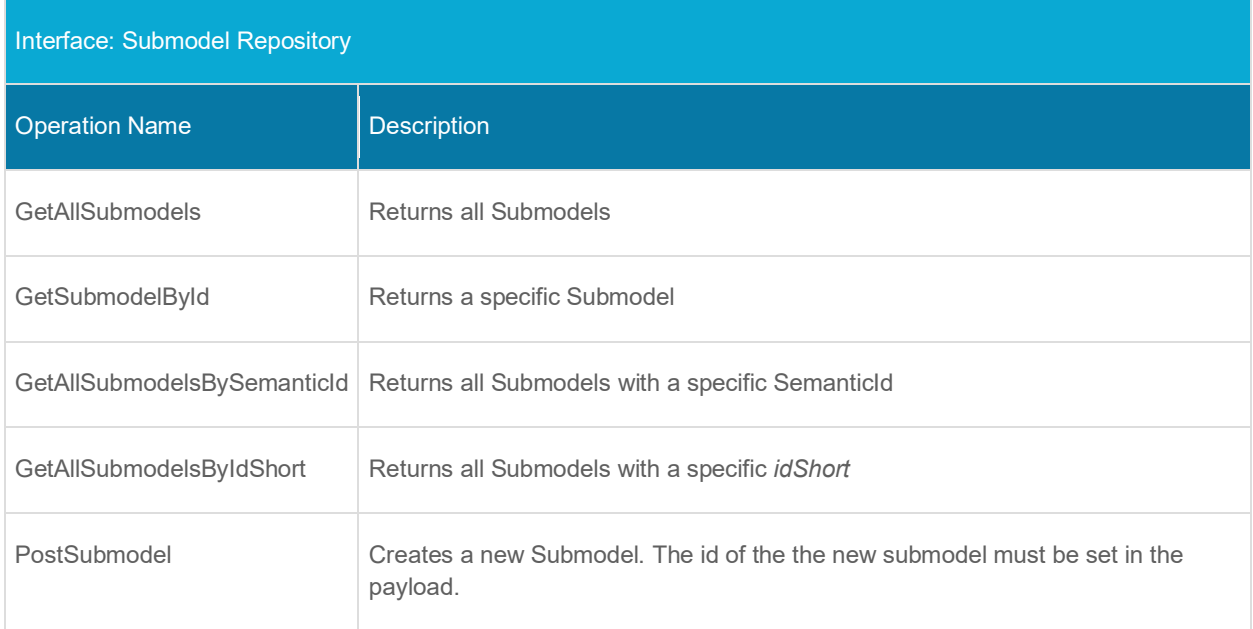

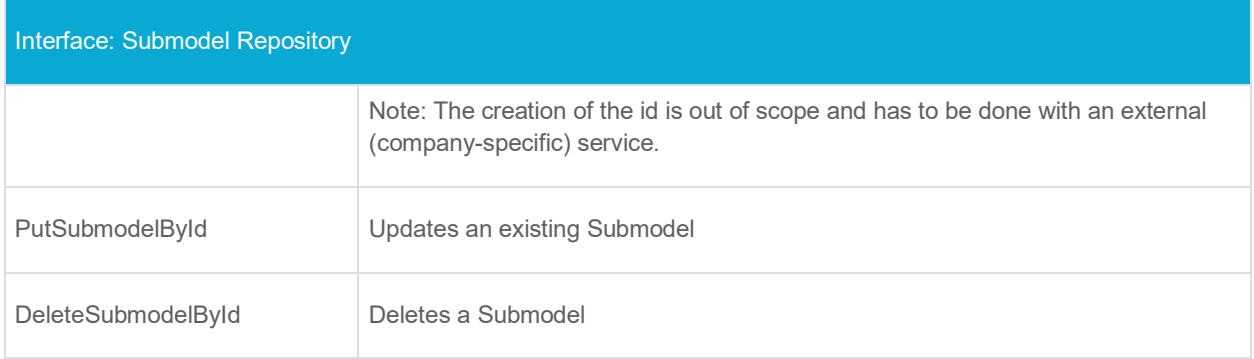

#### **6.3.2 Operation GetAllSubmodels**

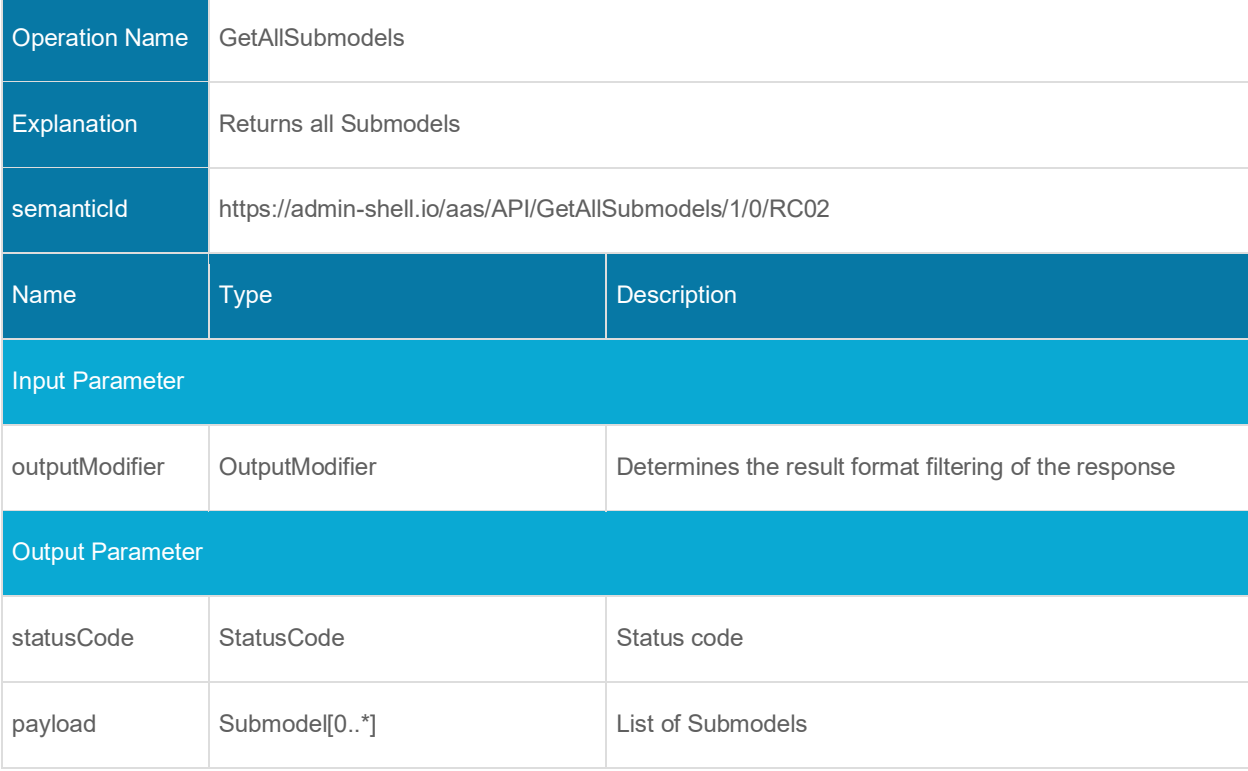

#### **6.3.3 Operation GetSubmodelById**

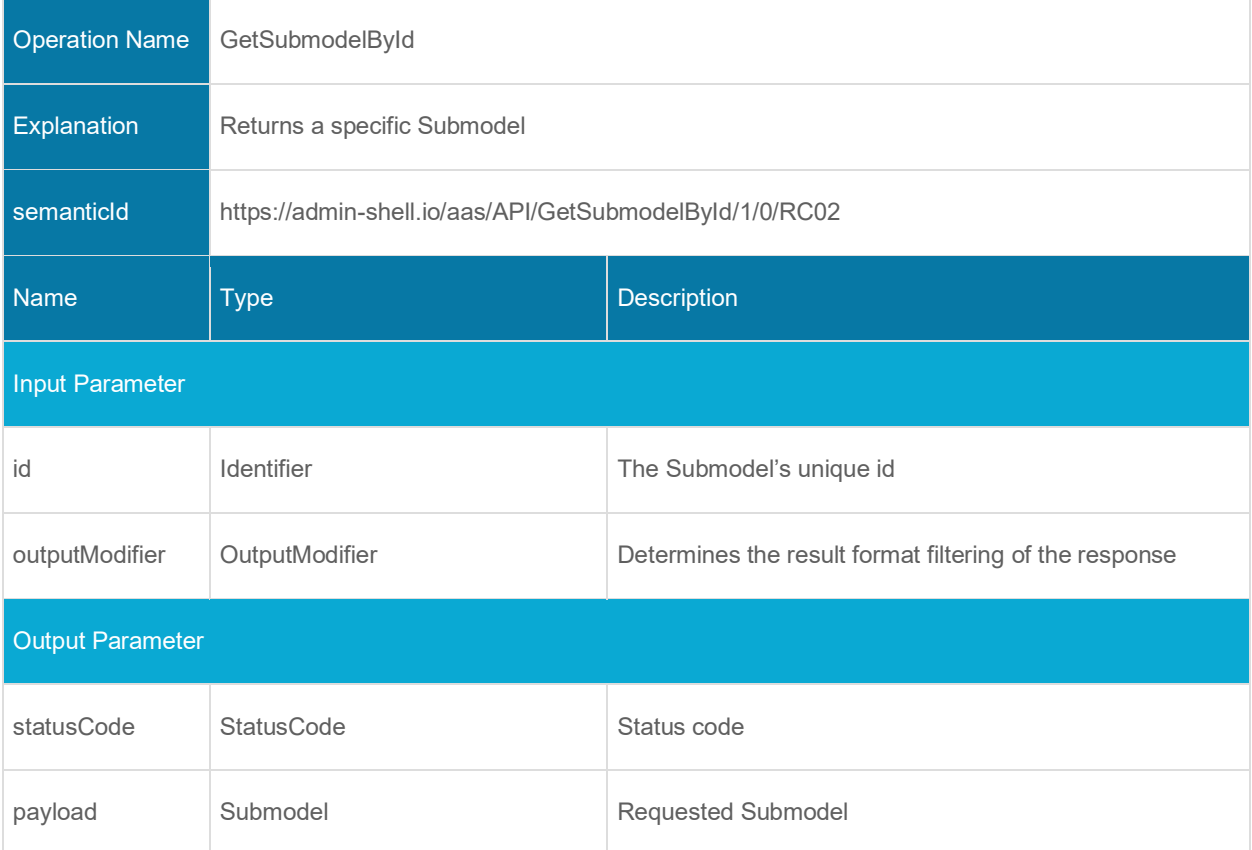

### **6.3.4 Operation GetAllSubmodelsBySemanticId**

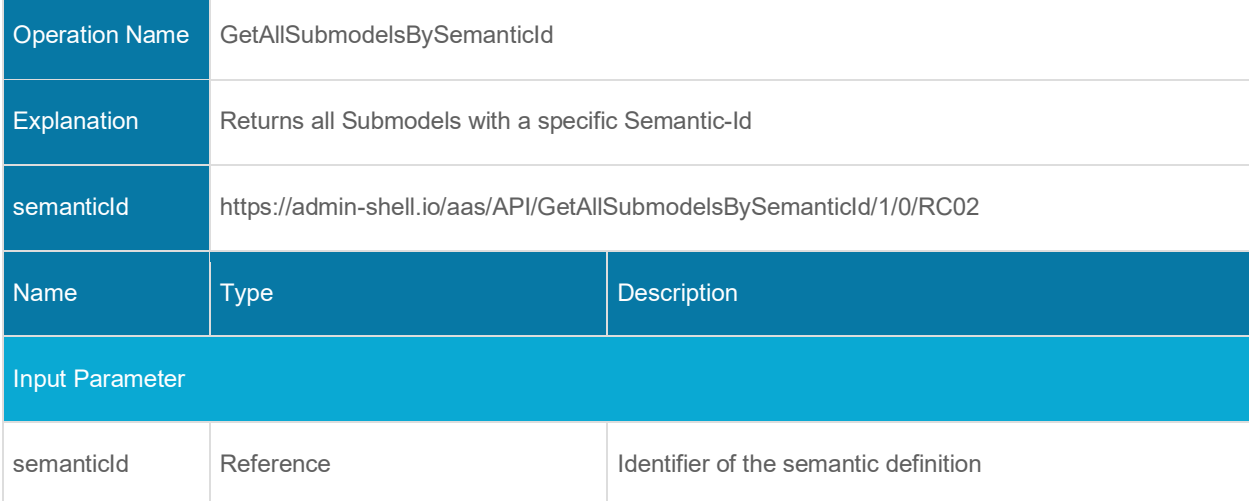

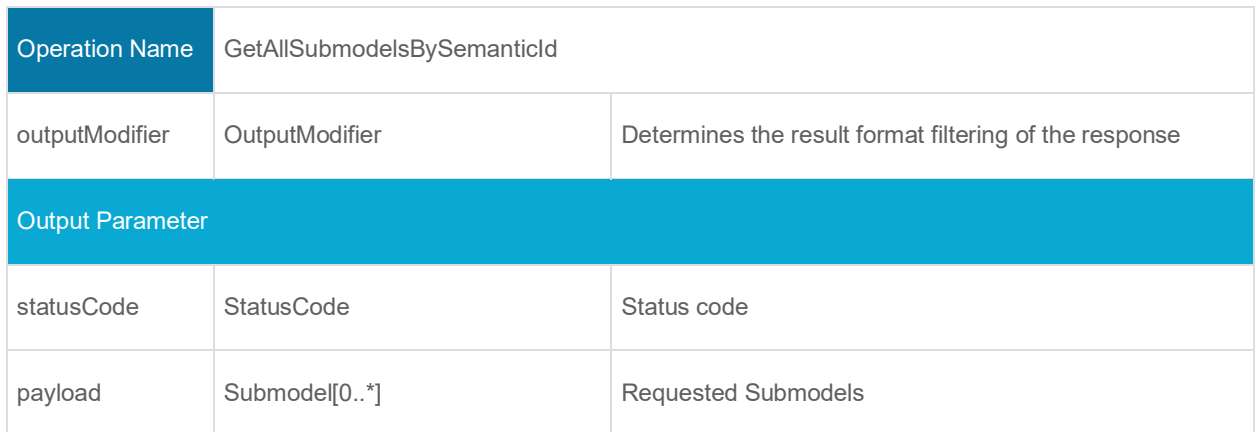

#### **6.3.5 Operation GetAllSubmodelsByIdShort**

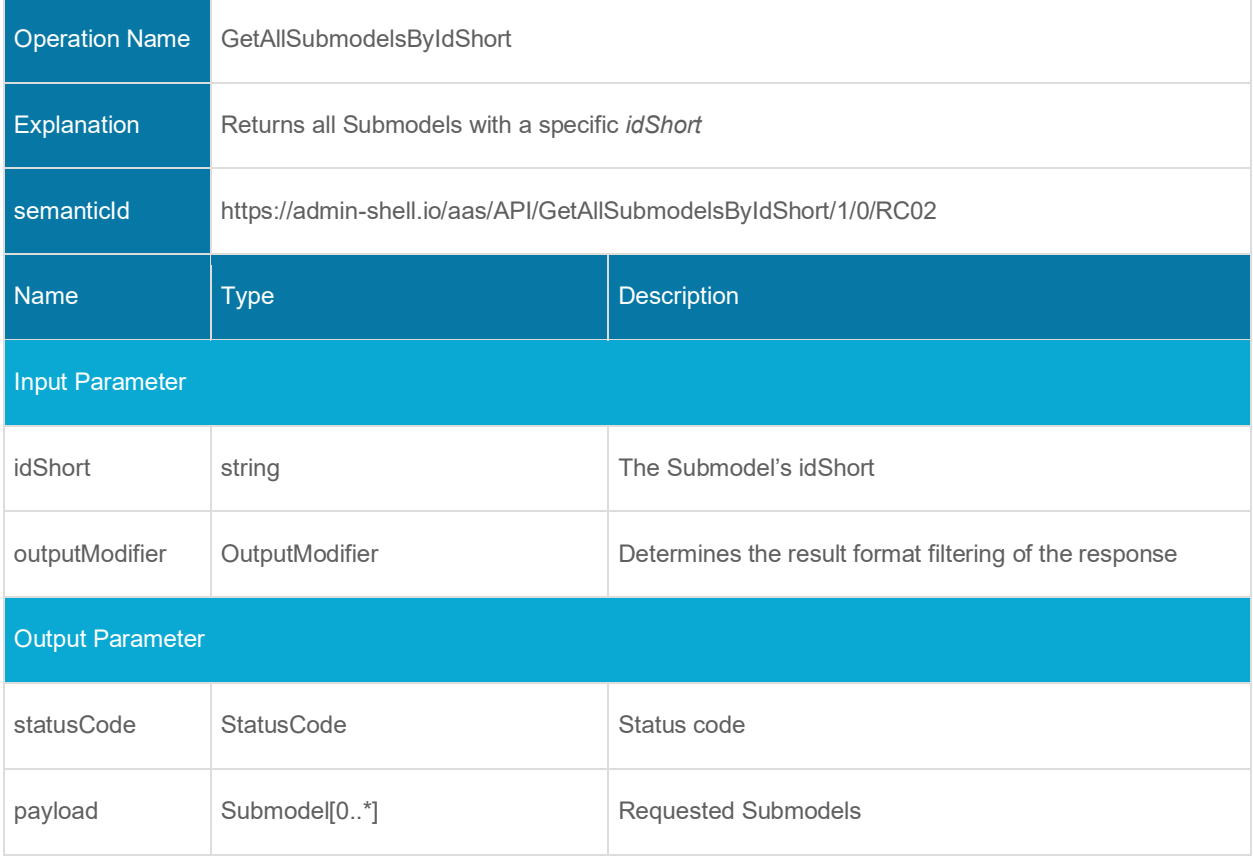

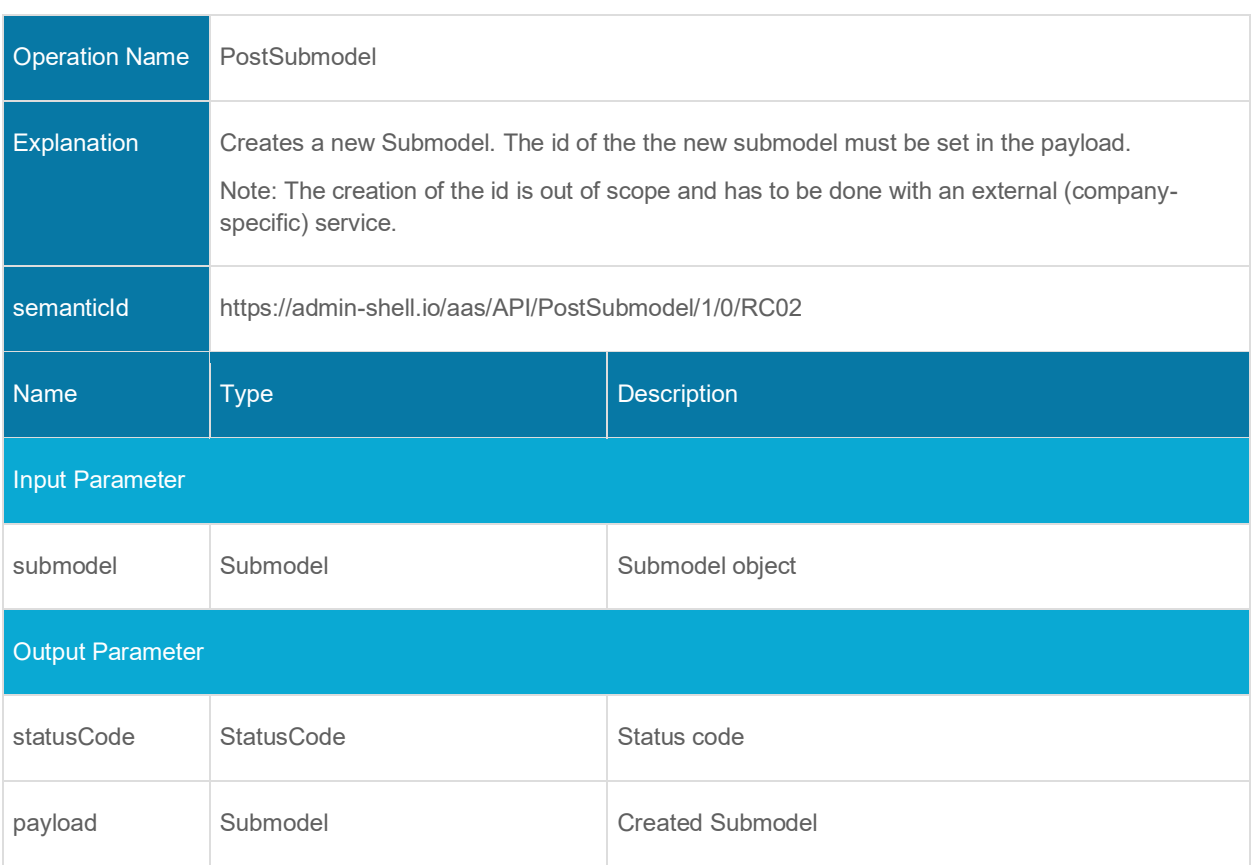

## **6.3.6 Operation PostSubmodel**

#### **6.3.7 Operation PutSubmodelById**

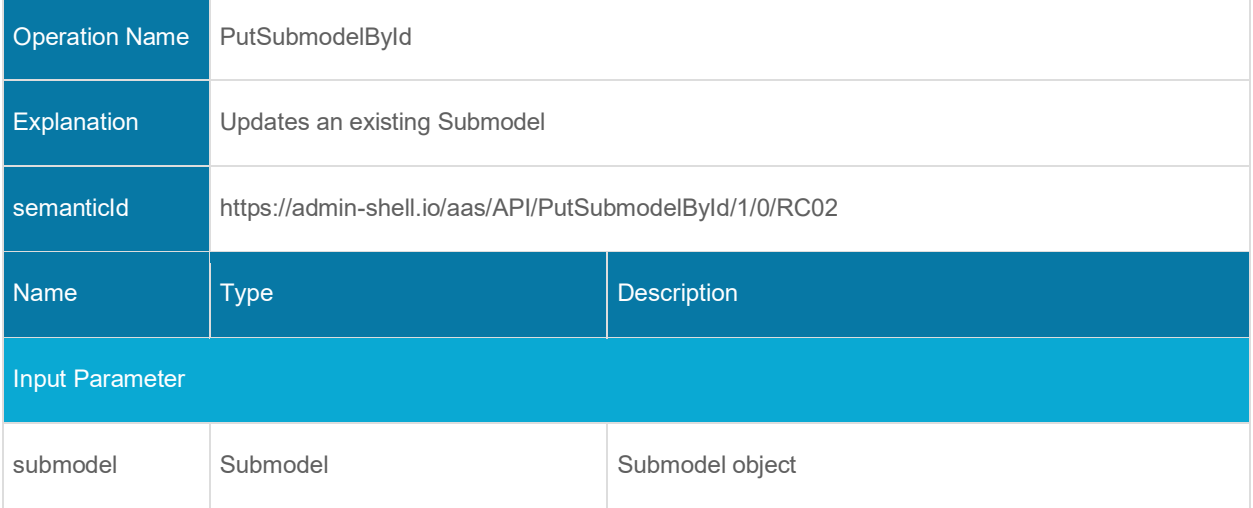

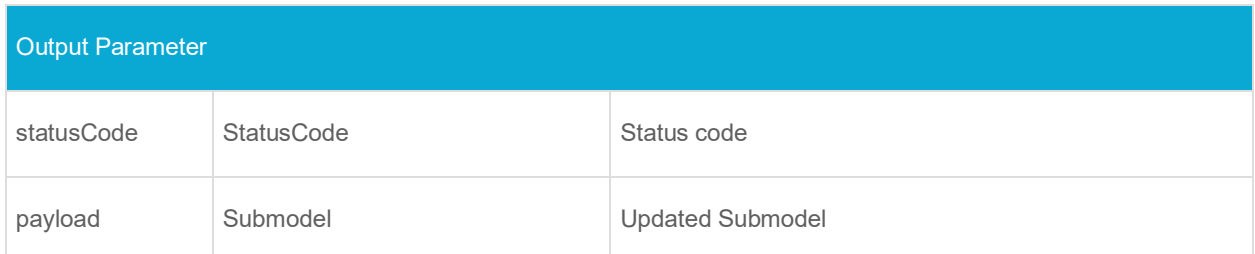

### **6.3.8 Operation DeleteSubmodelById**

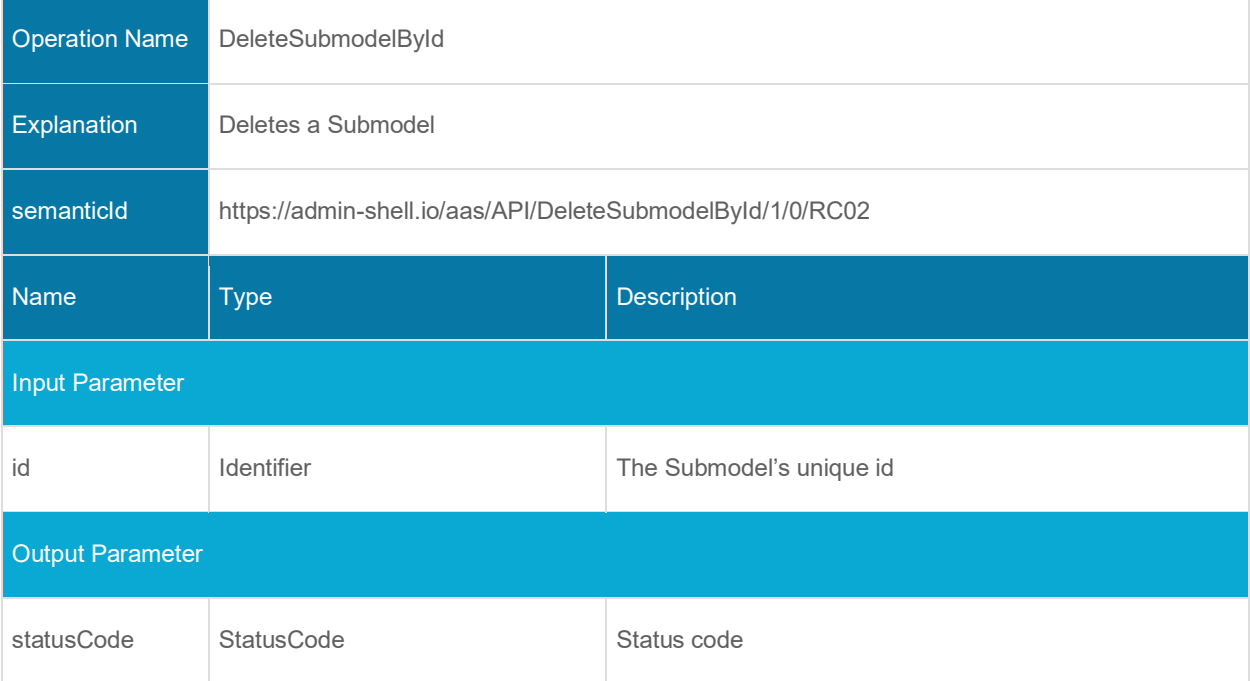

# **6.4 Concept Description Repository Interface and Operations**

## **6.4.1 Interface Concept Description Repository**

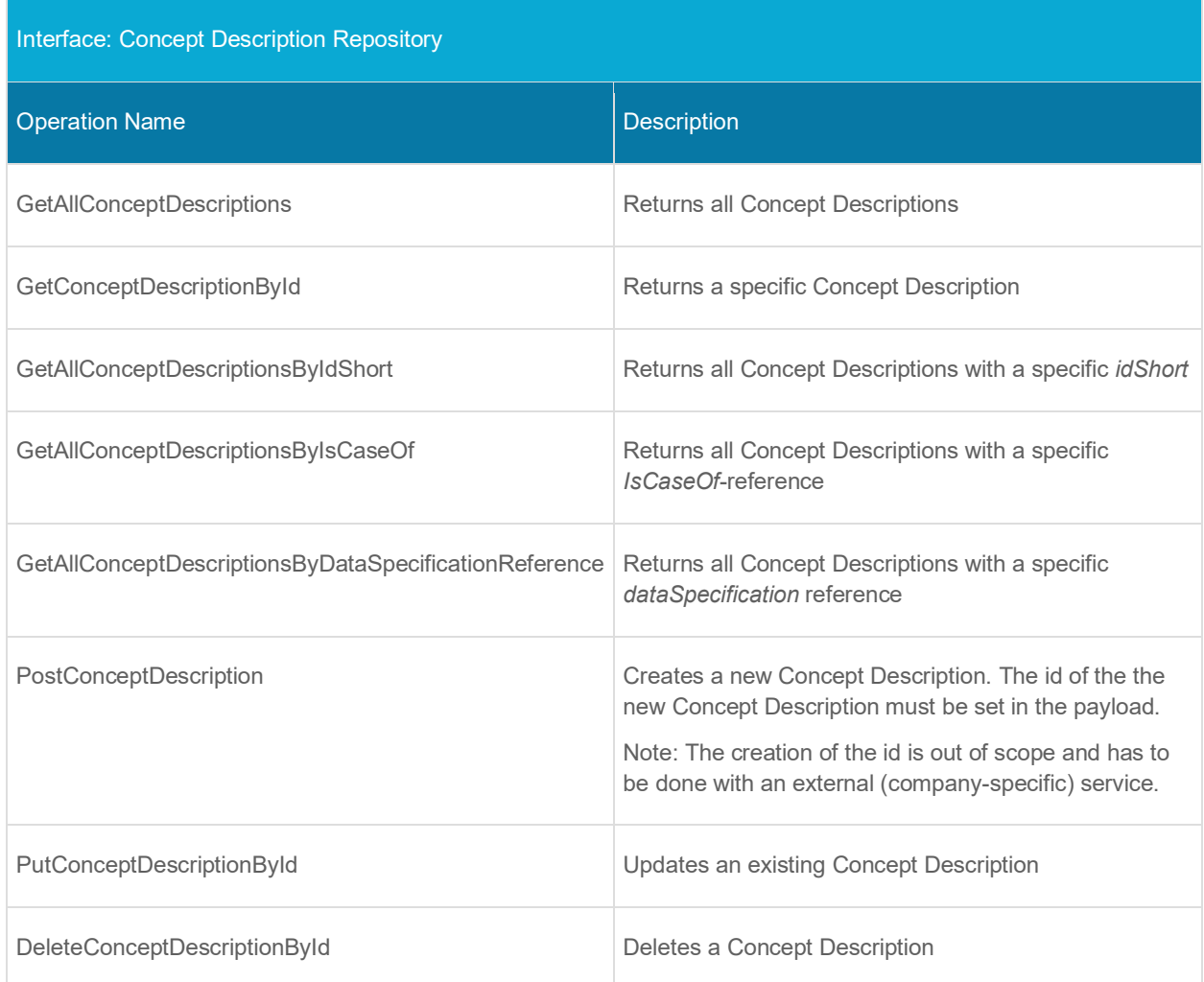

### **6.4.2 Operation GetAllConceptDescriptions**

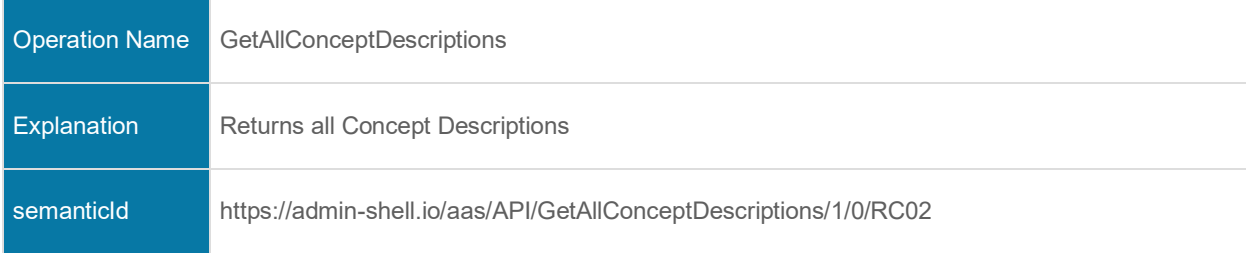

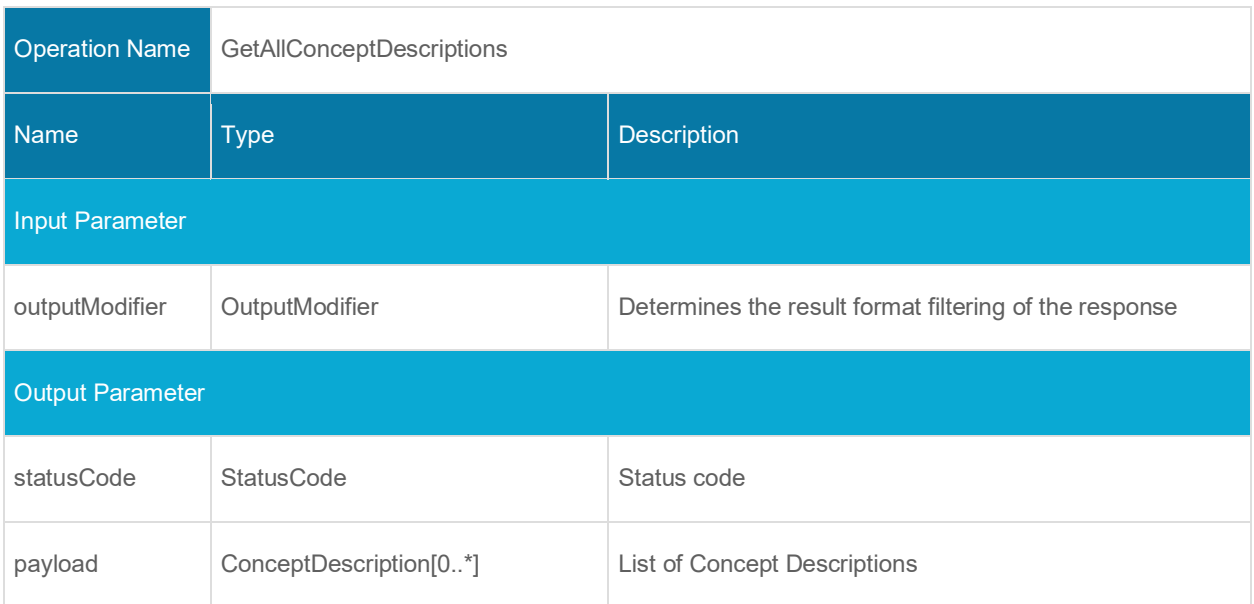

# **6.4.3 Operation GetConceptDescriptionById**

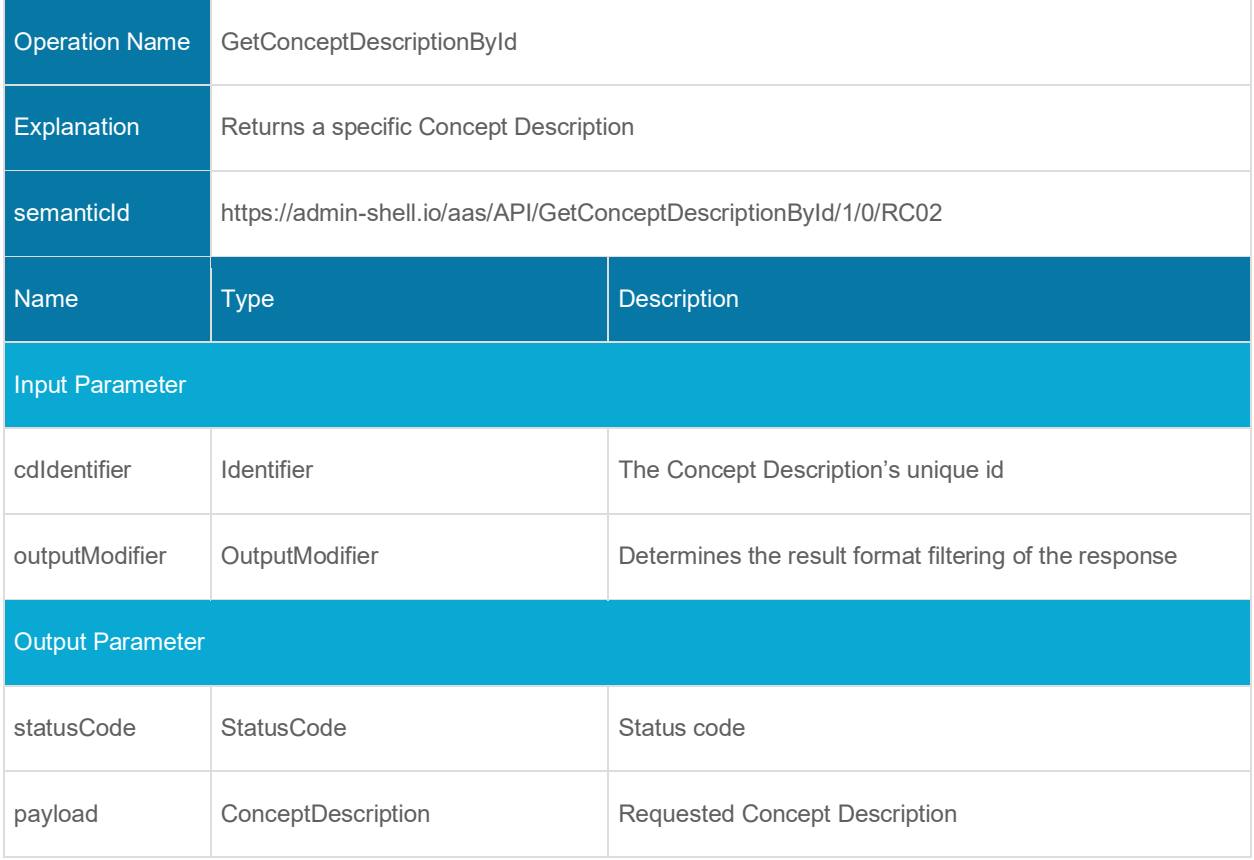
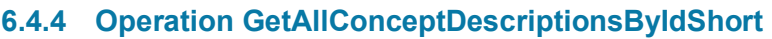

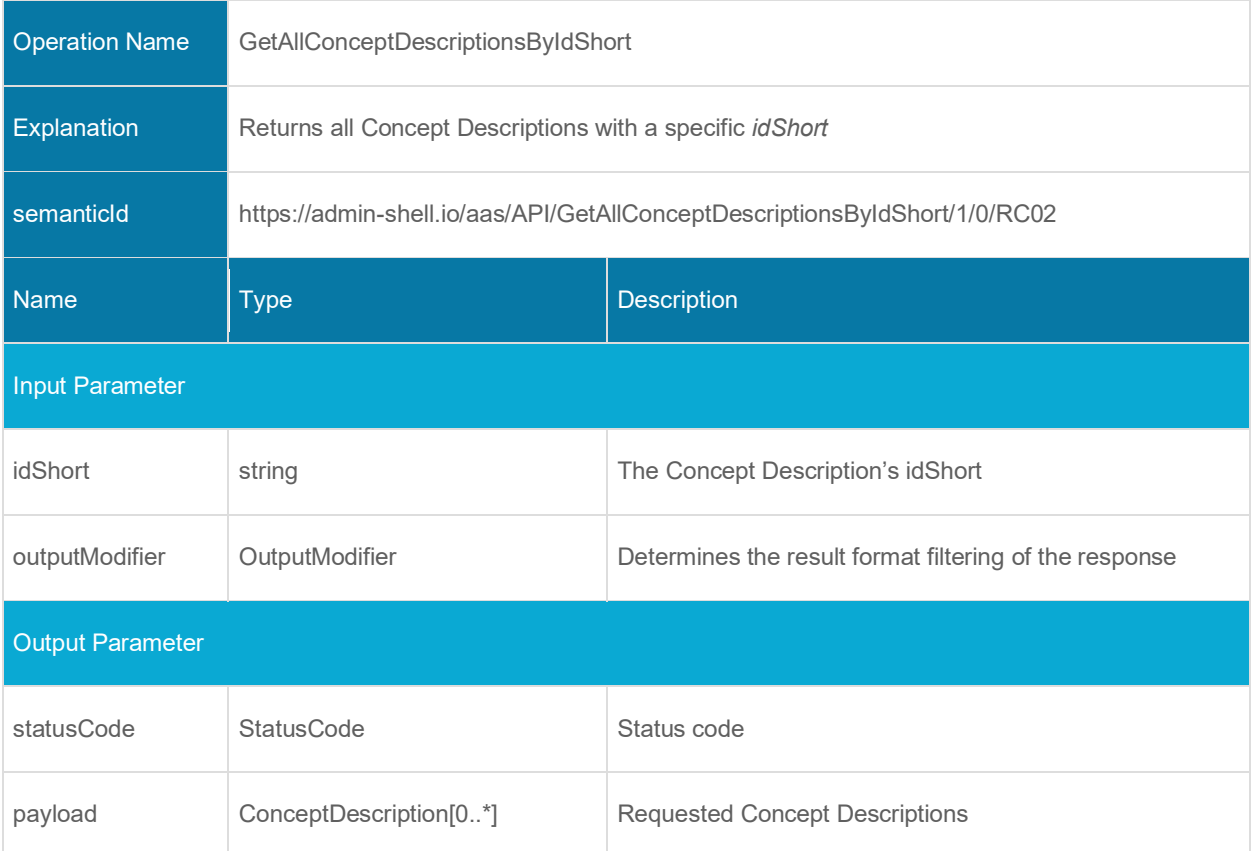

## **6.4.5 Operation GetAllConceptDescriptionsByIsCaseOf**

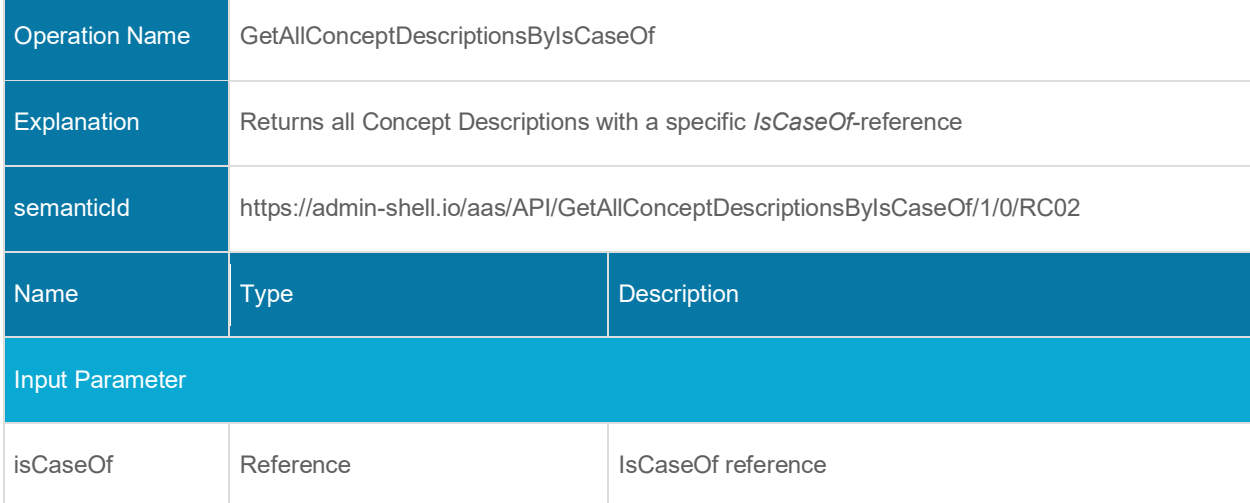

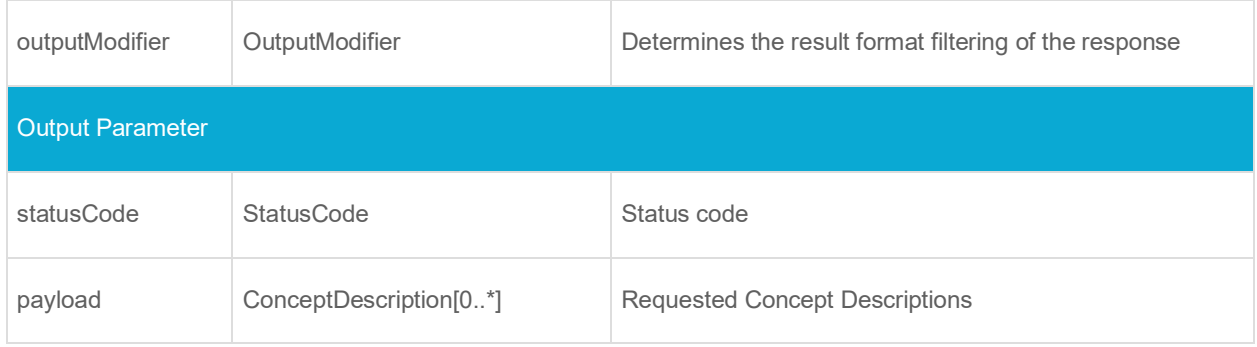

## **6.4.6 Operation GetAllConceptDescriptionsByDataSpecificationReference**

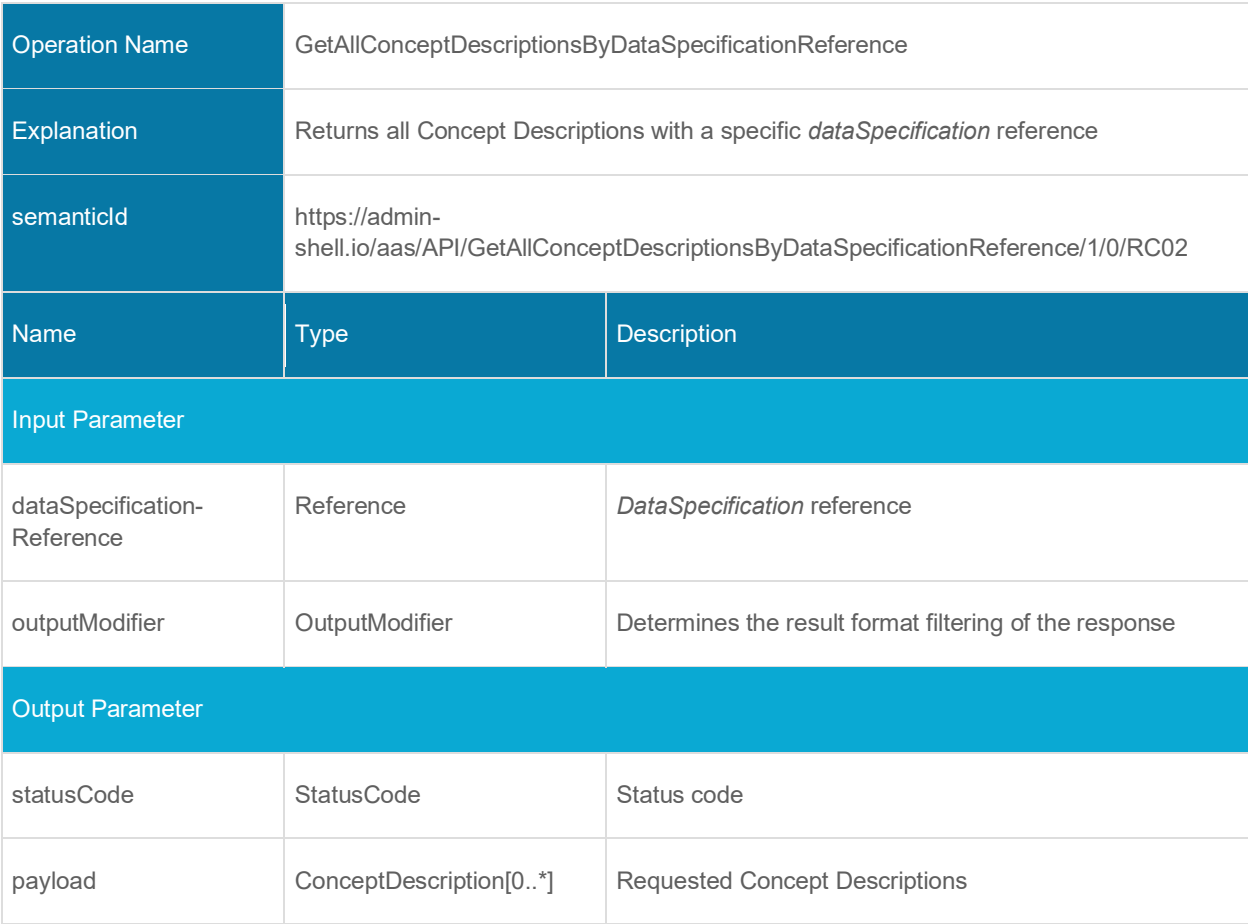

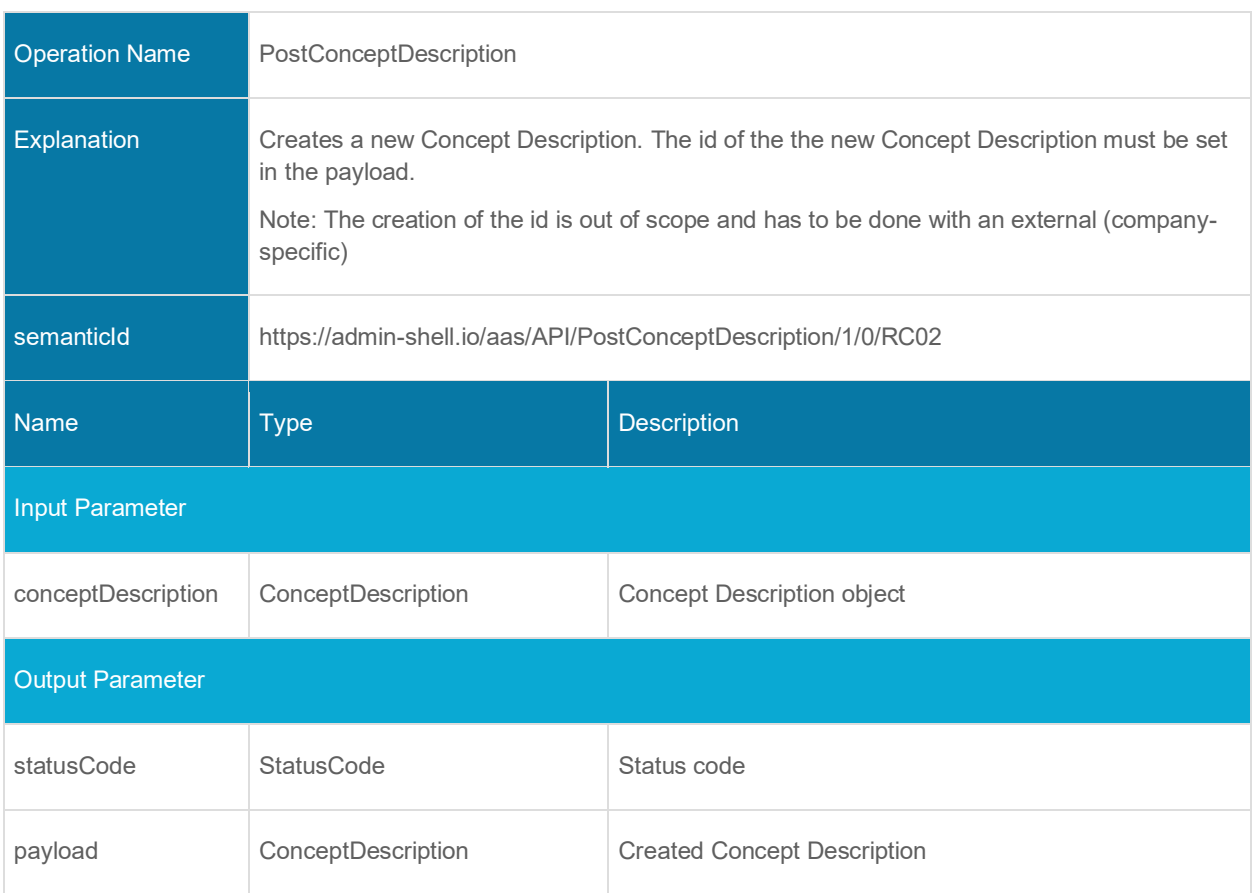

## **6.4.7 Operation PostConceptDescription**

## **6.4.8 Operation PutConceptDescriptionById**

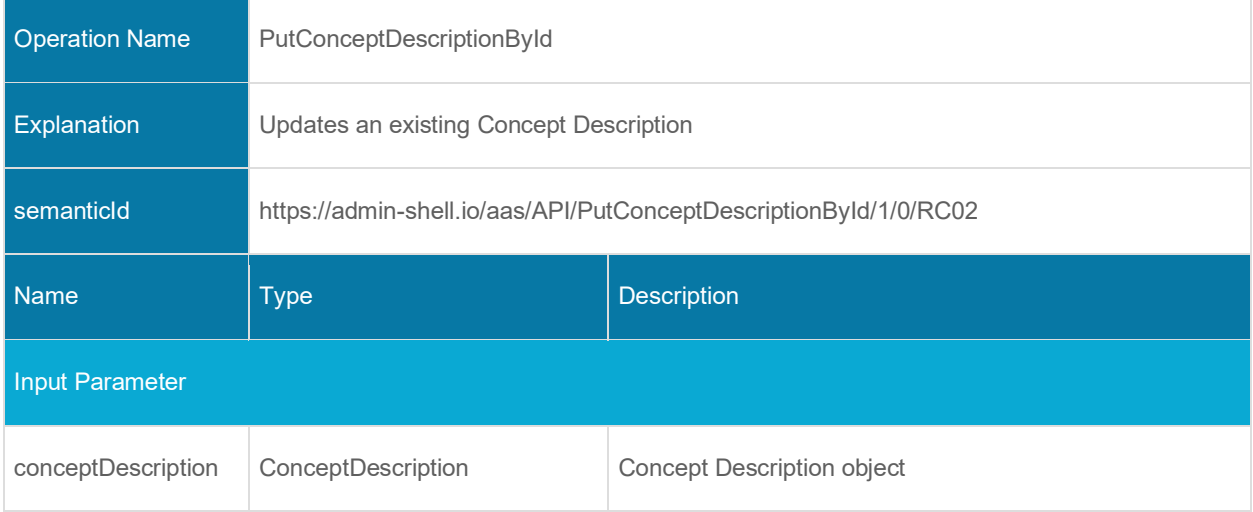

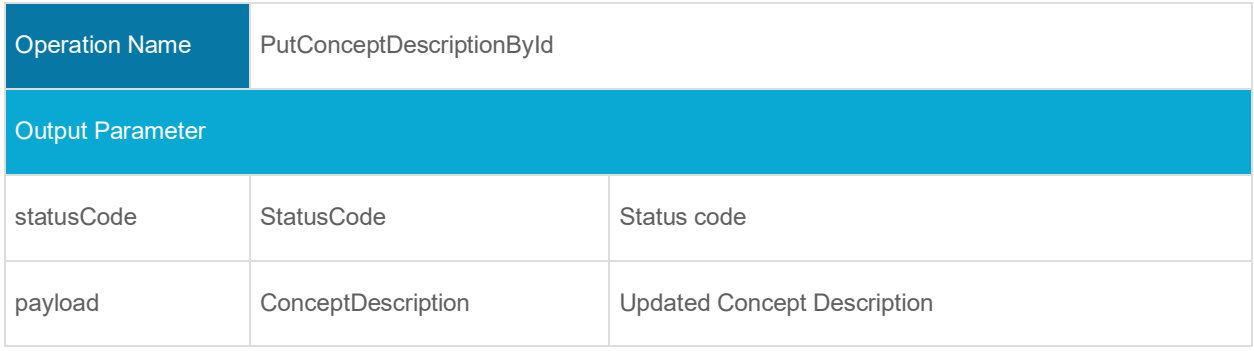

# **6.4.9 Operation DeleteConceptDescriptionById**

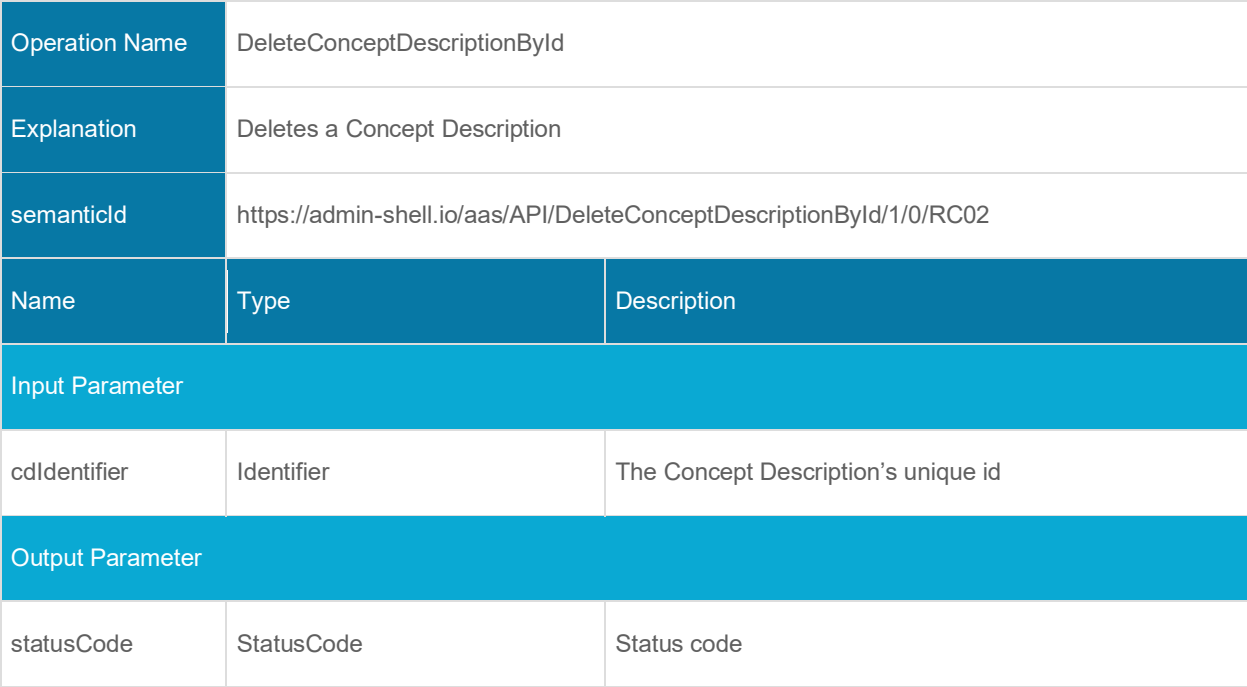

# **Interfaces Publish and Discovery**

## **7.1 General**

These interfaces allow to publish information about asset administration shells that allow a search for asset IDs of the corresponding asset administration shells in a subsequent discovery interface call.

# **7.2 Asset Administration Shell Basic Discovery Interface and Operations**

## **7.2.1 Interface Asset Administration Shell Basic Discovery**

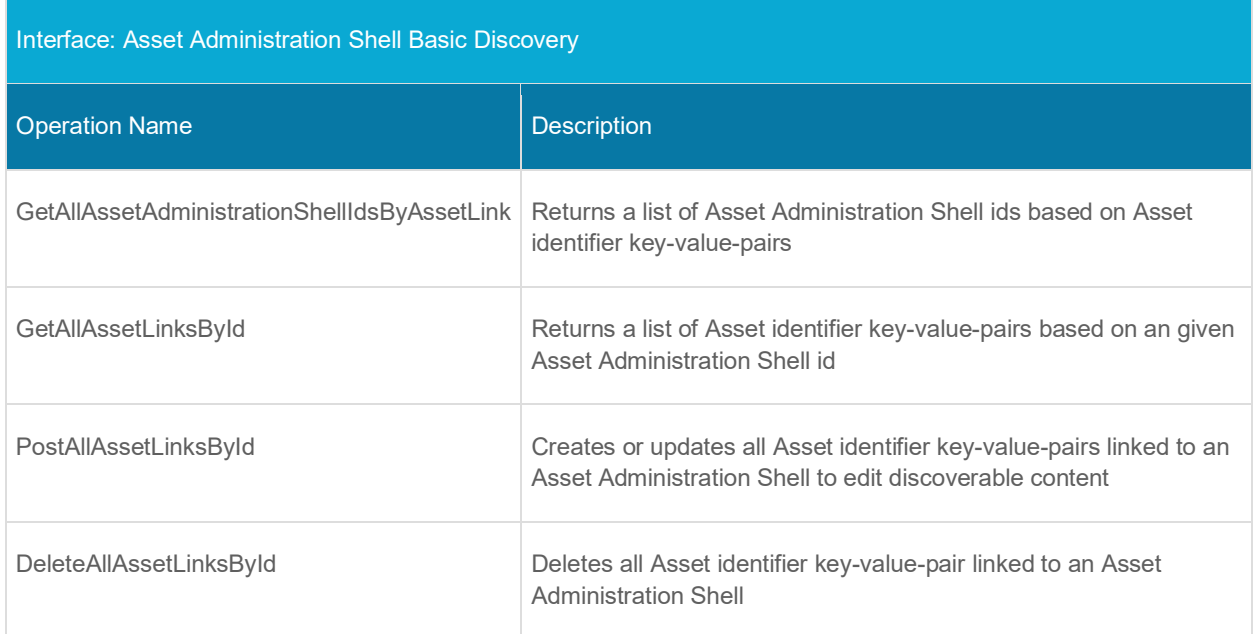

## **7.2.2 Operation GetAllAssetAdministrationShellIdsByAssetLink**

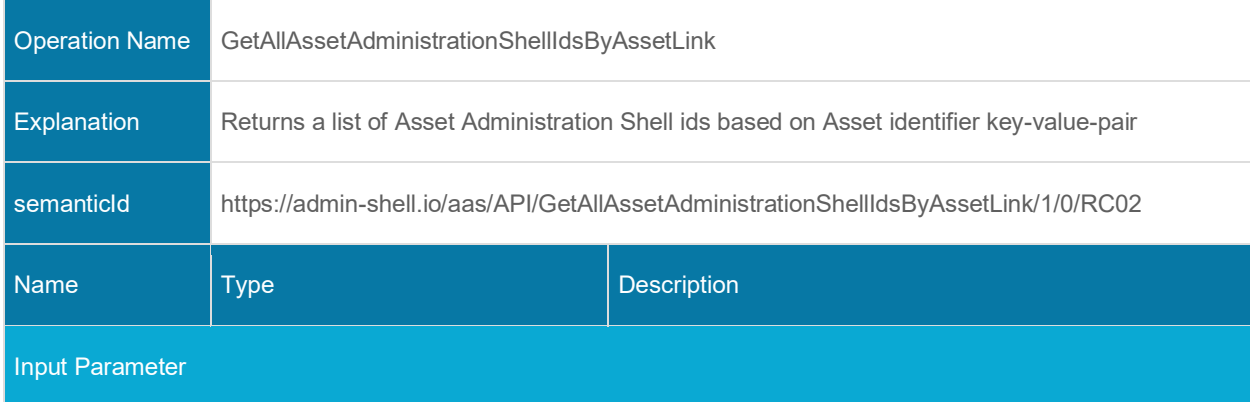

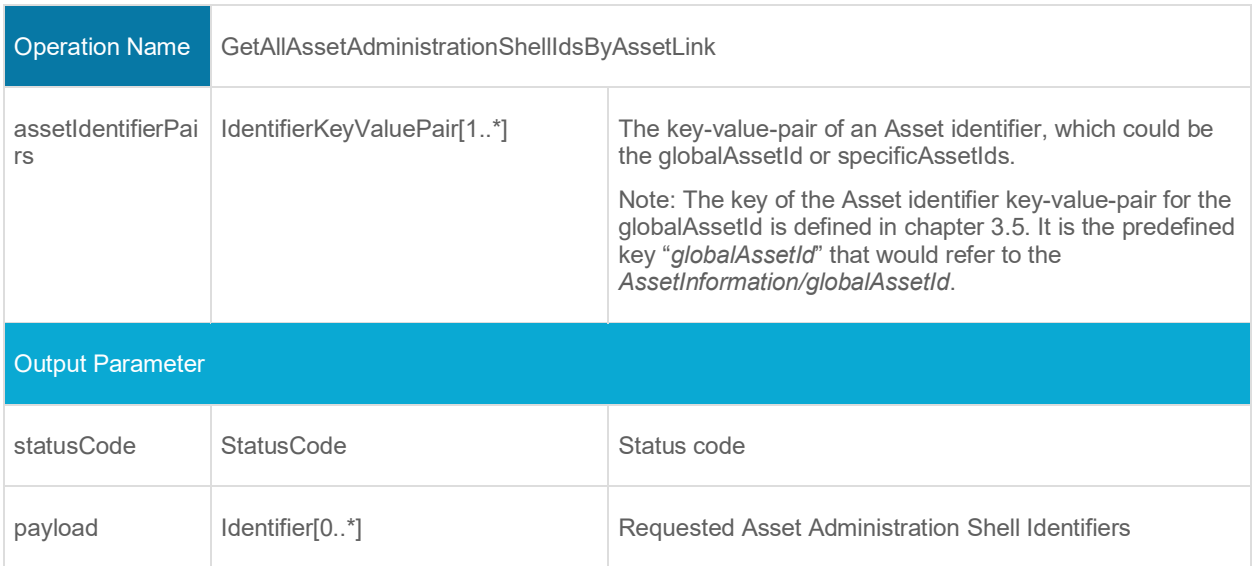

## **7.2.3 Operation GetAllAssetLinksById**

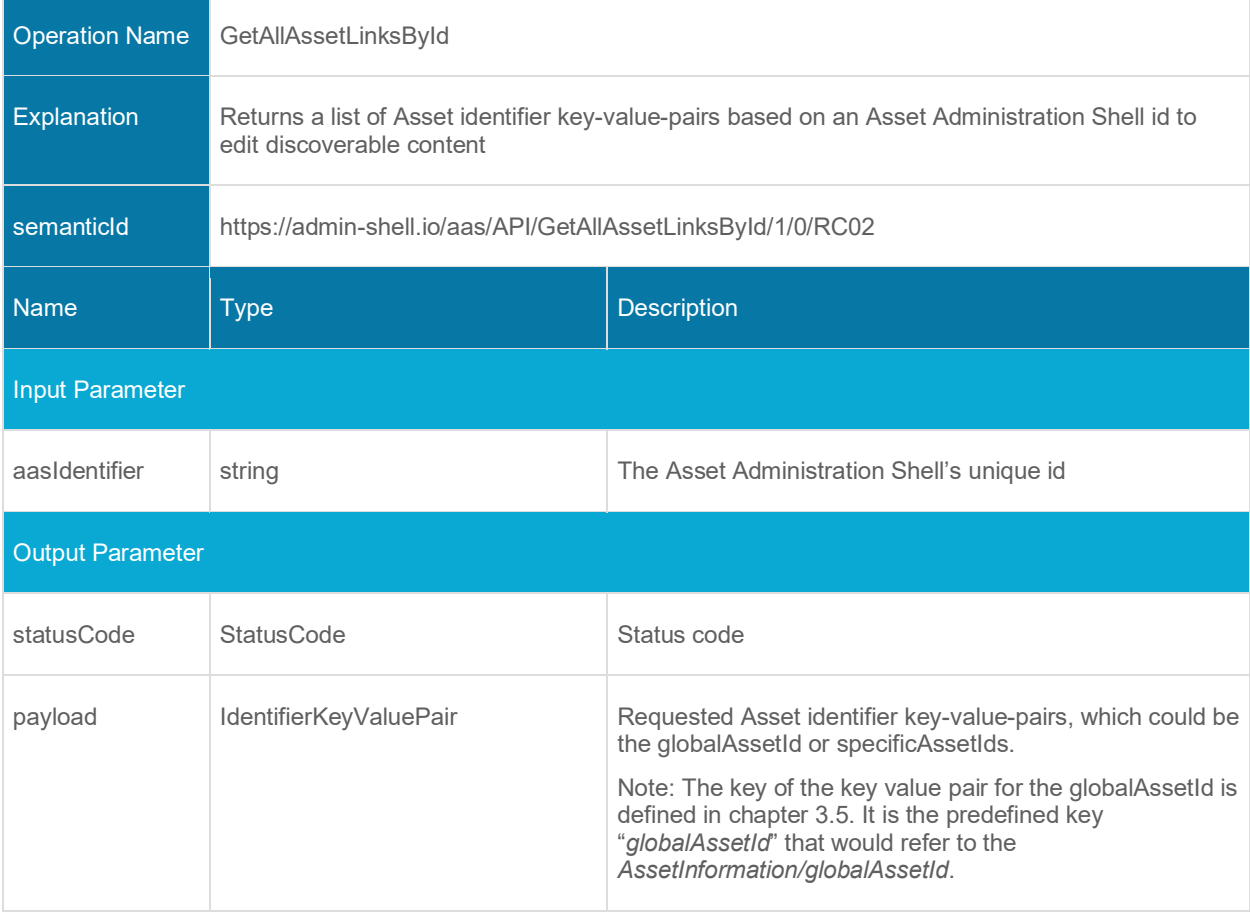

## **7.2.4 Operation PostAllAssetLinksById**

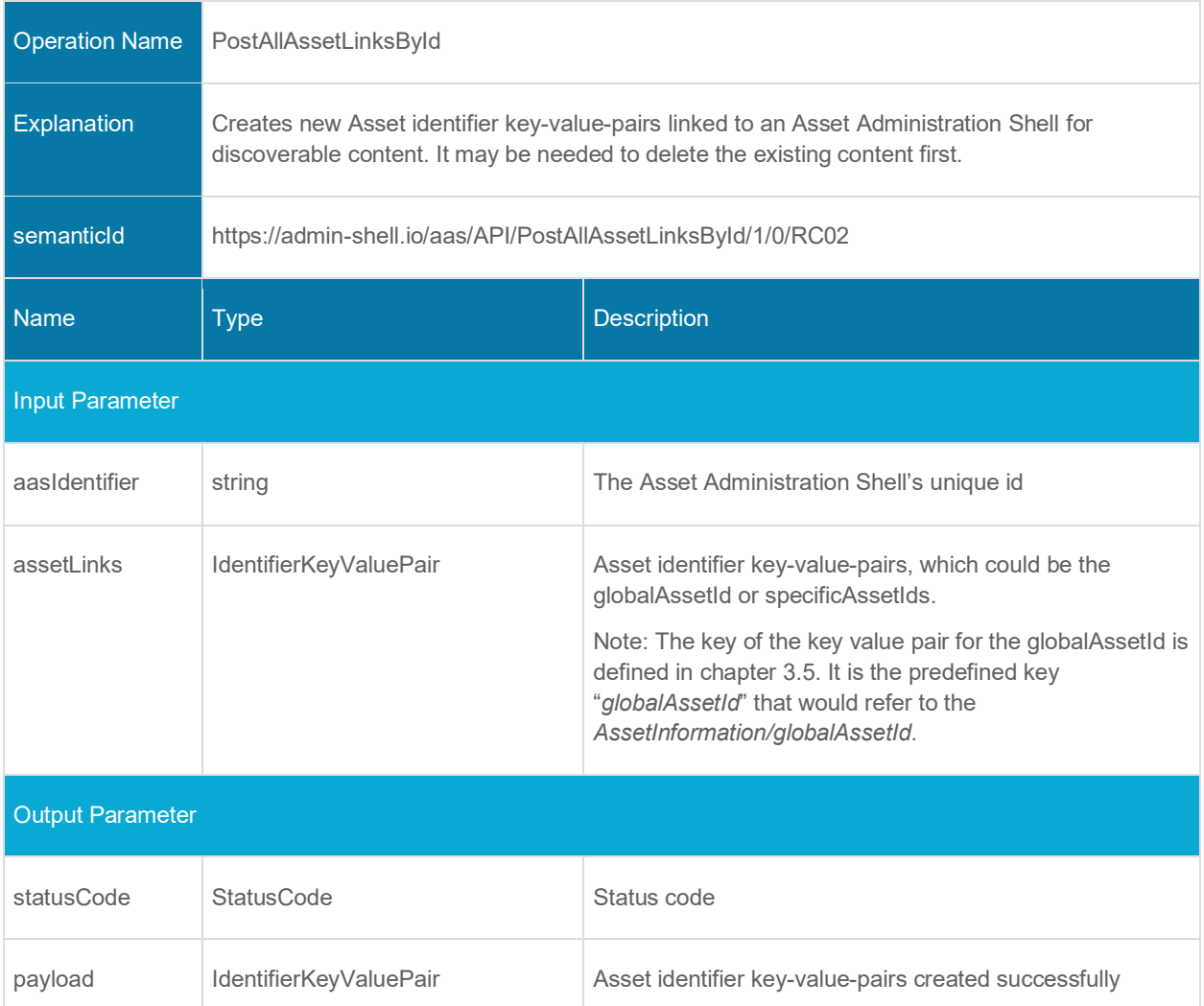

## **7.2.5 Operation DeleteAllAssetLinksById**

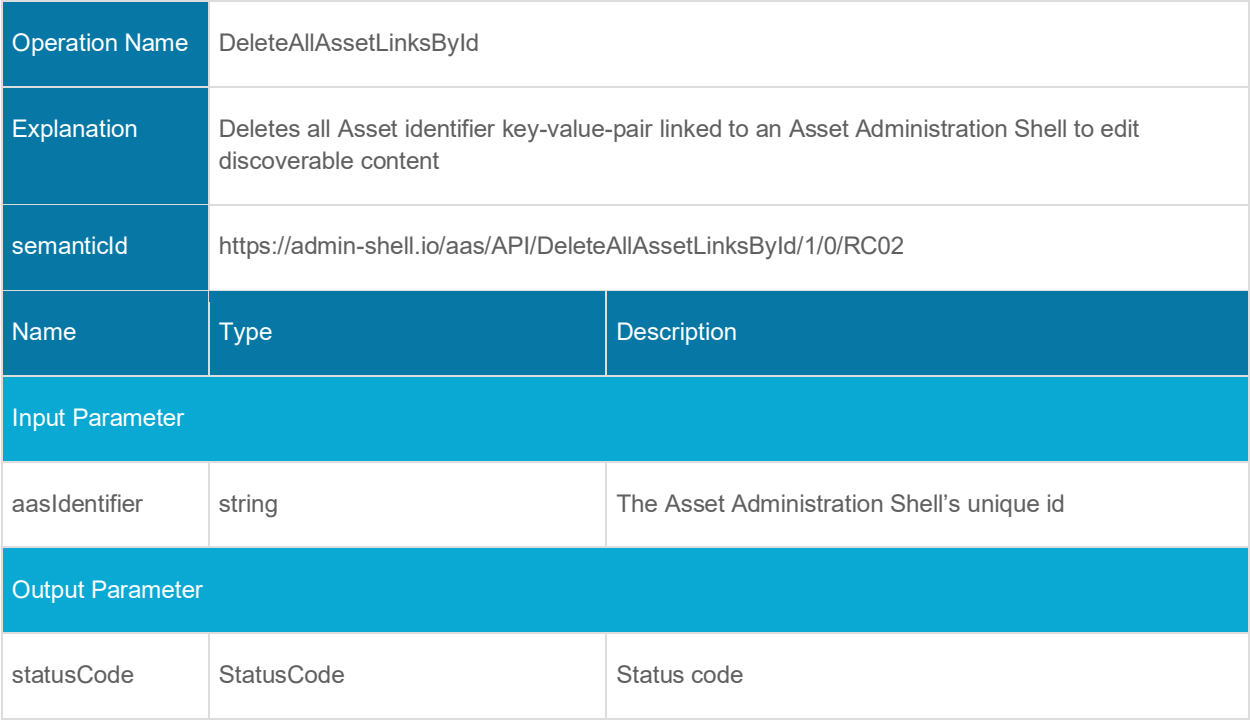

# **Data Types for Payload**

## **8.1 General**

For metamodel elements like AssetAdministrationShell, Submodel, Identifier etc. that are specified in [\[1\],](#page-158-0) please refer to [\[1\].](#page-158-0) In this clause, additional classes needed for interface payloads are specified.

## **8.2 Metamodel Specification Details: Designators**

The following type definitions are used to describe specific metamodel elements like Asset Administration Shells and Submodels with regard to their network / deployment configuration. In doing so, they use certain attributes copied from the model element itself to describe it – hence called *Descriptor*.

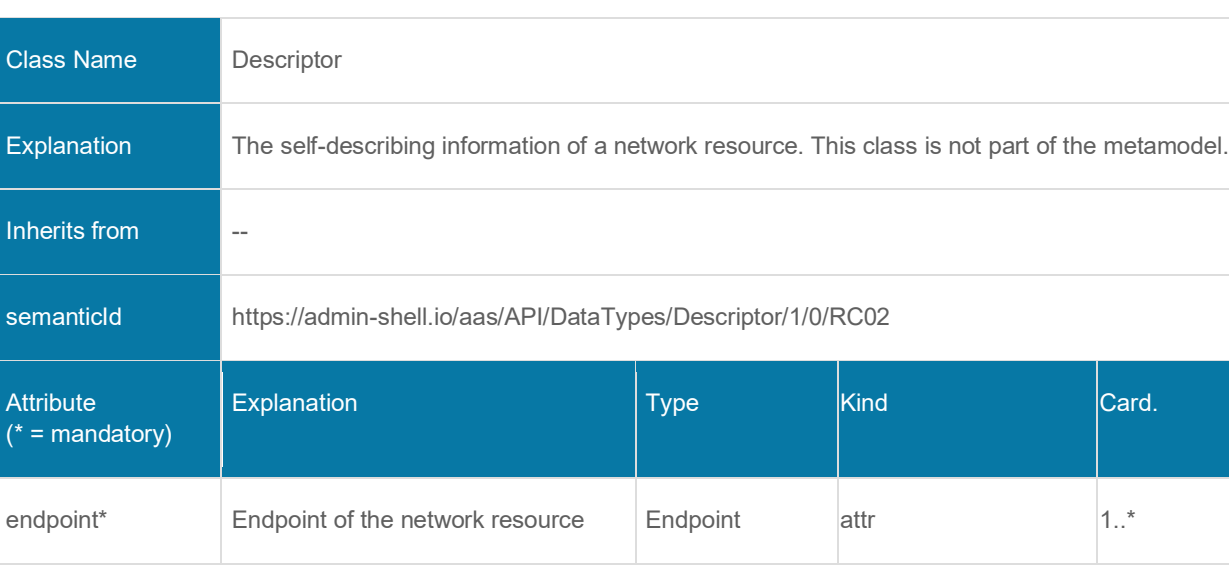

## **8.2.1 Descriptor**

#### **8.2.2 AssetAdministrationShellDescriptor**

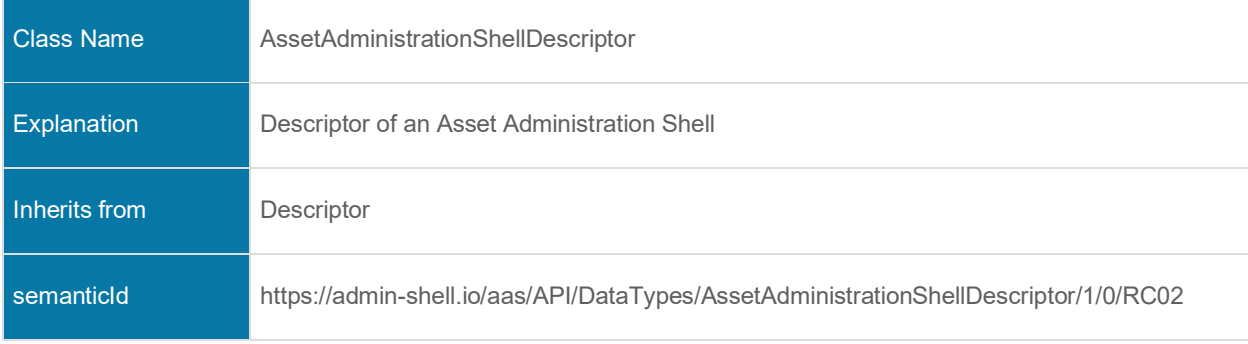

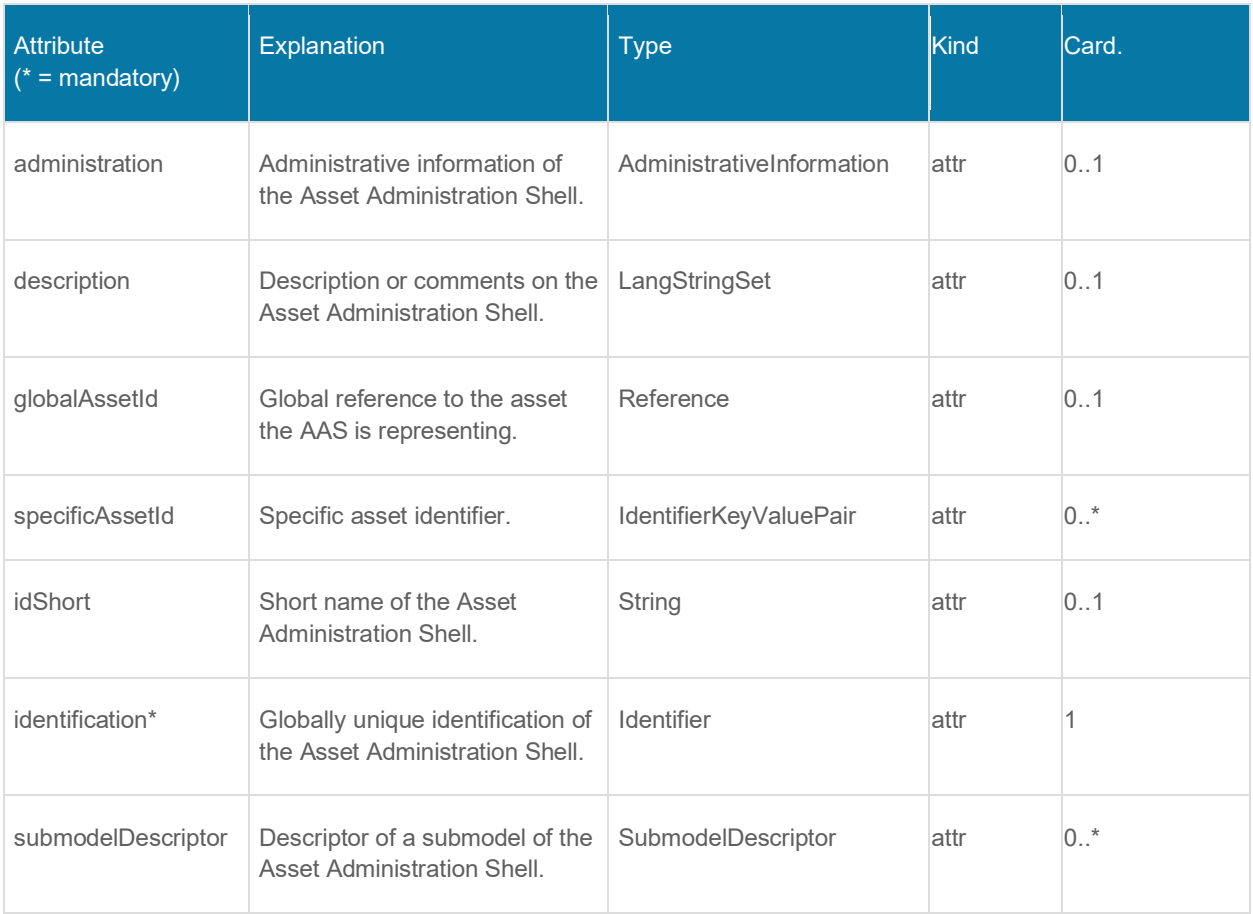

## **8.2.3 SubmodelDescriptor**

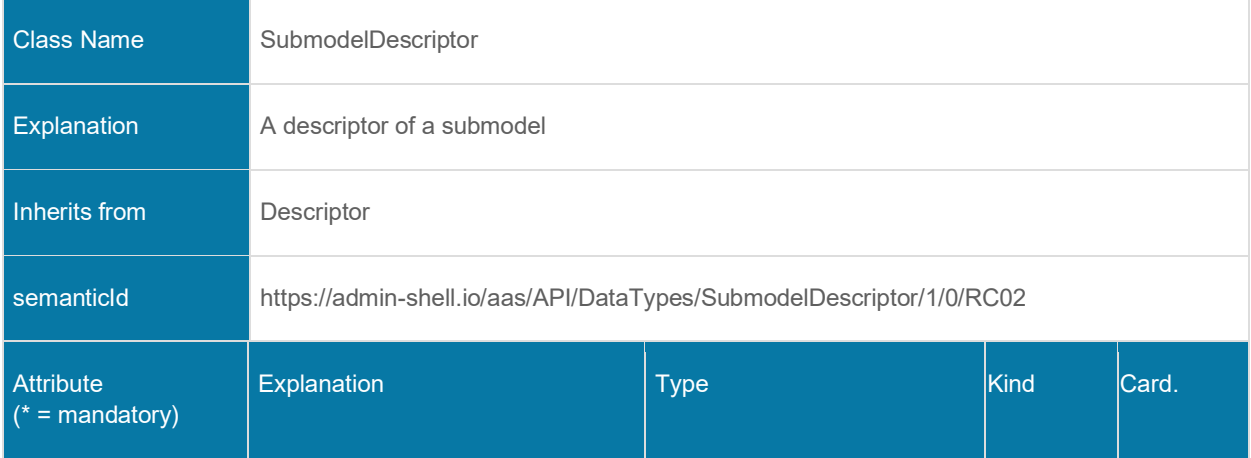

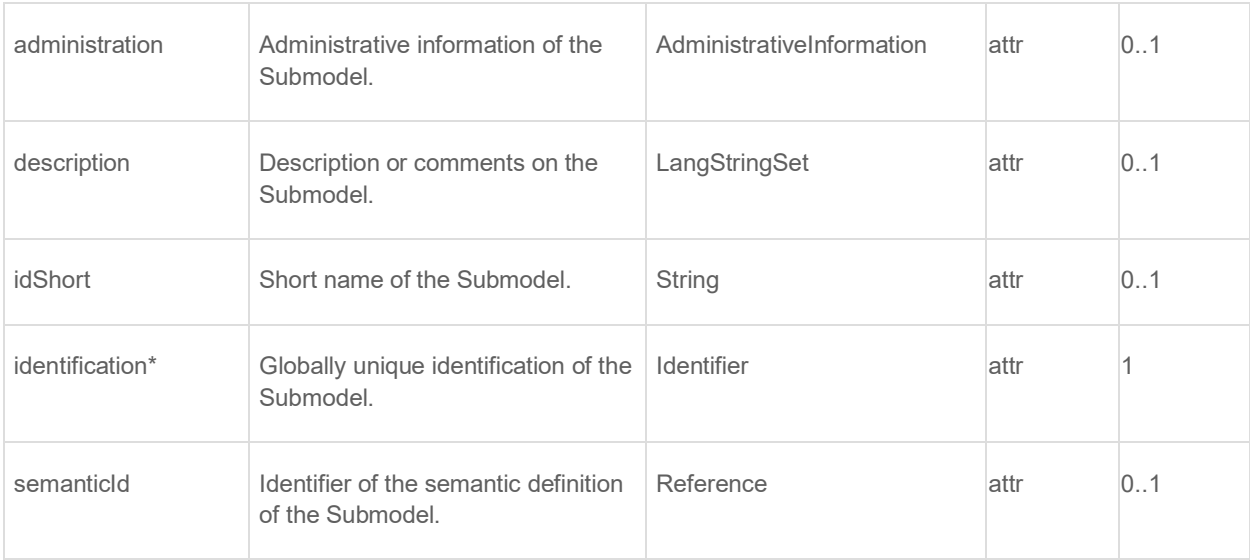

## **8.2.4 Endpoint**

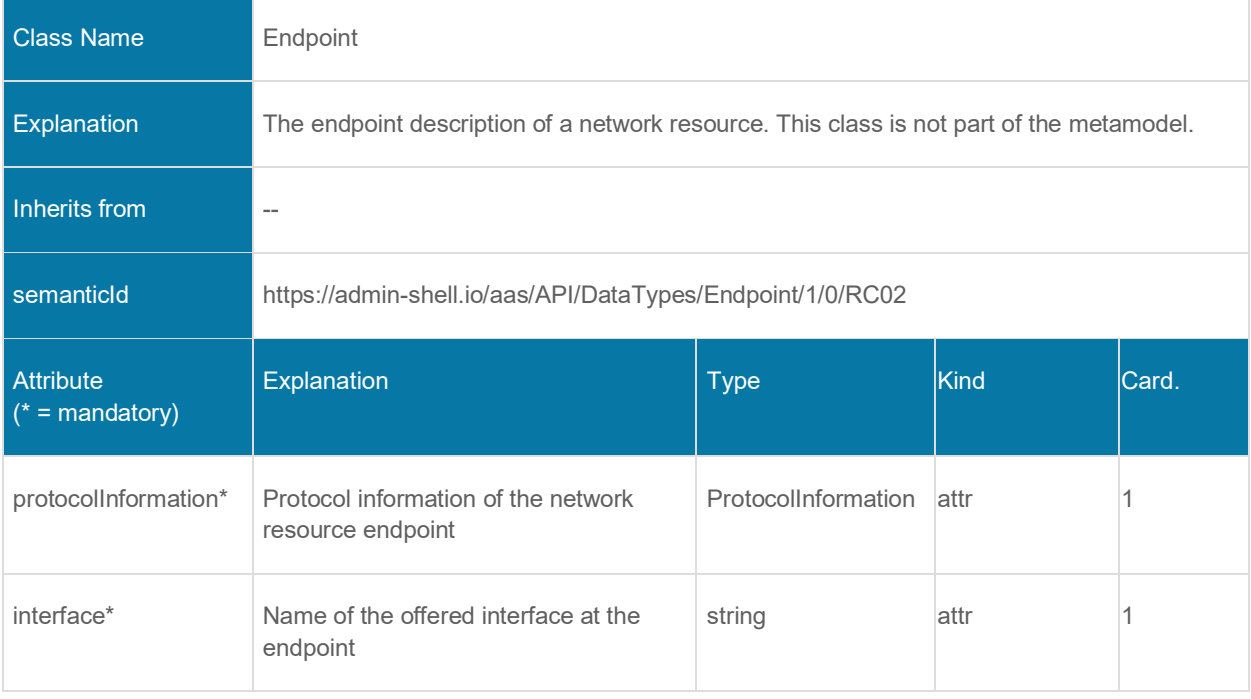

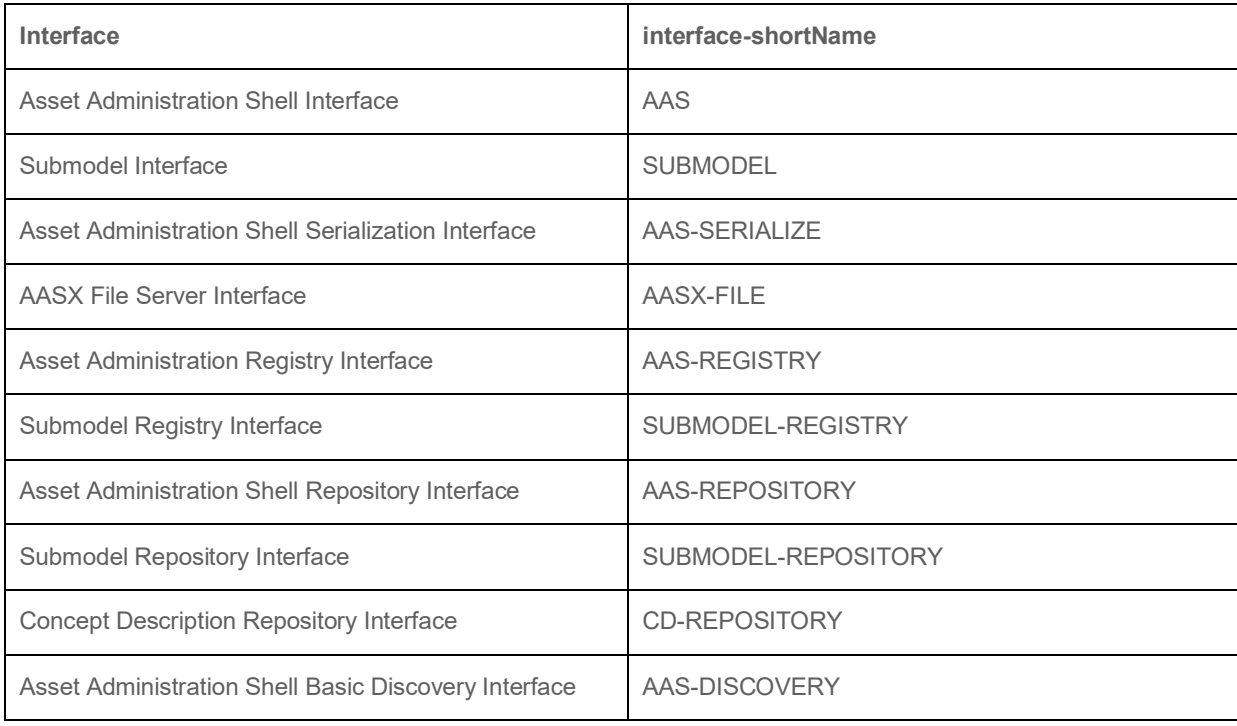

The following names will be used for the interfaces:

The value for the interface attribute is "{interface-shortName}-{interface-version}".

The interface-version of this specification is "1.0", e.g. the entry for the Asset Administration Shell Interface is "AAS-1.0".

An example for a descriptor with several endpoints is shown in the following:

```
{
     "endpoints": [{
         "protocolInformation": {
             "endpointAddress": "https://localhost:1234",
             "endpointProtocolVersion: "1.1"
         },
         "interface": "AAS-1.0"
     },
     {
         "protocolInformation": {
             "endpointAddress": "opc.tcp://localhost:4840"
         },
         "interface": "AAS-1.0"
     },
     {
         "protocolInformation": {
             "endpointAddress": "https://localhost:5678",
             "endpointProtocolVersion: "1.1",
             "subprotocol": "OPC UA Basic SOAP",
             "subprotocolBody": "ns=2;s=MyAAS",
             "subprotocolBodyEncoding": "plain"
         },
         "interface": "AAS-1.0"
     }]
}
```
#### **8.2.5 ProtocolInformation**

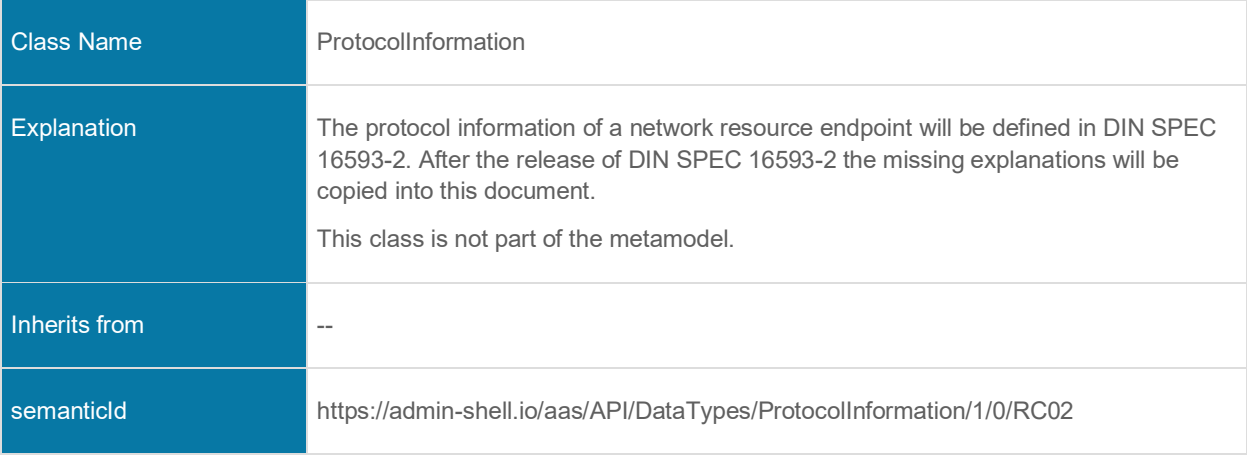

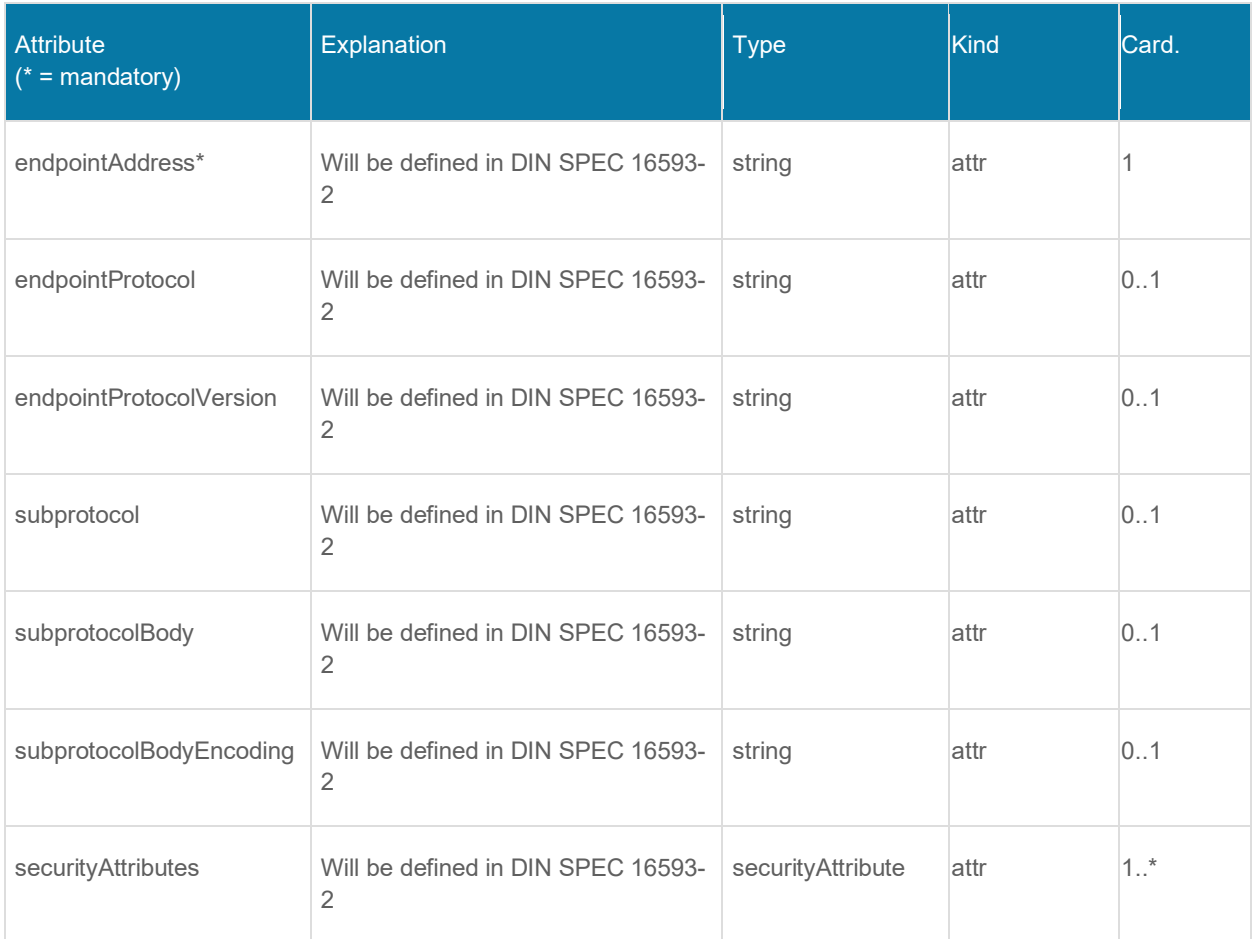

## **8.2.6 Status Code, Error Handling & Result Messages**

In this clause it will be dealt with the error and result handling of an operation's execution in a technology-independent manner.

The first clause covers generic status codes that are returned on each and every request independent of the operation's success or failure. The subsequent clause describes the result object that is returned in case of failure.

## **8.2.7 Generic Status Codes**

Successful operations return one of the success status codes and their respective payload. Unsuccessful operations return one of the failure status codes and a result object as defined in Clause [8.2.7.1.](#page-88-0)

Table 1 shows generic status codes returned to the requester. Additionally, the table indicates whether a specific status code comes with a result object in the returned payload.

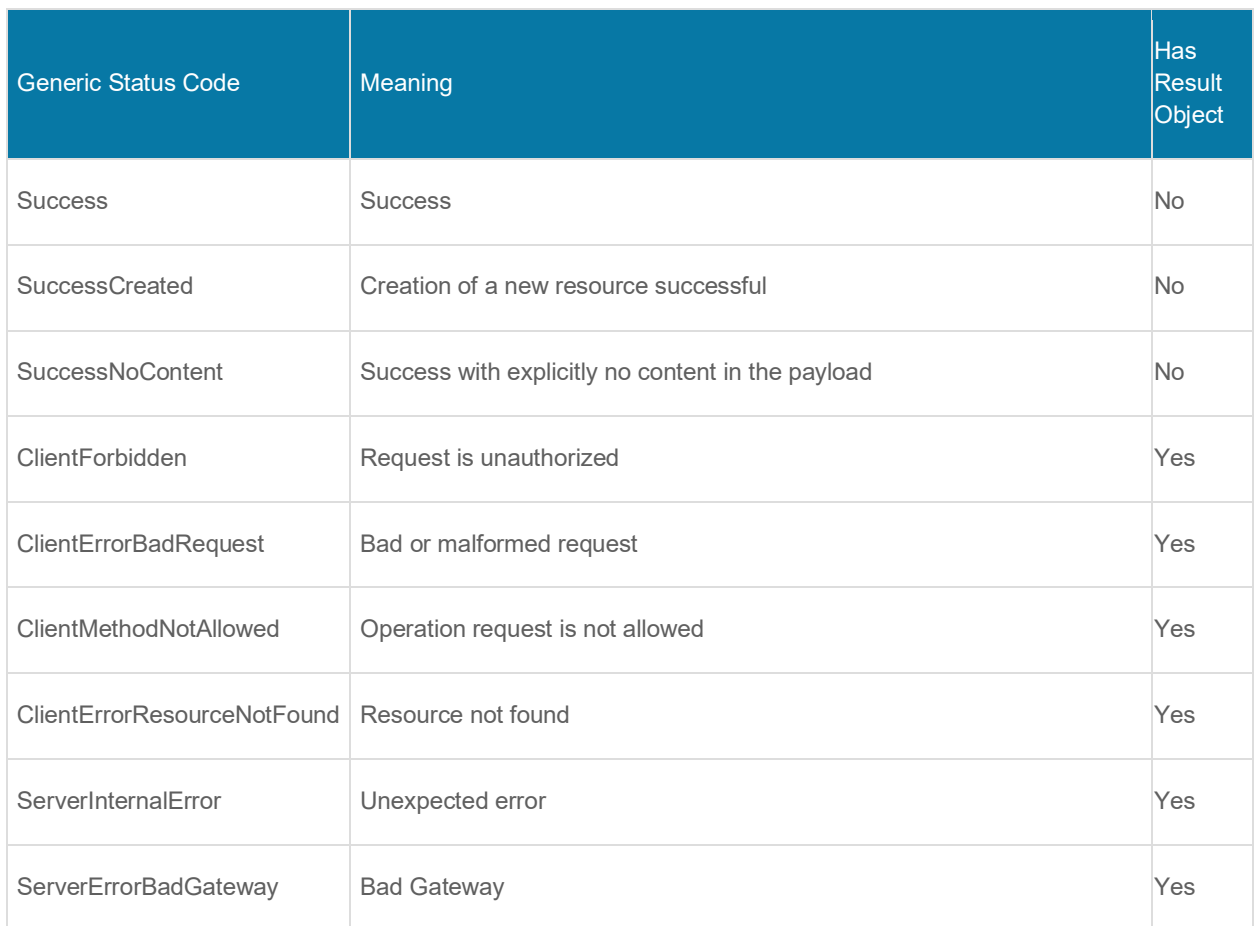

## <span id="page-88-0"></span>**8.2.7.1 General Result Object**

In case of a failed operation execution a result object shall be returned containing more information about the reasons why the operation failed to execute.

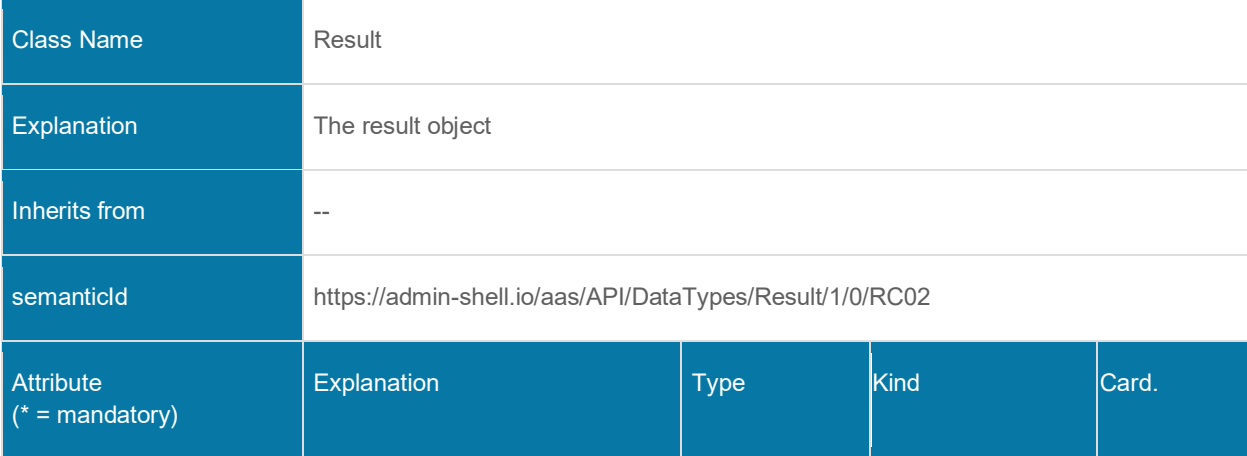

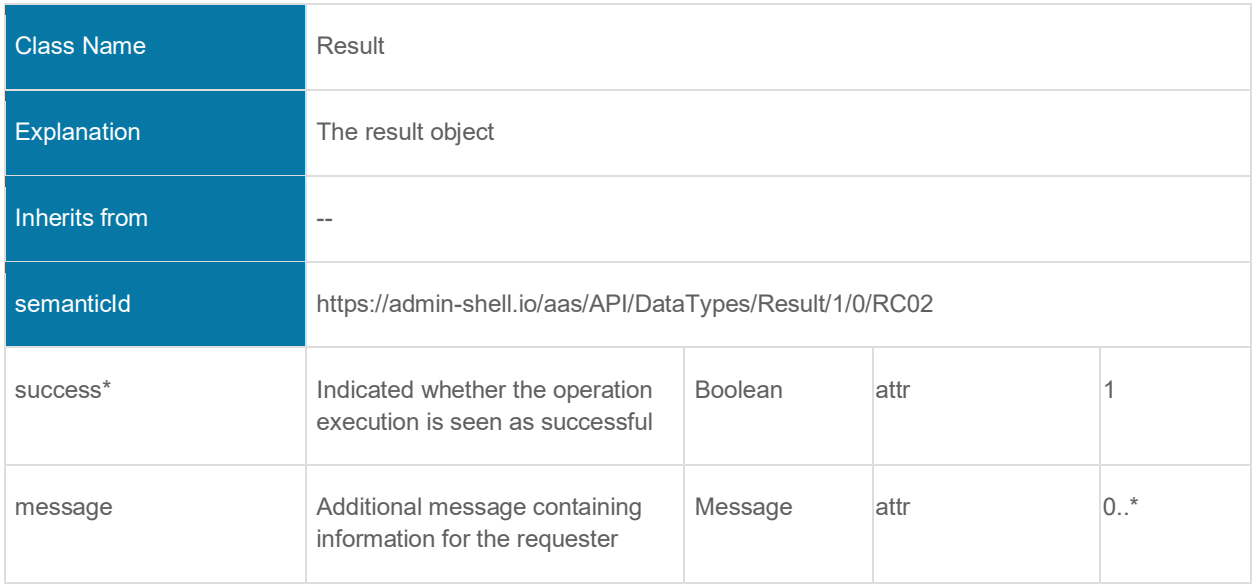

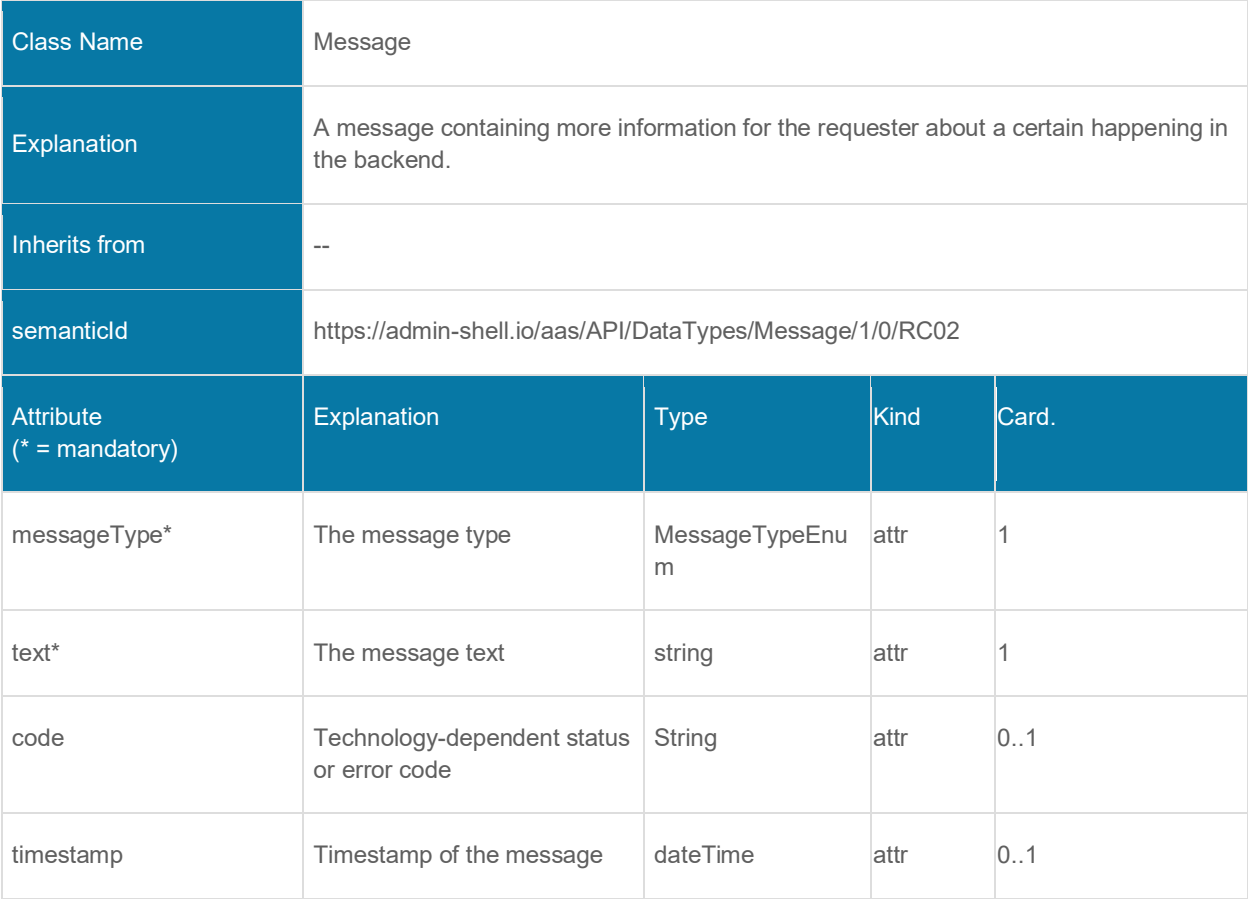

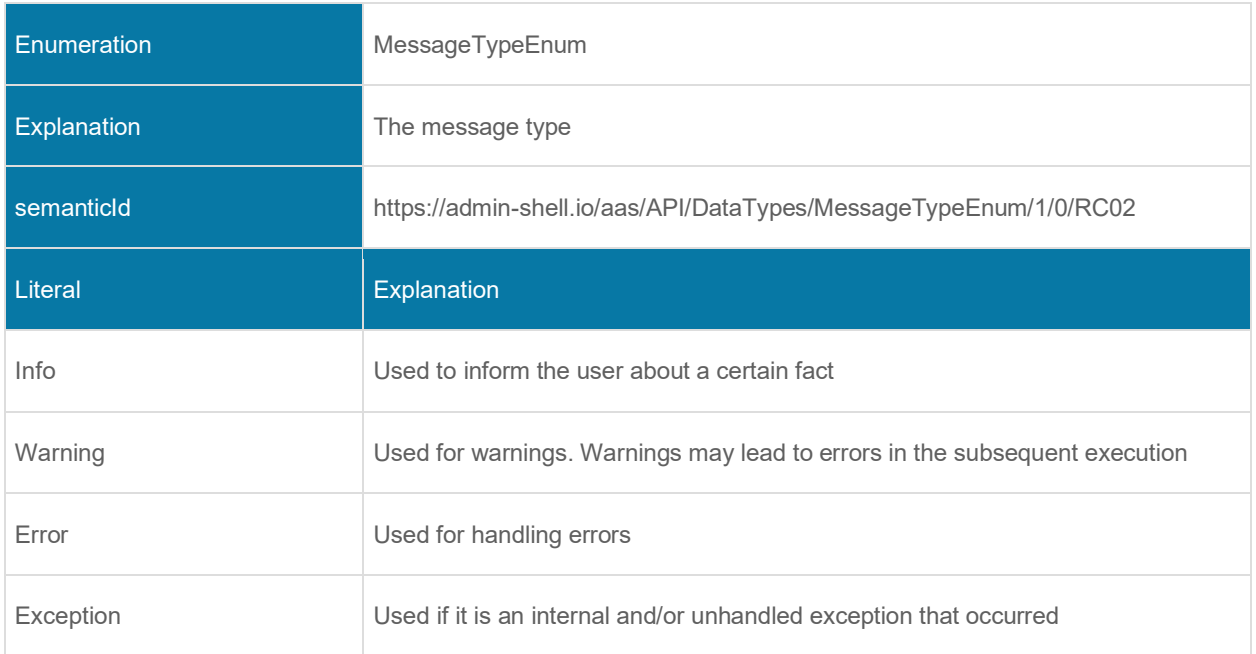

## **8.2.7.2 Operation Objects**

The following type definitions are used to call and handle the requests and responses while performing synchronous or asynchronous operation invocation.

## 8.2.7.2.1 OPERATIONREQUEST

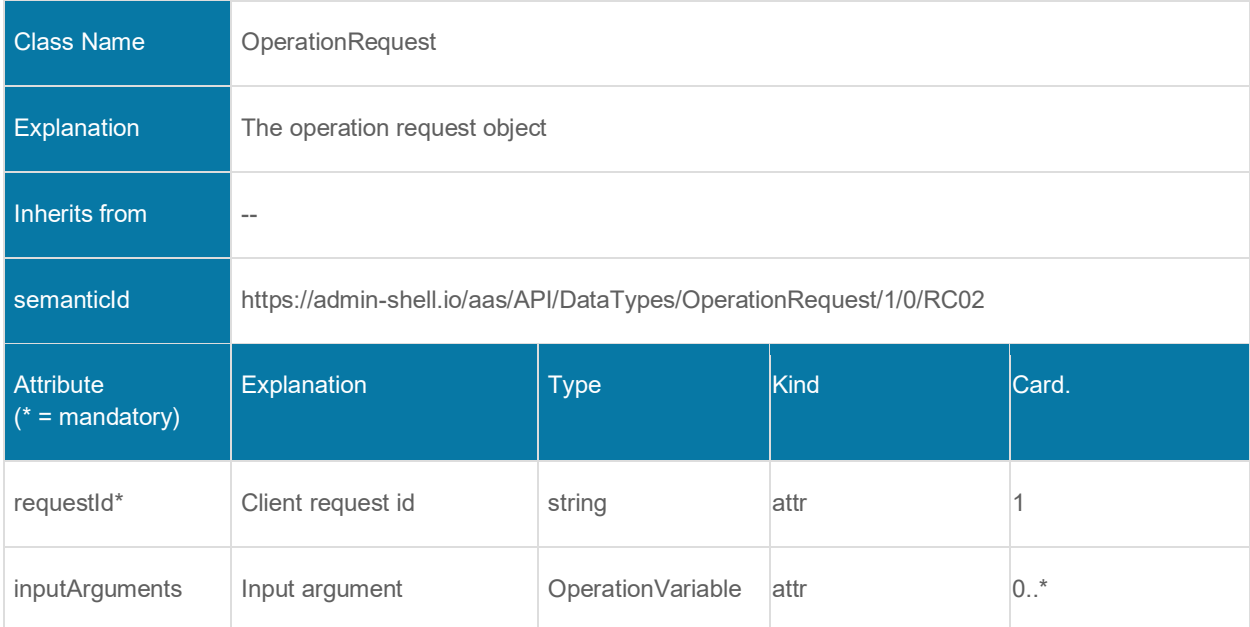

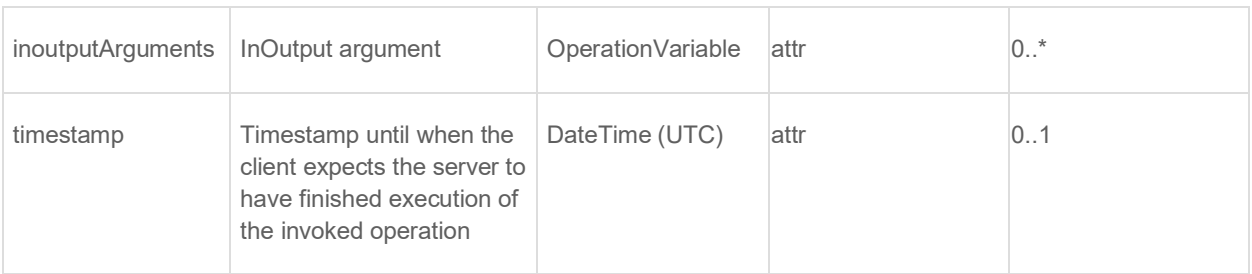

## 8.2.7.2.2 OPERATIONRESULT

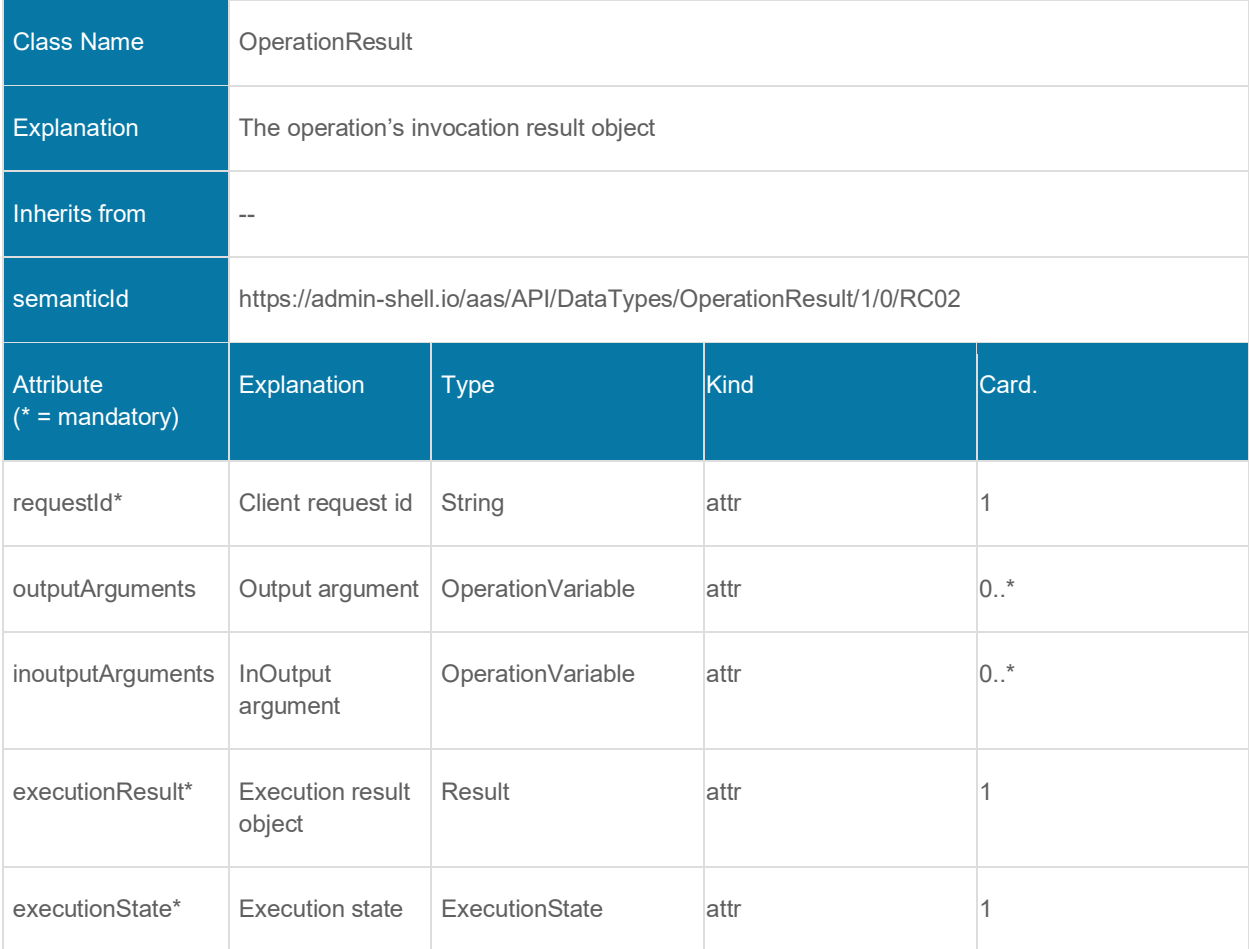

## 8.2.7.2.3 ENUMERATION EXECUTIONSTATE

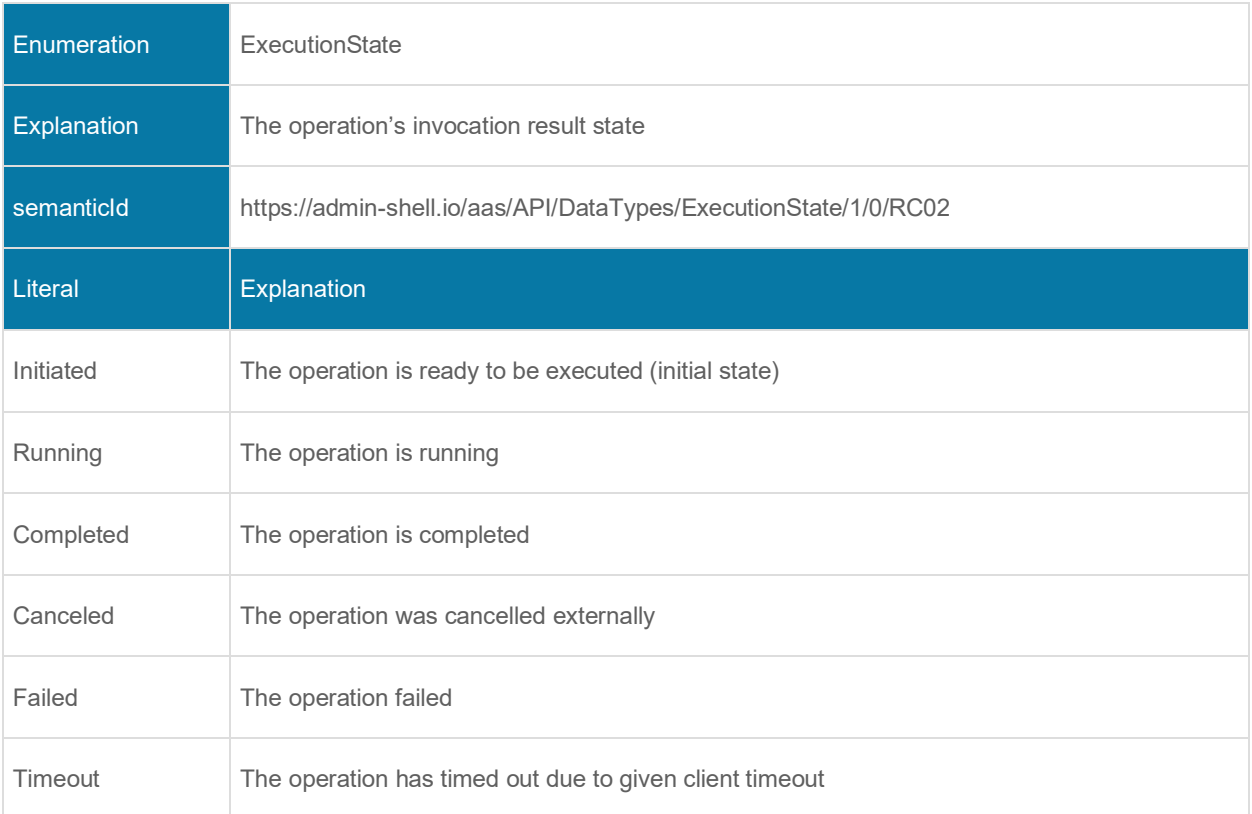

## 8.2.7.2.4 OPERATIONHANDLE

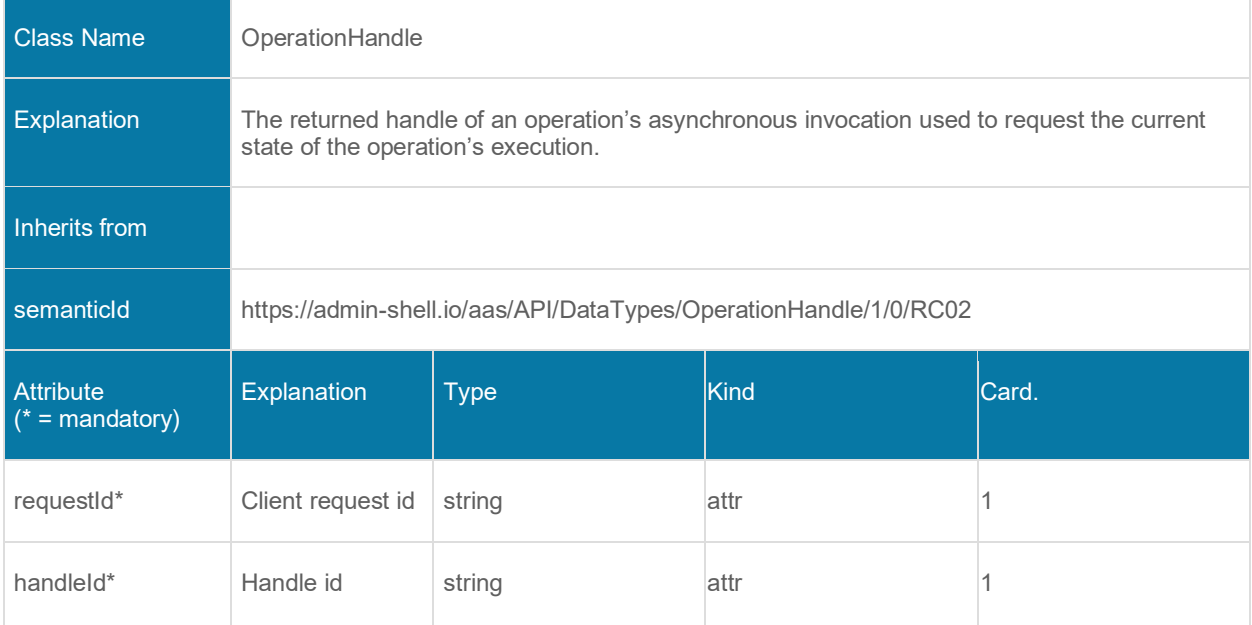

# **Basic Operation Parameters**

## **9.1 General**

In this clause the parameters for API operations are specified.

# **9.2 Output Modifiers in Operations**

## **Definition**

An OutputModifier indicates the requester's expected or desired format of the response content of a requested operation. The OutputModifier comprises out of three orthogonal enumerations. These enumerations combined influence the response content of the requested operation.

## **1. Enumeration: Level**

The first enumeration *Level* indicates the depth of the response content's structure.

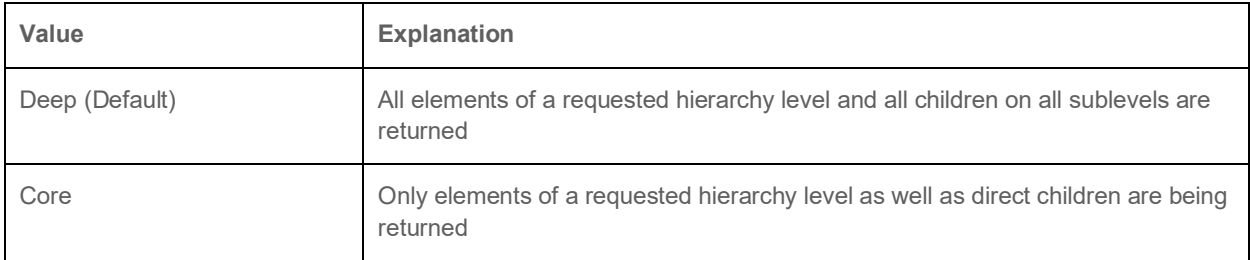

## **2. Enumeration: Content**

The second enumeration *Content* indicates the kind of the response content's serialization.

For Content equal to Value see Clause [9.4.2](#page-96-0) for details.

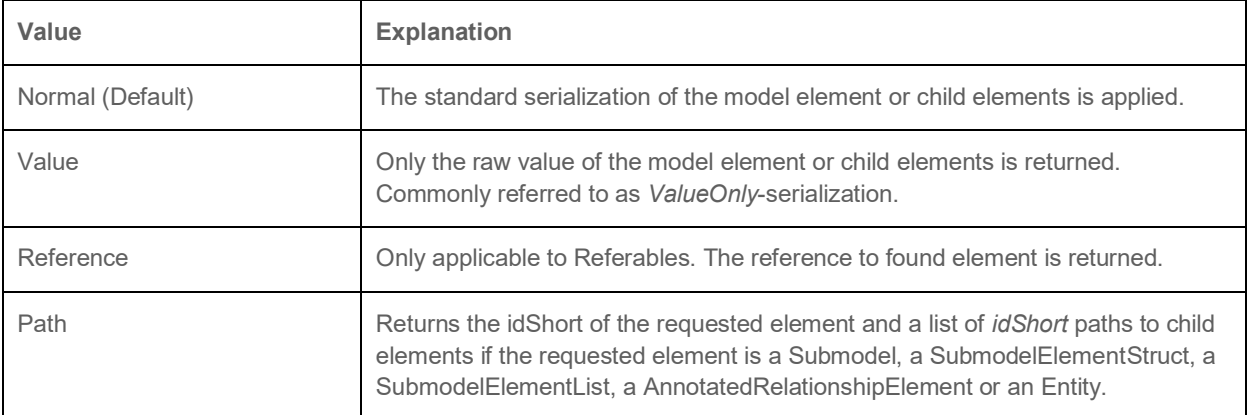

#### **3. Enumeration: Extent**

The third enumeration *Extent* indicates to which extent the response content is being serialized.

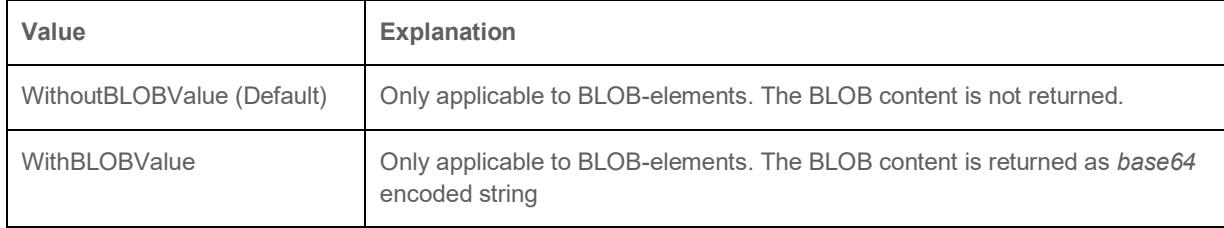

# **9.3 Applicability of the Output Modifiers**

The defined OutputModifiers are only valid for specific operations. In general, OutputModifiers are only applicable to GET-operations. Also, the applicability depends on the kind of the requested resource. The following list defines the applicability of the modifiers to the resources.

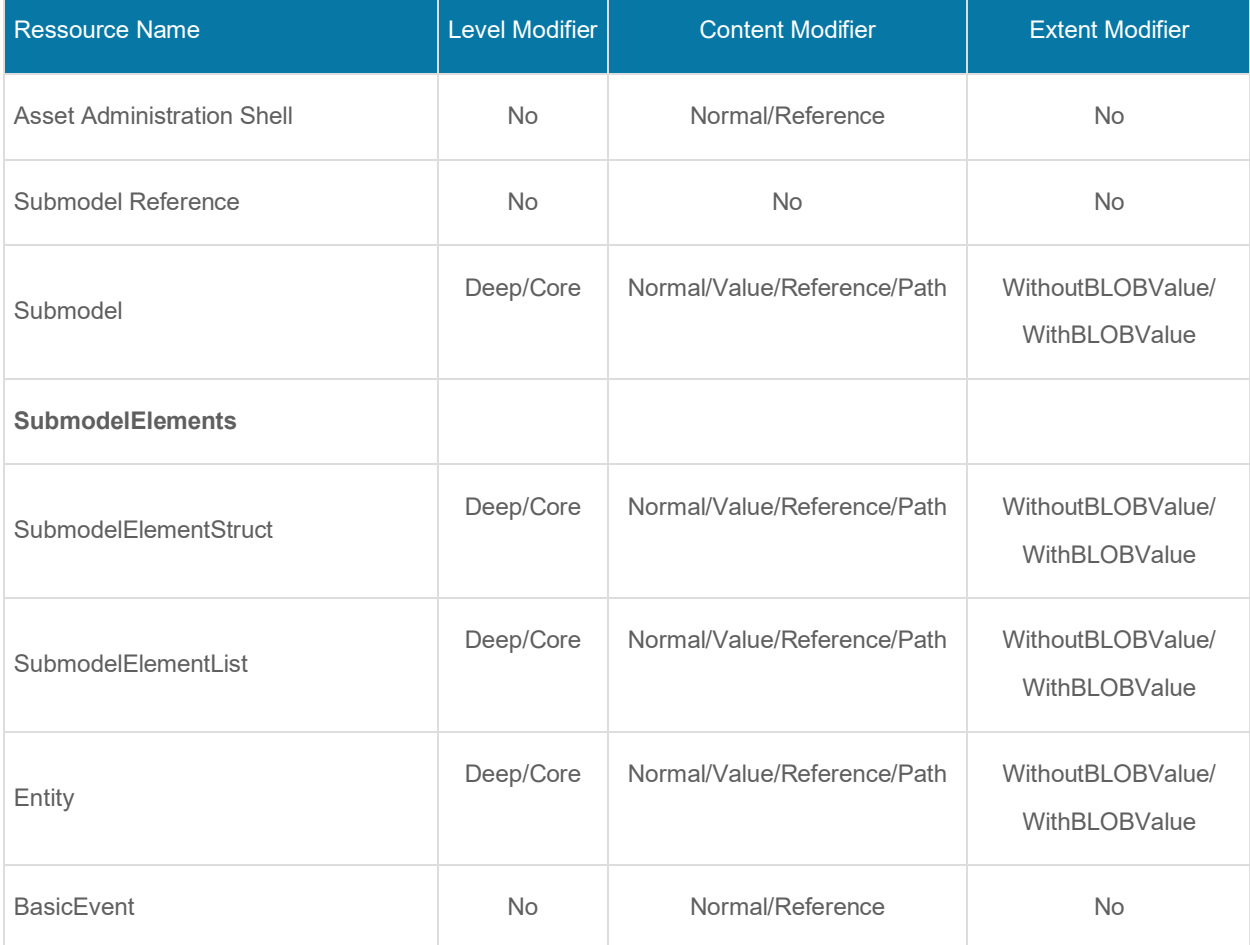

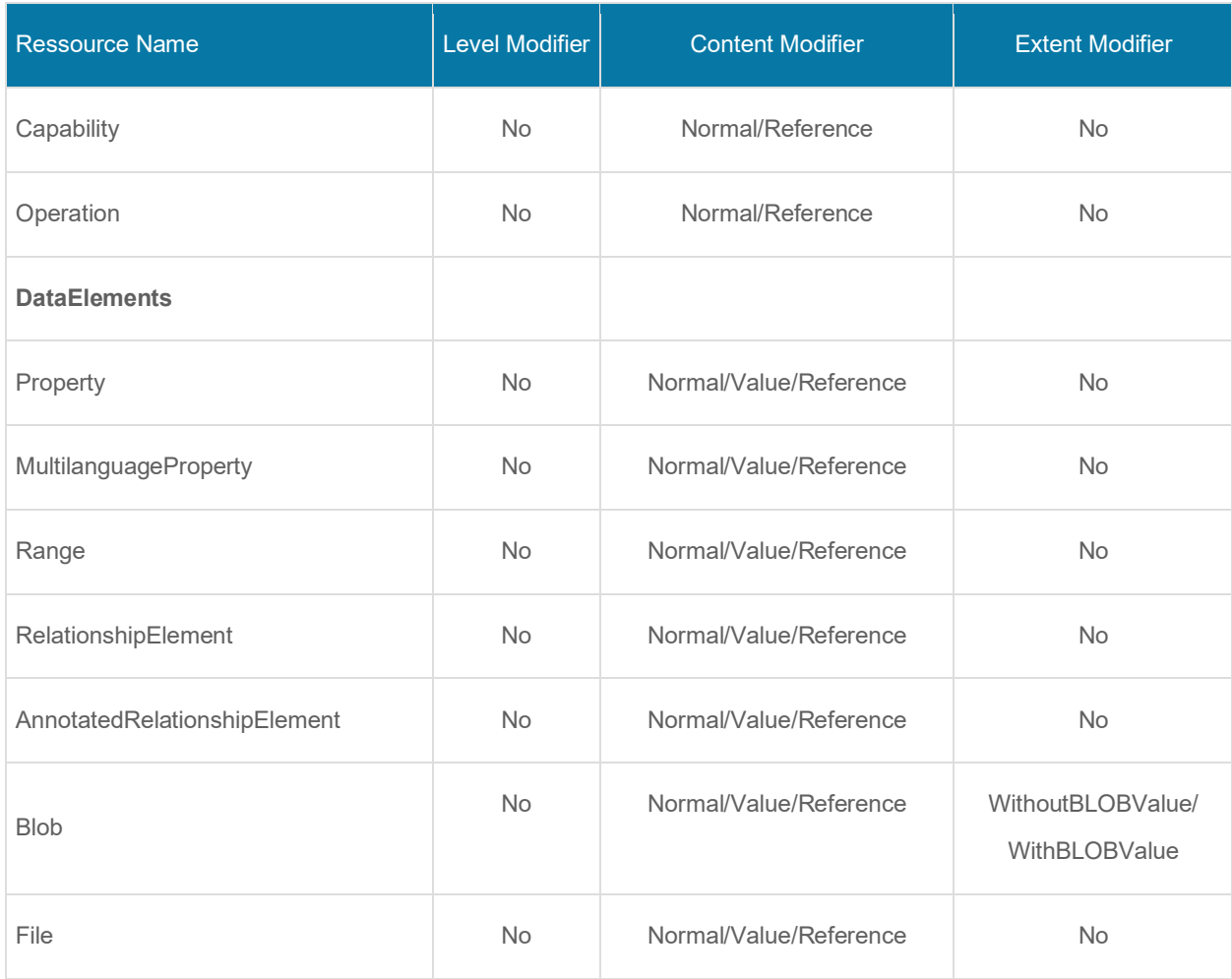

# **9.4 Serialization in Specified Formats (Output Modifier** *Content***)**

#### **9.4.1 General**

If the output modifier *Content* is set to **Value**, the returned payload depends on the selected serialization format.

Up to now only the serialization in JSON is specified. Other serialization formats (e.g. XML, RDF, etc.) are to be defined in future versions of this document.

#### <span id="page-96-0"></span>**9.4.2 ValueOnly-Serialization in JSON**

This clause explains how to return only the submodel element's value if the output modifier *Content* is set to *Value*.

In many cases, applications using data from Asset Administration Shells already know the Submodel regarding its structure, attributes, and semantics. Consequently, there is not always a need to receive the entire model information in each and every request since they are constant most of the time. Instead, applications are most likely interested in the values of the modelled data only. Furthermore, having limited processing power or limited bandwidth, one use case of this output modifier is to transfer data as efficient as possible. In that regard, one might split semantics and data into two separate architecture building blocks. For example, a database would suit the needs for querying semantics and a device would only provide the data at runtime. With two separate requests one can build up a user interface (UI) and show new upcoming values highly efficiently.

Values are only available for

- All subtypes of abstract type *DataElement*,
- SubmodelElementList and SubmodelElementStruct resp. for their included **SubmodelFlements**
- ReferenceElement,
- RelationshipElement + AnnotatedRelationshipElement,
- Entity

Operations and Capabilities are excluded from the output modifier's scope since only data containing elements are in the centre of focus. Consequently, in the serialization they are omitted.

The following rules shall be adhered when serializing a submodel with the output modifier *Value*:

- A submodel is serialized as an unnamed JSON object.
- A submodel element is considered a leaf submodel element if it does not contain other submodel elements. A leaf submodel element follows the rules as described in the following for the different submodel elements considered in the serialization. Otherwise, i.e., if not a leaf element, it means transitively following the serialization rules until the value is a leaf submodel element.
- For each submodel element:
	- o *Property* is serialized as \${Property/idShort}: \${Property/value} where \${Property/value} is the JSON serialization of the respective property's value in accordance with the data type to value mapping (see table after this section).
- o *MultiLanguageProperty* is serialized as named JSON object with \${MultiLanguageProperty/idShort} as the name of the containing JSON property. The JSON object contains JSON properties for each language of the *MultiLanguageProperty* with the language as name and the corresponding localized string as value. The language name is defined as two chars according to ISO 639-1.
- o *Range* is serialized as named JSON object with \${Range/idShort} as the name of the containing JSON property. The JSON object contains two JSON properties. The first is named "min". The second is named "max". Their corresponding values are \${Range/min} and \${Range/max}.
- o *File* and *Blob* are serialized as named JSON objects with \${File/idShort} or \${Blob/idShort} as the name of the containing JSON property. The JSON object contains two JSON properties. The first refers to the mime type named "mimeType" \${File/mimeType} resp. \${Blob/mimeType}. The seconds refers to the value named "value" \${File/value} resp. \${Blob/value}.
- o *SubmodelElementStruct* is serialized as named JSON object with \${SubmodelElementStruct/idShort} as the name of the containing JSON property. The elements contained within the struct are serialized according to their respective type with  $\S$ {SubmodelElement/idShort} as the name of the containing JSON property.
- o *SubmodelElementList* is serialized as named JSON array with \${SubmodelElementList/idShort} as the name of the containing JSON property. The elements contained within the list are serialized according to their respective type.
- o *ReferenceElement* is serialized as \${ReferenceElement/idShort}: \${ReferenceElement/value} where \${ReferenceElement/value} is the serialization of the *Reference* class depending on its subtype:
	- *GlobalReference:* The value is serialized as an array of (*Identifier*-)strings
	- *ModelReference:* The value is serialized as an array of keys.
- o *RelationshipElement* is serialized as named JSON object with \${ReleationshipElement/idShort} as the name of the containing JSON property. The JSON object contains two JSON properties. The first is named "first". The second is named "second". Their corresponding values are \${RelationshipElement/first} resp. \${Relationship/second}. The

values are serialized according to the serialization of a *ReferenceElement* see above.

- o *AnnotatedRelationshipElement* is serialized according to the serialization of a *ReleationshipElement* see above. Additionally, a third named JSON object is introduced with "annotation" as the name of the containing JSON property. The value is \${AnnotatedRelationshipElement/annotation}. The value is serialized depending on the type of the annotation data element.
- o *Entity* is serialized as named JSON object with \${Entity/idShort} as the name of the containing JSON property. The JSON object contains three JSON properties. The first is named "statements" \${Entity/statements} and contains the serialized submodel elements according to their respective serialization mentioned in this clause. The second is named either "globalAssetId" or "specificAssetId" and contains either a *Reference* (see above) or an *IdentifierKeyValuePair*. The third property is named "entityType" and contains a string representation of  $\S(Entity/entityType)$ .
- o *BasicEvent* is serialized as named JSON object with \${BasicEvent/idShort} as the name of the containing JSON property. The JSON object contains one JSON property named "observed" with the corresponding value of \${BasicEvent/observed} as the standard serialization of the *Reference* class.
- o *IdentifierKeyValuePair* is serialized as named JSON object with three JSON properties named as the attributes of *IdentifierKeyValuePair.*
- Submodel elements defined in the submodel other than the ones mentioned above are not subject to serialization of that output modifier.

## **Data type to value mapping**<sup>4</sup>

The serialization of submodel element values is described in the following table. The left column "Data Type" shows the data types which can be used for submodel element values. The data types are defined according to the W3C XML Schema (https://www.w3.org/TR/xmlschema-2/#built-in-datatypes and https://www.w3.org/TR/xmlschema-2/#built-in-derived). "Value Range" further explains the possible range of data values for this data type. In the right column are related examples of the serialization of submodel element values.

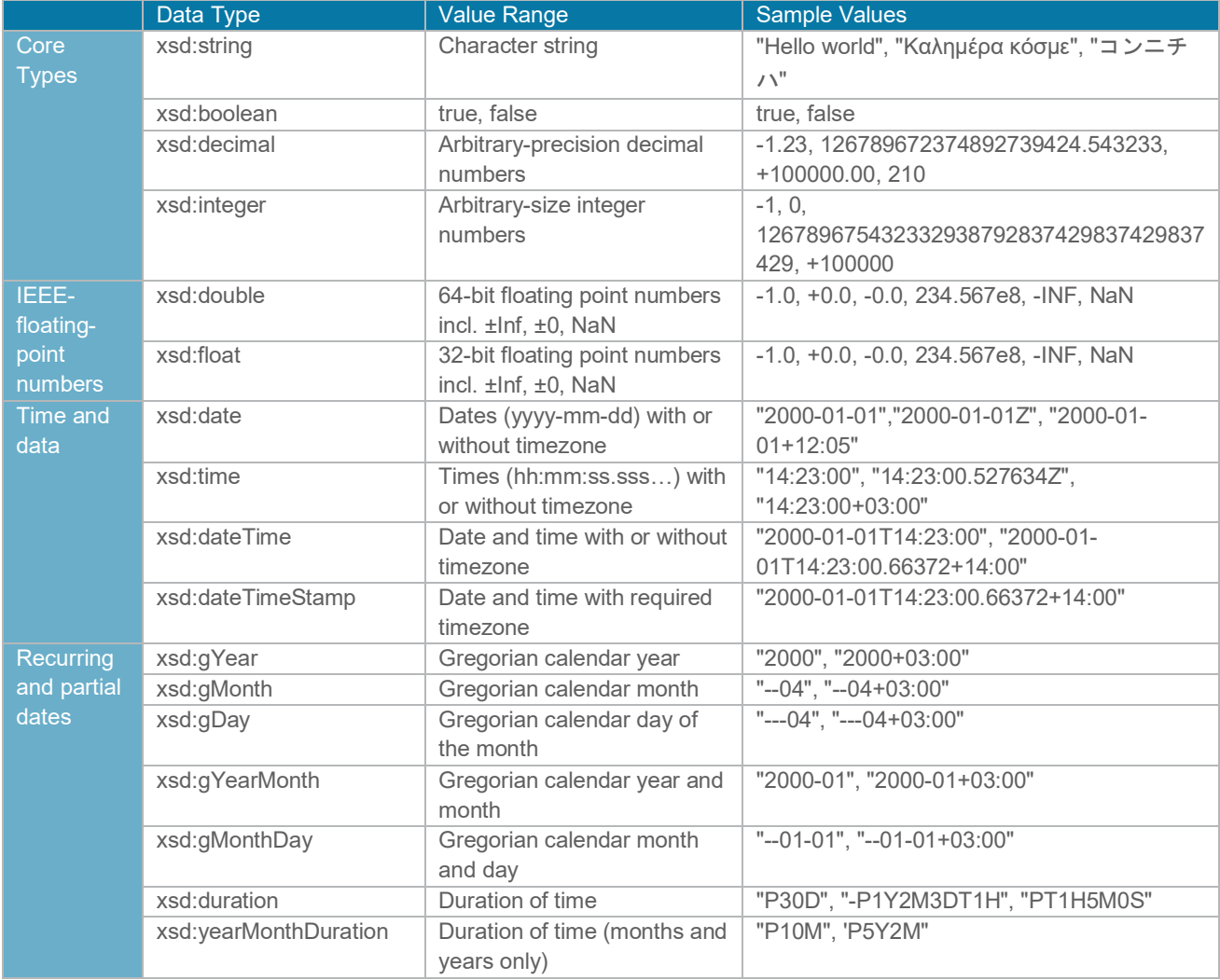

<sup>4</sup> cf. [https://openmanufacturingplatform.github.io/sds-bamm-aspect-meta-model/bamm](https://openmanufacturingplatform.github.io/sds-bamm-aspect-meta-model/bamm-specification/v1.0.0/datatypes.html)[specification/v1.0.0/datatypes.html](https://openmanufacturingplatform.github.io/sds-bamm-aspect-meta-model/bamm-specification/v1.0.0/datatypes.html)

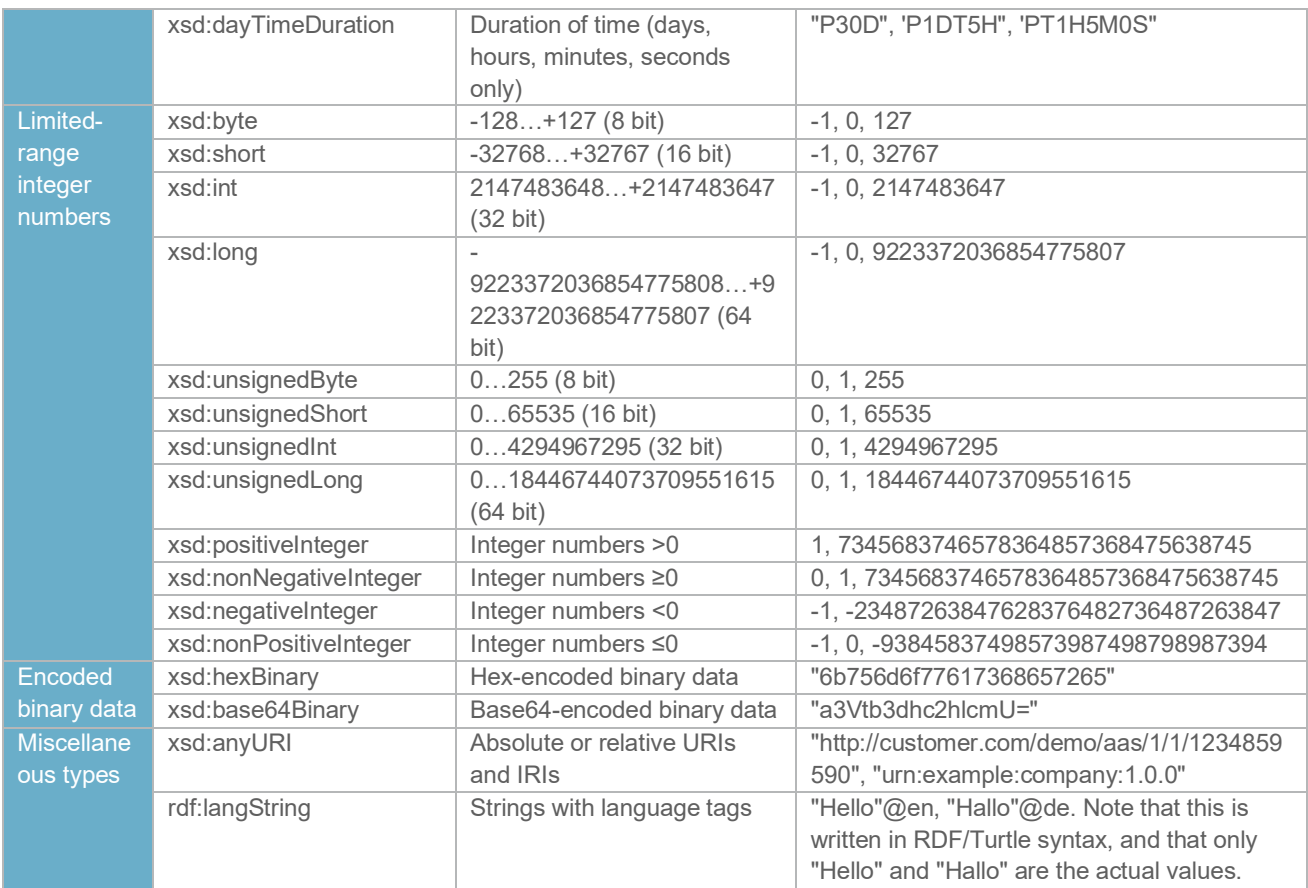

The following types defined by the XSD and RDF specifications are explicitly omitted for serialization:

xsd:language, xsd:normalizedString, xsd:token, xsd:NMTOKEN, xsd:Name, xsd:NCName, xsd:QName, xsd:ENTITY, xsd:ID, xsd:IDREF, xsd:NOTATION, xsd:IDREFS, xsd:ENTITIES, xsd:NMTOKENS, rdf:HTML and rdf:XMLLiteral.

Note: Due to the limits in the representation of numbers in JSON, the maximum integer number that can be used without losing precision is  $2^{53}$ -1 (defined as Number.MAX SAFE\_INTEGER). This means that even if the used data type would allow higher or lower values, if they cannot be represented in JSON, they cannot be used. Affected data types are unbounded numeric types xsd:decimal, xsd:integer, xsd:positiveInteger, xsd:nonNegativeInteger, xsd:negativeInteger, xsd:nonPositiveInteger and the bounded type xsd:unsignedLong. Other numeric types are not affected.<sup>5</sup>

#### **Examples conformant to [\[3\]:](#page-158-1)**

Full serialization of single submodel element *Property*:

```
{
     "idShort": "MaxRotationSpeed",
     "category": "PARAMETER",
     "kind": "Instance",
     "semanticId": {
         "keys": [{
              "type": "ConceptDescription",
              "value": "0173-1#02-BAA120#008",
         }]
     },
     "modelType": {
         "name": "Property"
     },
     "valueType": "int",
     "value": 5000
}
```
With the output modifier set to *Value* the payload is minimized to the following:

```
{
     "MaxRotationSpeed" : 5000
}
```
<sup>5</sup> cf. [https://openmanufacturingplatform.github.io/sds-bamm-aspect-meta-model/bamm](https://openmanufacturingplatform.github.io/sds-bamm-aspect-meta-model/bamm-specification/v1.0.0/payloads.html#data-type-mappings)[specification/v1.0.0/payloads.html#data-type-mappings](https://openmanufacturingplatform.github.io/sds-bamm-aspect-meta-model/bamm-specification/v1.0.0/payloads.html#data-type-mappings)

For a *SubmodelElementStruct* the struct is serialized as objects denoted by curly brackets:

```
{
    "NamesOfFamilyMembers": {
 "NameOfMother": "Martha ExampleFamily",
 "NameOfFather": "Jonathan ExampleFamily",
        "NameOfSon": "Clark ExampleFamily"
    }
}
```
For a *SubmodelElementList* the struct is serialized as array denoted by square brackets:

```
{
     "NamesOfFamilyMembers": [
         "Martha ExampleFamily",
         "Jonathan ExampleFamily",
         "Clark ExampleFamily"
     ]
}
```
For a *MultiLanguageProperty* named "Label" the payload is minimized to the following:

```
{
     "Label": {
         "de": "Das ist ein deutscher Bezeichner",
         "en": "That's an English label"
     }
}
```
Note: In accordance with IETF [RFC 5646,](https://tools.ietf.org/html/rfc5646#page-5) the language names match the following regular expression:

```
\hat{[a-z]} [2,4] (-[A-Z][a-z][3]) ? (-([A-Z][2]][0-9][3])) ?$
```
For a *Range* named "TorqueRange" the payload is minimized to the following:

```
{
     "TorqueRange": {
          "min": 3,
          "max": 15
     }
}
```
For a *ReferenceElement* named "MaxRotationSpeedReference" the payload is minimized to the following in case the *Reference* is of subtype *ModelReference*:

```
{
     "MaxRotationSpeedReference": [
         {
             "type": "Submodel",
             "value": "http://customer.com/demo/aas/1/1/1234859590"
         },
         {
             "type": "Property",
             "value": "MaxRotationSpeed"
 } 
     ]
}
```
For the same *ReferenceElement* the payload is minimized to the following in case the *Reference* is of subtype *GlobalReference*:

```
{
     "MaxRotationSpeedReference": [ "0173-1#02-BAA120#008" ]
}
```
For a *File* named "Document" the payload is minimized to the following:

```
{
     "Document": {
         "mimeType": "application/pdf",
         "value": "SafetyInstructions.pdf"
     }
}
```
For a *Blob* named "Library" the payload is minimized to the following if the output modifier *Extent* is set to *WithoutBLOBValue*

```
{
     "Library": {
         "mimeType": "application/octet-stream"
     }
}
```
If the output modifier Extent is set to *WithBlobValue*, there is an additional attribute containing the base64 encoded value:

```
{
     "Library": {
         "mimeType": "application/octet-stream",
         "value": "VGhpcyBpcyBteSBibG9i"
     }
}
```
For a *RelationshipElement* named "CurrentFlowsFrom" the payload is minimized to the following:

```
{
    "CurrentFlowsFrom": {
       "first": [
 {
              "type": "Submodel",
              "value": "http://customer.com/demo/aas/1/1/1234859590"
           },
 {
 "type": "Property",
 "value": "PlusPole"
 } 
       ], 
       "second": [
 {
              "type": "Submodel",
              "value": "http://customer.com/demo/aas/1/0/1234859123490"
           },
 {
              "type": "Property",
              "value": "MinusPole"
 } 
       ]
   }
}
```
For a *AnnotatedRelationshipElement* named "CurrentFlowFrom" with an annotated *Property*-DataElement "AppliedRule" the payload is minimized to the following:

```
{
    "CurrentFlowsFrom": {
       "first": [
 {
              "type": "Submodel",
              "value": "http://customer.com/demo/aas/1/1/1234859590"
           },
 {
              "type": "Property",
              "value": "PlusPole"
 } 
       ], 
       "second": [
 {
              "type": "Submodel",
              "value": "http://customer.com/demo/aas/1/0/1234859123490"
           },
 {
 "type": "Property",
 "value": "MinusPole"
 } 
       ],
       "annotation": [
 {
              "AppliedRule": "TechnicalCurrentFlowDirection"
 }
       ]
    }
}
```
For an *Entity* named "MySubAssetEntity" the payload is minimized to the following:

```
{
     "MySubAssetEntity": {
         "statements": {
             "MaxRotationSpeed": 5000
         },
         "entityType": "SelfManagedEntity",
         "globalAssetId": [ "http://customer.com/demo/asset/1/1/MySubAsset" ]
     }
}
```

```
{
    "MyBasicEvent": {
        "observed": [
 {
                "type": "Submodel",
                "value": "http://customer.com/demo/aas/1/1/1234859590"
            },
 {
                "type": "Property",
                "value": "CurrentValue"
 } 
        ]
    }
}
```
For a BasicEvent named "MyBasicEvent" the payload is minimized to the following:

#### **9.4.3 JSON-Schema for the ValueOnly-Serialization**

The following JSON-Schema represents the validation schema for the ValueOnly-serialization of submodel elements. This holds true for all submodel elements mentioned in the previous chapter except for *SubmodelElementStruct*s and *SubmodelElementLists*. Since *SubmodelElementStruct*s and *SubmodelElementList*s are treated as objects containing submodel elements of any kind, the integration into the same validation schema would result in a circular reference or ambiguous results ignoring the actual validation of other submodel elements that are no *SubmodelElementStruct*s or *SubmodelElementList*s. Hence, for each *SubmodelElementStruct* and *SubmodelElementList* within a submodel element hierarchy the same validation schema must be applied. In this case, it may be necessary to create a specific JSON-schema for the individual use-case resp. submodel referencing this validation schema from the respective *SubmodelElementStruct* or *SubmodelElementList*. See [Annex C](#page-155-0) for an example that validates against this schema.

```
{
  "$schema": "https://json-schema.org/draft/2019-09/schema",
  "title": "ValueOnlySerializationSchema",
  "$id": "http://www.admin-shell.io/schema/valueonly/json/V3.0RC02",
  "definitions": {
     "PropertyValue": {
       "oneOf": [
         {
           "$ref": "#/definitions/StringValue"
         },
 {
           "$ref": "#/definitions/NumberValue"
```
```
 },
     {
       "$ref": "#/definitions/BooleanValue"
     }
   ]
 },
 "MultiLanguagePropertyValue": {
   "type": "object",
   "patternProperties": {
     "^[a-z]{2,4}(-[A-Z][a-z]{3})?(-([A-Z]{2}|[0-9]{3}))?$": {
      "type": "string"
    }
   },
   "additionalProperties": false
 },
 "RangeValue": {
   "type": "object",
   "properties": {
     "min": {
      "type": "number"
    },
     "max": {
      "type": "number"
     }
   },
   "required": [
     "min",
     "max"
   ],
   "additionalProperties": false
 },
 "FileBlobValue": {
   "type": "object",
   "properties": {
```

```
 "mimeType": {
       "type": "string"
    },
    "value": {
      "type": "string"
    }
   },
   "required": [
    "mimeType",
    "value"
  ],
  "additionalProperties": false
 },
 "ReferenceElementValue": {
    "$ref": "#/definitions/ReferenceValue"
 },
 "ReferenceValue": {
   "oneOf":[
     {
       "type": "array",
       "items": {
        "$ref": "#/definitions/Key"
      },
     },
     {
      "type": "array",
      "items": {
        "$ref": "#/definitions/Identifier"
       }
     }
   ]
 },
 "Identifier": {
    "type": "string"
```

```
},
    "BasicEventValue": {
       "type": "object",
      "properties": {
         "observed": {
             "$ref": "#/definitions/ReferenceValue"
        }
       },
       "required": ["observed"],
      "additionalProperties": false
    }, 
    "EntityValue": {
       "type": "object",
      "properties": {
         "statements": {
           "$ref": "#/definitions/ValueOnly"
        },
         "entityType": {
           "enum": [
            "SelfManagedEntity",
            "CoManagedEntity"
          ]
         },
         "globalAssetId": {
             "$ref": "#/definitions/ReferenceValue"
         },
         "specificAssetIds": {
             "type": "array",
             "items": {
               "$ref": "#/definitions/IdentifierKeyValuePairValue"
 }
         } 
       },
       "required": [
```
112 | Details of the Asset Administration Shell - Part 2

```
 "statements",
     "entityType"
   ],
   "additionalProperties": false
 },
  "IdentifierKeyValuePairValue": {
    "type": "object",
   "patternProperties": {
     "(.*?)": {
       "type": "string"
    }
   }
  },
 "RelationshipElementValue": {
   "type": "object",
   "properties": {
     "first": {
         "$ref": "#/definitions/ReferenceValue"
     },
     "second": {
         "$ref": "#/definitions/ReferenceValue"
     },
   },
   "required": [
    "first",
     "second"
   ],
   "additionalProperties": false
 },
 "AnnotatedRelationshipElementValue": {
   "type": "object",
   "properties": {
     "first": {
         "$ref": "#/definitions/ReferenceValue"
```

```
 },
     "second": {
         "$ref": "#/definitions/ReferenceValue"
     },
     "annotation": {
       "type": "array",
       "items": {
        "$ref": "#/definitions/ValueOnly"
       }
     }
   },
   "required": [
    "first",
    "second",
     "annotation"
  ],
  "additionalProperties": false 
 },
 "Key": {
   "type": "object",
  "properties": {
     "type": {
      "type": "string"
    },
    "value": {
      "type": "string"
    }
   },
   "required": [
    "type",
    "value"
  ],
   "additionalProperties": false
 },
```
114 | Details of the Asset Administration Shell - Part 2

```
 "StringValue": {
      "type": "string",
      "additionalProperties": false
    },
    "NumberValue": {
      "type": "number",
      "additionalProperties": false
    },
    "BooleanValue": {
      "type": "boolean",
      "additionalProperties": false
    },
    "SubmodelElementValue": {
      "oneOf": [ 
        {
          "$ref": "#/definitions/BasicEventValue"
        },
 {
          "$ref": "#/definitions/RangeValue"
        },
 {
          "$ref": "#/definitions/MultiLanguagePropertyValue"
        },
         {
          "$ref": "#/definitions/FileBlobValue"
         },
 {
          "$ref": "#/definitions/ReferenceElementValue"
        },
 {
          "$ref": "#/definitions/RelationshipElementValue"
        },
 {
          "$ref": "#/definitions/AnnotatedRelationshipElementValue"
```

```
 },
         {
           "$ref": "#/definitions/EntityValue"
         },
         {
           "$ref": "#/definitions/PropertyValue"
         }
       ]
     },
     "ValueOnly": {
       "propertyNames": {
         "pattern": "^[A-Za-z_][A-Za-z0-9_-]*$"
       },
       "patternProperties": {
         "^[A-Za-z_][A-Za-z0-9_-]*$": {
           "$ref": "#/definitions/SubmodelElementValue"
        }
       },
       "additionalProperties": false
    }
   }
}
```
#### **9.4.4 IdShortPath serialization**

To get only the idShort paths of a submodel element hierarchy, the serialization format is specified in terms of an idShortPath notation to be returned in an unnamed JSON-array. The notation differs whether a SubmodelElementStruct or a SubmodelElementList is used. In the first case, the submodel element's idShort is separated via "." (dot) going from top level down to child level. In the second case, after the idShort of the containing SubmodelElementList square brackets with an index are appended "[<<index>>]".

Given the following example, a request for idShort paths starting at *MySubmodelElementStruct* with OutputModifier level = deep, the list of idShort paths are returned as follows:

Submodel: MySubmodel

- Property: MyTopLevelProperty
- SMS: MySubmodelElementStruct
	- o Property: MySubProperty1
	- o Property: MySubProperty2
	- o SMS: MySubSubmodelElementStruct
		- **Property: MySubSubProperty1**
		- **■** Property: MySubSubProperty2
	- o SML: MySubSubmodelElementList
		- Property<string>: "MySubTestValue1",
		- Property<string>: "MySubTestValue2",

**[**

```
 "MySubmodelElementStruct",
 "MySubmodelElementStruct.MySubProperty1",
 "MySubmodelElementStruct.MySubProperty2",
 "MySubmodelElementStruct.MySubSubmodelElementStruct",
 "MySubmodelElementStruct.MySubSubmodelElementStruct.MySubSubProperty1",
 "MySubmodelElementStruct.MySubSubmodelElementStruct.MySubSubProperty2",
 "MySubmodelElementStruct.MySubSubmodelElementList[0]",
 "MySubmodelElementStruct.MySubSubmodelElementList[1]"
```
**]**

# **HTTP/REST API**

## **10.1 General**

In this clause the technology mapping to HTTP/REST APIs is described.

The OpenAPI specification of the HTTP/REST APIs can be found at SwaggerHub.

Schema for all APIs:

[https://app.swaggerhub.com/domains/Plattform\\_i40/Shared-Domain-Models/Final-Draft](https://app.swaggerhub.com/domains/Plattform_i40/Shared-Domain-Models/Final-Draft)

All single APIs:

[https://app.swaggerhub.com/apis/Plattform\\_i40/AssetAdministrationShell-REST-API/Final-Draft](https://app.swaggerhub.com/apis/Plattform_i40/AssetAdministrationShell-REST-API/Final-Draft)

AAS API with SM and Serialization APIs included:

[https://app.swaggerhub.com/apis/Plattform\\_i40/AssetAdministrationShell-Standalone/Final-Draft](https://app.swaggerhub.com/apis/Plattform_i40/AssetAdministrationShell-Standalone/Final-Draft)

AAS Repository with AAS, SM, SM Repository, CD Repository and Serialization APIs included: [https://app.swaggerhub.com/apis/Plattform\\_i40/AssetAdministrationShell-Repository/Final-Draft](https://app.swaggerhub.com/apis/Plattform_i40/AssetAdministrationShell-Repository/Final-Draft)

AAS Registry with AAS Discovery API included: https://app.swaggerhub.com/apis/Plattform\_i40/Registry-and-Discovery/Final-Draft

This clause gives an overview of the HTTP/REST API and describes general design decisions.

# **10.2 Design Decisions**

The following design decisions and constraints hold for the HTTP/REST API:

- It has been decided to use OpenAPI and Swaggerhub for specification. This leads to the constraint that one operation can only provide one type of a resulting payload.
- This document assumes version 1.1 of HTTP.
- Generic output parameters changing the type of payload have been mapped to corresponding query parameters, e.g."?level=" or "?content=".
- Query parameters are also used when the type of a resulting payload is a list of objects and the type remains the same, but the query parameter filters the content of the list, e.g. GetAllSubmodels with optional query parameters "?semanticId=" or "?idShort=".
- By standard complete objects are provided as requested payload, e.g. a complete submodel. This corresponds to the generic output parameter content="normal". Reduced objects can be requested by query parameter "?content=trimmed". In these trimmed objects selected elements are left off in the payload. Please see clause [10.4.](#page-121-0)
- FILE content is not part of the meta model defined in Part 1 [\[2\],](#page-158-0) V3.0RC02. For this reason, the resolution of the FILE content must be enabled separately by the server. Typically, the value of a FILE element may contain an URL, where to retrieve the file data by a GET operation.
- By default, blobs are not part of the payload. Using ?extent=WithBLOBValue includes blobs for submodel elements of kind BLOB.
- Submodels define a hierarchical structure. Certain operations use an idShort-path to access deeper parts in the hierarchy. To easily support this in the REST API, "." or "[index]" is used as a delimiter in the idShort-paths. Please see clause [10.3.](#page-119-0) Since, an idShort-path could include square brackets like "[index]", the idShort-path must be URLencoded.
- Identifiers of Identifiables are BASE64-URL-encoded to be passed to the HTTP/REST API (see https://www.base64url.com/). These may be identifiers for Asset Administration Shells, Submodels or Concept Descriptions Identifiers may also be passed as BASE64-URL-encoded query parameters, e.g. also for semanticId or assetId. Such query parameters are typically used when a list of objects may be retrieved in the resulting payload. A list of BASE64-URL-encoded ids is simply passed as comma separated query parameters.
- When retrieving AssetAdministrationShells (/shells, /lookup/shells) a query parameter "?assetids=" can be specified. Such assetId may be a globalAssetId or specificAssetId. The corresponding key-value-pair is first serialized to JSON and then BASE64-URLencoded. The resulting encoded string is the value of "?assetids=".
- In some operations references are part of the query parameters e.g. "?semanticId=". The corresponding reference is first serialized to JSON and then BASE64-URL-encoded. The resulting encoded string is the value of "?semanticId=".
- This encoding (serialize to JSON + BASE64-URL) is also used for IdentifierKeyValuePairs, i.e. for GetAllAssetAdministrationShellIdsByAssetLink (i.e. /lookup/shells). For the example

"[{"key": "globalAssetId","value": "http://example.company/myAsset"},{"key": "myOwnInternalAssetId","value": "12345ABC"}]"

the resulting BASE64-URL encoded value of the query parameter is "?assetIds=W3sia2V5IjogImdsb2JhbEFzc2V0SWQiLCJ2YWx1ZSI6ICJodHRwOi8vZXhh bXBsZS5jb21wYW55L215QXNzZXQifSx7ImtleSI6ICJteU93bkludGVybmFsQXNzZXRJZ CIsInZhbHVlIjogIjEyMzQ1QUJDIn1d".

If several key-value-pairs are included, all must be part of the key-value-pairs on the server.

- Comparisons of idShort are made case-sensitive in the HTTP/REST API to avoid repeating toupper()/tolower() conversions. Note: This is conformant to the change made in Part 1 [\[2\],](#page-158-0) V3.0RC02.
- GetAll.. will retrieve a list of objects as the resulting payload, e.g. GetAllSubmodelElements.
- In general, only GET, POST, PUT and DELETE are used. POST is used to create new objects and to invoke operations.
- Some interfaces may be combined in a so called "superpath", e.g. the Shell Repository Interface may be combined with the AAS Interface and the Submodel Interface. This results in a complete path like: "/shells/{aas-identifier}/aas/submodels/{submodelidentifier}/submodel/\*". This is especially useful when all data is hosted in the same

repository. The support of such superpath is currently recommended but not mandatory. In a future version the /descriptor interface will provide profiles, which will express if superpath is supported by a server or not. Without superpath a client has to follow the mandatory standard interaction pattern to always retrieve endpoints of e.g. submodels from a registry.

- Each interface includes a "/descriptor" operation for self discovery to provide detailed information about the interface. A server supporting the HTTP/REST API may also provide a server global "/descriptor" to provide the information about all available interfaces on that server.
- Some parts of the metamodel of Part 1 [\[3\]](#page-158-1) are currently not included in the HTTP/REST API V1. These are security metamodel elements and views (views are deprecated in Part 1 [\[2\],](#page-158-0) V3.0RC02).

## <span id="page-119-0"></span>**10.3 Addressing Resources**

The API allows to address each referable element, either by its global identifier or by its idShortpath depending on the object type.

If the referable element is an identifiable, addressing is only possible by the global identifier of the object.

All other referable elements are addressable by the idShort-path.

The idShort-path is a chain of idShorts or SubmodelElementList-indexes which points to an element within a hierarchy of elements. The root of the idShort-path is always a submodel and the first element in an idShort-path is always an idShort of a first level SubmodelElement within a Submodel. Technically the idShort path is a string and the idShorts are separated by a dot while the SubmodelElementList-indexes are written in brackets.

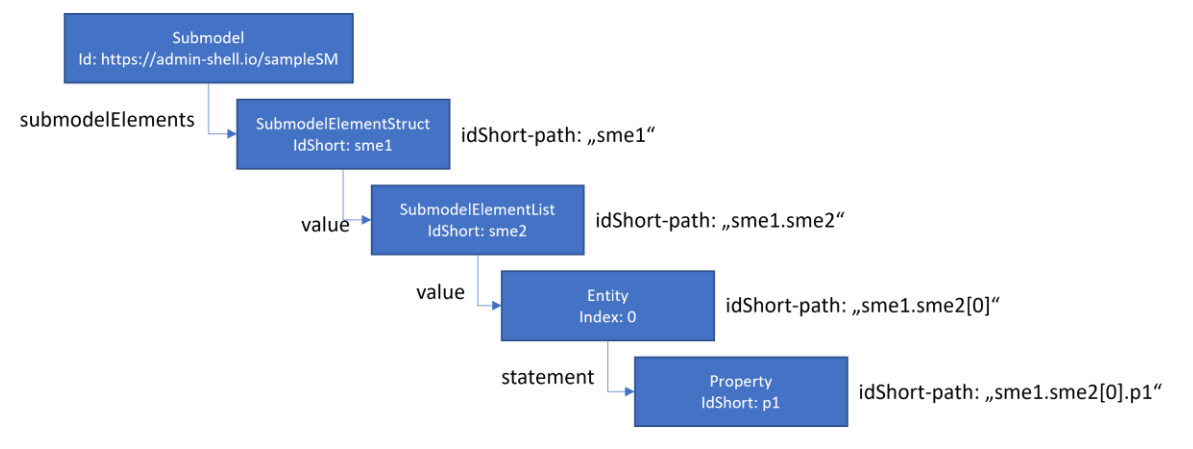

#### **Figure 4 example hierarchy**

The example hierarchy shows a Submodel with a hierarchical structure of SubmodelElements. The Submodel can be addressed by its global identifier "https://admin-shell.io/sampleSM". The other elements in the picture do not have a global identifier but are uniquely identifiable and addressable by the submodel identifier and the idShort-path. The idShort-path in this example pointing to the Property p1 is "sme1.sme2[0].p1". The hierarchy is built on parent-child relations between the elements. There are four elements which are able to aggregate submodelElements and by this can create deeper hierarchal structures. The elements are Submodel, SubmodelElementStruct, SubmodelList and Entity. The fields which are used to navigate to a deeper level of the hierarchy can be seen in the following table.

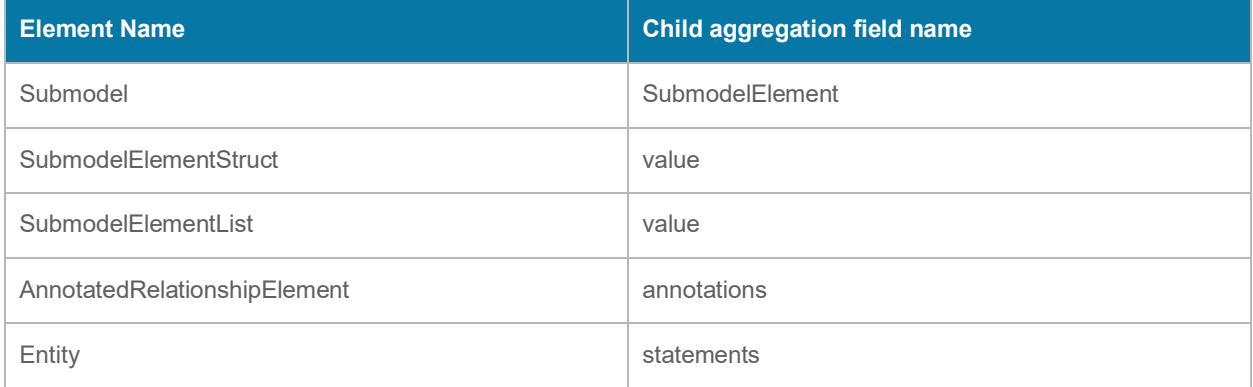

#### **Example requests:**

#### GET

/submodels/aHR0cHM6Ly9hZG1pbi1zaGVsbC5pby9zYW1wbGVTTQ/submodel/submodelElem ents/ sme1.sme2%5B0%5D.p1

#### Add a new Property to the Entity statements:

#### POST

/submodels/aHR0cHM6Ly9hZG1pbi1zaGVsbC5pby9zYW1wbGVTTQ/submodel/submodelElem ents/ sme1.sme2%5B0%5D

To avoid problems with IRIs in URLs the identifiers shall be BASE64-URL-encoded before using them as parameters in the HTTP-APIs. IdshortPaths are URL-encoded to handle including square brackets.

In the example above "aHR0cHM6Ly9hZG1pbi1zaGVsbC5pby9zYW1wbGVTTQ" is the BASE64-URLencoding of "https://admin-shell.io/sampleSM", "sme1.sme2%5B0%5D.p1" is the URL-encoding of "sme1.sme2[0].p1" and "sme1.sme2%5B0%5D" is the URL-encoding of "sme1.sme2[0]".

## <span id="page-121-0"></span>**10.4 Trimmed Objects**

Trimmed objects are defined for scenarios where a client only wants to access the metadata of an object but not the value. **Trimmed objects are only part of HTTP/REST and do not change the metamodel.** Trimmed objects are used to reduce the payload response to a minimum and to avoid the recursive traversing through the data model when not needed. In many cases a client is not interested in each child element or value of a resource but only in the resource itself.

A trimmed object does not contain any additional fields in relation to its full object representation, only some fields are left off, i.e. not available ("trimmed"). The left off fields are fields which could be requested by an own API call and may consist of a recursive or potentially large substructure. The serialization of a trimmed object is the same as for the original full object, but without the left off fields.

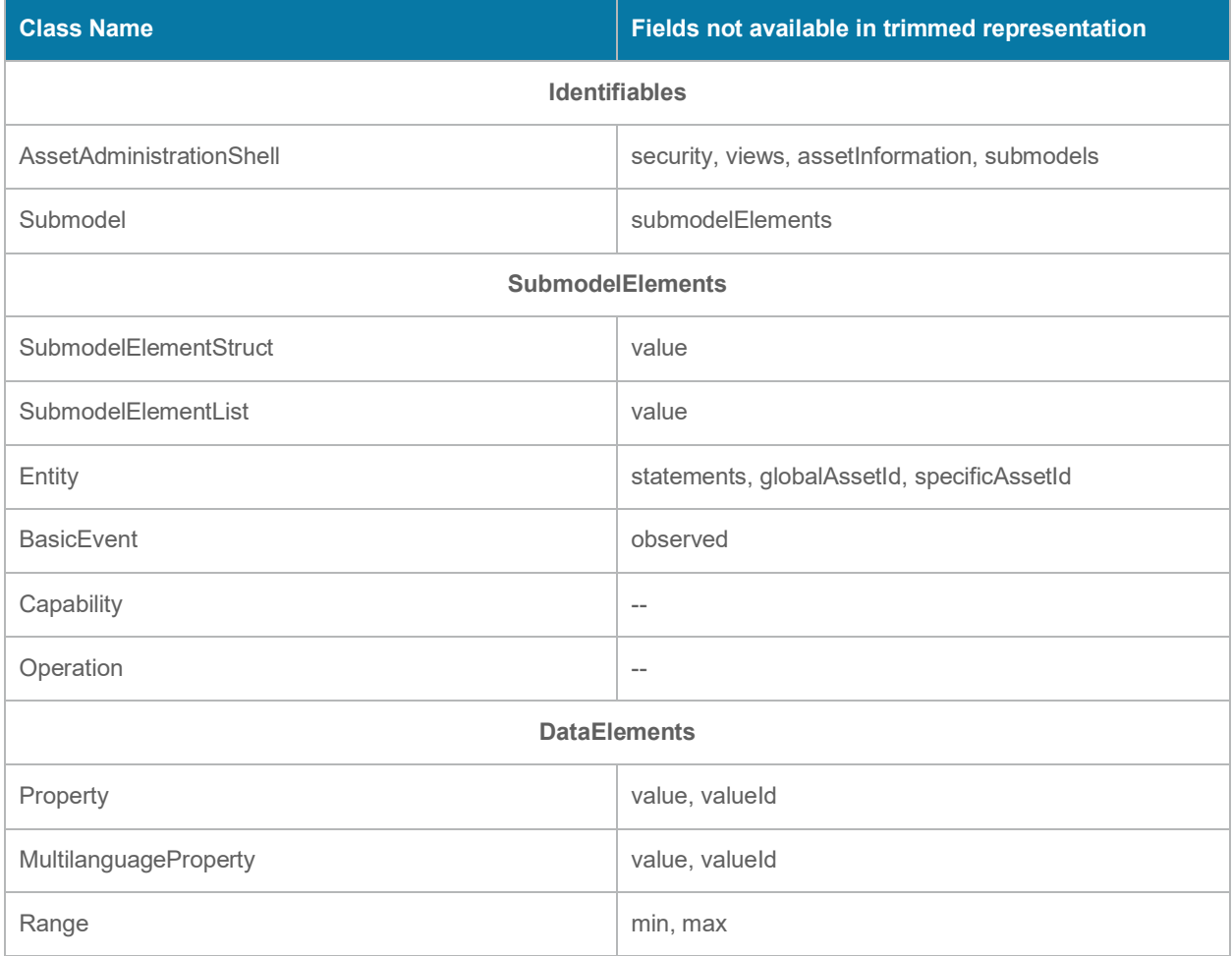

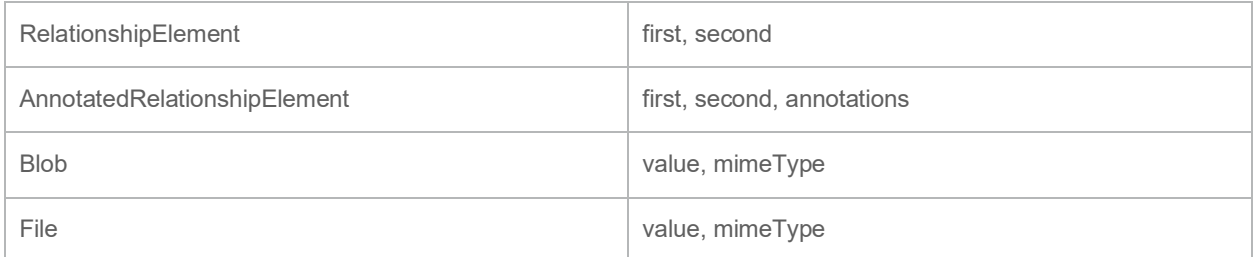

### **Example**

→

The example shows an JSON serialization of an AssetAdministrationShell object in its full representation and how it looks like in a trimmed representation.

For editorial reasons some fields which are the same for both representations are omitted.

### **Table 1 AssetAdministrationShell JSON serialization example**

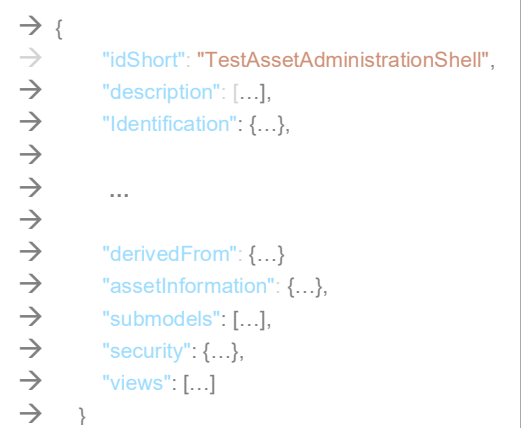

**Table 2 AssetAdministrationShell trimmed JSON serialization example**

| $\rightarrow$ {<br>$\rightarrow$<br>$\rightarrow$<br>$\rightarrow$<br>$\rightarrow$ | "idShort": "TestAssetAdministrationShell",<br>"description" [],<br>"Identification": $\{ \ldots \}$ |
|-------------------------------------------------------------------------------------|----------------------------------------------------------------------------------------------------|
| $\rightarrow$                                                                       | .                                                                                                   |
| $\rightarrow$                                                                       |                                                                                                    |
| $\rightarrow$                                                                       | "derivedFrom": $\{\}$                                                                               |
| $\rightarrow$                                                                       |                                                                                                    |
| $\rightarrow$                                                                       |                                                                                                    |

### **10.5 Payload**

The payload is generated from the technology neutral specification as described in Part 1 of the Asset Administration Shell Series for JSON [\[2\].](#page-158-0)

The serialization of JSON values is described in clause [9.4.2.](#page-96-0)

Additional classes needed for payload of the HTTP/REST API specification are found in clause [10.8.](#page-131-0)

## **10.6 Modifiers**

To use trimmed objects as described in section [10.4,](#page-121-0) the content modifier has been extended by the "Trimmed" option:

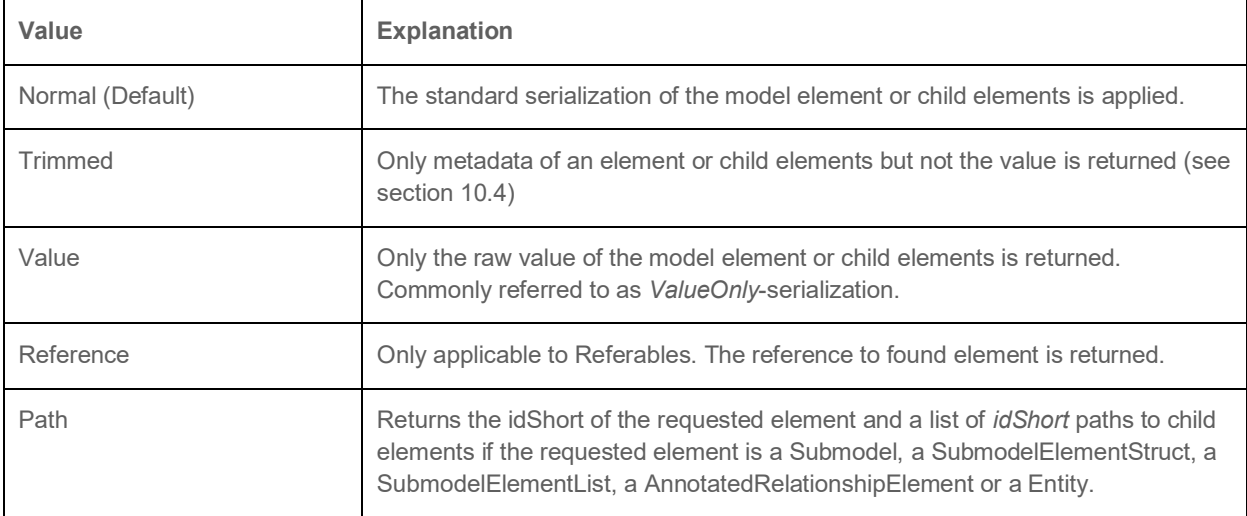

In combination with the level modifier the following rules apply:

- If Level=Core and Content=Trimmed, then only the requested object without the children will be returned in trimmed serialization.
- If Level=Deep and Content=Trimmed, then the requested object and all children on all sublevels are returned in trimmed serialization.

Consequently, the list defining the assignment of the modifiers to the resources contains:

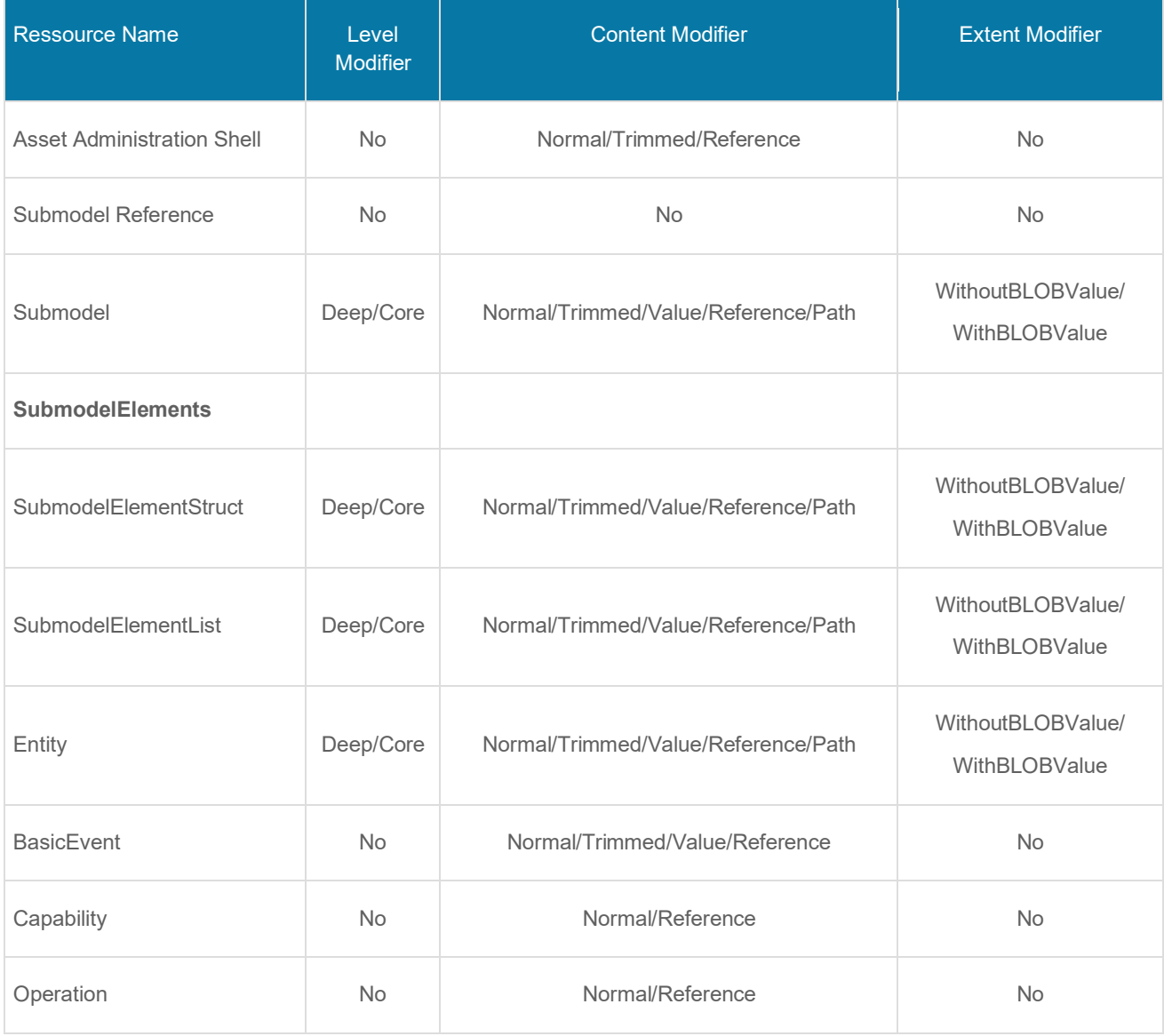

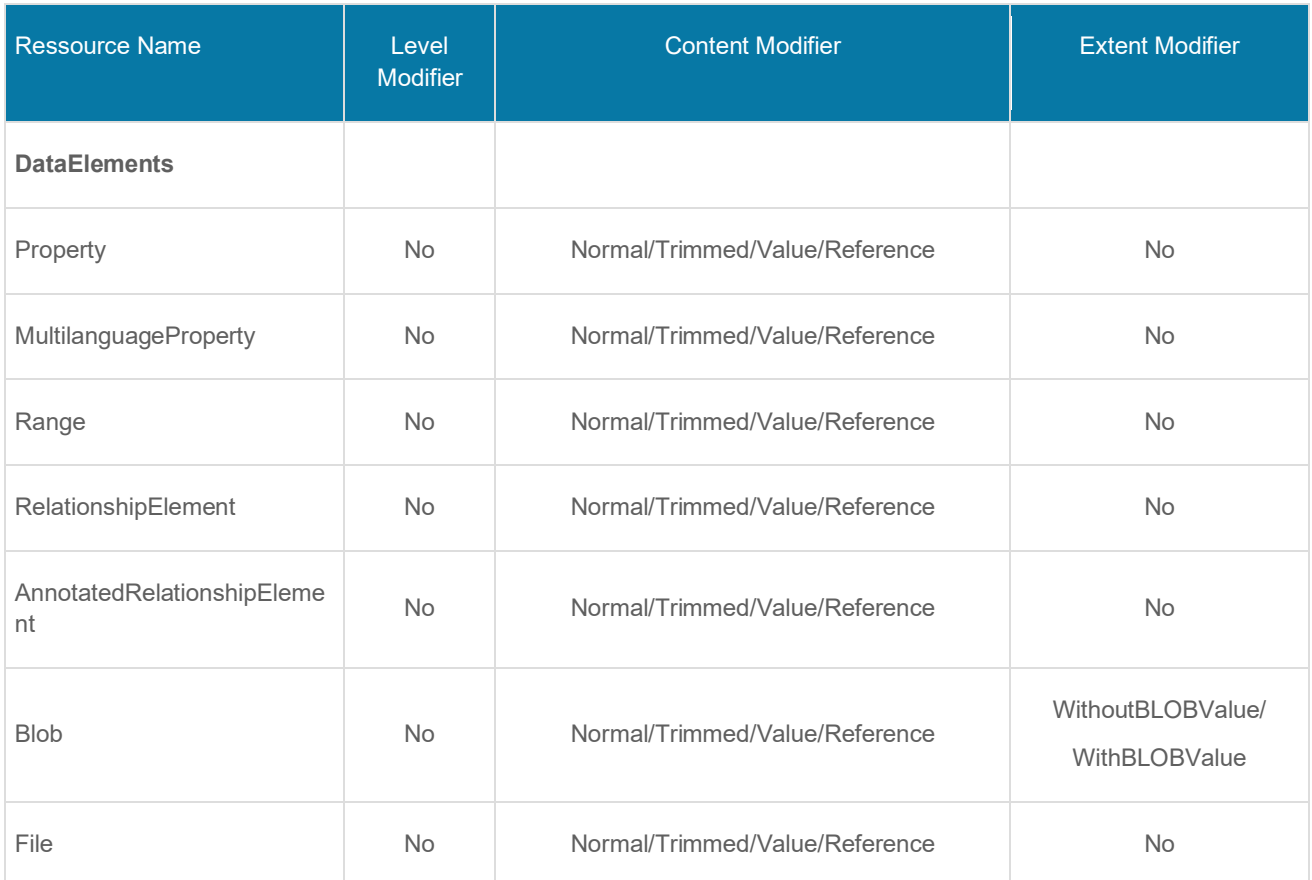

In addition, the modifiers can also be used for PUT operations. They define how the request content is delivered and have the same semantics as for the related GET operation. Only Content=Reference and Content=Path are not possible for PUT.

In general, the combination of Level=Deep and Content=Reference is not allowed.

# **10.7 Mapping of Operations**

The following table shows the mapping of the generic operations to the HTTP/REST API.

The black entries correspond to the corresponding generic operations.

The blue entries are operations which only exist in the HTTP/REST API.

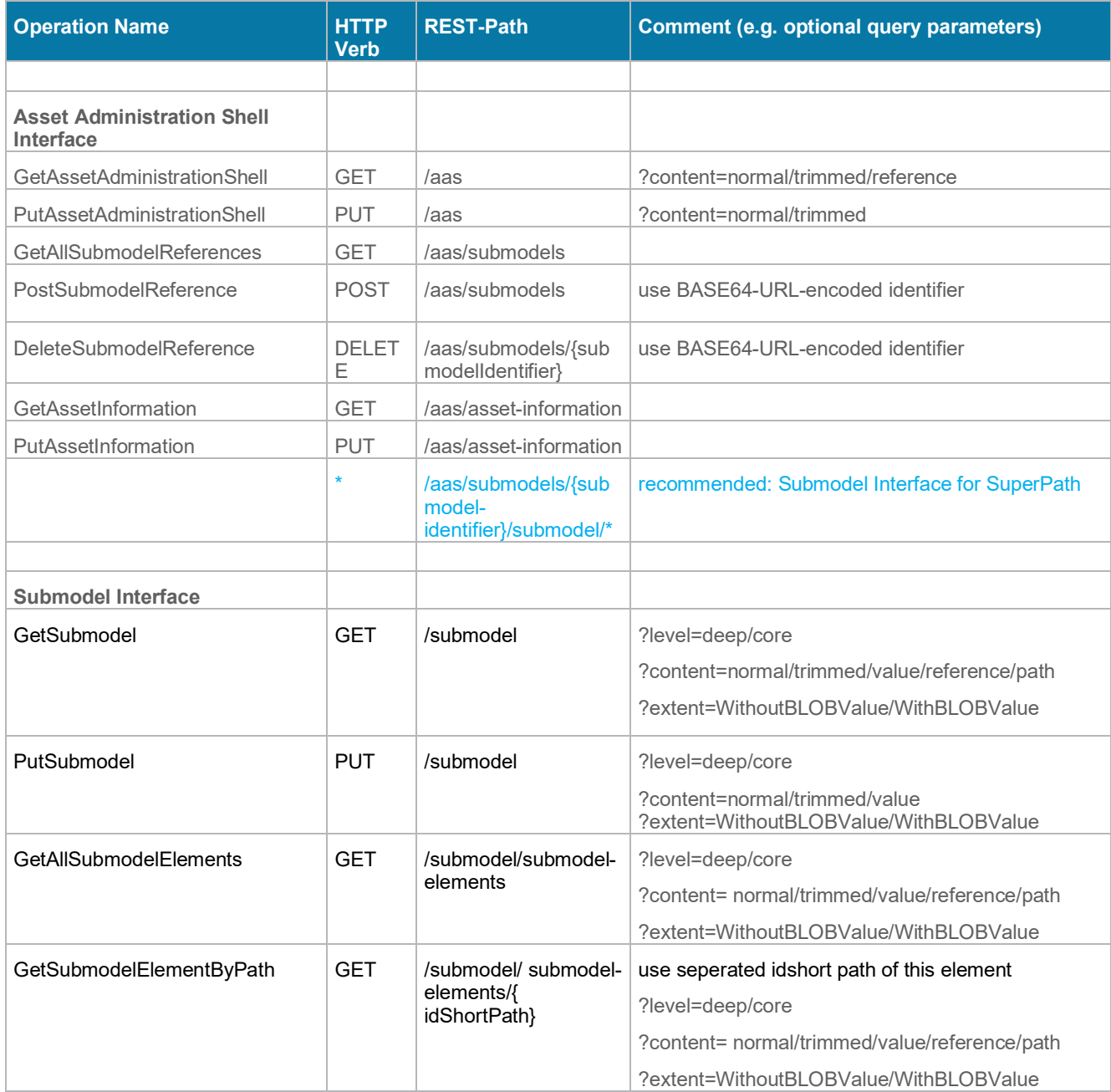

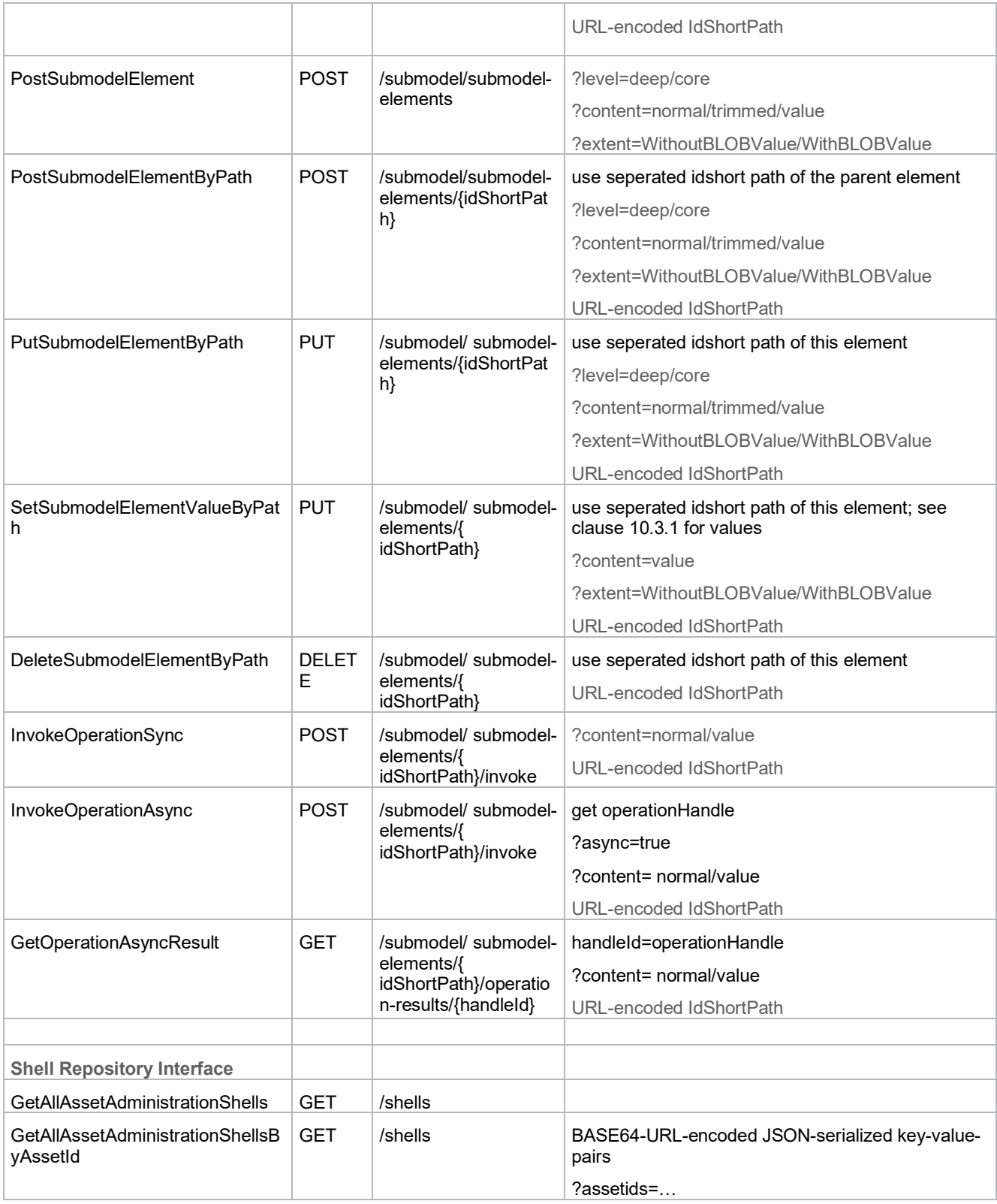

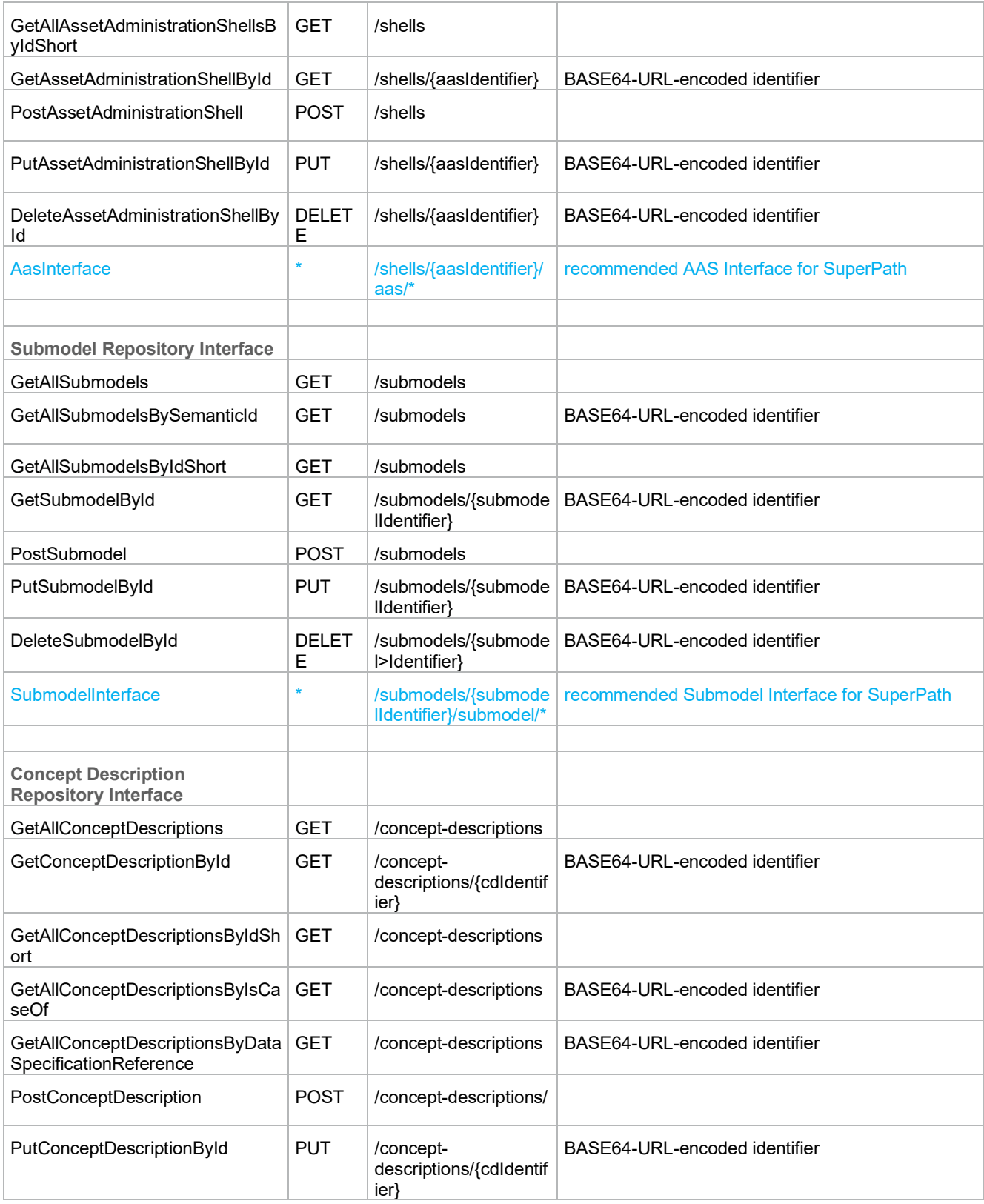

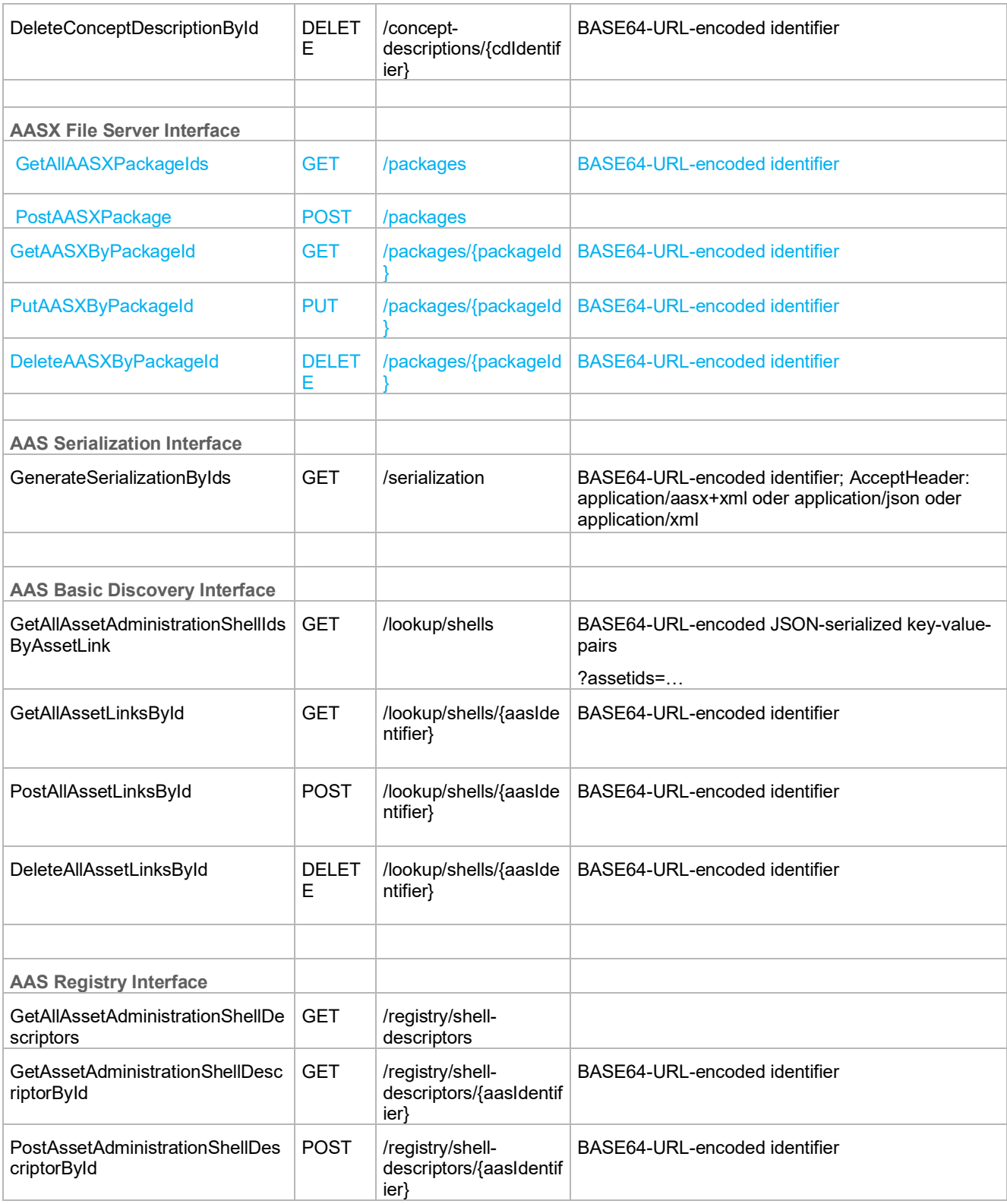

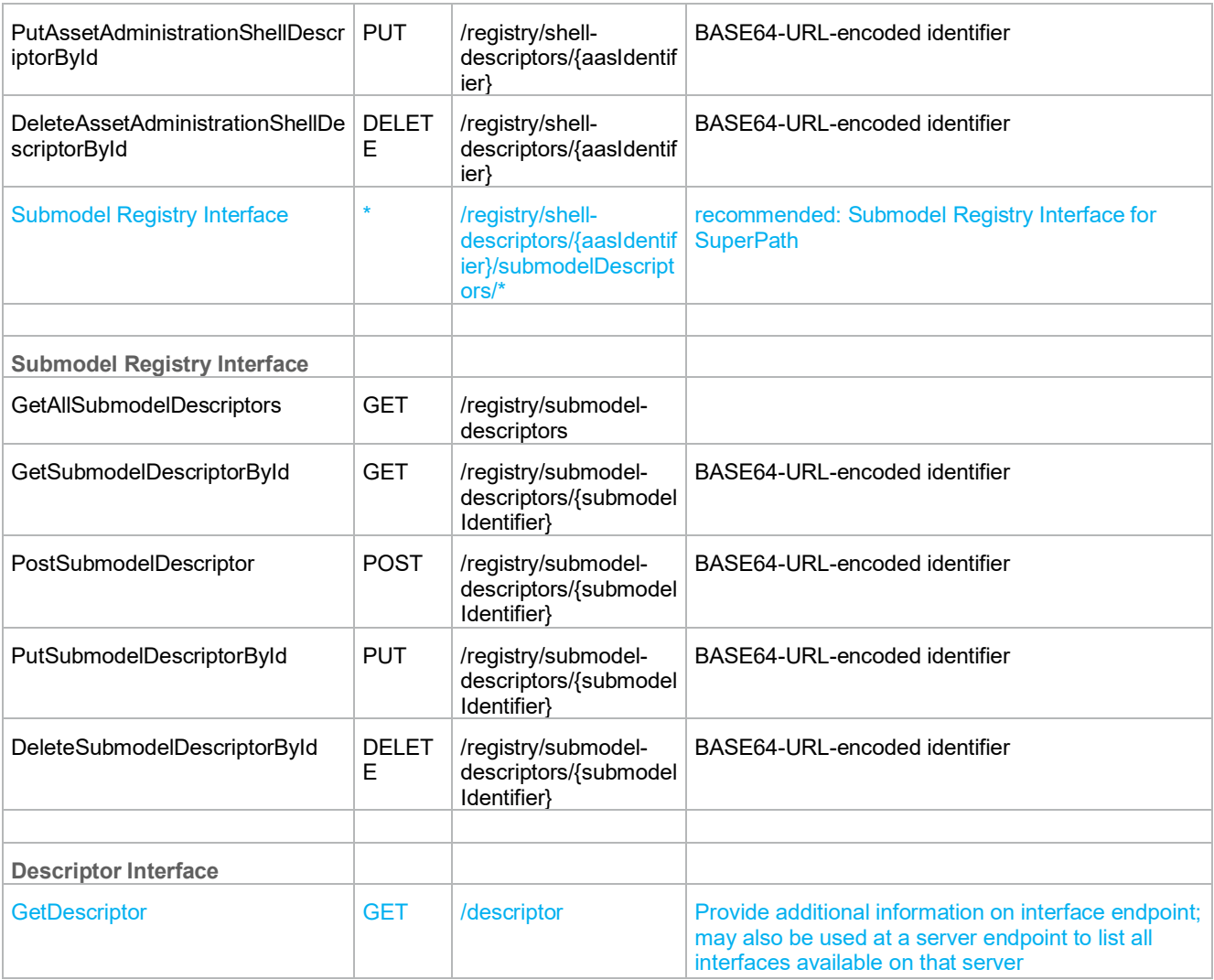

# <span id="page-131-0"></span>**10.8 Mapping of Status Codes**

The following table shows the mapping of the generic status codes to HTTP status codes according to IETF RFC 7231.

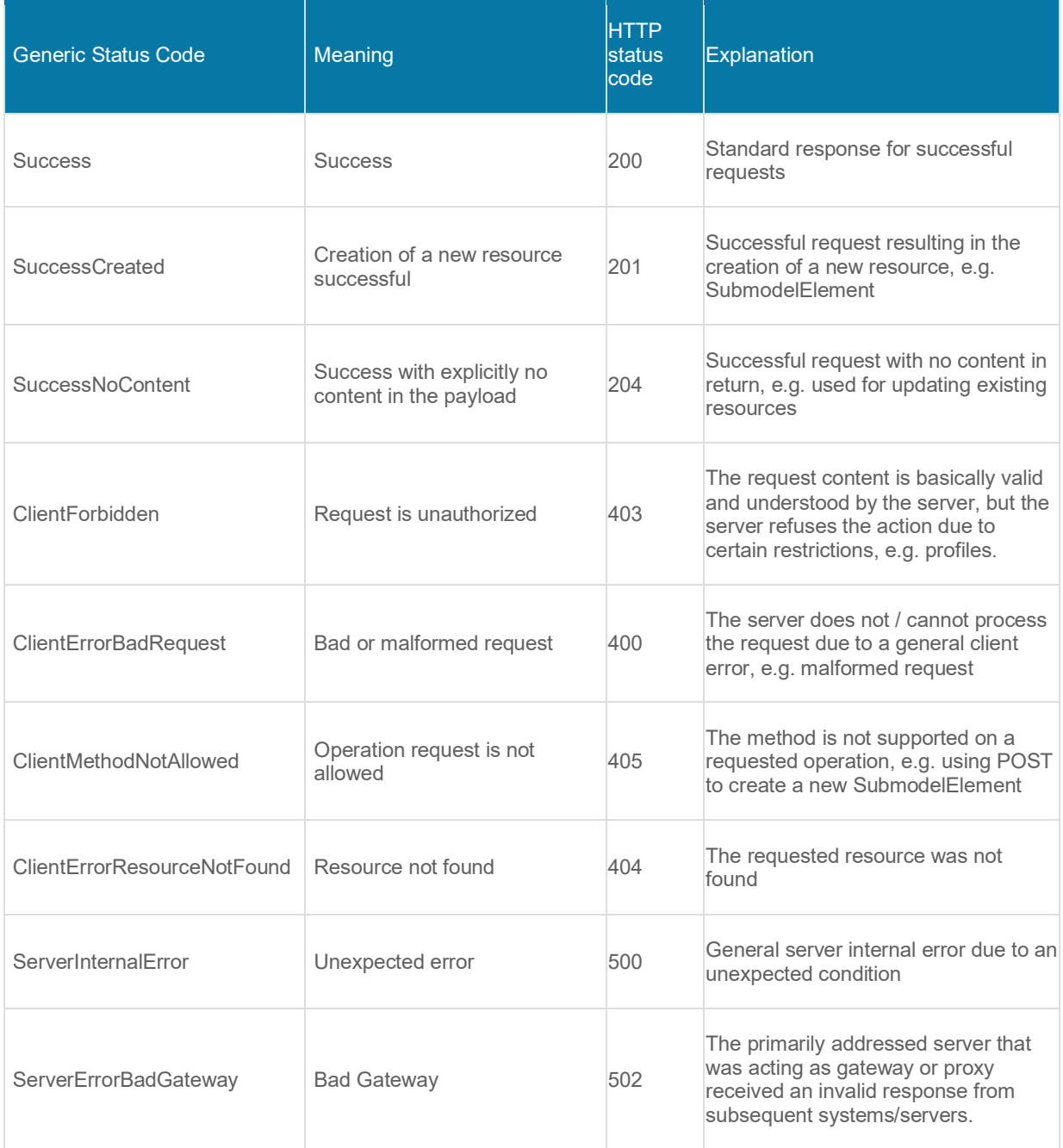

# **10.9 Additional Data Types for Payload specific for HTTP/REST**

In addition to the data types used in the technology neutral specification the HTTP/REST API uses the data types as defined in this clause.

### **10.9.1 AssetAdministrationShellEnvironment**

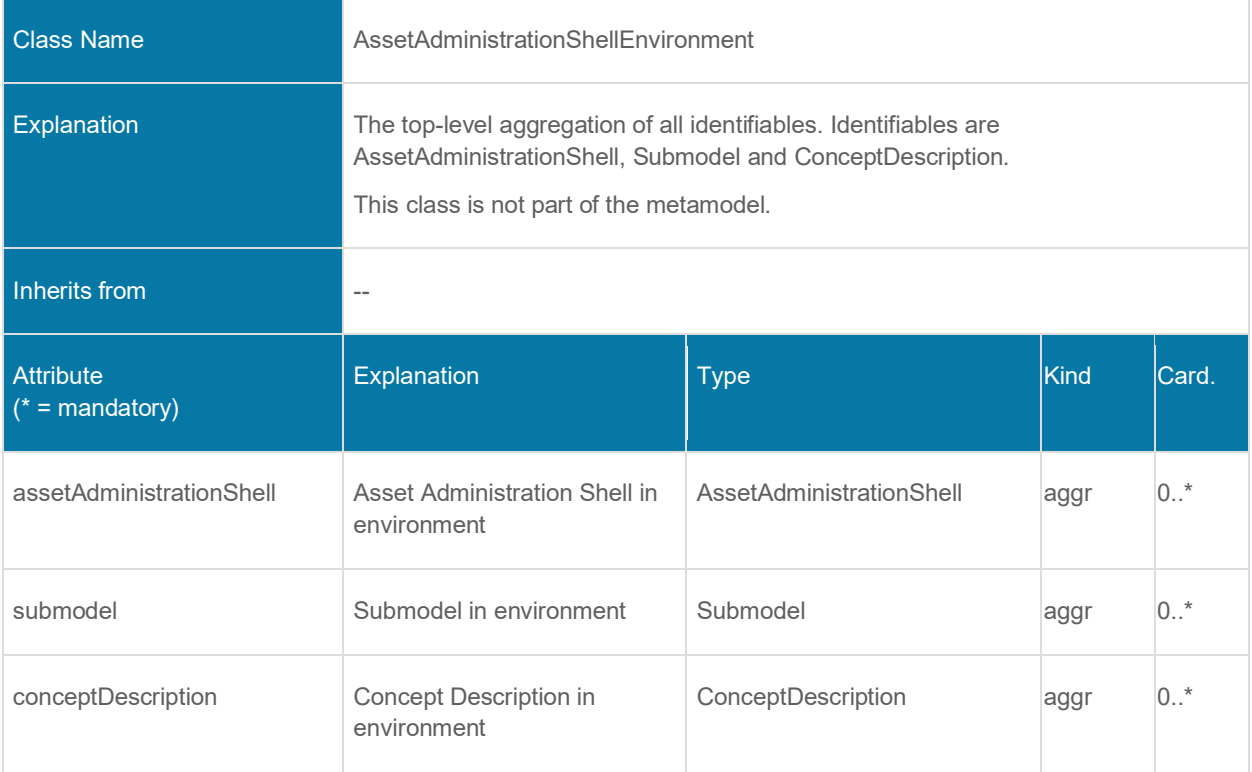

### **10.9.2 PackageDescription**

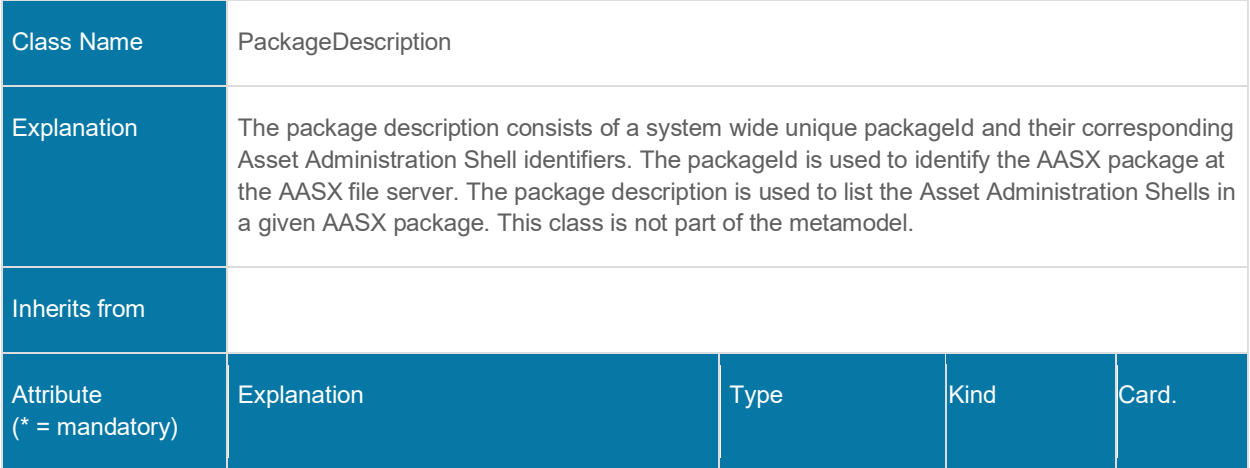

#### 134 | Details of the Asset Administration Shell - Part 2

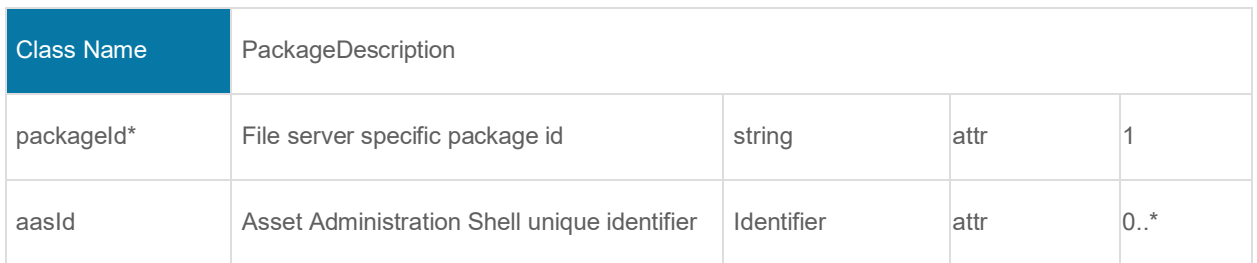

# **10.1 Interactions**

Interactions describe the sequence of calls of operations by a client application to achieve a defined goal in a use cases. Future versions of the document will describe interactions for further usecases.

Currently only the key usecase "Access a submodel in a distributed system" with focus on a completely decentralized Indsutrie 4.0 system is described.

As the interaction diagram in the current version just describes a first subset of interactions, some constraints and assumptions are made according the configuration and qualities of the system. In future versions of the document further interactions will be described (mentioned below as "to be created"), improving the degree if automation of the configuration and quality (flexibility, security,…) of the system itself.

Constraints and assumptions for calling an AAS and a submodel operation by a client application:

- The calling application hast to be aware that endpoints may change at any time. If the application has cached an endpoint that is no longer vivid, the application needs to start the interaction to resolve the appropriate endpoint again from beginning.
- Endpoints for infrastructure interfaces like registries for AAS or repository are known at design time of the client application or configured manually before start up (further interaction diagram "automatically configure infrastructure" to be created – repository endpoints will not be part of a mandatory client application-interaction).
- The Endpoint information of the submodel registry must be known to the client application. Subject to discussion for future interaction versions:
	- a. will it be accessible via the AAS interface and therefore become mandatory part of a standard interaction
	- b. how much "control" about submodels is implemented in the AAS and how are distributed submodels handled that are deployed in network areas not accessible by the AAS server application.
- AAS server application itself is instantiated and registered by calling an AAS registry interface (separate interaction diagram "instantiate and register" to be created)
- AAS-ID is known to the calling application (separate interaction diagram "Publish in discovery" to be created).
- Access to any API is allowed only if authenticated (mechanisms for authentication are to be described separately) and response follows a defined access rights model for all calls (separate interaction diagram "check access rights" to be created)
- direct access of subordinate structures will be made available via the definition of "superpaths" (separate interactions to be defined see comment at bottom of diagram)

In the below depicted diagram, the interaction starts with a client application resolving the interface enpoint of an Asset Administration Shell with a known ID from the registry. AAS interface operations are used to identify appropriate submodels. In a last step the submodel interface endpoints are resolved via the submodel registry and defined submodel interface operations can be called.

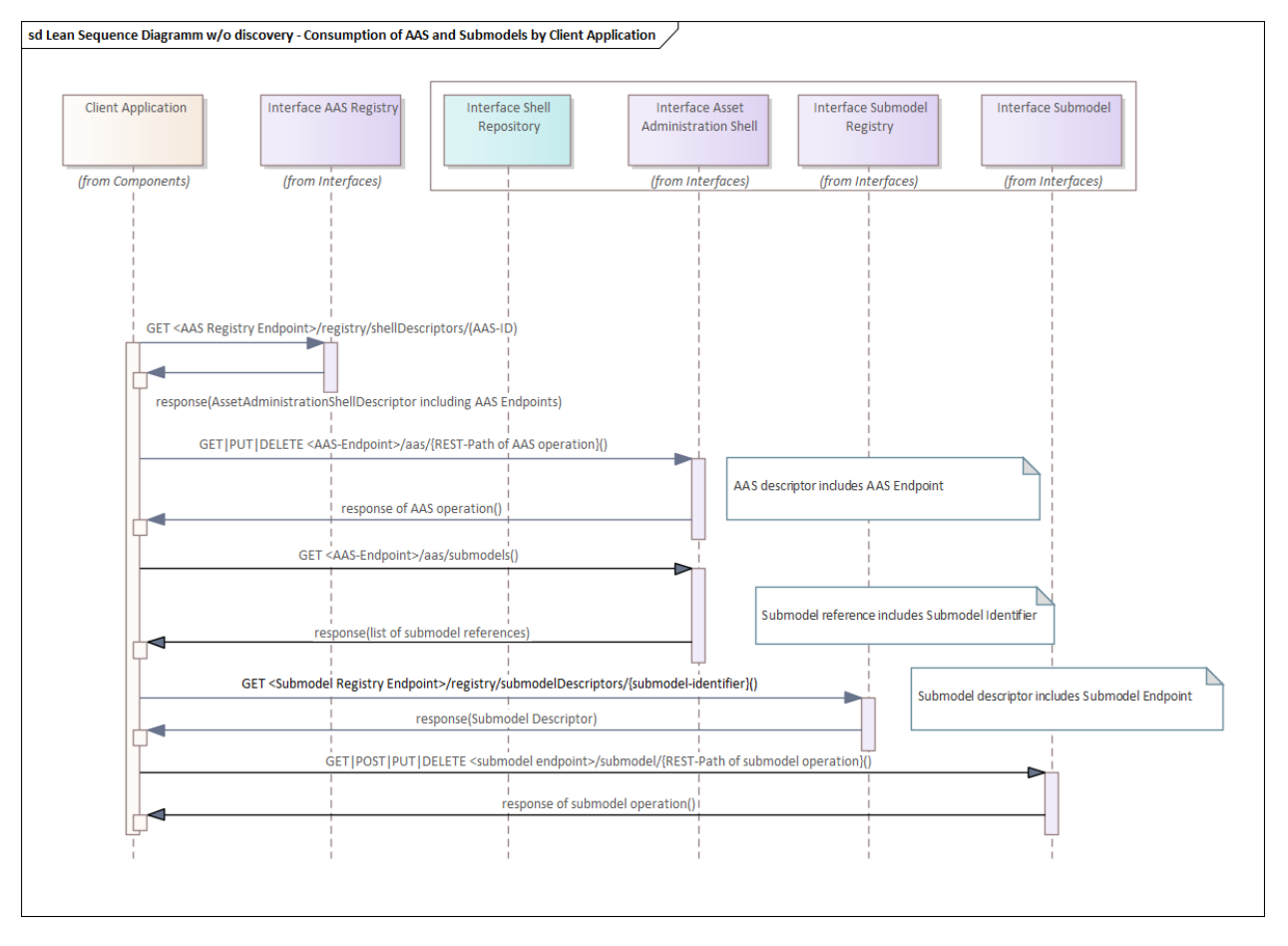

## **10.2 Security**

In this clause the authentication by certificate chain is explained which has been developed by the security working group (AG3) of Plattform Industrie 4.0. Other authentication services (e.g. Username/Password, DID, Verifiable Credentials or IDS) may also be used to receive an Access Token for authorization.

In the following the most important steps for token based authentication of the HTTP/REST APIs are described. For more details see "Secure Downloadservice" [\(https://www.plattform](https://www.plattform-i40.de/PI40/Redaktion/EN/Downloads/Publikation/secure_downloadservice.html)[i40.de/PI40/Redaktion/EN/Downloads/Publikation/secure\\_downloadservice.html\)](https://www.plattform-i40.de/PI40/Redaktion/EN/Downloads/Publikation/secure_downloadservice.html). [Figure 5](#page-135-0) gives an overview.

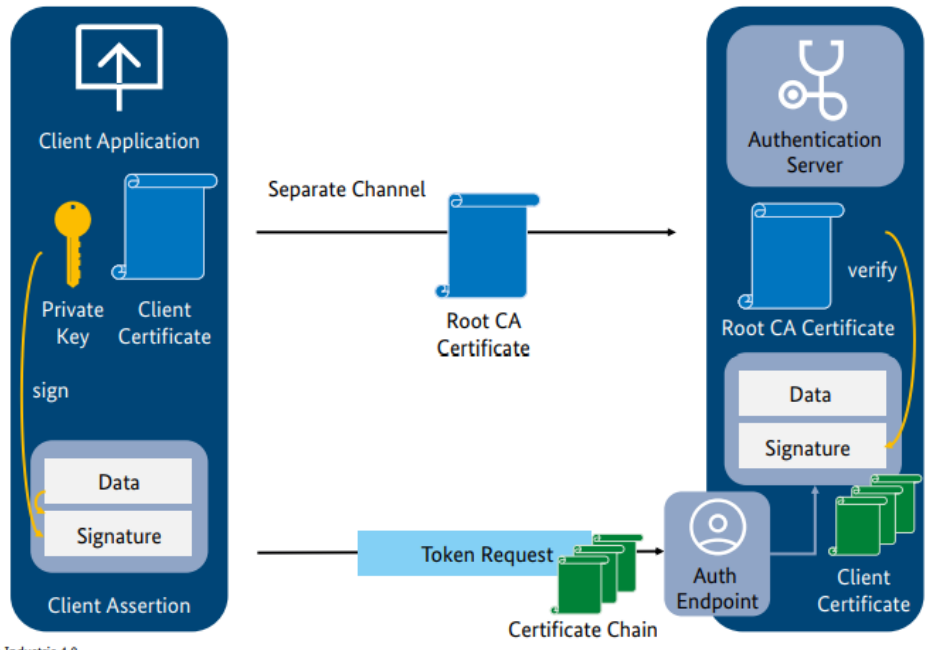

<span id="page-135-0"></span>**Figure 5 The private\_key\_certchain\_jwt method [...download service]** 

Source: Plattform Industrie 4.0

A Client Application uses a Client Certificate to create a Certificate Chain. The Certificate Chain can be checked on the Authentication Server by the corresponding Root CA Certificate, which is signed by a certification authority (CA). The Client Application sends the Certificate Chain to the Authentication Server as Token Request by a JSON Web Token (JWT). The JWT is signed by the client's Private Key corresponding to the Client Certificate (JWT = Data + Signature).

If the authentication gets approved the Client Application receives an Access Token from the authentication server (not shown in Figure 1-2).

Such Access Token contains attributes from the client certificate (e.g. username, email address) which will be sent as HTTP Header Bearer Token to the AAS Server Application. The AAS Server Application will check, if the Access Token is signed by a trusted Authentication Server and will make the authorization according to the AAS security metamodel.

A running demo is explained in "Secure Downloadservice". A corresponding server can be seen on<https://admin-shell-io.com/5011/> with a related Security AAS on the bottom.

The AAS security metamodel does not deal with authentication but assumes that the user is already authenticated. The example security AAS is not standardized but only created for demonstration purposes. Since the used version of the AASX Package Explorer does not yet support the AAS security metamodel the needed information in subsequent steps like the access permission rules for AAS are modelled as a submodel.

The different security and authentication steps are explained in the video [https://admin-shell](https://admin-shell-io.com/screencasts/security/Industrie_40_Security_with_AASX_Server.mp4)[io.com/screencasts/security/Industrie\\_40\\_Security\\_with\\_AASX\\_Server.mp4.](https://admin-shell-io.com/screencasts/security/Industrie_40_Security_with_AASX_Server.mp4)

**Summary and Outlook**

This document specifies the interfaces for a single Asset Administration Shell and its submodels as well as for a repository of Asset Administration Shells. Additionally, infrastructural interfaces like Registry and Lookup and Discovery of a set of Asset Administration Shells are specified.

All interfaces are specified in a technology neutral way before defining technology specific APIs.

In this version of the specification HTTP/REST APIs are defined and mapped to the technology neutral specification.

In subsequent versions of this specification APIs using other technologies are planned to be supported, e.g. OPC UA and MQTT.

Additionally, also some more interfaces, basic services or service profiles may be defined. Querying will be a topic.

Another very important topic that will be looked at in next versions of the specification in more detail is the important topic of access control to the information an Asset Administration Shell provides and the trustworthiness of the information.

# **Annex**

# **Annex A. Templates Used for Specification**

In this Annex the table templates used for documentation of interfaces, operations, data types etc. are explained.

#### **Table 1 Interface Description**

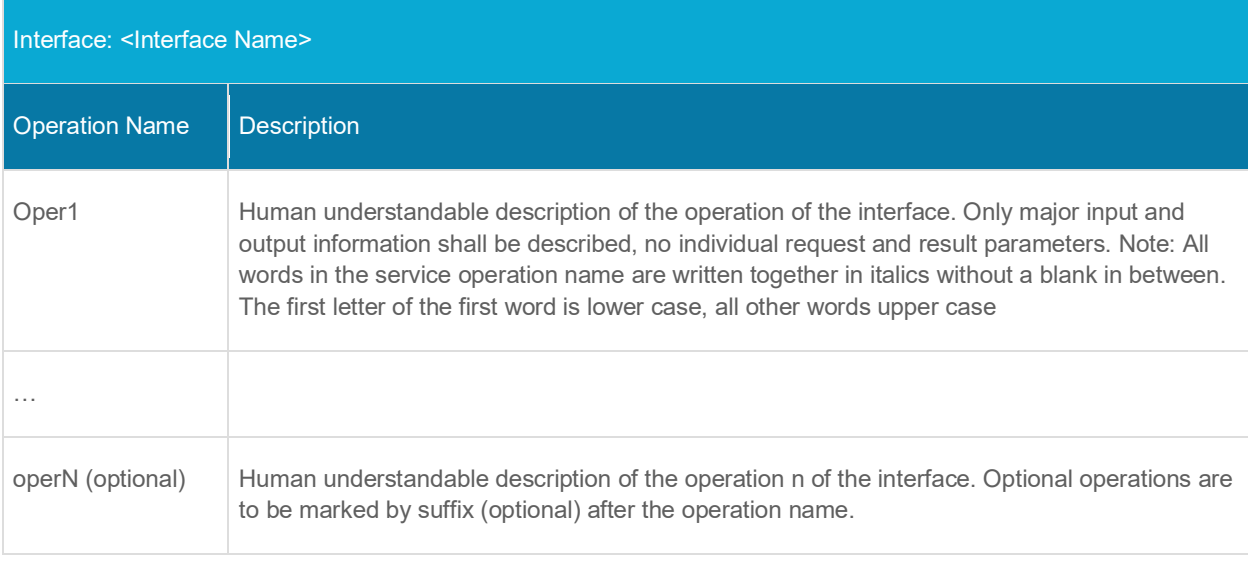

#### **Table 2 Operation Description**

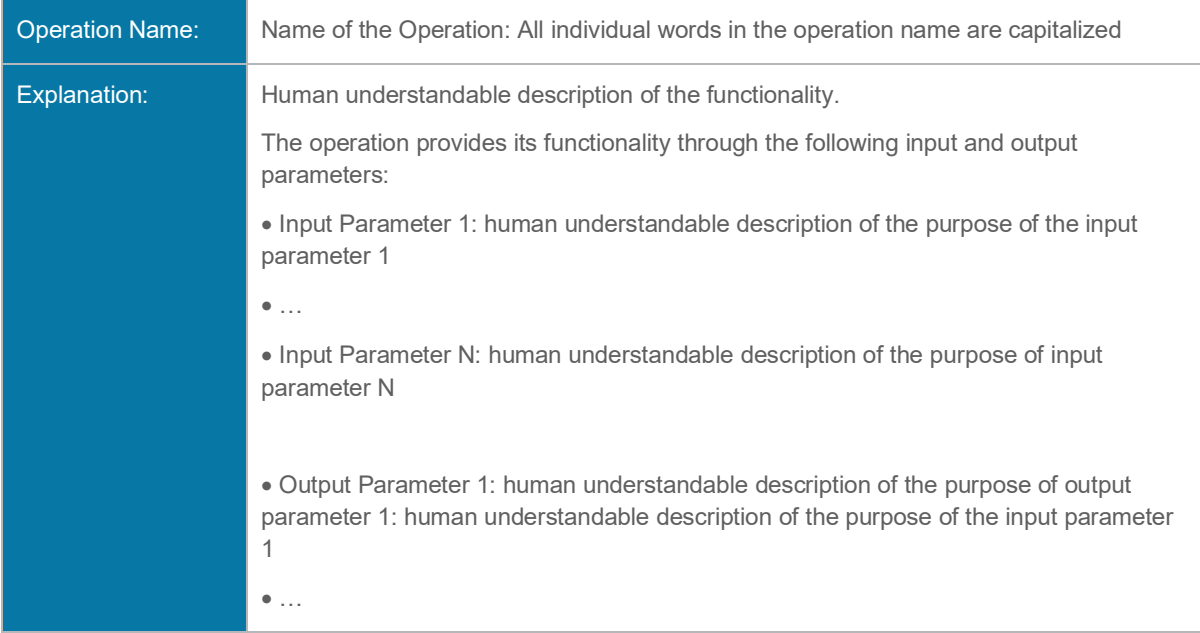

#### 142 | Details of the Asset Administration Shell - Part 2

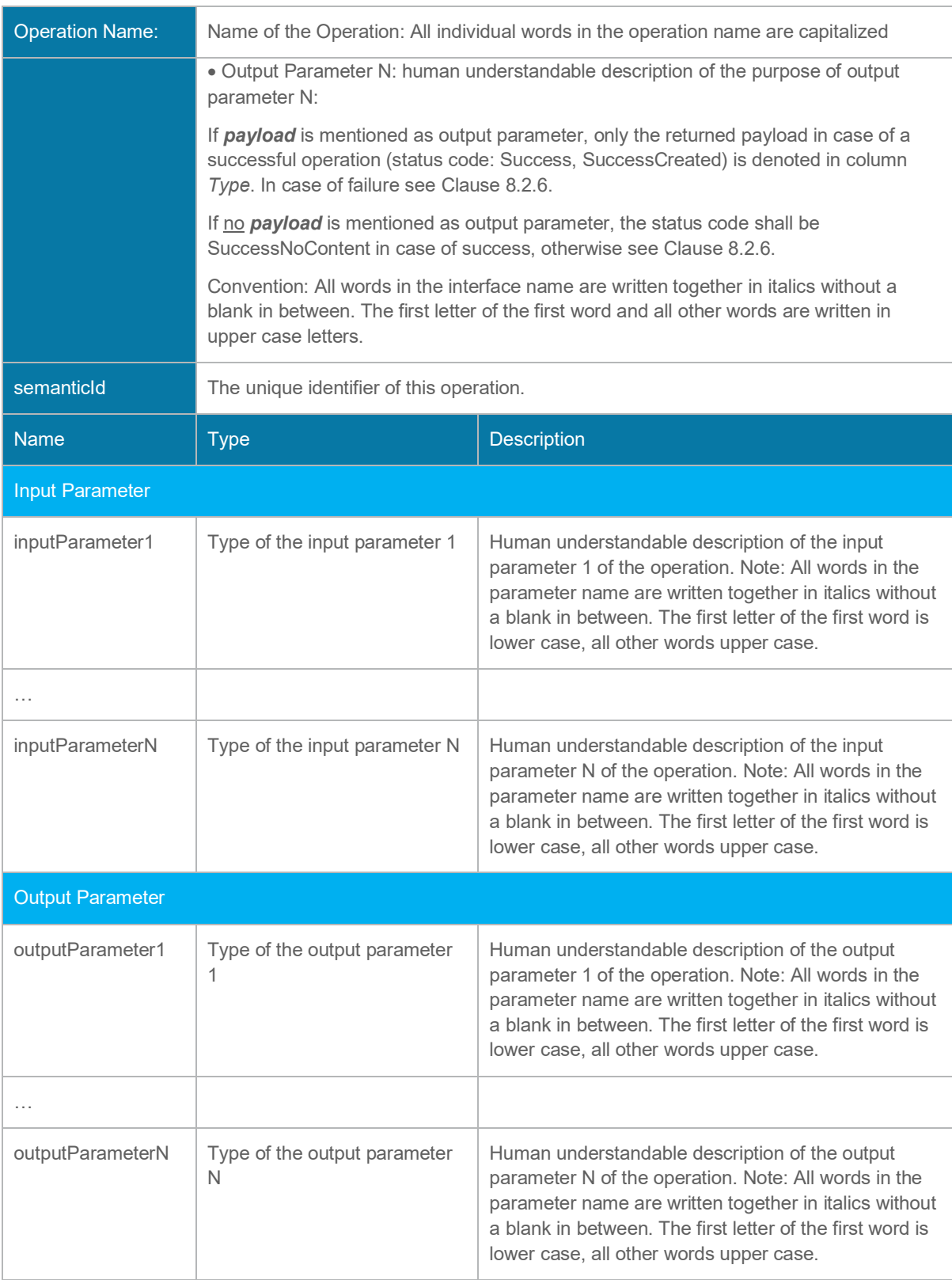

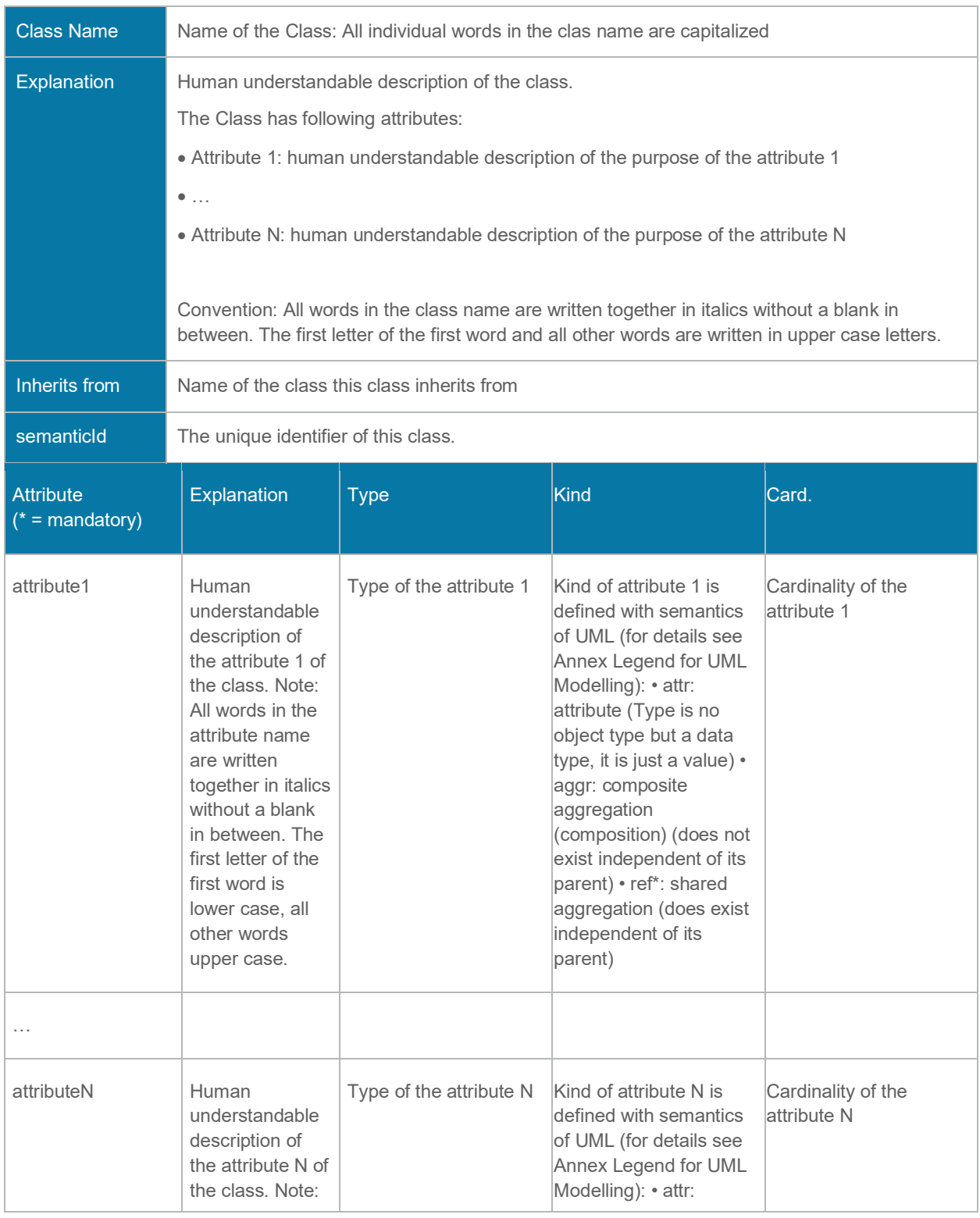

# **Table 3 Data Types for Payload Description**

#### 144 | Details of the Asset Administration Shell - Part 2

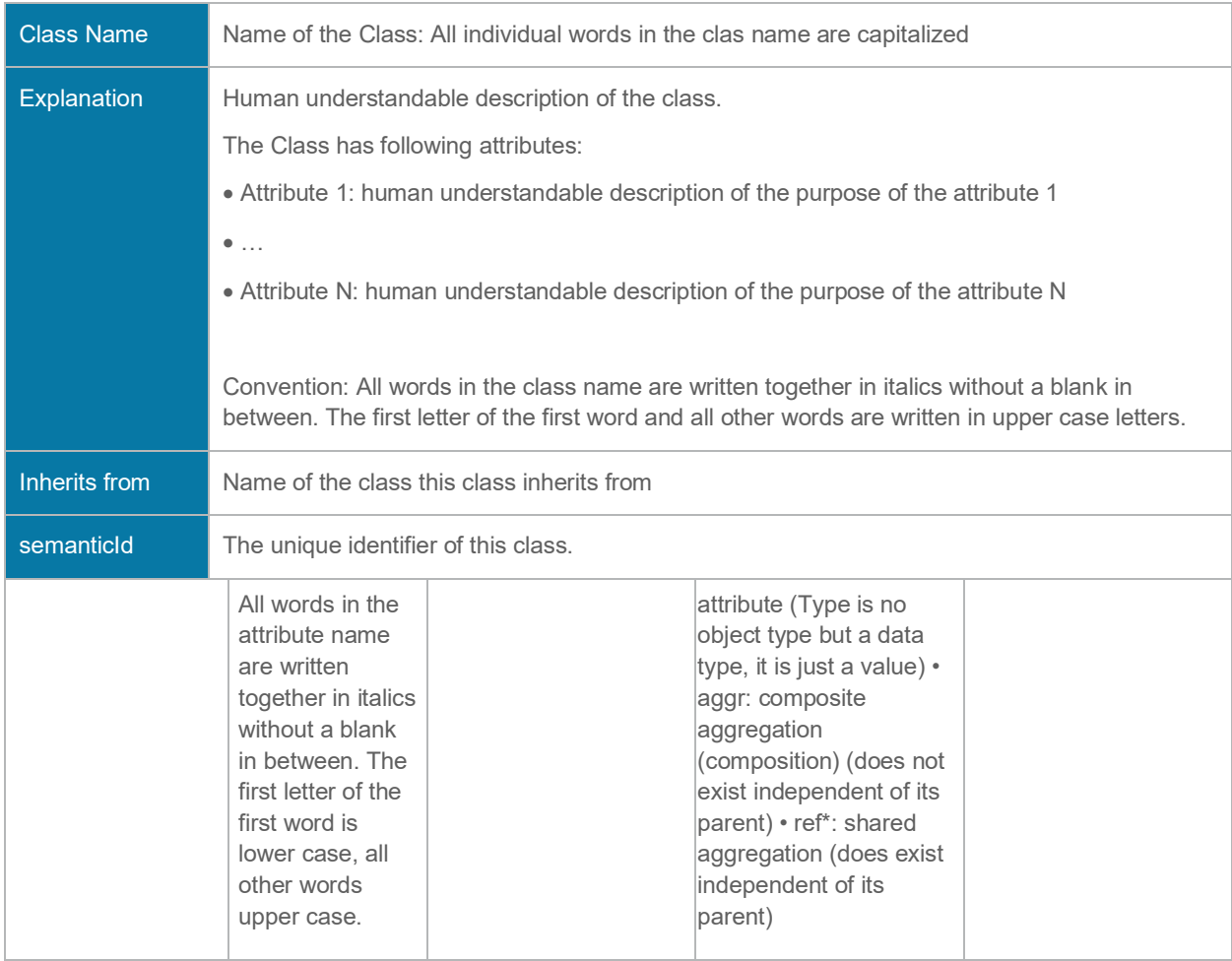

### **Table 4 Enumeration Description**

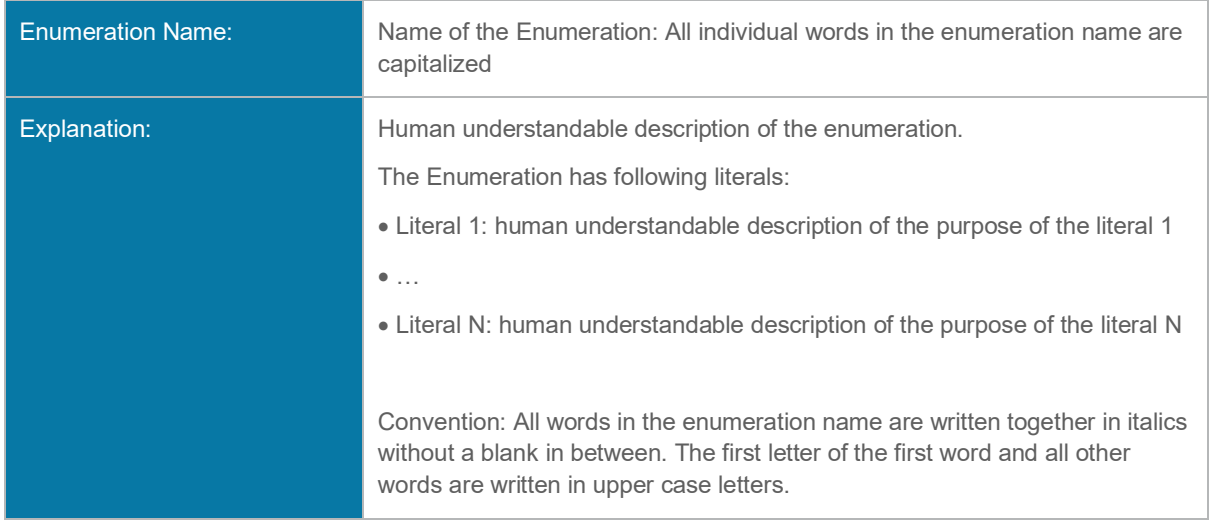
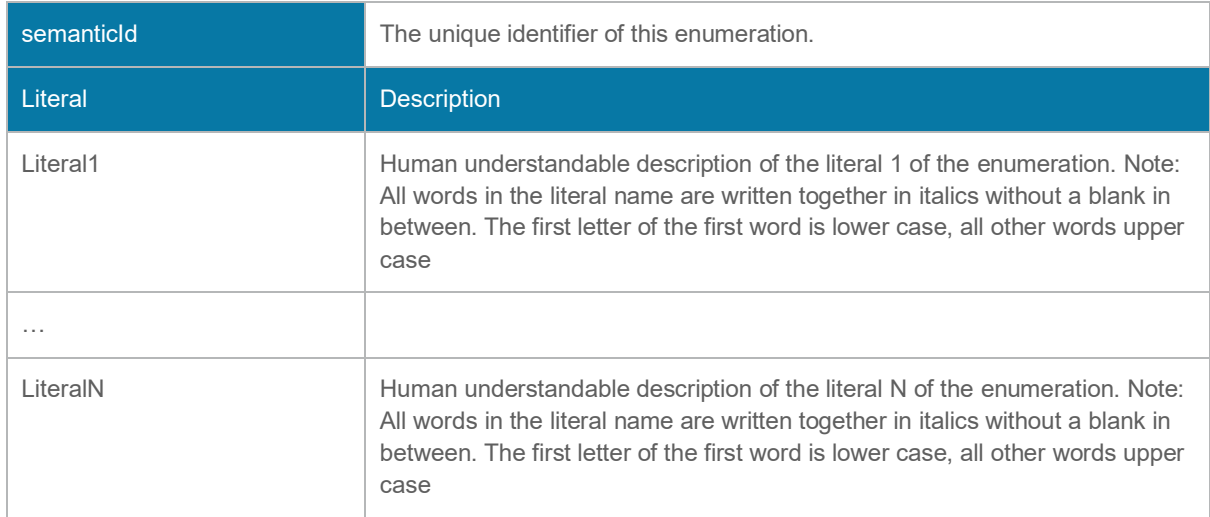

**<datatype>+** means that the references are resolved. For instance, AssetAdminstrationShell+ means that the submodels are also returned although only referenced from the Asset Administration Shell.

# **Annex B. Legend for UML Modelling**

## i. **OMG UML General**

In the following the used UML elements used in this specification are explained. For more information please refer to the comprehensive literature available for UML. The formal specification can be found in [\[5\].](#page-158-0)

**[Figure 6](#page-145-0) shows a class with name "Class1" and an attribute with name "attr" of type**  *Class2***. Attributes are owned by the class. Some of these attributes may represents the end of binary associations, see also**

[Figure 13.](#page-148-0) In this case the instance of *Class2* is navigable via the instance of the owning class *Class1*. 6

<span id="page-145-0"></span>**Figure 6 Class**

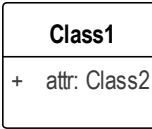

[Figure 7](#page-146-0) shows that *Class4* is inheriting all member elements from *Class3*. Or in other word, *Class3* is a generalization of *Class4, Class4* is a specialization of *Class3*. This means that each instance of *Class4* is also an instance of *Class3*. An instance of the *Class4* has the attributes *attr1* and *attr2* whereas instances of *Class3* only have the attribute *attr1*.

 $^{\rm 6}$  "Navigability notation was often used in the past according to an informal convention, whereby non-navigable ends were assumed to be owned by the Association whereas navigable ends were assumed to be owned by the Classifier at the opposite end. This convention is now deprecated. Aggregation type, navigability, and end ownership are separate concepts, each with their own explicit notation. Association ends owned by classes are always navigable, while those owned by associations may be navigable or not. [\[5\]"](#page-158-0)

## <span id="page-146-0"></span>**Figure 7 Inheritance/Generalization**

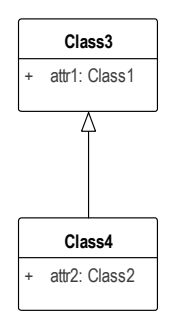

[Figure 8](#page-146-1) defines the required and allowed multiplicity/cardinality within an association between instances of *Class1* and *Class2*. In this example an instance of *Class2* is always related to exactly one instance of *Class1*. An instance of *Class1* is either related to none, one or more (unlimited, i.e. no constraint on the upper bound) instances of *Class2*. The relationship can change over time.

Multiplicity constraints can also be added to attributes and aggregations.

The notation of multiplicity is as follows:

<lower-bound>.. <upper-bound>

Where <lower-bound> is a value specification of type Integer - i.e. 0, 1, 2, ... - and <upperbound> is a value specification of type UnlimitedNatural. The star character (\*) is used to denote an unlimited upper bound.

The default is 1 for lower-bound and upper-bound.

## <span id="page-146-1"></span>**Figure 8 Multiplicity**

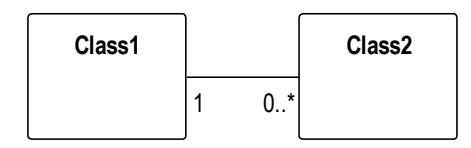

A multiplicity element represents a collection of values. The default is a set, i.e. it is not ordered and the elements within the collection are unique, i.e. contain no duplicates. In [Figure 9](#page-146-2) an ordered collection is shown: the instances of *Class2* related to an instance of *Class1* are ordered. The stereotype << ordered>> is used to denote that the relationship is ordered.

## <span id="page-146-2"></span>**Figure 9 Ordered Multiplicity**

#### 148 | Details of the Asset Administration Shell - Part 2

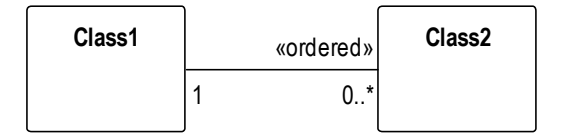

<span id="page-147-0"></span>[Figure 10](#page-147-0) shows that the member ends of an association can be named as well. I.e. an instance of *Class1* can be in relationship "relation" to an instance of *Class2*. Vice versa the instance of *Class2* is in relationship "reverseRelation" to the instance of *Class1*.

### **Figure 10 Association**

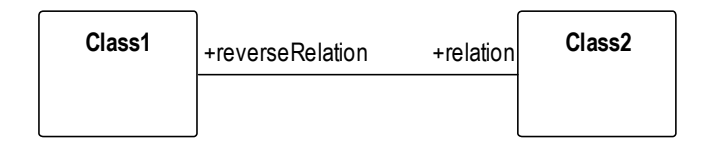

[Figure 11](#page-148-1) shows a composition, also called a composite aggregation. A composition is a binary association. It groups a set of instances. The individuals in the set are typed as specified by *Class2*. The multiplicity of instances of *Class2* to *Class1* is always 1 (i.e. upper-bound and lower-bound have value "1"). One instance of *Class2* belongs to exactly one instance of *Class1*. There is no instance of *Class2* without a relationship to an instance of *Class1*. In [Figure 12](#page-148-2) the composition is shown using an association relationship with a filled diamond as composition adornment.

<span id="page-148-1"></span>**Figure 11 Composition (composite aggregation)**

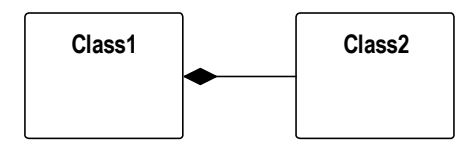

[Figure 12](#page-148-2) show an aggregation. An aggregation is a binary association. In contrast to a composition an instance of *Class2* can be shared by several instances of *Class1*. In [Figure 12](#page-148-2) the shared aggregation is shown using an association relationship with a hallow diamond as aggregation adornment.

## <span id="page-148-2"></span>**Figure 12 Aggregation**

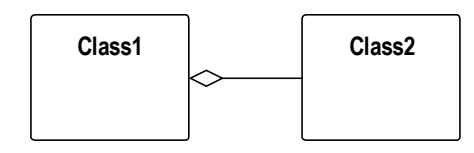

[Figure 13](#page-148-0) shows that the attribute notation can be used for an association end owned by a class. In this example the attribute name is "attr" and the elements of this attribute are typed with *Class2.* The multiplicity, here "0..\*", is added in square brackets. If the aggregation is ordered then this is added in curly brackets like in this example.

## <span id="page-148-0"></span>**Figure 13 Navigable Attribute Notation for Associations**

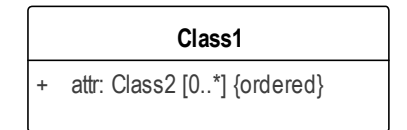

[Figure 14](#page-148-3) shows that there is a dependency relationship between *Class1* and *Class2*. In this case the dependency means that *Class1* depends on *Class2.* Why is this: because the type of attribute *attr* depends on the specification of class *Class2.* A dependency is shown as dashed arrow between two model elements.

## <span id="page-148-3"></span>**Figure 14 Dependency**

#### 150 | Details of the Asset Administration Shell - Part 2

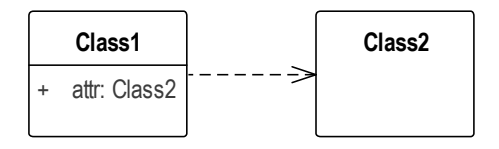

[Figure 15](#page-149-0) shows an abstract class. It uses the stereotype <<abstract>>. There are no instances of abstract classes. They are typically used to specific member elements that are then inherited by non-abstract classes.

### <span id="page-149-0"></span>**Figure 15 Abstract Class**

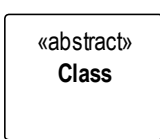

[Figure 16](#page-149-1) shows a package with name "Package2". A package is a namespace for its members. In this example the member belonging to *Package2* is class *Class2*.

### <span id="page-149-1"></span>**Figure 16 Package**

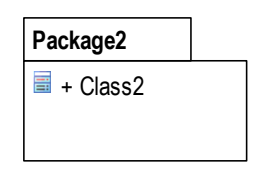

[Figure 17](#page-149-2) shows that all elements in *Package2* are imported into the namespace defined by *Package1*. This is a special dependency relationship between the two packages with stereotype <<import>>.

### <span id="page-149-2"></span>**Figure 17 Imported Package**

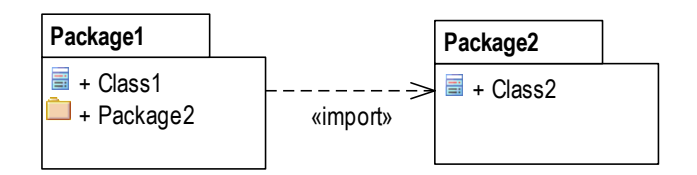

An enumeration is a data type whose values are enumerated as literals. [Figure 18](#page-149-3) shows an enumeration with name "Enumeration1". It contains two literal values, "a" and "b". It is a class with stereotype << enumeration>>. The literals owned by the enumeration are ordered.

## <span id="page-149-3"></span>**Figure 18 Enumeration**

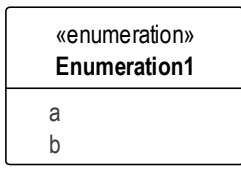

[Figure 19](#page-150-0) show the definition of the data type with name "DataType1". A data type is a type whose instances are identified only by their value. It is a class with stereotype << dataType>>.

## <span id="page-150-0"></span>**Figure 19 Data Type**

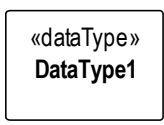

[Figure 20](#page-150-1) shows a primitive data type with name "int". Primitive data types are predefined data types, without any substructure. The primitive data types are defined outside UML.

## <span id="page-150-1"></span>**Figure 20 Primitive Data Type**

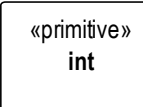

<span id="page-151-0"></span>[Figure 21](#page-151-0) shows how a note can be attached to an element, in this example to class "Class1". **Figure 21 Note**

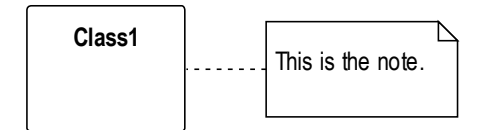

[Figure 22](#page-151-1) shows how a constraint is attached to an element, in this example to class "Class1".

## <span id="page-151-1"></span>**Figure 22 Constraint**

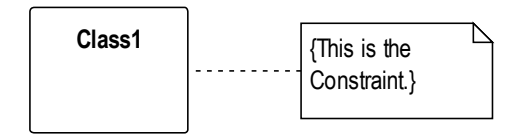

## ii. **Notes to Graphical Representation**

In the following specific graphical modelling rules used in this specification are explained that are not included in this form in [\[5\].](#page-158-0)

[Figure 23](#page-152-0) shows two different graphical representations of a composition (composite aggregation). In Variant A) a relationship with a filled aggregation diamond is used. In Variant B) an attribute with the same semantics is defined. And in Variant C) the implicitly assumed default name of the attribute in Variant A) is explicitly stated as such.

As a default it is assumed that only the end member of the association is navigable, i.e. it is possible to navigate from an instance of *Class1* to the owned instance of *Class2* but not vice versa. If there is no name for the end member of the association given then it is assumed that the name is identical to the class name but starting with a small letter – compare to Variant C).

*Class2* instance does only exist if parent object of type *Class1* exists.

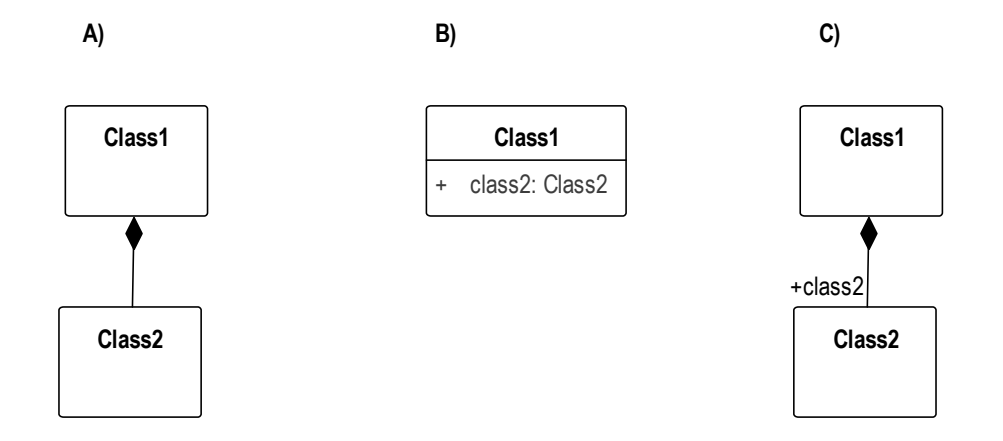

<span id="page-152-0"></span>Figure 23 Graphical Representations of Composite Aggregation/Composition

In [Figure 24](#page-153-0) different representations of a shared aggregation are shown. In a shared aggregation a *Class2* instance can exist independent of the existence of an an *Class1* instance. It is just referencing the instances of *Class2*. In Variant B) an attribute with the same semantics is defined. The reference is denoted by a star added after the type of the attribute.

As a default it is assumed that only the end member of the aggregation association is navigable, i.e. it is possible to navigate from an instance of *Class1* to the owned instance of *Class2* but not vice versa. Otherwise Variant B) would not be identical to Variant A).

A speciality in [Figure 24](#page-153-0) is that the aggregated instances are referables in the sense of the Asset Administration Shell metamodel (i.e. they inherit from the predefined abstract class "Referable"). This is why Variant C) is also identical to Variant A) and B). This would not be the case for non-referable elements in the metamodel. The structure of a reference to a model element of the Asset Administration Shell is explicitly defined. A reference consists of an ordered list of keys. The last key in the key chain shall reference an instance of type *Class2* (i.e. Reference/type equal to "Class2").

#### 154 | Details of the Asset Administration Shell - Part 2

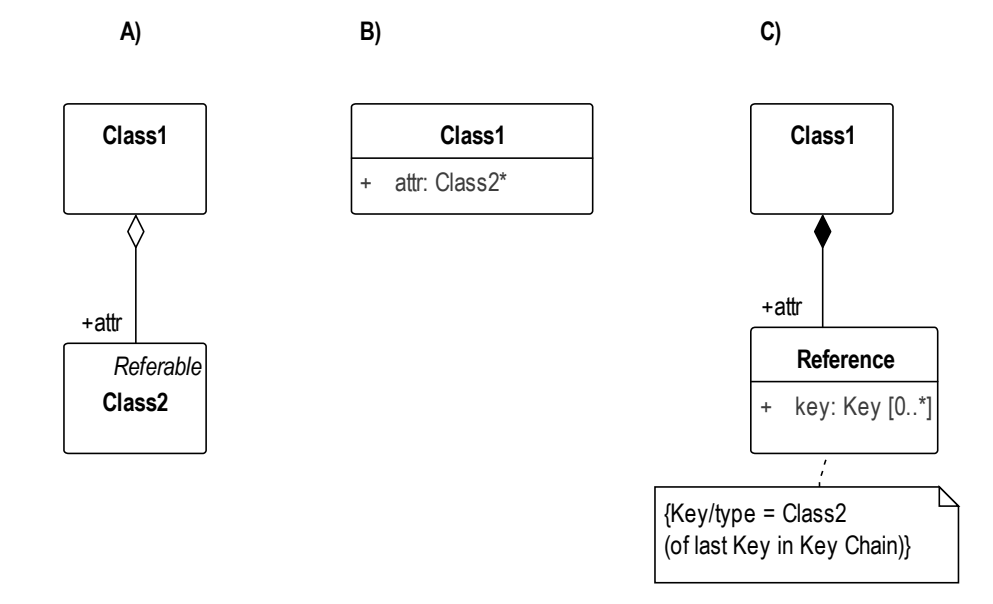

<span id="page-153-0"></span>**Figure 24 Graphical Representation of Shared Aggregation**

[Figure 25](#page-153-1) show different graphical representations of generalization. Variant A) is the classical graphical representation as defined in [\[5\].](#page-158-0) Variant B) is a short form if *Class1* is not on the same diagram. To see from which class *Class3* is inheriting the name of the class is depicted in the upper right corner.

Variant C) is not only showing from which class Class3 instances are inheriting but also what they are inheriting. This is depicted by the class name it is inheriting from followed by "::" and then the list of all inherited elements – here attribute *class2*. Typically, the inherited elements are not shown.

<span id="page-153-1"></span>**Figure 25 Graphical Representation of Generalization/Inheritance**

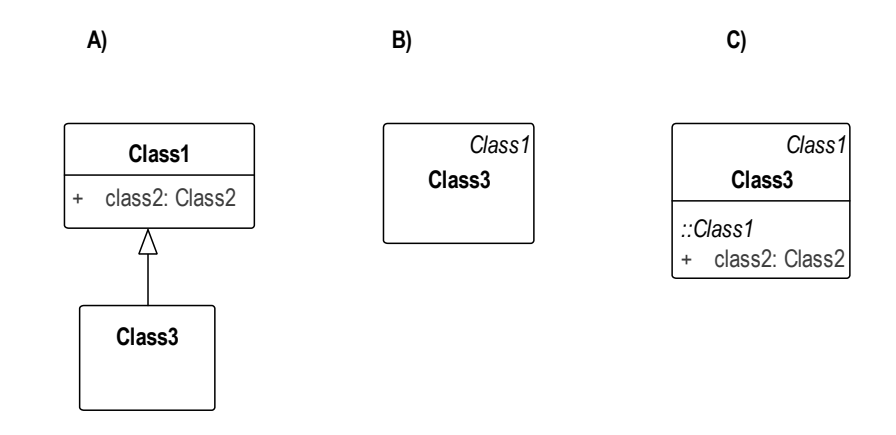

In [Figure 26](#page-154-0) different graphical notations for enumerations in combination with inheritance are shown. In Variant A) enumeration "Enumeration1" additionally contains the literals as defined by "Enumeration2". Note: the direction of inheritance is opposite to the one for class inheritance. This can be seen in Variant C) that defined the same enumerations but without inheritance. In Variant B) another graphical notation is shown that makes it visible which literals are inherited by which enumeration. The literals within an enumeration are ordered so the order of classes it is inheriting from is important.

### <span id="page-154-0"></span>**Figure 26 Graphical Representation for Enumeration with Inheritance**

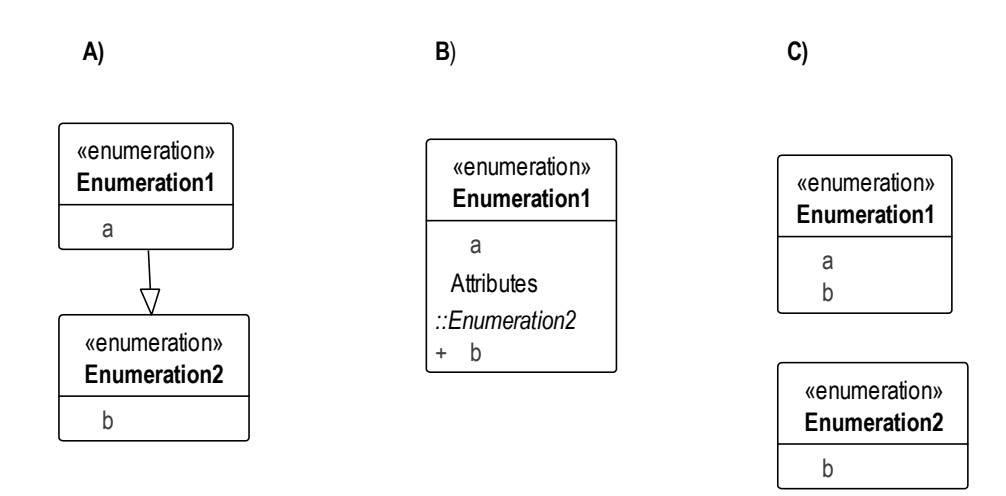

# **Annex C. ValueOnly-Serialization Example**

The following example shows the ValueOnly-serialization for an entire Submodel that validates against the JSON-schema specified in [9.4.3.](#page-107-0)

```
{
   "PropertyIdShortNumber": 5000,
   "PropertyIdShortString": "MyTestStringValue",
  "PropertyIdShortBoolean": true,
  "MyMultiLanguageProperty": {
     "de": "Das ist ein deutscher Bezeichner",
     "en": "That's an English label"
   },
   "MyRange": {
    "min": 3,
     "max": 15
   },
   "MyFile": {
     "mimeType": "application/pdf",
     "value": "SafetyInstructions.pdf"
   },
   "MyBlob": {
     "mimeType": "application/octet-stream",
     "value": "VGhpcyBpcyBteSBibG9i"
   },
   "MyEntity": {
     "statements": {
       "MaxRotationSpeed": 5000
     },
     "entityType": "SelfManagedEntity",
     "globalAssetId": ["http://customer.com/demo/asset/1/1/MySubAsset"]
   },
   "MyReference": [
     {
       "type": "Submodel",
       "value": "http://customer.com/demo/aas/1/1/1234859590"
```

```
 },
   {
     "type": "Property",
    "value": "MaxRotationSpeed"
  }
 ],
 "MyBasicEvent": {
   "observed": [
     {
       "type": "Submodel",
      "value": "http://customer.com/demo/aas/1/1/1234859590"
     },
     {
      "type": "Property",
      "value": "CurrentValue"
     }
    ],
 },
 "MyRelationship": {
   "first": [
     {
      "type": "Submodel",
      "value": "http://customer.com/demo/aas/1/1/1234859590"
     },
     {
      "type": "Property",
      "value": "PlusPole"
    }
   ],
   "second": [
     {
       "type": "Submodel",
      "value": "http://customer.com/demo/aas/1/0/1234859123490"
     },
```

```
 {
        "type": "Property",
        "value": "MinusPole"
       }
     ]
  },
  "MyAnnotatedRelationship": {
     "first": [
       {
         "type": "Submodel",
        "value": "http://customer.com/demo/aas/1/1/1234859590"
       },
       {
        "type": "Property",
        "value": "PlusPole"
       }
     ],
     "second": [
       {
         "type": "Submodel",
        "value": "http://customer.com/demo/aas/1/0/1234859123490"
       },
       {
        "type": "Property",
        "value": "MinusPole"
      }
     ],
     "annotation": [
       {
         "AppliedRule" : "TechnicalCurrentFlowDirection"
       }
     ]
   }
}
```
# **Annex D. Bibliography**

- [1] Details of the Asset Administration Shell. Document Series. Federal Ministry for Economic Affairs and Energy (BMWi). [Online.](https://jira.iais.fraunhofer.de/wiki/pages/createpage.action?spaceKey=HI4&title=Online&linkCreation=true&fromPageId=90801077) Available: [https://www.plattform](https://eur03.safelinks.protection.outlook.com/?url=https%3A%2F%2Fwww.plattform-i40.de%2FPI40%2FRedaktion%2FEN%2FStandardartikel%2Fspecification-administrationshell.html&data=04%7C01%7CBirgit.Boss%40de.bosch.com%7C9fe86029fd024caea95208d88590548f%7C0ae51e1907c84e4bbb6d648ee58410f4%7C0%7C0%7C637406202234283193%7CUnknown%7CTWFpbGZsb3d8eyJWIjoiMC4wLjAwMDAiLCJQIjoiV2luMzIiLCJBTiI6Ik1haWwiLCJXVCI6Mn0%3D%7C1000&sdata=vToqntRvlwccNwq3WjSCUOLFscNdAI%2FhxFJwqixxvlw%3D&reserved=0)[i40.de/PI40/Redaktion/EN/Standardartikel/specification-administrationshell.html](https://eur03.safelinks.protection.outlook.com/?url=https%3A%2F%2Fwww.plattform-i40.de%2FPI40%2FRedaktion%2FEN%2FStandardartikel%2Fspecification-administrationshell.html&data=04%7C01%7CBirgit.Boss%40de.bosch.com%7C9fe86029fd024caea95208d88590548f%7C0ae51e1907c84e4bbb6d648ee58410f4%7C0%7C0%7C637406202234283193%7CUnknown%7CTWFpbGZsb3d8eyJWIjoiMC4wLjAwMDAiLCJQIjoiV2luMzIiLCJBTiI6Ik1haWwiLCJXVCI6Mn0%3D%7C1000&sdata=vToqntRvlwccNwq3WjSCUOLFscNdAI%2FhxFJwqixxvlw%3D&reserved=0)
- [2] Details of the Asset Administration Shell. Part 1 The exchange of information between partners in the value chain of Industrie 4.0", Federal Ministry for Economic Affairs and Energy (BMWi). Online. Available: https://www.plattformi40.de/IP/Redaktion/DE/Downloads/Publikation/Details\_of\_the\_Asset\_Administration\_S hell Part1\_V3.html
- [3] "Details of the Asset Administration Shell. Part 1 The exchange of information between partners in the value chain of Industrie 4.0", Version 3.0RC02. Federal Ministry for Economic Affairs and Energy (BMWi), November 2020. [Online.](https://jira.iais.fraunhofer.de/wiki/pages/createpage.action?spaceKey=HI4&title=Online&linkCreation=true&fromPageId=90801077) Available: [https://www.plattform-i40.de/PI40/Redaktion/EN/Downloads/Publikation/Details-of-the-](https://eur03.safelinks.protection.outlook.com/?url=https%3A%2F%2Fwww.plattform-i40.de%2FPI40%2FRedaktion%2FEN%2FDownloads%2FPublikation%2FDetails-of-the-Asset-Administration-Shell-Part1%2F3%2F0.html&data=04%7C01%7CBirgit.Boss%40de.bosch.com%7C9fe86029fd024caea95208d88590548f%7C0ae51e1907c84e4bbb6d648ee58410f4%7C0%7C0%7C637406202234363143%7CUnknown%7CTWFpbGZsb3d8eyJWIjoiMC4wLjAwMDAiLCJQIjoiV2luMzIiLCJBTiI6Ik1haWwiLCJXVCI6Mn0%3D%7C1000&sdata=bCH04TIy%2FfK3l41bVq%2BMwMROdxsA%2B4xg4Emrb2x6enw%3D&reserved=0)[Asset-Administration-Shell-Part1/3/0.html](https://eur03.safelinks.protection.outlook.com/?url=https%3A%2F%2Fwww.plattform-i40.de%2FPI40%2FRedaktion%2FEN%2FDownloads%2FPublikation%2FDetails-of-the-Asset-Administration-Shell-Part1%2F3%2F0.html&data=04%7C01%7CBirgit.Boss%40de.bosch.com%7C9fe86029fd024caea95208d88590548f%7C0ae51e1907c84e4bbb6d648ee58410f4%7C0%7C0%7C637406202234363143%7CUnknown%7CTWFpbGZsb3d8eyJWIjoiMC4wLjAwMDAiLCJQIjoiV2luMzIiLCJBTiI6Ik1haWwiLCJXVCI6Mn0%3D%7C1000&sdata=bCH04TIy%2FfK3l41bVq%2BMwMROdxsA%2B4xg4Emrb2x6enw%3D&reserved=0)
- [4] [Tom Preston-Werner.](file:///C:/Users/sbader/AppData/Local/Temp/Tom%20Preston-Werner) Semantic Versioning. Version 2.0.0. Online. Available: <https://semver.org/spec/v2.0.0.html>
- <span id="page-158-0"></span>[5] OMG Unified Modeling Language (OMG UML). Formal/2017-12-05. Version 2.5.1. December 2018. [Online] Available: [https/www.omg.org/spec/UML/](file:///C:/__localWork/Verwaltungsschale%20im%20Detail%20-%20part%201%20V3.0RC01/https/www.omg.org/spec/UML/)
- [6] DIN SPEC 91406: "Automatic identification of physical objects and information on physical objects in IT systems, particularly IoT systems". December 2019. <https://www.beuth.de/de/technische-regel/din-spec-91406/314564057>
- [7] RFC 8820: URI Design and Ownership. Internet Engineering Task Force (IETF), 2020. Online. Available: https://tools.ietf.org/html/rfc8820

# **Annex E. Change Notes**

## **1. General**

- \* Means not backward compatible
- (\*) means not backward compatible but just renaming

## **2. Interface Changes w.r.t. V1.0RC01**

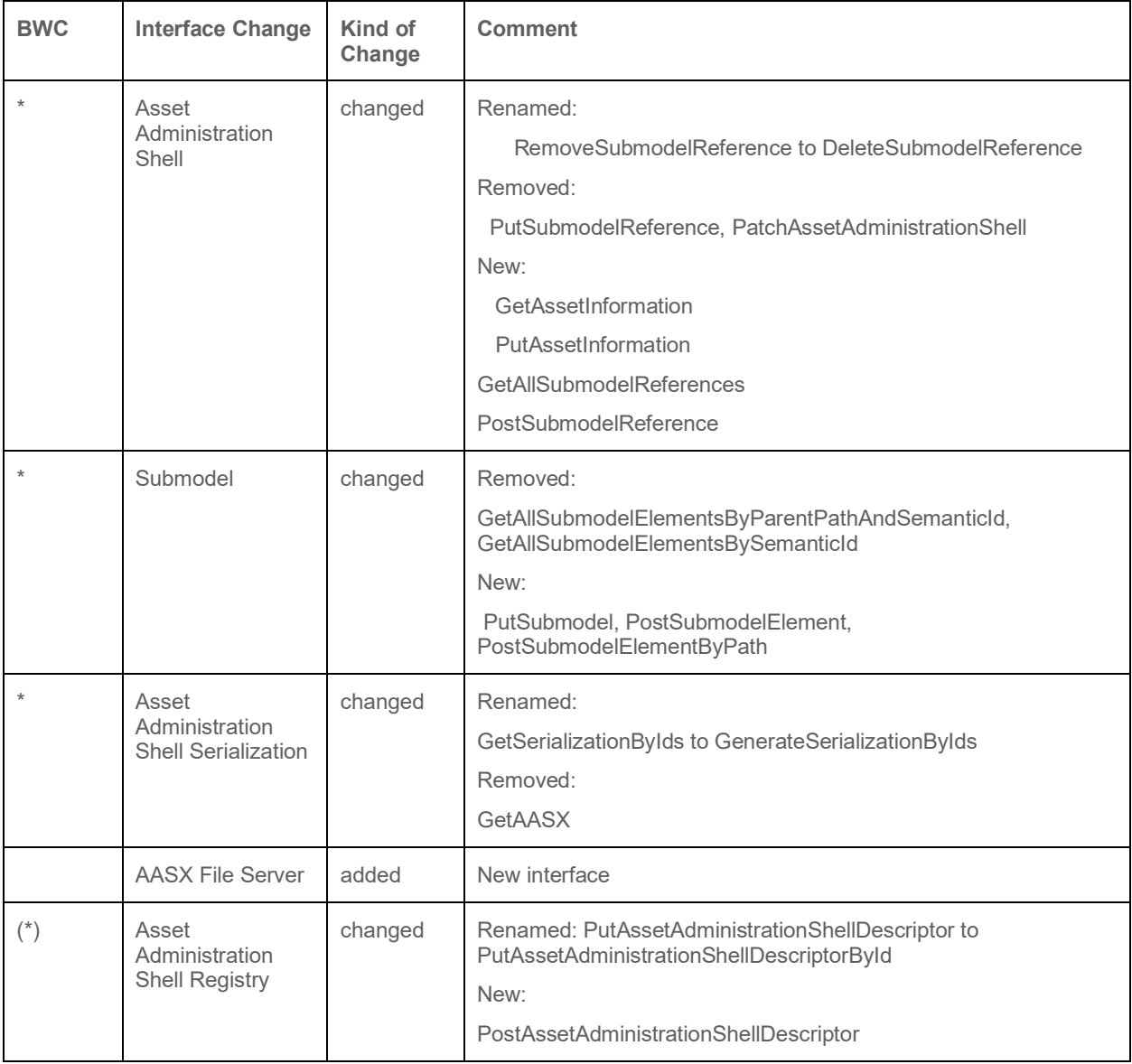

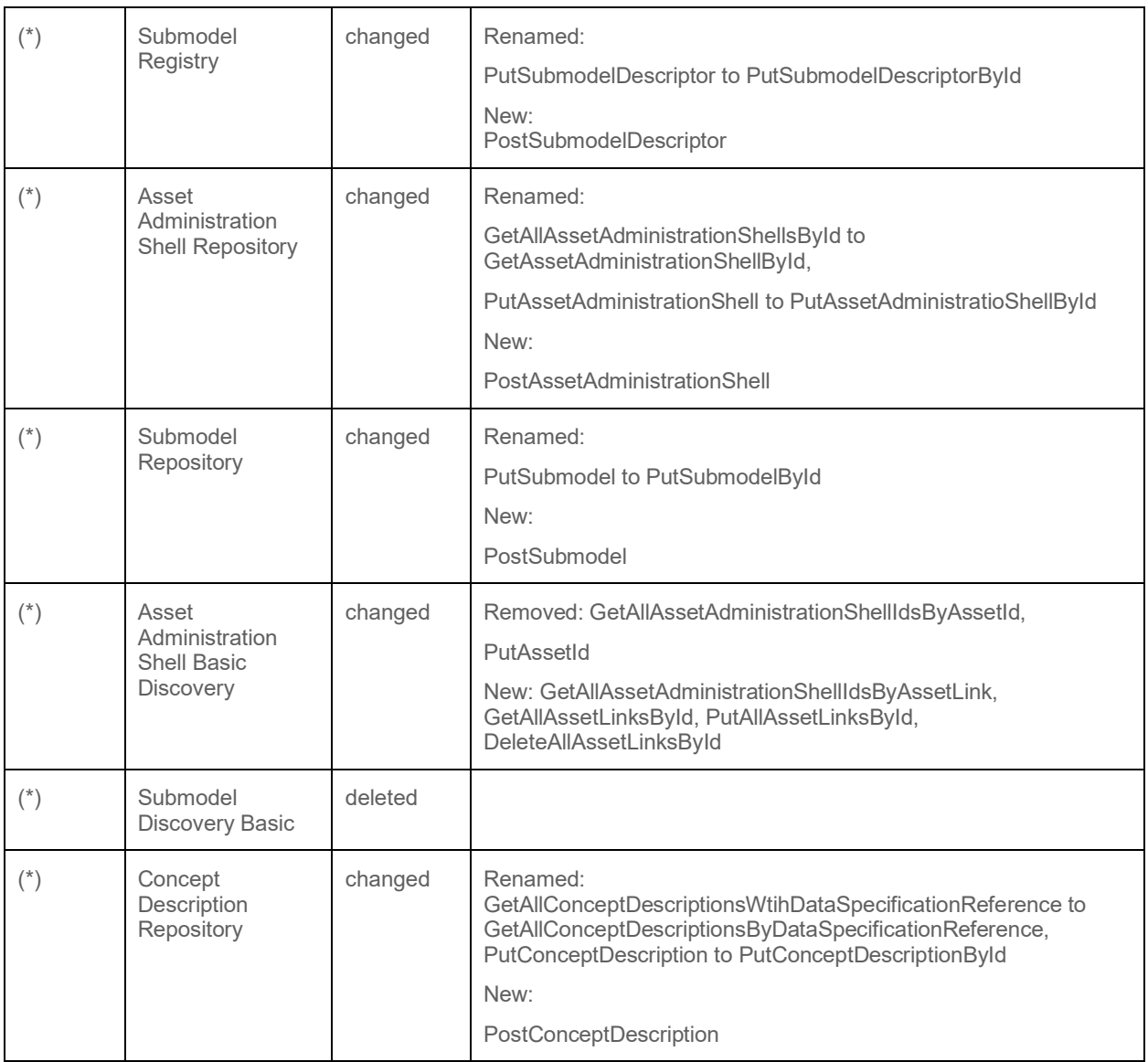

# **3. Operation Changes w.r.t. V1.0RC01**

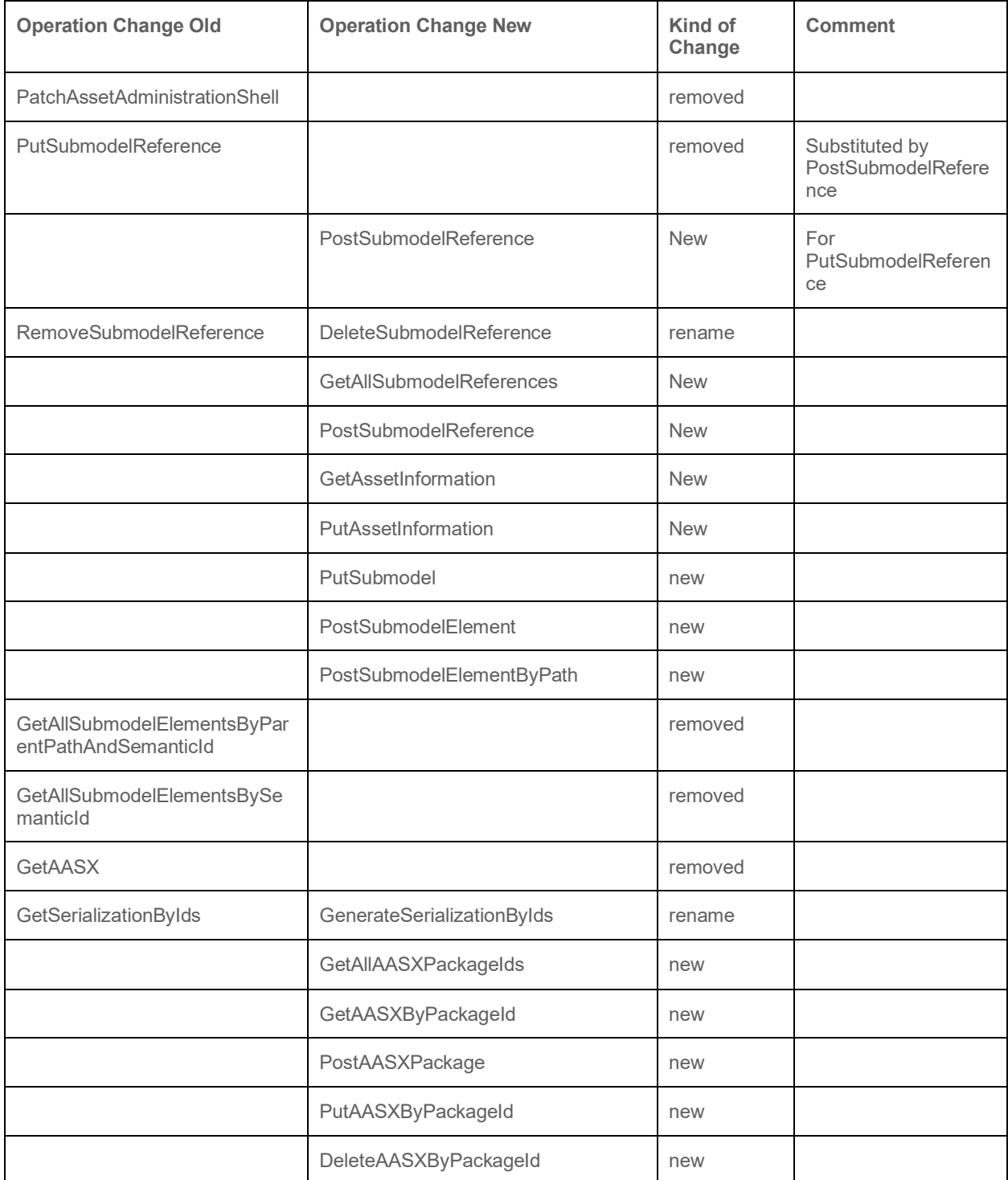

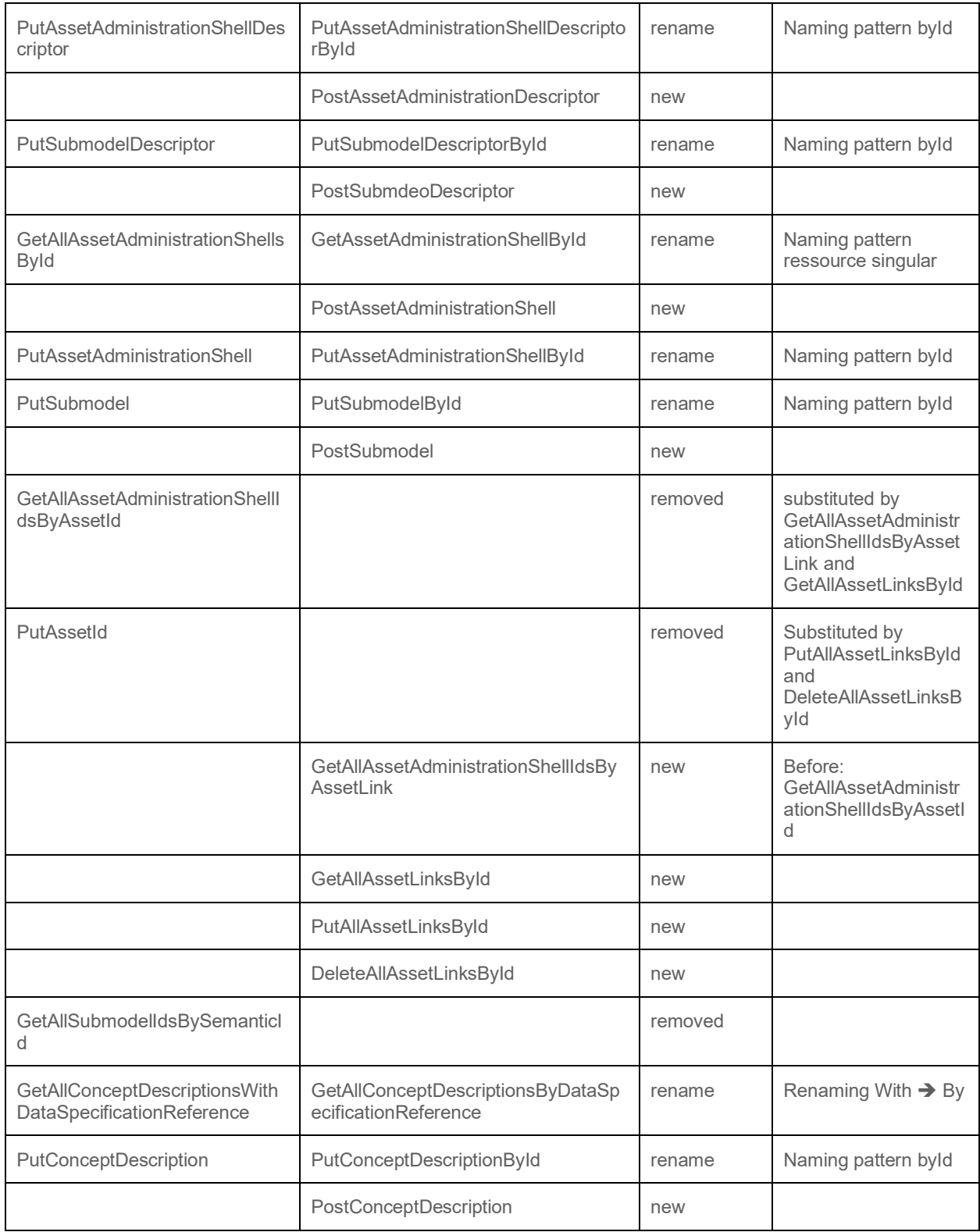

## AUTHORS

Sebastian Bader, Fraunhofer IAIS Bernd Berres, MPDV Mikrolab GmbH Dr. Birgit Boss, Robert Bosch GmbH Dr. Andreas Graf Gatterburg, Hilscher Gesellschaft für Systemautomation mbH Dr. Michael Hoffmeister, Festo AG & Co. KG Yevgen Kogan, KUKA Deutschland GmbH Alexander Köpke, Microsoft Deutschland GmbH Matthias Lieske, Hitachi Europe GmbH Torben Miny, Lehrstuhl für Prozessleittechnik, RWTH Aachen University Dr. Jörg Neidig, Siemens AG Andreas Orzelski, PHOENIX CONTACT GmbH & Co. KG Stefan Pollmeier, ESR Pollmeier GmbH Servo-Antriebstechnik Manuel Sauer, SAP SE Daniel Schel, Fraunhofer IPA Tizian Schröder, OVGU Magdeburg Mario Thron, Institut f. Automation und Kommunikation e.V. (ifak) Dr. Thomas Usländer, Fraunhofer IOSB Jens Vialkowitsch, Robert Bosch GmbH Friedrich Vollmar Jörg Wende, IBM Deutschland GmbH Constantin Ziesche, Robert Bosch GmbH

This document has been elaborated in joint working groups "Asset Administration Shell" and "Infrastructure of the Asset Administration Shell" of the Platform Industrie 4.0 Working Group "Reference Architectures, Standards and Norms" and the working group "Open Technology" of the Industrial Digital Twin Association.

www.plattform-i40.de